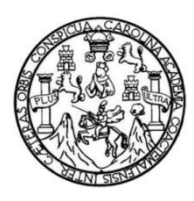

Universidad de San Carlos de Guatemala Facultad de Ingeniería Escuela de Ingeniería Civil

# **DISEÑO DE UN SISTEMA DE ABASTECIMIENTO DE AGUA POTABLE PARA LA ALDEA CAMPUR Y DE UNA CARRETERA HACIA LA ALDEA SECAQUIB DE SAN PEDRO CARCHÁ, ALTA VERAPAZ**

## **Edgar Armando Coronado Veliz**

Asesorado por el Ing. Juan Merck Cos

Guatemala, noviembre del 2016

UNIVERSIDAD DE SAN CARLOS DE GUATEMALA

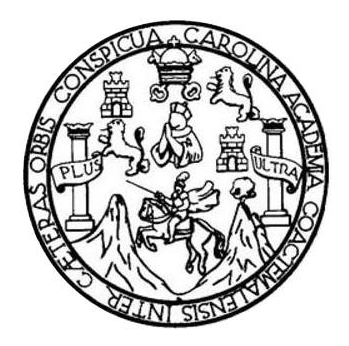

FACULTAD DE INGENIERÍA

## **DISEÑO DE UN SISTEMA DE ABASTECIMIENTO DE AGUA POTABLE PARA LA ALDEA CAMPUR Y DE UNA CARRETERA HACIA LA ALDEA SECAQUIB DE SAN PEDRO CARCHÁ, ALTA VERAPAZ**

TRABAJO DE GRADUACIÓN

# PRESENTADO A LA JUNTA DIRECTIVA DE LA FACULTAD DE INGENIERÍA POR

## **EDGAR ARMANDO CORONADO VELIZ**

ASESORADO POR EL ING. JUAN MERCK COS

AL CONFERÍRSELE EL TÍTULO DE

**INGENIERO CIVIL**

GUATEMALA, NOVIEMBRE DEL 2016

# UNIVERSIDAD DE SAN CARLOS DE GUATEMALA FACULTAD DE INGENIERÍA

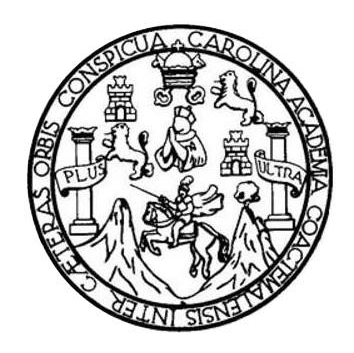

## **NÓMINA DE JUNTA DIRECTIVA**

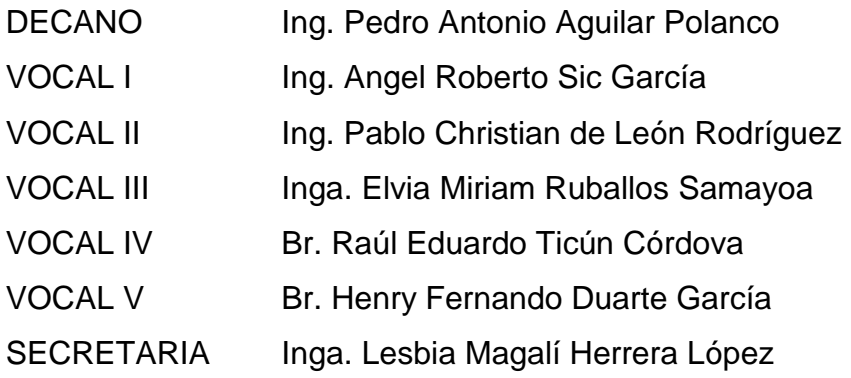

## **TRIBUNAL QUE PRACTICÓ EL EXAMEN GENERAL PRIVADO**

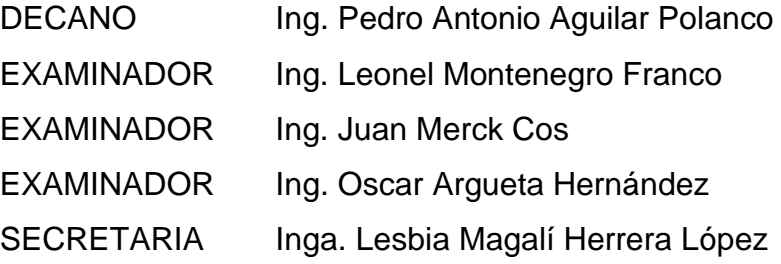

### **HONORABLE TRIBUNAL EXAMINADOR**

En cumplimiento con los preceptos que establece la ley de la Universidad de San Carlos de Guatemala, presento a su consideración mi trabajo de graduación titulado:

## **DISEÑO DE UN SISTEMA DE ABASTECIMIENTO DE AGUA POTABLE PARA LA ALDEA CAMPUR Y DE UNA CARRETERA HACIA LA ALDEA SECAQUIB DE SAN PEDRO CARCHÁ, ALTA VERAPAZ**

Tema que me fuera asignado por la Dirección de la Escuela de Ingeniería Civil, con fecha 5 de octubre del 2015.

**Edgar Armando Coronado Veliz**

UNIVERSIDAD DE SAN CARLOS **DE GUATEMALA** 

**FACULTAD DE INGENIERÍA** 

**UNIDAD DE EPS** 

Guatemala, 14 de septiembre de 2016 REF.EPS.DOC.653.09.16

Inga. Christa Classon de Pinto Directora Unidad de EPS Facultad de Ingeniería Presente

Estimada Ingeniera Classon de Pinto.

Por este medio atentamente le informo que como Asesor-Supervisor de la Práctica del Ejercicio Profesional Supervisado (E.P.S.), del estudiante universitario Edgar Armando Coronado Véliz con carné No. 200721926, de la Carrera de Ingeniena Civil, procedí a revisar el informe final, cuyo título es: DISEÑO DE UN SISTEMA DE ABASTECIMIENTO DE AGUA POTABLE PARA LA ALDEA CAMPUR Y DE UNA CARRETERA HACIA LA ALDEA SECAQUIB DE SAN PEDRO CARCHÁ, ALTA VERAPAZ.

En tal virtud, LO DOY POR APROBADO, solicitándole darle el trámite respectivo.

Sin otro particular, me es grato suscribirme.

Atentamente, "Id y Ense Todo ck "os ERVISOR DE EPS Inidad de Prácticas de Ingeniería y EPS In: acultud de Ingeni Juan Asey r-Supervisor dt a de Ingeniería Civil

c.c. Archivo JMC/ra

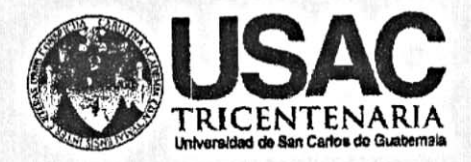

http;//civil.ingenieria.usac.edu.gt

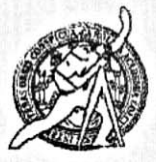

Universidad de San Carlos de Guatemala FACULTAD DE INGENIERÍA Escuela de Ingeniería Civil

Guatemala, 03 de octubre de 2016

Ingeniero Hugo Leonel Montenegro Franco Director Escuela Ingeniería Civil Facultad de Ingeniería Universidad de San Carlos

Estimado Ingeniero Montenegro.

Le informo que he revisado el trabajo de graduación DISEÑO DE UN SISTEMA DE ABASTECIMIENTO DE AGUA POTABLE PARA LA ALDEA CAMPUR Y DE UNA CARRETERA HACIA LA ALDEA SECAQUIB DE SAN PEDRO CARCHÁ, ALTA VERAPAZ desarrollado por el estudiante de Ingeniería Civil Edgar Armando Coronado Véliz, con Carnet No.200721926, quien contó con la asesoría del Ing. Juan Merck Cos.

Considero este trabajo bien desarrollado y representa un aporte para la comunidad del área y habiendo cumplido con los objetivos del referido trabajo doy mi aprobación al mismo solicitando darle el trámite respectivo.

Atentamente, FACULTAD DE INGENIERIA **ISÉÑÁDA TODOS** ID YE DEPARTAMENTO  $DE$ HIDRAULICA USAC Ing. Rafael Ennoue Morales Ochoa Revisor por el Departamento de Hidráulica /mrrm. **FROGRAMA DE** WOENERA CIVIL ACREDITADO POR **Leengie Gentr** Voredtasión de Programas de Mas de 134 años de Trabajo Académico y Mejora Contínua Arquitactura e Ingenier's PERICO 0 2013 - 2015

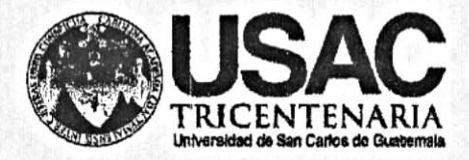

http;//civil.ingenieria.usac.edu.gt

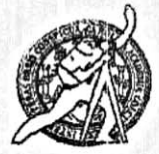

Universidad de San Carlos de Guatemala FACULTAD DE INGENIERÍA Escuela de Ingeniería Civil

Guatemala, 18 de octubre de 2016

Ingeniero Hugo Leonel Montenegro Franco Director Escuela Ingeniería Civil Facultad de Ingeniería Universidad de San Carlos

Estimado Ingeniero Montenegro.

Le informo que he revisado el trabajo de graduación DISEÑO DE UN SISTEMA DE ABASTECIMIENTO DE AGUA POTABLE PARA LA ALDEA CAMPUR Y DE UNA CARRETERA HACIA LA ALDEA SECAQUIB DE SAN PEDRO CARCHÁ, ALTA VERAPAZ desarrollado por el estudiante de Ingeniería Civil Edgar Armando Coronado Véliz, con Carnet No. 200721926 quien contó con la asesoría del Ing. Juan Merck Cos.

Considero este trabajo bien desarrollado y representa un aporte para la comunidad del área y habiendo cumplido con los objetivos del referido trabajo doy mi aprobación al mismo solicitando darle el trámite respectivo.

Atentamente,

ID Y ENSEÑAD A TODOS

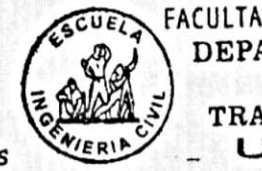

FACULTAD DE INGENIERIA DEPARTAMENTO DЕ **TRANSPORTES** USAC

Ing. Mario Estuardo Arriola Ávila Coordinador del Área de Topografía y Transportes

mrrm.

Mas de 134 años de Trabajo Académico y Mejora Contínua

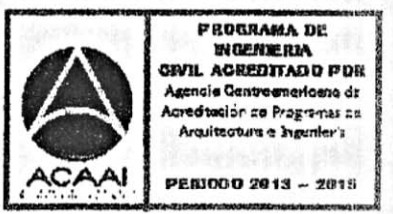

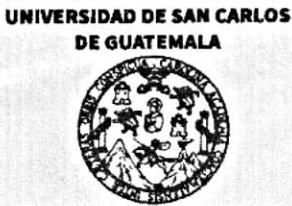

**FACULTAD DE INGENIERÍA** 

**UNIDAD DE EPS** 

Guatemala, 19 de octubre de 2016 REF.EPS.D.458.10.16

Ing. Hugo Leonel Montenegro Franco Director Escuela de Ingeniería Civil Facultad de Ingeniería Presente

Estimado Ingeniero Montenegro Franco:

Por este medio atentamente le envío el informe final correspondiente a la práctica del Ejercicio Profesional Supervisado, (E.P.S) titulado DISEÑO DE UN SISTEMA DE ABASTECIMIENTO DE AGUA POTABLE PARA LA ALDEA CAMPUR Y DE UNA CARRETERA HACIA LA ALDEA SECAQUIB DE SAN PEDRO CARCHÀ, ALTA VERAPAZ, que fue desarrollado por el estudiante universitario Edgar Armando Coronado Véliz, carné 200721926, quien fue debidamente asesorado y supervisado por el Ing. Juan Merck Cos.

Por lo que habiendo cumplido con los objetivos y requisitos de ley del referido trabajo y existiendo la aprobación del mismo por parte del Asesor – Supervisor de EPS, en mi calidad de Directora apruebo su contenido solicitándole darle el trámite respectivo.

Sin otro particular, me es grato suscribirme.

Atentamente, "Id y Enseñad a Todos" Inga. Christa Classon de Pint Directora Unidad de EPS d de San Carlos de Guatemala DIRECCIÓN Unidad de Prácticas de Ingeniería y EP: Facultad de Ingenier

 $CCdP/ra$ 

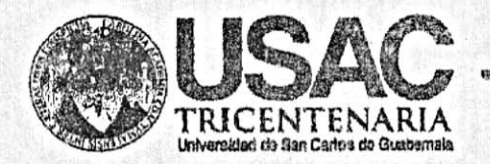

http;//civil.ingenieria.usac.edu.gt

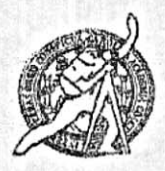

Universidad de San Carlos de Guatemala FACULTAD DE INGENIERÍA Escuela de Ingeniería Civil

El director de la Escuela de Ingeniería Civil, después de conocer el dictamen del Asesor Ing. Juan Merck Cos y de la Coordinadora de E.P.S. Inga. Christa del Rosario Classon de Pinto, al trabajo de graduación del estudiante Edgar Armando Coronado Véliz, titulado DISEÑO DE UN SISTEMA DE ABASTECIMIENTO DE AGUA POTABLE PARA LA ALDEA CAMPUR Y DE UNA CARRETERA HACIA LA ALDEA SECAQUIB DE SAN PEDRO CARCHÁ, ALTA VERAPAZ da por este medio su aprobación a dicho trabajo.

SIDAD DE SAN DE ING E Ing. Hugo Leonel <u>Montehegro Fran</u> DE INGENIE

Guatemala, noviembre 2016.

/mrrm.

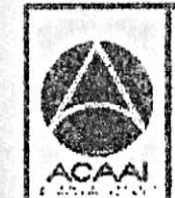

**PROGRAMA DE WIGHTERM** cevil acreditado pos Agenala Cantroanarionna dr redteslår se Programas de Arquitactura a sygunior's

PERIODO 2013 - 2015

Mas de 134 años de Trabajo Académico y Mejora Contínua

Universidad de San Carlos de Guatemala

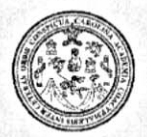

Facultad de Ingeniería Decanato

DTG. 551.2016

El Decano de la Facultad de Ingeniería de la Universidad de San Carlos de Guatemala, luego de conocer la aprobación por parte del Director de la Escuela de Ingeniería Civil, al Trabajo de Graduación titulado: DISEÑO DE UN SISTEMA DE ABASTECIMIENTO DE AGUA POTABLE PARA LA CAMPUR Y DE UNA CARRETERA **ALDEA HACIA** LA **ALDEA** PEDRO CARCHÁ, ALTA SECAQUIB DE SAN VERAPAZ, presentado por el estudiante universitario: Edgar Armando Coronado Véliz, y después de haber culminado las revisiones previas bajo la responsabilidad de las instancias correspondientes, autoriza la impresión del mismo.

TACAL

**IMPRÍMASE:** 

TANI Ing. Pedró Antonio Aguilar Polanco Decano OFCANO ACULTAD DE INGEN

Guatemala, noviembre de 2016

/gdech

# **ACTO QUE DEDICO A:**

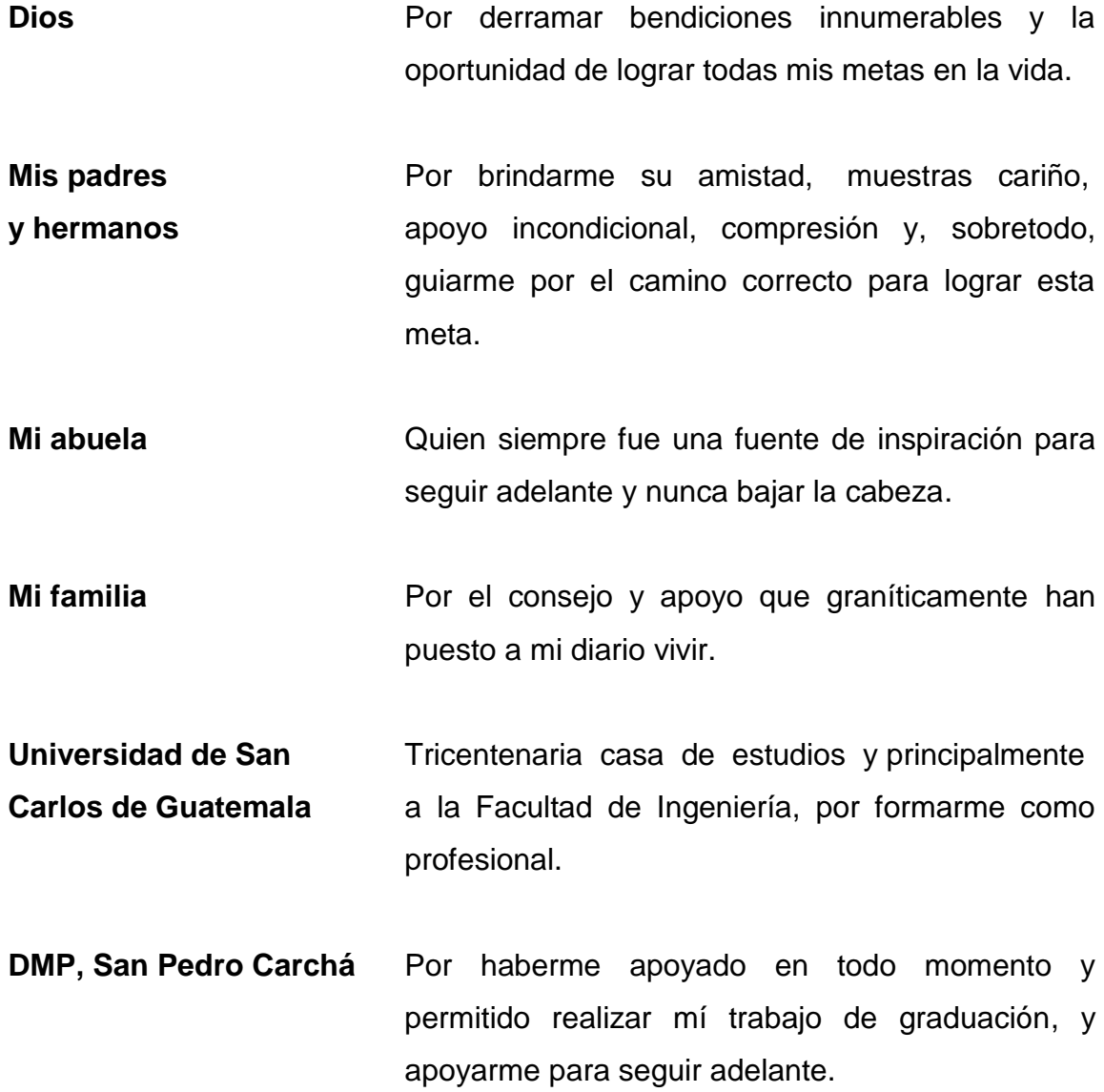

# **AGRADECIMIENTOS A:**

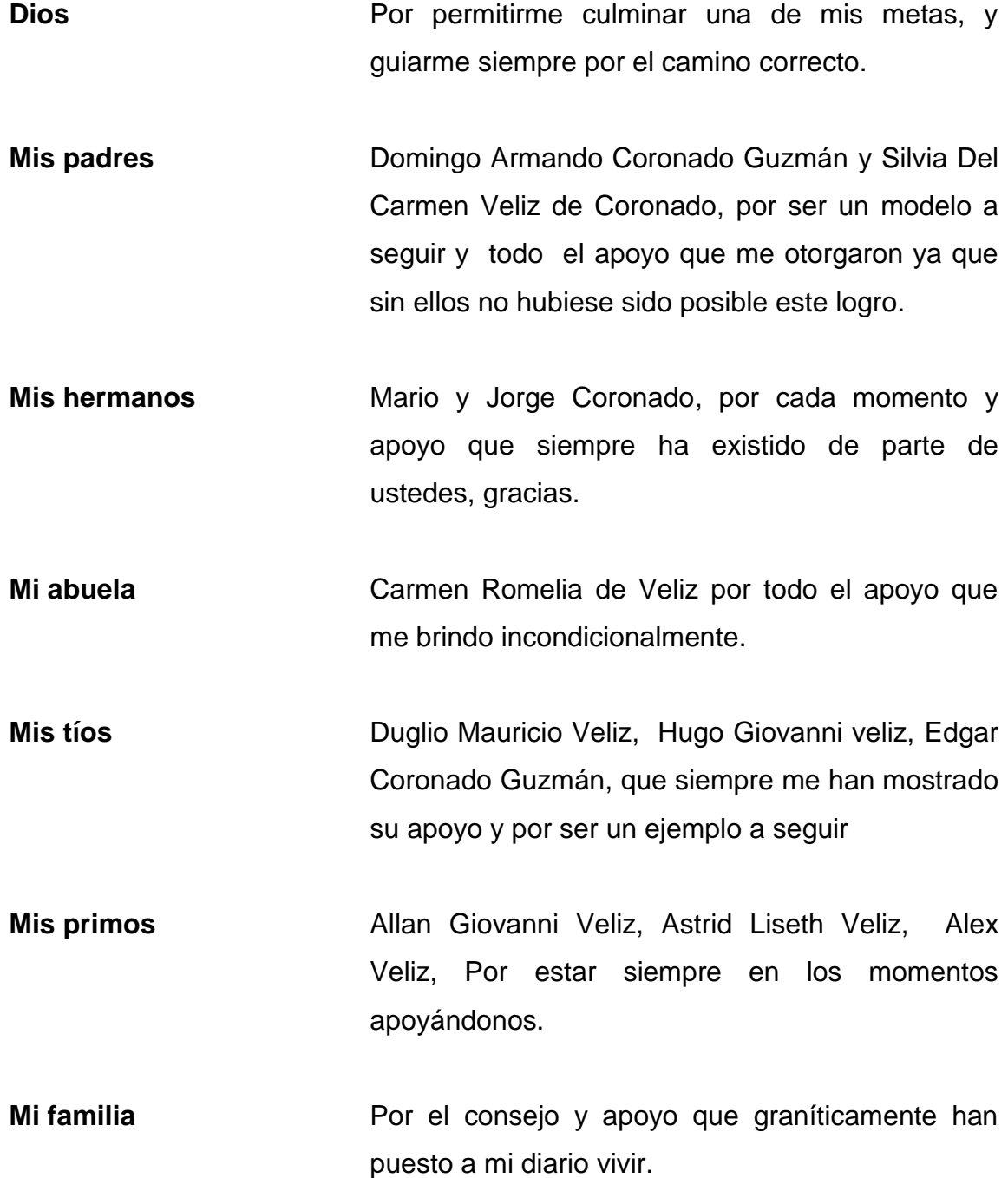

- **Universidad de San** Tricentenaria casa de estudios, y principalmente Carlos de Guatemala a la Facultad de Ingeniería, por formarme como profesional.
- A mi asesor **Ing.** Juan Merck, quien de manera incondicional compartió sus conocimientos y me guió en cada paso del EPS.
- **DMP, San Pedro Carchá** Por haberme apoyado en todo momento y permitido realizar mi trabajo de graduación, y apoyarme para seguir adelante.

# ÍNDICE GENERAL

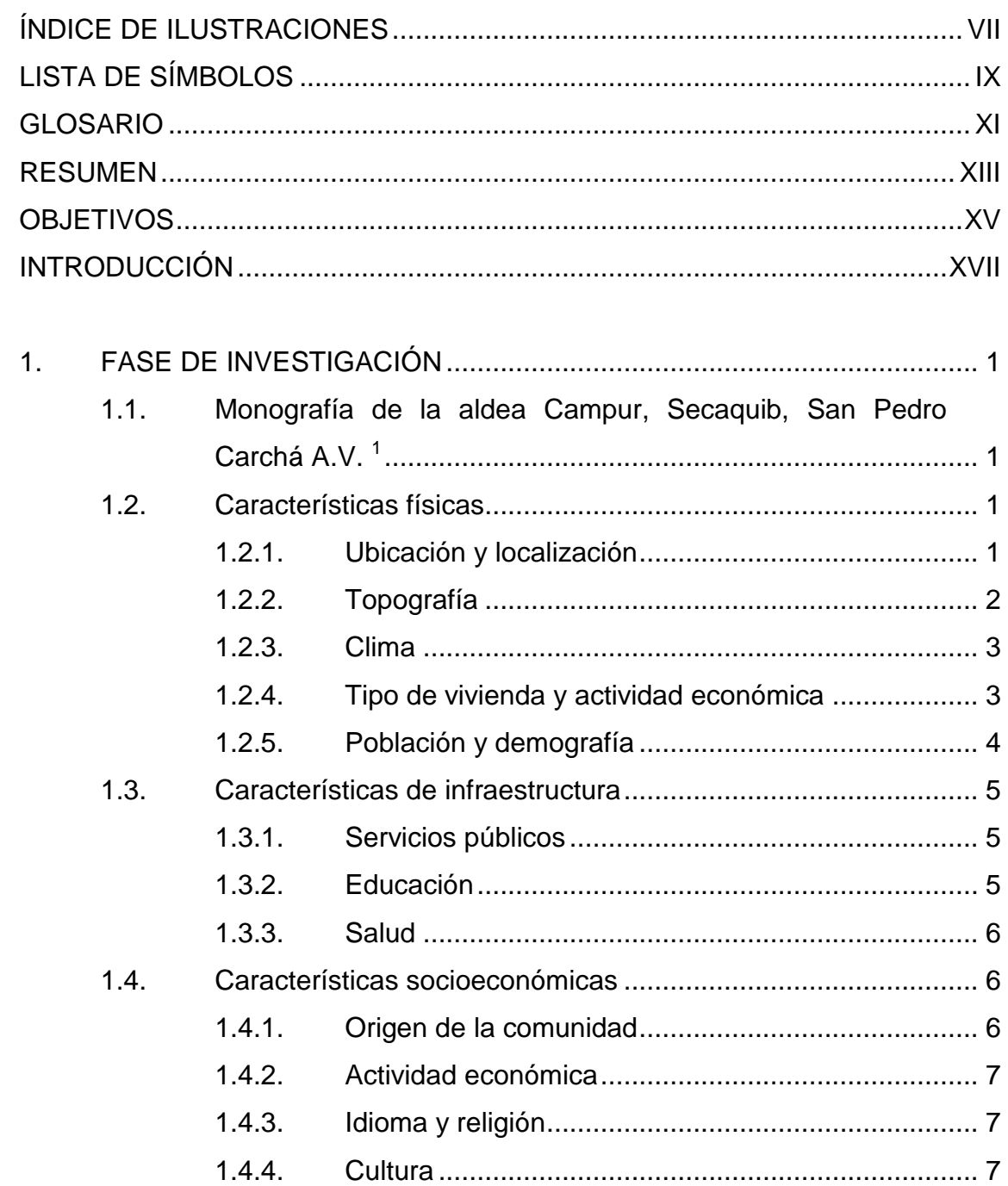

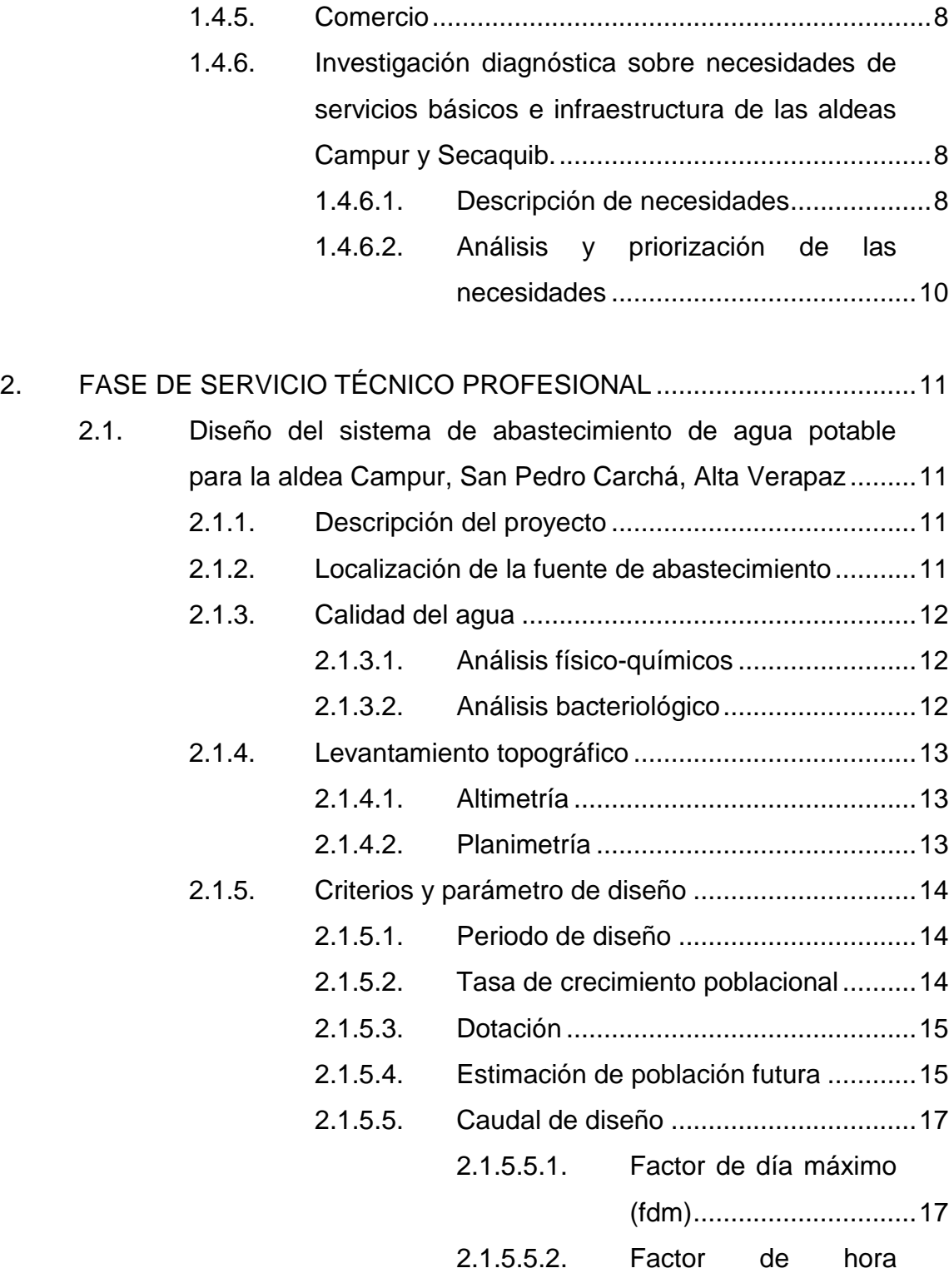

[máximo..........................17](#page-47-2)

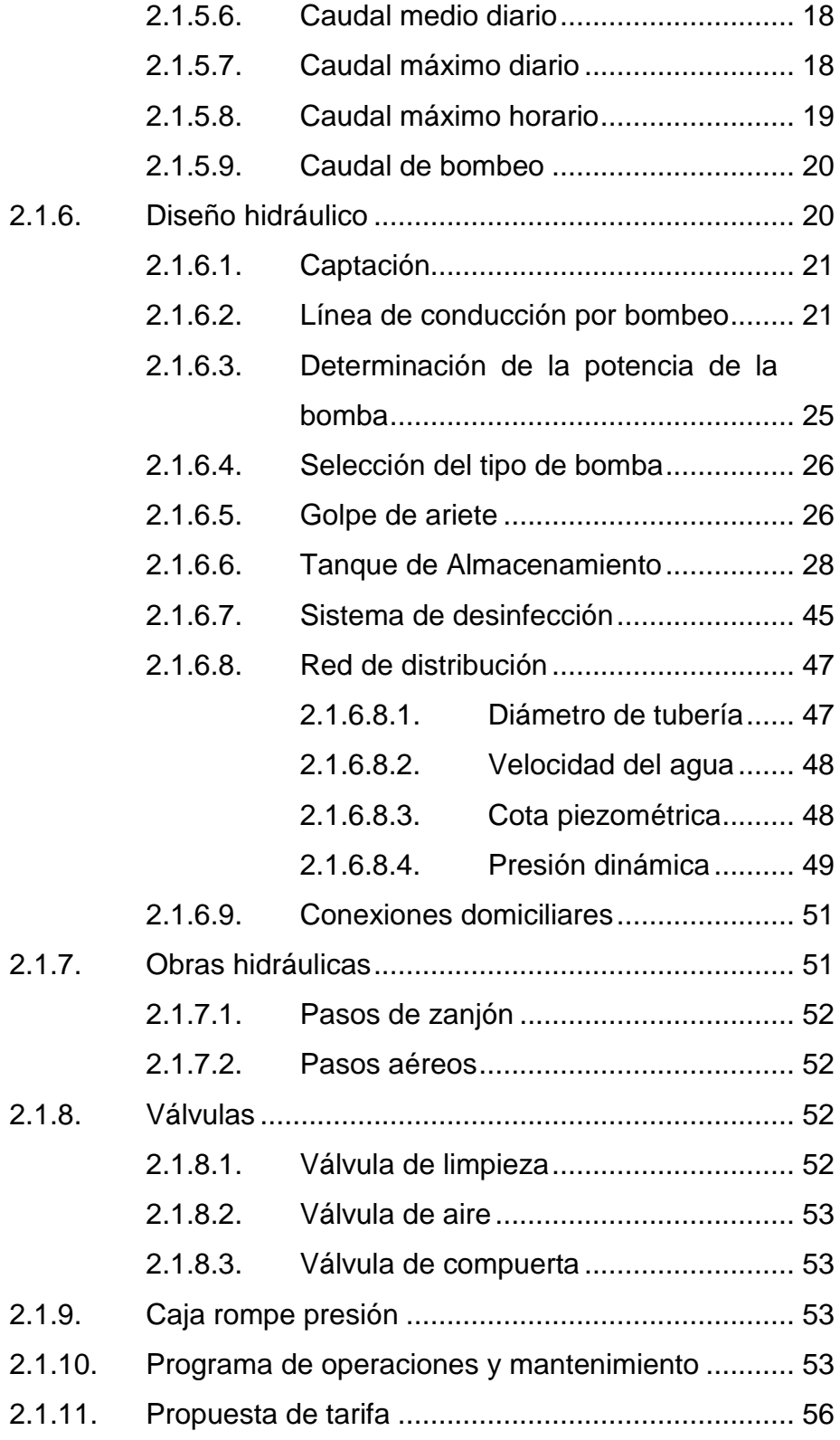

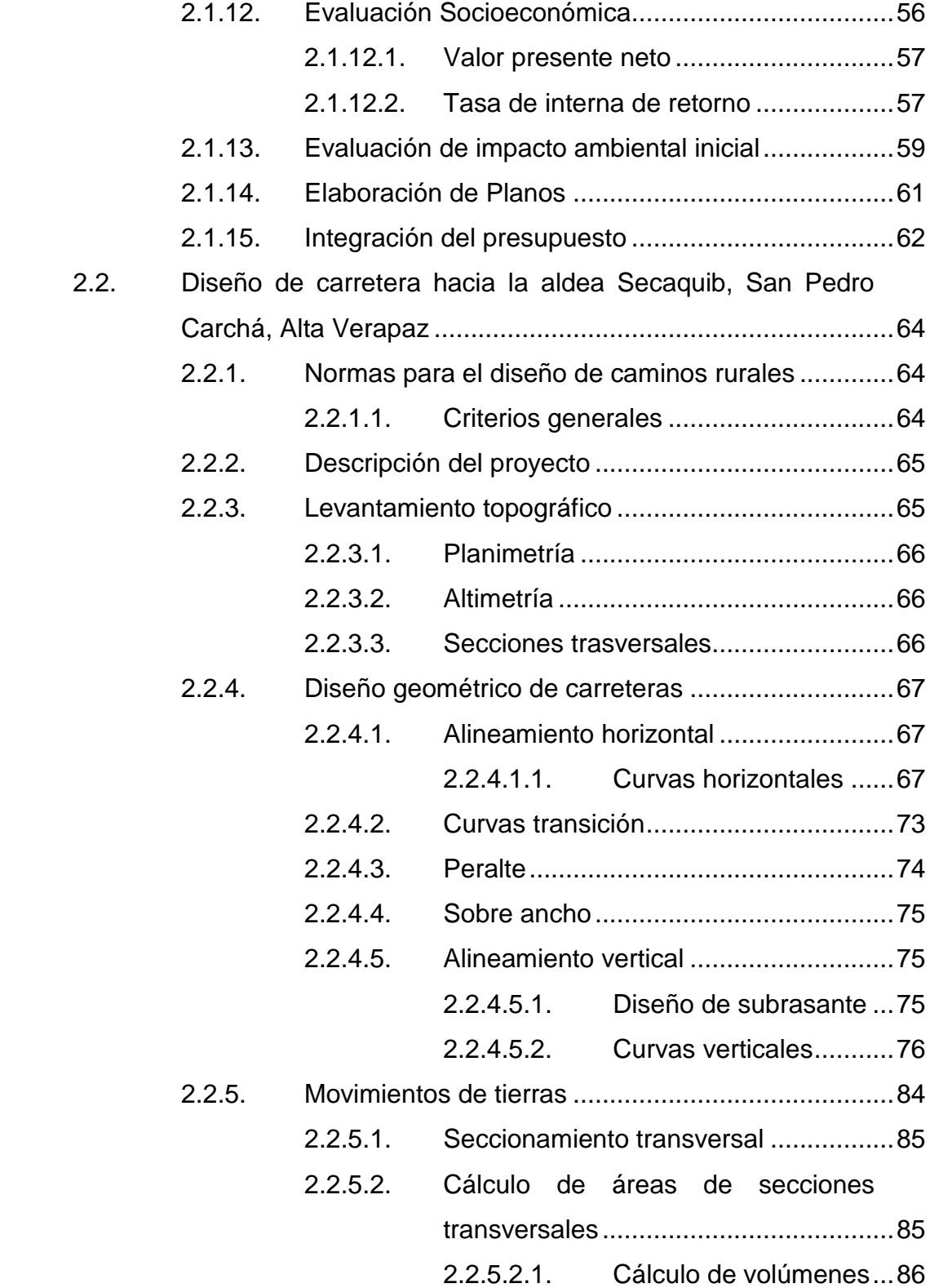

# 2.2.5.2.2. [Balance y diagrama](#page-121-0)

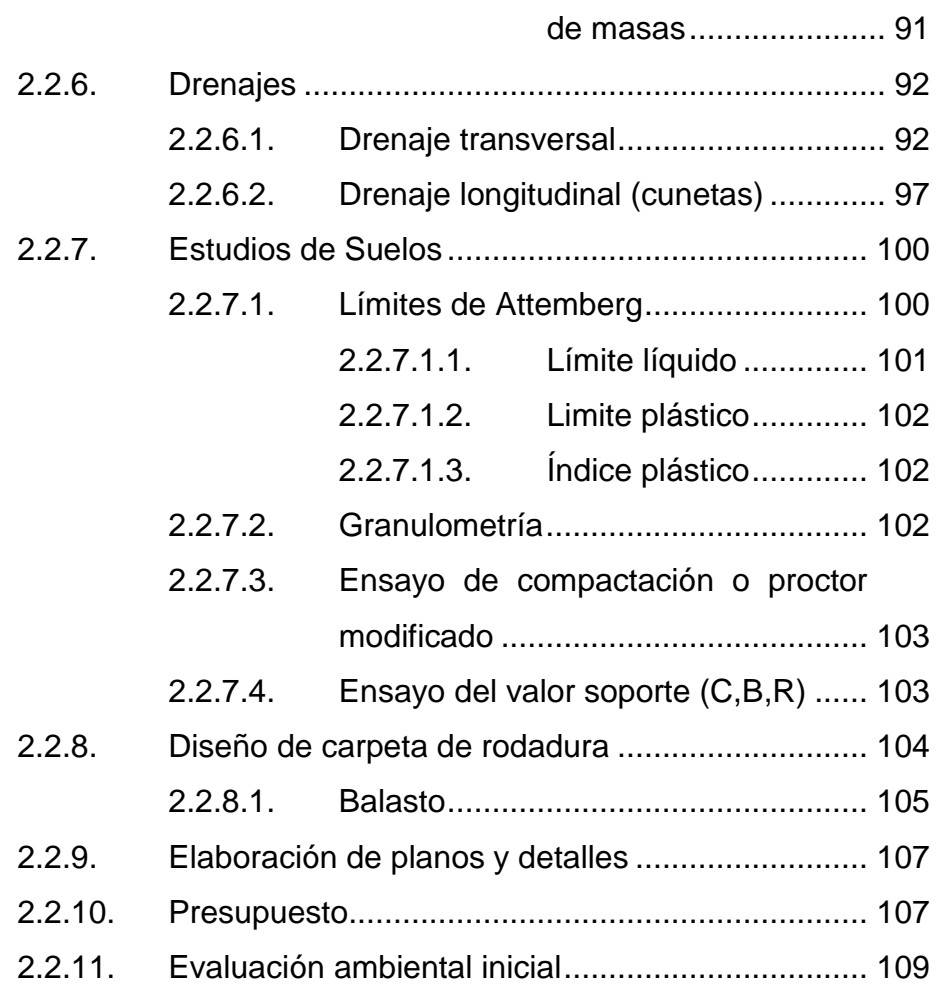

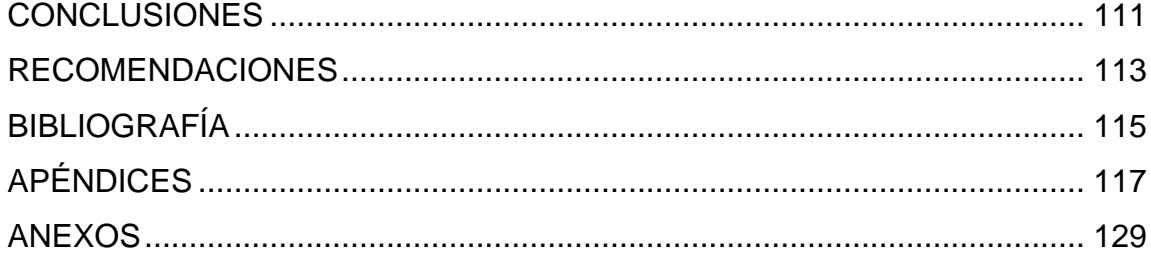

VI

# <span id="page-19-0"></span>**ÍNDICE DE ILUSTRACIONES**

## **FIGURAS**

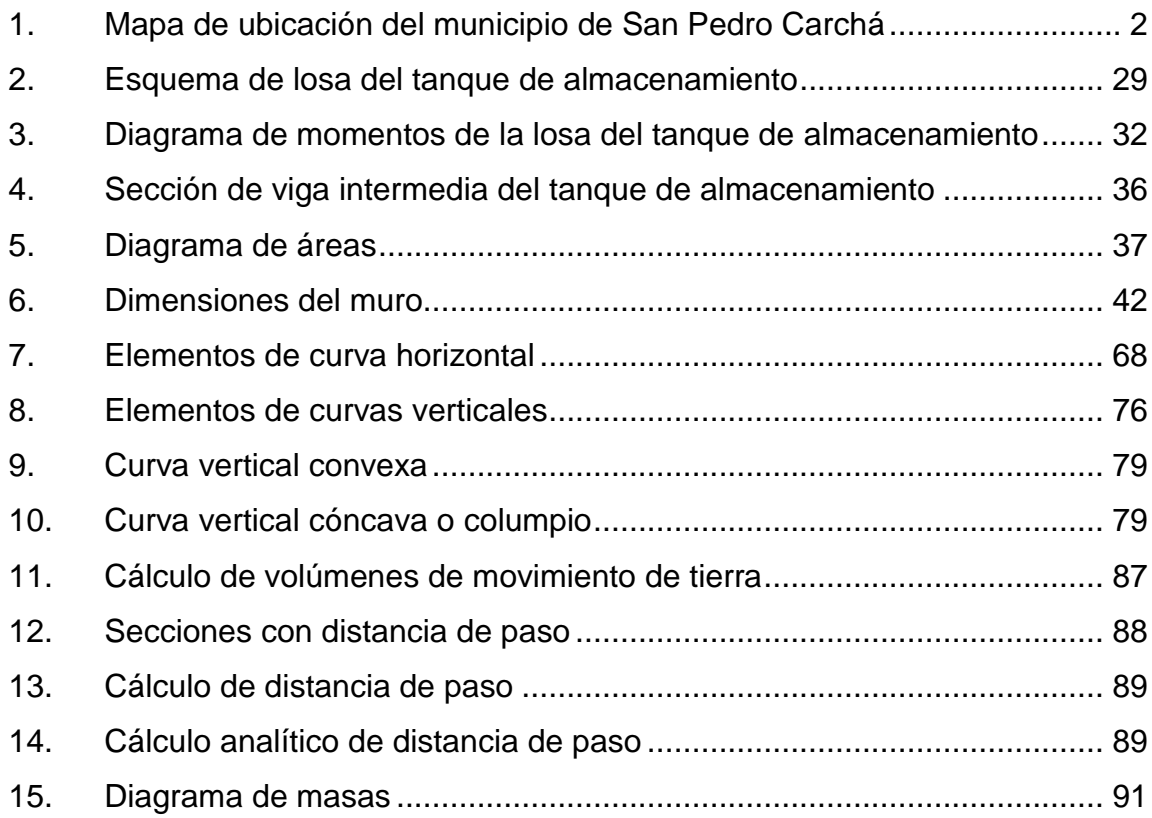

## **TABLAS**

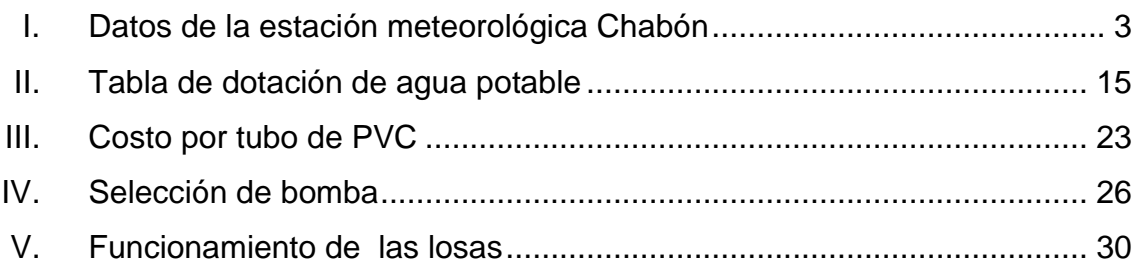

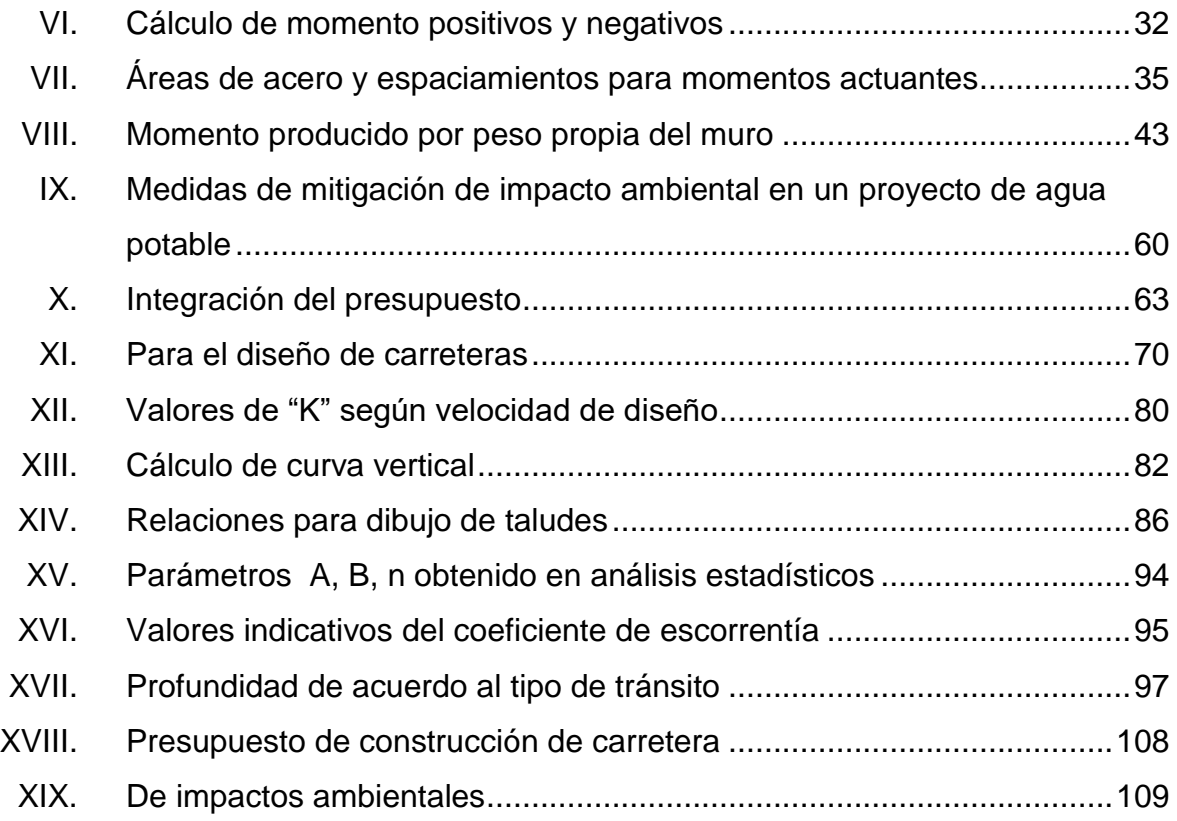

# **LISTA DE SÍMBOLOS**

<span id="page-21-0"></span>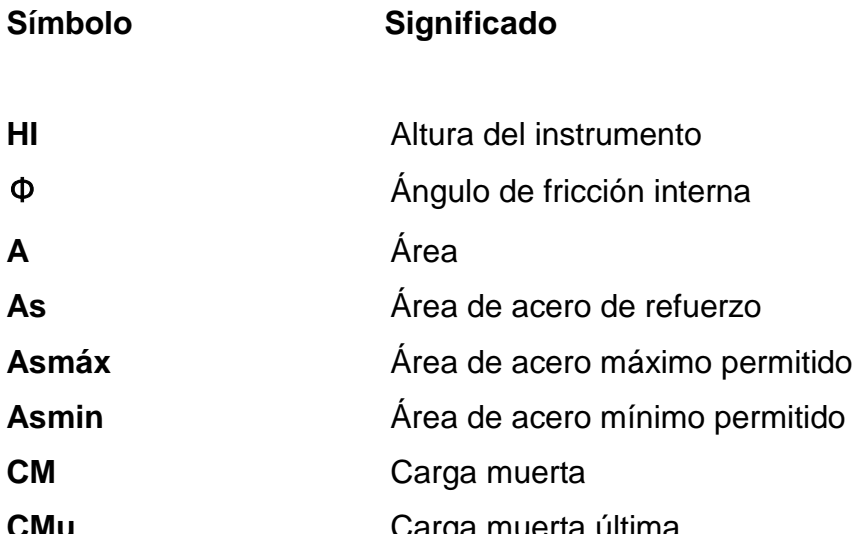

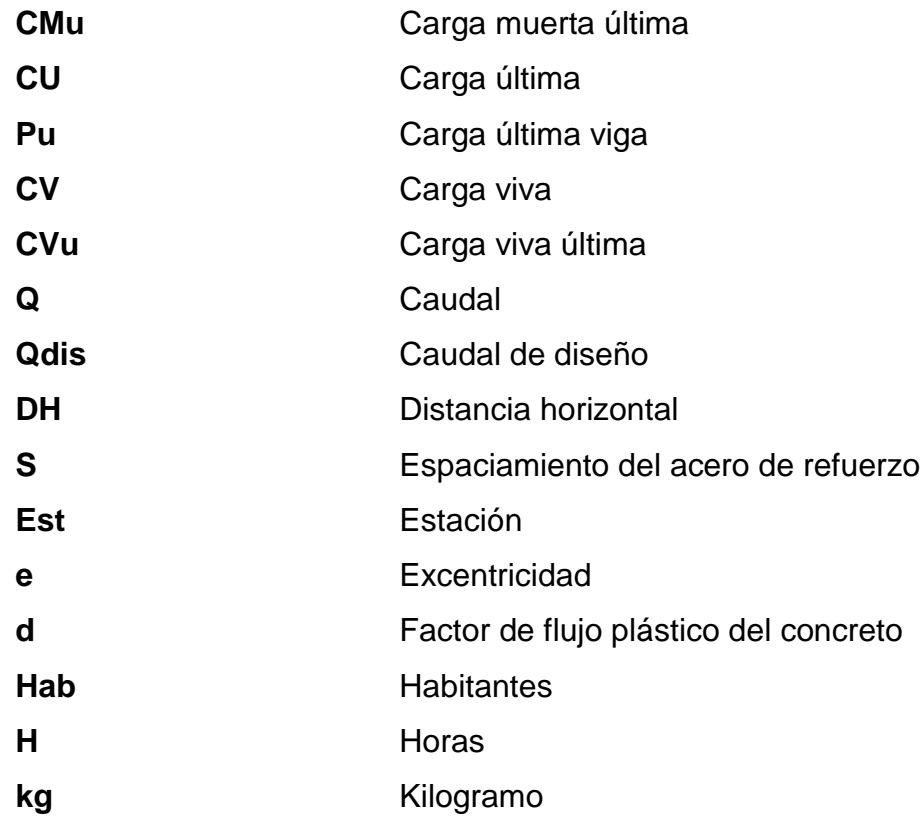

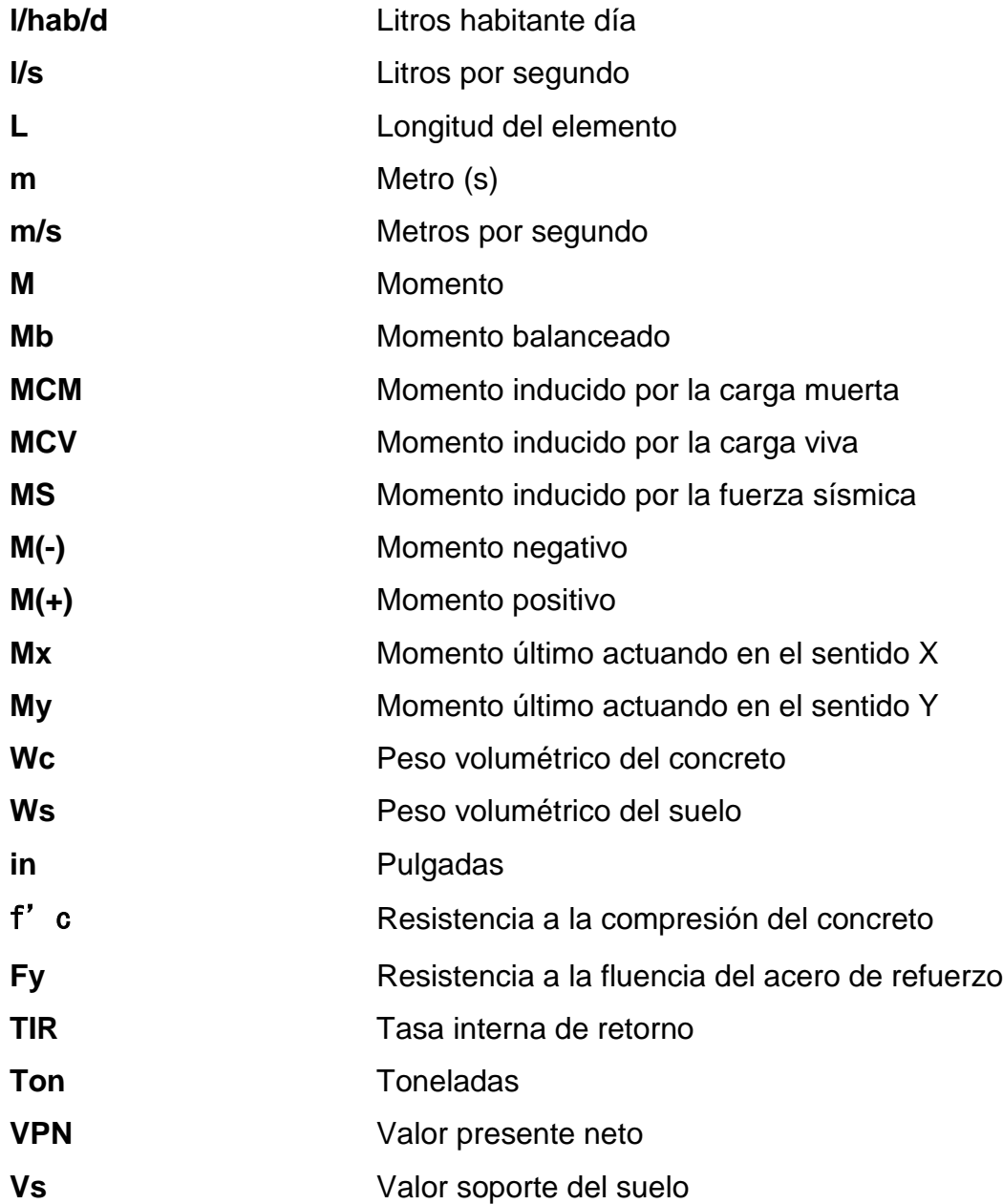

## **GLOSARIO**

<span id="page-23-0"></span>**Aforo** Medir la cantidad de agua que lleva una corriente en una unidad de tiempo. **Altimetría** Procedimiento utilizado para definir las diferencias de nivel existente entre puntos distintos de terreno o construcción. **Azimut** Es el ángulo formado por su dirección horizontal y la del norte verdadero, determinado astronómicamente. El azimut se mide en el plano horizontal en el sentido de las agujas del reloj. **Base** Capa de suelo constituida por el material seleccionado, de granulometría y espesor determinado que se construye sobre la sub-base. **Caudal** Es el volumen de agua que pasa en una sección de flujo por unidad de tiempo. **Concreto** Es un material pétreo, artificial, obtenido de la mezcla en proporciones determinadas, de cemento, arena, piedrín y agua.

- **Dotación** Cantidad de agua que una persona necesita por día para satisfacer sus necesidades. Se expresa en litros por habitante por día.
- **Estación** Cada uno de los puntos en el que se coloca el instrumento topográfico en cualquier operación de levantamiento planimétrico o de nivelación.
- **Factor de retorno** Factor que indica la relación que existe entre la cantidad de agua que consume al día y la dotación destinada para cada persona. Puede variar este factor en función de la región de estudio.
- **Momento** Esfuerzo al que está sometido un cuerpo, resultado de la aplicación de una fuerza a distancia de su centro de masa.
- Pendiente **Inclinación** necesaria con respecto a una línea horizontal, diseñada para que el agua que conducen las alcantarillas se desplace libremente haciendo uso de la fuerza de gravedad.
- **Período de diseño** Tiempo durante el cual un sistema dará un servicio satisfactorio a la población.
- **Planimetría** La planimetría solo toma en cuenta la proyección del terreno sobre un plano horizontal imaginario (base productiva).

## **RESUMEN**

<span id="page-25-0"></span>Con el Ejercicio Profesional Supervisado se realiza un trabajo práctico, en el que se beneficia a pobladores de las comunidades del interior de la República de Guatemala. Por esta razón, en este trabajo de graduación, se desarrollaron los diseños de un sistema de abastecimiento de agua potable para la aldea Campur y de una carretera hacia la aldea Secaquib de San Pedro Carchá, Alta Verapaz. El documento consta de dos capítulos cuyo contenido se describe a continuación.

En el primer capítulo se indican los antecedentes de las comunidades, las razones que propiciaron la realización de los proyectos, la localización y la descripción de los proyectos de agua potable y la apertura de carretera. Con esto se indican los beneficios que conllevaría la ejecución de los proyectos, así como los posibles obstáculos que se puedan presentar.

En el segundo capítulo se desarrollan los diseños del sistema de abastecimiento de agua potable para la aldea Campur y de la carretera hacia la aldea Secaquib de San Pedro Carchá, Alta Verapaz. Al final de este trabajo se presentan los planos y presupuesto correspondientes.

XIII

## **OBJETIVOS**

#### <span id="page-27-0"></span>**General**

Diseñar el sistema de abastecimiento de agua potable para la aldea Campur y la carretera hacia la aldea Secaquib, San Pedro Carchá, Alta Verapaz.

### **Específicos**

- 1. Realizar una investigación monográfica y diagnóstico de necesidades de servicios básicos e infraestructura de las aldeas Campur y Secaquib, municipio de San pedro Carchá, departamento de Alta Verapaz.
- 2. Capacitar a los miembros de los COCODE de las aldeas Campur, y Secaquib, sobre aspectos de operación y mantenimiento de los proyectos del sistema de agua potable y carretera mediante el manual de operación.
- 3. Diseñar el sistema de agua potable para la aldea Campur según normas COGUANOR 29001 y guía de normas sanitarias para el diseño de sistemas rurales de abastecimiento de agua INFOM.
- 4. Diseñar la carretera hacia la aldea Secaquib según normas de la Dirección General de Caminos.

XV

5. Elaborar los planos, presupuesto y cronograma de ejecución de los proyectos.

## **INTRODUCCIÓN**

<span id="page-29-0"></span>Este trabajo de graduación contiene el desarrollo del EPS realizado en el municipio de San Pedro Carchá. Se basa en la atención a las necesidades que priorizaran las autoridades municipales y las Cocodes. Se basan, principalmente, en los servicios básicos (agua potable) e infraestructura vial (carretera), para contribuir al desarrollo de la población por medio del apoyo a las municipalidades.

El primer proyecto consiste en un sistema de abastecimiento de agua potable, para la aldea Campur la cual está localizada a 100km de la cabecera municipal. El proyecto incluye captación, línea de conducción, tanque de almacenamiento y red de distribución. La población aproximada de la aldea Campur es de 954 habitantes, quienes carecen de un sistema de agua potable. Esto pone en riesgo la salud y la calidad de vida de la comunidad.

El segundo proyecto es la carretera que parte de la aldea Secaranila, hacia la aldea Secaquib, con una longitud aproximada de 4,3 km. Estas comunidades carecen de una vía de comunicación que facilite el intercambio y transporte de sus productos, por lo que esta carretera estará beneficiando a 286 habitantes.

XVII

XVIII

## **1. FASE DE INVESTIGACIÓN**

### <span id="page-31-1"></span><span id="page-31-0"></span>**1.1. Monografía de la aldea Campur, Secaquib, San Pedro Carchá A.V**.

Para llegar a la aldea Campur del municipio de San Pedro Carchá, Alta Verapaz, se utiliza la ruta nacional 5. El significado del nombre de la aldea, según la lengua kekchí es cam = colorado, y pur = jute. Es decir, lugar de los jutes colorados.

A la aldea Secaquib municipio de San pedro Carchá Alta Verapaz, se llega por la ruta nacional 5. De acuerdo con la lengua maya kekchí su nombre se compone de las voces sec= amarga quib= pacayas. Traducido al español significa lugar de las pacayas amargas.

La información fue proporcionada por la DMP de San Pedro Carchá.

## <span id="page-31-2"></span>**1.2. Características físicas**

Las aldeas Campur y Secaquib forman parte del municipio de San Pedro Carchá, Alta Verapaz. Este departamento está al norte del país y es un lugar montañoso.

#### **1.2.1. Ubicación y localización**

<span id="page-31-3"></span>La aldea Campur se ubica en la sierra Chamá y, geográficamente, se localiza en la latitud = 15,6333 longitud=  $-90,05$  oeste; a una distancia de 100 km del municipio de San Pedro Carchá.

La República de Guatemala "se encuentra dividida en ocho regiones, las que se establecen política y administrativamente en veintidós departamentos, entre los cuales se encuentra Alta Verapaz, en la zona norte del país, con sus diferentes municipios. Uno de ellos es San Pedro Carchá, A.V"<sup>1</sup>.

#### <span id="page-32-1"></span>Figura 1. **Mapa de ubicación del municipio de San Pedro Carchá**

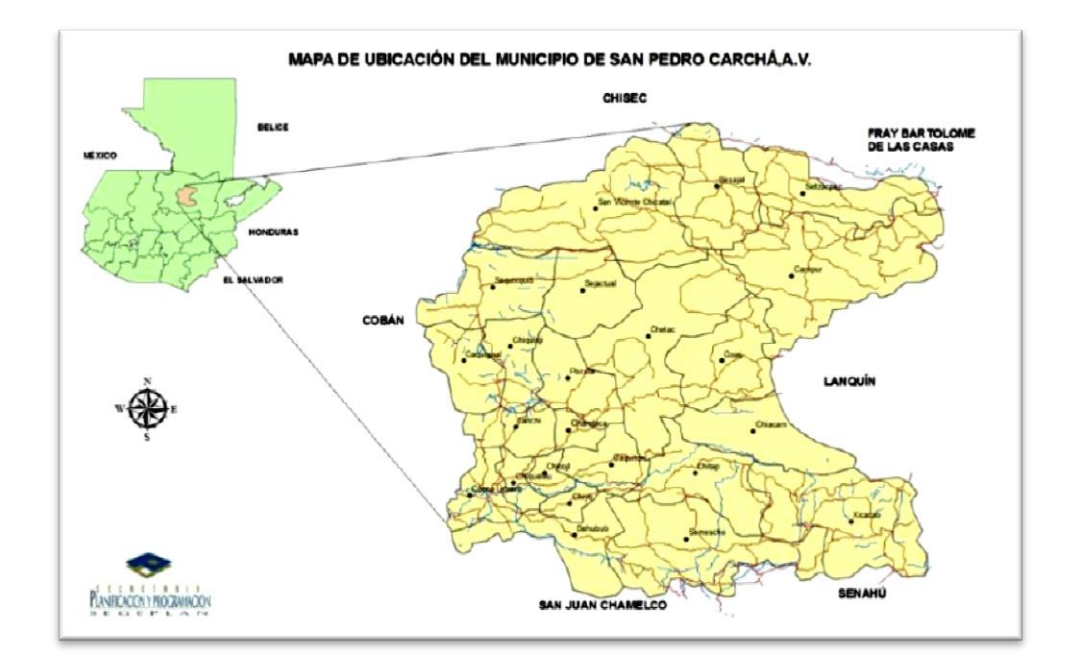

Fuente: municipalidad de San Pedro Carchá Alta Verapaz.

#### **1.2.2. Topografía**

l

<span id="page-32-0"></span>El municipio San Pedro Carchá cuenta con una extensión territorial de 1 082 kilómetros cuadrados, de los cuales la mayor extensión presenta una topografía irregular. Los grandes embudos que forman las cordilleras, cerros y numerosas hondonadas, presentan terreno tipo karst, principalmente. Una

<sup>&</sup>lt;sup>1</sup> Información proporcionado por la dirección municipal de planificación de San Pedro Carchá.

característica específica de esas hondonadas es que carecen de salidas naturales, por lo que, generalmente terminan el embudo, en siguanes o barrancos.

#### **1.2.3. Clima**

<span id="page-33-0"></span>El factor determinante de las condiciones climatológicas lo constituye la altura sobre el nivel del mar. La estación meteorológica más cercana a los proyectos está ubicada en Chabón y se denomina Chabón. En ella, se observan la elevación de la estación, temperatura, precipitación pluvial, temperatura, evapotranspiración potencial, brillo solar, humedad, velocidad de viento.

#### Tabla I. **Datos de la estación meteorológica Chabón**

<span id="page-33-2"></span>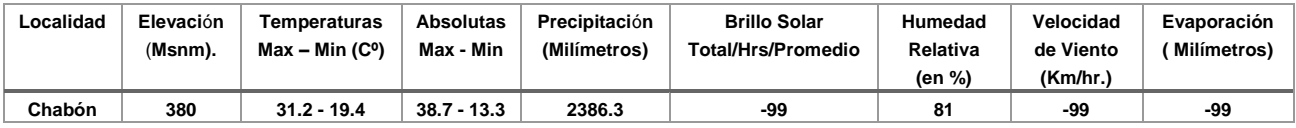

Fuente: Insivumeh, estación Meteorológica de Chabón.

#### **1.2.4. Tipo de vivienda y actividad económica**

<span id="page-33-1"></span>Las características usuales de las viviendas en el casco urbano de San Pedro Carchá son las siguientes:

Las casas presentan estructura de block con techo de losa de concreto o lámina, puertas de metal y piso de cemento. Hay otras viviendas fabricados con adobe, techo de lámina, puertas rústicas de madera y piso de tierra.

Las del área rural están construidas con paredes de block techadas con lámina galvanizada, puertas de madera y piso de cemento; mientras que las localizadas en los lugares de difícil acceso, están construidas con adobe, techo de lámina y piso de tierra.

En el municipio predominan las viviendas de dos ambientes. Uno se destina al dormitorio y el otro funge como cocina-comedor. Esta distribución del espacio propicia la aglomeración y las condiciones antihigiénicas son evidentes porque humo que genera la combustión de leña permanece dentro de los ambientes.

#### **1.2.5. Población y demografía**

<span id="page-34-0"></span>La población económicamente activa –PEA- del municipio es del 40 %. De esta, el 82 % son hombres y el 18 % son mujeres. Lo lamentable de ello es que a las mujeres del área rural no se les favorece con empleo. Cabe mencionar que, la mayoría de la PEA se emplea como mano de obra no calificada. Como consecuencia, la calidad de vida de las familias es deplorable. Por esta razón, es necesario generar programas de capacitación que contribuyan a mejorar los ingresos familiares mediante el involucramiento de la mujer. De esta manera se evitará la marginación femenina de las actividades que contribuyan al desarrollo personal y familiar.

El porcentaje de las mujeres que trabajan en actividades remuneradas no agrícolas es un total de 35,35 %, en tanto que la proporción que trabaja por cuenta propia o en empresas familiares es de 63,61 %. Entre las tareas que desarrollan por cuenta propia está la venta de los productos obtenidos por las actividades de traspatio, que generalmente, venden en los mercados locales. Uno de los factores que incide en esta práctica es la carencia de acceso a la

4

tierra para su labranza, ya que, es común que solo dispongan de minifundios familiares con extensiones que van de 1 a 30 cuerdas. Otro factor es la falta de asistencia técnica para mejorar la producción, comercialización e involucramiento de la mujer indígena.

De acuerdo con la información proporcionada por representantes del distinto micro regiones, la migración laboral se lleva a cabo durante los periodos de cosecha y la mayoría se dirige a la Ciudad capital, Petén, Puerto Barrios y San Marcos, principalmente, a la empresa minera.

## <span id="page-35-0"></span>**1.3. Características de infraestructura**

La función de los centros de población en la región varía según el tamaño, la localización y las vías de comunicación que los conectan con el resto de la región. Asimismo, el propio proceso de desarrollo de los centros de población ha propiciado la creación de zonas o microrregiones que funcionan con base en las interacciones económico-sociales

#### **1.3.1. Servicios públicos**

<span id="page-35-1"></span>La cabecera municipal cuenta con servicios de: energía eléctrica, agua, centros educativos, centros de salud alcantarillado sanitario, rastro, cementerio, instalaciones deportivas, caminos balastados, pavimentados, transporte, mientras que en áreas rurales carecen de servicios vitales.

#### **1.3.2. Educación**

<span id="page-35-2"></span>.

La educación es un elemento indispensable para impulsar el desarrollo del Municipio, por lo que se debe considerar como prioridad en las estrategias de la

5
inversión social. En áreas rurales, como Campur se cuenta con escuelas para fortalecer una educación integral, Secaranilá carece de escuela y de una vía de acceso, por eso, los pobladores tienen que hacer grandes recorridos para poder ir a la escuela.

#### **1.3.3. Salud**

- En Campur funciona un centro de salud atendido por un auxiliar de enfermería y un técnico en salud rural; se ubican en el centro de la aldea.
- Secaquib carece de un centro de salud por la dificultad de acceso vial, los habitantes tienen que acudir al centro de salud más cercano el cual se localiza en Campur.

#### **1.4. Características socioeconómicas**

La evaluación de las características económicas de las aldeas donde se realizaran los proyectos, para posteriormente hacer un análisis financiero y determinar la rentabilidad de los proyectos

## **1.4.1. Origen de la comunidad**

La misma se encuentra constituida por una sociedad dividida en grupos sociales y culturales heterogéneos, la mayoría de la población es indígena.

 El origen de la población de la aldea Campur es indígena, pertenecientes a la etnia quekchí. Hablan quekchí y español.

 El origen de la población de la aldea Secaquib es indígena, también perteneciente a la etnia quekchí. Hablan quekchí y español.

## **1.4.2. Actividad económica**

- En la aldea Campur, el 80 % de la población se dedica a la agricultura, un 10 % se dedica a servicio generales y el otro 10 % emigra para trabajos fuera de la aldea.
- En la aldea Secaquib la actividad económica predominante es la agricultura (pacaya, maíz, frijol).

## **1.4.3. Idioma y religión**

Los idiomas que habla la población de las aldeas Campur y Secaquib es el Quekchí y español; el 20 % son bilingües. Profesan las religiones católica y evangélica.

### **1.4.4. Cultura**

Las tradiciones que aún se conservan en el municipio son las festividades de El Paabank. Se han heredado mitos y leyendas de los ancestros, entre ellas destacan el matrimonio, cuya costumbre consiste en pedir la mano de la mujer, solicitándola a los padres y reciben la bendición ante el sacerdote del pueblo. Luego, los padrinos los bendice en su propia casa; finalmente, comparten la tortilla como símbolo de la vida que llevaran en común.

#### **1.4.5. Comercio**

Las poblaciones se dedican a la agricultura, principalmente a los cultivos café, maíz, frijol y cardamomo.

# **1.4.6. Investigación diagnóstica sobre necesidades de servicios básicos e infraestructura de las aldeas Campur y Secaquib.**

De acuerdo con la información obtenida de la municipalidad y visitas de campo realizadas a las diferentes aldeas del municipio de San Pedro Carchá, las necesidades básicas son.

## **1.4.6.1. Descripción de necesidades**

Las necesidades que se presentan dependen de cada comunidad o población. Las más comunes en el municipio son el agua e infraestructura vial hacia las aldeas.

Aldea Campur

Agua potable: la aldea Campur carece de un sistema adecuado, eficiente y capaz para satisfacer las necesidades de la aldea. Actualmente, subsanan la necesidad mediante la captación de agua pluvial, la cual les provoca enfermedades.

Alcantarillado sanitario: se cuenta con un sistema de drenaje para la región donde hay agua potable. En los sectores donde no existe alcantarillado, los desechos sólidos se depositan a flor de tierra. Esto es foco de

8

contaminación y malos olores. Es evidente el mal manejo de los desechos sólidos.

Centro de Salud: esta aldea cuenta con un centro de salud que tiene atención materna y emergencias primarias.

Infraestructura escolar: cuenta con escuelas de nivel primario y nivel básicos. Es indudable que la construcción de una escuela coadyuvará en el fomento de la superación personal.

Infraestructura vial: tiene infraestructura vial la cual permite la comercialización de productos agrícolas.

• Aldea Secaquib

Infraestructura vial: esta aldea carece de infraestructura vial ya que no tiene un acceso por ninguna de las aldeas cercanas.

Agua potable: carece de un sistema de abastecimiento. En la actualidad se abastecen mediante el agua pluvial, la cual es foco de enfermedades.

Alcantarillado sanitario: no cuenta con alcantarillado sanitario, los desechos sólidos se depositan a flor de tierra por lo que son foco de contaminación y malos olores. Es evidente el mal manejo de los desechos sólidos.

Centro de Salud: en esta aldea no hay un centro de salud, por lo que deben asistir a la aldea con centro de salud más cercano.

9

Infraestructura escolar: cuenta con escuelas de nivel primario y nivel básico. Es indudable que la construcción de una escuela coadyuvará en el fomento de la superación personal.

## **1.4.6.2. Análisis y priorización de las necesidades**

De acuerdo con la evaluación anterior y comunicación con las comunidades, se llegó a la conclusión dar prioridad a las necesidades, de la siguiente forma:

- Aldea Campur
	- o Agua potable
	- o Alcantarillado sanitario
	- o Infraestructura escolar
- Aldea Secaquib
	- o Infraestructura vial
	- o Agua potable
	- o Alcantarillado sanitarios
	- o Centro de salud
	- o Infraestructura escolar

# **2. FASE DE SERVICIO TÉCNICO PROFESIONAL**

# **2.1. Diseño del sistema de abastecimiento de agua potable para la aldea Campur, San Pedro Carchá, Alta Verapaz**

A continuación se describe el proyecto Diseño del sistema de abastecimiento de agua potable para la aldea Campur, San Pedro Carchá, Alta Verapaz

## **2.1.1. Descripción del proyecto**

El proyecto consiste en el diseño del sistema de abastecimiento de agua potable, que beneficiará a 1 727 habitantes en el futuro. El periodo de diseño del proyecto es de 20 años, el tipo de servicio es predial y se contará con tanques de distribución de 70 metros cúbicos. La red de distribución se hará por medio de ramales abiertos y la fuente es un nacimiento tipo acuífero libre, el sistema de conducción se hará por bombeo.

#### **2.1.2. Localización de la fuente de abastecimiento**

Una fuente de agua se define como el lugar donde al agua brota naturalmente de la tierra, originándose del ciclo hidrológico, es decir, los procesos de circulación del agua a través de distintos medios, para el uso cotidiano del ser humano. El nacimiento se localizara en las coordenadas UTM (817657, 1728931), ubicadas a 1 km de la aldea.

#### **2.1.3. Calidad del agua**

Es el agua sanitariamente segura y agradable a los sentidos; es sanitariamente segura, no trasmita enfermedades y libre de sustancias toxicas.

#### **2.1.3.1. Análisis físico-químicos**

El análisis físico – químico sanitario del agua indica si el agua está contaminada, también proporciona información para su estudio, pero no es suficientemente preciso para detectar pequeños grados de contaminación con aguas negras.

El análisis físico - químico sanitario demostró que el agua es potable, según lo que indica la Norma Coguanor NGO 29 001. En función de los diferentes parámetros evaluados, el agua se encuentra dentro de los límites máximos aceptables. Esto indica que es adecuada para el consumo humano como lo demuestra el informe del laboratorio que se adjunta en el anexo.

#### **2.1.3.2. Análisis bacteriológico**

Las pruebas bacteriológicas se han diseñado de manera que sean muy sensibles y específicas, para revelar cualquier contaminación en la muestra de agua. El propósito de estos es indicar su contaminación con aguas negras y la posibilidad de que puedan trasmitir enfermedades al consumirla.

Acorde a los resultados que se exponen en el informe de laboratorio, se concluye que el agua es potable, el resultado garantiza que el agua es apta para consumo humano; sin embargo, se le incorporará un sistema de desinfección a base de pastillas de tricloro.

12

#### **2.1.4. Levantamiento topográfico**

Consiste en hacer una topografía de un lugar, describiendo el terreno en concreto. Mediante el levantamiento topográfico, se realiza un escrutinio de una superficie, incluyendo las características naturales y artificiales de esa superficie.

## **2.1.4.1. Altimetría**

Es la diferencia de alturas de un terreno. Generalmente, se proyecta en un plano vertical, la cual es conocida como superficie o plano de comparación.

Una vez realizado el levantamiento por medio de estación total, los datos recabados son puntos con descripción Z, a lo largo de la línea central de la conducción, red de distribución, viviendas y estructuras para el proyecto.

## **2.1.4.2. Planimetría**

Es la parte de la topografía que comprende los métodos y procedimientos para la representación a escala, sobre una superficie plana, de todos los detalles interesantes del terreno.

El levantamiento se realizó por medio de estación total, los datos recabados son coordenadas X-Y. A partir de este se trazó la línea central de línea de conducción y red distribución, y se ubicaron las viviendas y estructuras para el proyecto. El equipo que se utilizo fue una estación total digital con dos prismas y brújula

13

### **2.1.5. Criterios y parámetro de diseño**

Para el diseño del sistema de agua, se deben tomar en cuenta las normas de diseño donde se considera la ubicación, clima cálido o frio, tipo de fuente, aforo, población, tipo de servicio, población futura, tasa de crecimiento y área para construcción de tanques de captación y distribución.

#### **2.1.5.1. Periodo de diseño**

Es el tiempo para el cual se considera que el diseño de un acueducto o sistema de agua potable será funcional, y cumplirá su cometido (abastecer de agua a una comunidad) con eficiencia. Para determinarlo se tomarán en cuenta los factores siguientes:

- Vida útil de los materiales
- Costo y tasa de interés
- Calidad de los materiales y de la construcción
- Población de diseño

Un periodo recomendado por la Unidad Ejecutora del Programa de Acueductos Rurales (UNEPAR) es de 20 años, Para este proyecto se determinó utilizar un periodo de diseño de 20 años, para el equipo de bombeo, de 10 años.

#### **2.1.5.2. Tasa de crecimiento poblacional**

En el municipio de San Pedro Carchá se tiene una tasa de crecimiento poblacional de 3 % anual, la cual fue obtenida del último censo realizado por el Instituto Nacional de Estadística (INE) en el año 2002.

#### **2.1.5.3. Dotación**

Es la cantidad de agua asignada a una persona en un día, expresado en l/ha/d. Esta debe satisfacer las necesidades de consumo de los habitantes para que desarrollen sus actividades diarias de la mejor manera.

La dotación se debe definir, tomado en cuenta las características, como el clima, nivel socioeconómico, tipo de abastecimiento y costumbre de donde se ubicará el proyecto. En este caso, se adoptó una dotación de 80 l/ha/d de acuerdo con lo convenido entre Cocode de la aldea y la municipalidad.

|               |        |                          | Tipo de        |
|---------------|--------|--------------------------|----------------|
| Tipo de zona  | Clima  | Dotación (Its./hab./día) | conexión       |
|               |        | $40 - 60$                | Llena cántaros |
|               | Frio   | $60 - 90$                | Predial        |
| Rural         | Cálido | $90 - 120$               | Predial        |
|               | Frio   | $120 - 150$              | Domiciliar     |
| Urbana        | Cálido | $150 - 200$              | Domiciliar     |
| Metropolitana |        | $200 - 300$              | Domiciliar     |

Tabla II. **Tabla de dotación de agua potable**

Fuente: Quezada, abril de 2005.

#### **2.1.5.4. Estimación de población futura**

Para determinar la estimación de la población de diseño se deben tomar en cuenta las condiciones sociales, estos son factores que determinan o condicionan su crecimiento.

Se requiere de un cálculo aproximado de la población objetivo, durante el periodo de diseño, ya que este presentará variaciones en el transcurso del tiempo, como un crecimiento de población, por natalidad, mortalidad, inmigración y emigración.

Los métodos para estimar la población futura son: aritmético, exponencial y geométrico. Para este proyecto se usará el método geométrico, ya que el crecimiento de población, en Guatemala, se ajusta a la proyección de este método. Consiste en el cálculo de la población con base en la tasa de crecimiento poblacional, que se tiene registrado por los censos de población; debe proyectarse según el periodo de diseño que se estime el proyecto.

$$
P_f = P_o (1+r)^n
$$

#### Donde

 $P_f$  = Población al final del período de diseño (habitantes)  $P<sub>o</sub> ==$  Población en el año inicial del período de diseño (habitantes)  $r =$ Tasa de crecimiento anual  $(\%)$ n = Periodo de diseño (años)

En este caso, se utilizó la tasa de crecimiento del 3%, según INE y la Dirección Municipal de Planificación, del municipio de San Pedro Carchá, se determinó una población de 956 habitantes, y el periodo de diseño de 20 años, se tiene la información siguiente:

$$
P_o = 956
$$
  
r = 3 %  
n = 20 años

 $P_f = 956 * (1 + 0.03)^{20} = 1727$  habitantes  $P_f = 1 727$  habitantes

#### **2.1.5.5. Caudal de diseño**

El caudal de diseño es el que se necesita transportar por la tubería: uno por la línea de conducción y otro por la red de distribución; ambos se verán afectados por los siguientes factores:

#### **2.1.5.5.1. Factor de día máximo (fdm)**

Este factor depende del consumo máximo de un día durante el registro de un año, varía según el sector al cual se servirá. Este factor puede variar de 1,2 a 1,5, se recomienda utilizarlo de la siguiente forma:

Poblaciones menores de 1 000 habitantes un fdm de 1,4 a 1,5 Poblaciones mayores de 1 000 habitantes un fdm de 1,2

El factor de día máximo a utilizar en el proyecto es de 1,2, por que la población futura es mayor a 1000 habitantes.

#### **2.1.5.5.2. Factor de hora máximo**

Es el factor de consumo máximo de una hora en el transcurso del día, se usa para el diseño de la red de distribución y varía de 2 a 3.

Poblaciones menores de 1 000 habitantes un fhm de 2 a 3 Poblaciones mayores de 1 000 habitantes un fhm de 2

El factor de hora máximo a utilizar es de 2 por que la población futura excede más de los 1000 habitantes.

## **2.1.5.6. Caudal medio diario**

Es la cantidad de agua requerida para satisfacer las necesidades de una población en un día de consumo promedio. El caudal medio diario se calcula según la ecuación:

$$
Qmd = \frac{P_f(Dot)}{8.6400}
$$

Donde

Qmd = caudal medio en l/s  $P_f =$  poblacion futura Dot = dotación en l/ha/d

$$
Qmd = \frac{1727(80)}{86400}
$$

$$
Qmd = 1.6 l/s
$$

## **2.1.5.7. Caudal máximo diario**

Es el caudal con que se diseña la línea de conducción, el cual corresponde al mayor consumo que se da en un día del año. Se adoptó un fdm para el proyecto, un factor de 1,2.

$$
Q_{\max d} = Fdm * Qmd
$$

## Donde

FDM = Factor de día máximo Qmd = Caudal medio

Sustituyendo tenemos que:

$$
Q_{\text{max }d} = 1,2(1,6l/s)
$$

$$
Q_{\text{max }d} = 1,92
$$

## **2.1.5.8. Caudal máximo horario**

El caudal máximo horario se utiliza para diseñar la red de distribución. Se define como el máximo consumo de agua observado durante una hora del día, en el periodo de un año.

$$
Q_{\max h} = Fdh * Qmd
$$

Donde

 $Q_{\text{max }h}$  = = caudal maximo horario, l/s Fmh = factor máximo horario Qmd = caudal medio diario, l/s

Sustituyendo tenemos que:

$$
Q_{\max h} = 2(1.6l/s)
$$

$$
Q_{\max h} = 3.2 l/s
$$

#### **2.1.5.9. Caudal de bombeo**

Para determinar el caudal de bombeo es importante definir antes el período de bombeo, el cual se determina en función del caudal que proporciona la fuente. En este caso, se determina por medio del que se necesita para abastecer a todas las viviendas en este proyecto.

Dicho período afecta directamente el diámetro de la tubería de descarga, la potencia de la bomba y las dimensiones del tanque de alimentación. De acuerdo con U.N.E.P.A.R., las horas de bombeo, utilizadas para motores diésel, es de 8 a 12 horas, por lo que se asumió 12 horas de bombeo.

Es importante aclarar que el equipo de bombeo es el que debe diseñarse para un período de 10 años.

$$
Qb = \frac{(Q_{maxd} * Tb)}{24}
$$

Donde

 $Qb =$  Caudal de bombeo en  $1/s$  $Q_{maxd}$  = Caudal máximo diario I/s Tb = Número de horas de bombeo al día

$$
Qb = \frac{(1,92 \times 12)}{24} = 3,84
$$

#### **2.1.6. Diseño hidráulico**

El estudio de la hidráulica tiene que ver con el uso, características y manejo de los líquidos.

#### **2.1.6.1. Captación**

El diseño de la obra de captación deberá realizarse tomando en cuenta el caudal máximo diario, la captación garantiza que el caudal sea continuo. Esta obra es la encargada de recolectar el agua proveniente del nacimiento. La aldea cuenta con un tanque de captación que solo necesita limpieza y mantenimiento

## **2.1.6.2. Línea de conducción por bombeo**

La tubería de descarga se coloca inmediatamente después de la bomba, en un sistema de abastecimiento de agua potable para el área rural. Esta tubería descarga el líquido a un tanque de distribución, aunque se podría conectar directamente a la tubería de distribución.

De acuerdo con las normas de UNEPAR, la velocidad requerida debe ser entre 0,4 m/s a 3 m/s. Además, debe colocarse en la ruta más directa posible, desde la bomba hasta el punto de descarga. En las líneas de impulsión o bombeo, se aconseja utilizar un solo diámetro para toda la línea, este diámetro recibe el nombre de diámetro económico. Una vez determinado el caudal de bombeo, se puede diseñar la tubería de descarga con la siguiente ecuación:

$$
\Phi = \sqrt{\frac{1,974 * Qb}{V}}
$$

Donde

Ф= diámetro óptimo para bombeo Qb=caudal de bombeo V= velocidad entre 0,4 a 3 m/s

Se procede a verificar la velocidad y la pérdida de carga, para obtener los diámetros comerciales inmediatos inferior y superior.

Sustituyendo los datos V= 0,4 m/s mínima V=3 m/s máxima Qb=3,84 l/s

$$
\Phi 1_{vel \, max} = \sqrt{\frac{1,974*3,84}{0.4}} = 4,35 \qquad \Phi 2_{vel \, min} = \sqrt{\frac{1,974*3,84}{3}} = 1,59
$$

Los diámetros efectivos son los que se encuentran entre 1,59 y 4,35

Los diámetros efectivos comerciales 2 ½, 3, 4 y 5.

Chequeo de velocidades de diámetros comerciales

$$
V1 = \frac{1,974 \times 3,84}{(2,655)^2} = 1,08
$$

$$
V2 = \frac{1,974 \times 3,84}{(3,23)^2} = 0,73
$$

$$
V3 = \frac{1,974 \times 3,84}{(4,154)^2} = 0,44
$$

Nota: La tubería de diámetro  $\emptyset_5$  no se incorpora en el diseño porque la velocidad es menor 0,4 m/s.

Amortización

$$
A = \frac{r * (r + 1)^n}{(r + 1)^n - 1}
$$

Donde

A = amortización

r = Tasa de interés

n = número de meses que se desea pagar la tubería

$$
A = \frac{1,25\%*(1,25\%+1)^{120}}{(1,25\%+1)^{120}-1} = 0,016
$$

Cálculo de tubería que se utilizará

$$
CT = \frac{L*1,05}{6m}
$$

Donde:

L = longitud de impulsión

$$
CT = \frac{810,06}{6m} = 135 \text{ tubos}
$$

## Tabla III. **Costo por tubo de PVC**

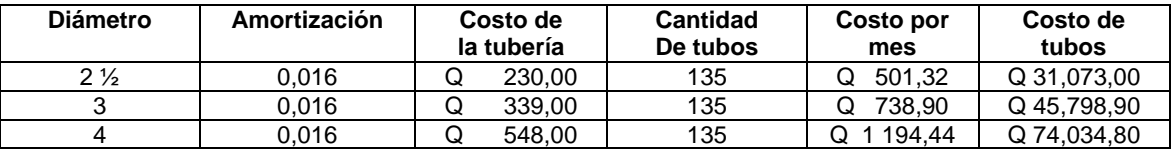

Fuente: elaboración propia.

Calcular las pérdidas de carga con la ecuación de Hazen & Williams Qb= 3,84 L=841,48 C=150

Tubería de 250 psi

$$
hf_{2\ 1/2} = \left(\frac{1743,811 * 841,48 * 3,84^{1,85}}{150^{1,85} * (2,095)^{4,87}}\right)
$$
\n
$$
hf_{2\ 1/2} = 17,87
$$
\n
$$
hf_{3} = \left(\frac{1743,811 * 841,48 * 3,84^{1,85}}{150^{1,85} * (3,088)^{4,87}}\right)
$$
\n
$$
hf_{3}'' = 6,86
$$
\n
$$
hf_{4} = \left(\frac{1743,811 * 841,48 * 3,84^{1,85}}{150^{1,85} * (3,97)^{4,87}}\right)
$$
\n
$$
hf_{4}'' = 2,02
$$

Pérdida por velocidad

$$
H_{2,5} = \frac{(1,21)^2}{2*(9,8)}
$$
  
\n
$$
H_{2,5} = 0,07
$$
  
\n
$$
H_3 = \frac{(0,84)^2}{2*(9,8)}
$$
  
\n
$$
H_3 = 0,40
$$
  
\n
$$
H_3 = \frac{(0,47)^2}{2*(9,8)}
$$
  
\n
$$
H_3 = 0,10
$$

En pérdidas menores se aplicará un 10 % de la sumatoria de todas las pérdidas.

$$
H_{2,5} = 10\%(88 + 19,19 + 0,07)
$$

$$
H_{2,5} = 10,65
$$

$$
H_3 = 10\%(88 + 7,9 + 0,04)
$$

$$
H_3 = 9,51
$$

$$
H_4 = 10\%(88 + 1,95 + 0,01)
$$

$$
H_4=9.03
$$

Sumatoria de todas las pérdidas más un factor de seguridad de 5

$$
CDT_{2,5} = 88 + 17,87 + 0,07 + 10,62 + 5 = 123,15
$$
  
\n
$$
CDT_3 = 88 + 6,86 + 0,04 + 9,51 + 5 = 110,67
$$
  
\n
$$
CDT_4 = 88 + 2,02 + 0,01 + 9,03 + 5 = 104,30
$$

## **2.1.6.3. Determinación de la potencia de la bomba**

Se determinó la colocación de una bomba de eje horizontal. Para el cálculo de la potencia de la bomba se utiliza la expresión matemática siguiente:

$$
POT = \frac{CDT \cdot Q_b}{76 \cdot e_b}
$$

Donde

 $Q_b$  = caudal de bombeo (I/s) CDT = carga dinámica total (m) eb = eficiencia de la bomba (60 % - 70 %) P = potencia requerida por la bomba (hp)

$$
POT_{(2\frac{1}{2})} = \frac{123,15*3,84}{76*(60\%)}
$$

$$
POT_{(2\frac{1}{2})} = 10,25 HP
$$

$$
POT_{(2\frac{1}{2})} = (10,25 HP)*(0,746) = 7,64kw
$$

$$
POT_{(3)} = \frac{110,67*3,84}{76*(60\%)}
$$

$$
POT_{(3)} = 9,23 HP
$$

$$
POT_{(3)} = (9,32 HP) * (0,746) = 6,88kw
$$

$$
POT_{(4)} = \frac{104,30 * 3,84}{76 * (60\%)}
$$

$$
POT_{(4)} = 8,77 HP
$$

$$
POT_{(4)} = (8,67 HP) * (0,746) = 6,62kw
$$

#### **2.1.6.4. Selección del tipo de bomba**

El diseño de cada bomba es diferente según su fabricante y características, por lo que, para elegirla correctamente, todos los fabricantes de bombas publican la curva de operación, que no es más que la gráfica de cuánta presión y flujo, combinados puede dar. Para este proyecto se escogerá una bomba que cumpla con la potencia de bombeo y al precio de bombeo mensual, para un diámetro óptimo de 3 pulgadas con un costo mensual de Q. 5 101,30.

Tabla IV. **Selección de bomba**

| Ø             | <b>POT</b> | <b>POT</b> | Horas     | Costo mensual | Costo mensual | Costo<br>total | total<br>Costo |
|---------------|------------|------------|-----------|---------------|---------------|----------------|----------------|
|               | (hp)       | (kw)       | De bombeo | (diésel)      | (energía)     | (diésel)       | (energía)      |
| 2,5           | 10         | '.74       | 360       | Q4 853.39     | Q5 291,69     | Q5 354.71      | Q5 793,01      |
| $\Omega$<br>ю | 10         | 6.95       | 360       | Q4 362,40     | Q4 756,36     | Q5 101,30      | Q5 495,26      |
|               | 10         | 6.54       | 360       | Q4 103,46     | Q4 474.03     | Q5 297,90      | Q5 668,47      |

Fuente: elaboración propia.

#### **2.1.6.5. Golpe de ariete**

Se denomina golpe de ariete al choque violento que se produce sobre las paredes de un conducto forzado, cuando el movimiento líquido es modificado bruscamente. En otras palabras, el golpe de ariete se puede presentar en una tubería que conduzca un líquido hasta el tope, cuando se tiene un frenado o una aceleración en el flujo la ecuación es:

$$
a = \frac{1420}{\sqrt{1 + \frac{K}{E} * \frac{Di}{e}}}
$$

Donde

K = módulo de elasticidad del agua

E = módulo de elasticidad del material

Di = diámetro interno del tubo

e = espesor de pared del tubo (mm)

$$
a = \frac{1\,420}{\sqrt{1 + \frac{2\,0670}{2\,8100} * \frac{78,44}{5,23}}}
$$

$$
a = 35,12
$$

Caso crítico en sistemas de conducción o impulsión es cuando se suman el CDT de la tubería con los resultados del golpe de ariete.

$$
Caso Critico = 109,64 + 35,12
$$

$$
Caso Critico = 144,76
$$
mca

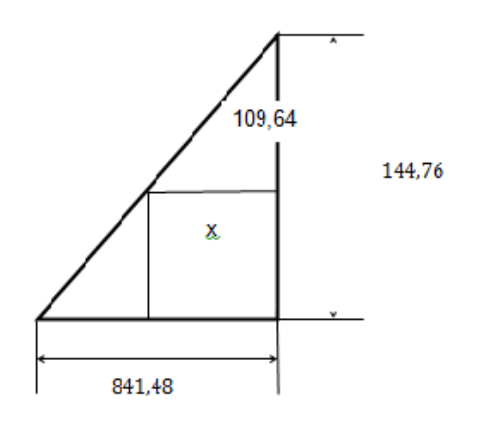

El método de triángulos semejantes para determinar a qué distancia se encuentra el caso crítico a lo largo de toda la tubería.

$$
\frac{x}{841,48} = \frac{109,64}{144,90}
$$

$$
x = \frac{109,64(841,48)}{144,90}
$$

$$
x=637,33\; mt
$$

Esto significa que en una distancia de 637,33 m puede ubicar tubería de 160 psi y una distancia de 204,08 m tubería de 250 psi a partir del equipo de bombeo y se recomienda colocar una válvula de cheque en el punto donde se unen las tuberías para aliviar el golpe de ariete.

## **2.1.6.6. Tanque de Almacenamiento**

Para este proyecto, se diseñará un tanque semienterrado con estructura a base de muros de gravedad de concreto ciclópeo y cubierta de losa de concreto reforzado, el diseño se detalla a continuación.

Cálculo de volumen:

$$
VT = \frac{\% * Qmd * 86400}{1000}
$$

$$
VT = \frac{42\% * 1.92 * 86400}{1000}
$$

$$
VT = 69.62 \quad \sim \quad VT = 70.00 \, \text{m}^3
$$

Las dimensiones del tanque serán de 7 m de largo y 5 m de ancho y una profundidad de 2 m, con el cual se tendrá un volumen de 70  $m^3$ .

Diseño de losa

Con base en el método 3 de la *American Concrete Institute* (ACI), se diseñarán las losas; dos iguales de 3,5 mts x 5,00 mts, unidas por viga intermedia, tal como se muestra en la siguiente figura.

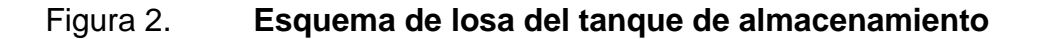

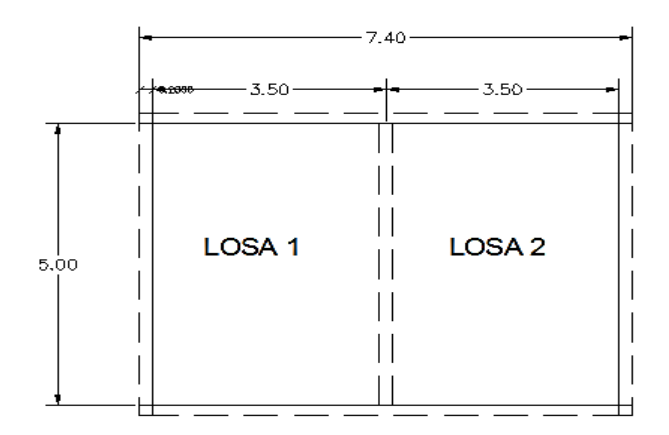

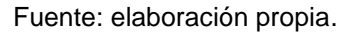

Si la relación m = a/b es mayor que 0,5 debe diseñarse en 2 sentido; si es menor que 0,5 se diseñará en un sentido.

#### Donde

a = lado de menor longitud de la losa

b = lado de mayor longitud de la losa

#### Tabla V. **Funcionamiento de las losas**

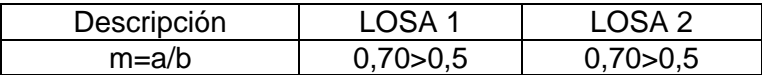

Fuente: elaboración propia.

Para determinar el espesor de la losa (t) se utilizará la siguiente ecuación.

 $t=$ perímetro  $\frac{180}{180} \qquad \qquad t =$  $2(3,5) + 2(5)$ 180  $t = 0.094m$ 

El espesor que se utilizará es de 10 cm

- Integración de cargas
	- o Carga muerta (CM)

Se considera el peso propio de la losa y las sobrecargas.

$$
CM = \delta c * t + \text{sobrecarga}
$$
  
CM =  $(2 - 400 \frac{\text{Kgs}}{\text{m}^3} * (0,10 \text{mts})) + 50 \text{Kgs/m2}$   
CM = 290 kgs/m2

o Carga viva (CV)

Debido a que la losa únicamente soportará cargas en ocasiones eventuales por ser solo de cubierta, se asumirá una CV = 150 Kgs/m2

Carga última (CU)

También conocida como carga de diseño, se tomará en cuenta la carga muerta y la carga viva.

 $CU = 1,4CM + 1,7CV$  $CU = 1,4(290) + 1,7(150)$  $CU = 661$ 

Determinación de momentos

Para determinar los momentos negativos y positivos en los puntos críticos de la losa, se emplearán las ecuaciones especificadas por la ACI:

 $MA(-) = Can * CU * A2$  $MB(-) = C B n * C U * B2$  $MA (+) = CAcm * Cmu * A2 + CAcv * CVu * A2$  $MB (+) = CBcm * Cmu * B2 + CBcv * CVu * B2$ 

#### Donde

**CAn =** Coeficiente (-) en A, según relación a/b y empotramiento.

**CBn =** Coeficiente (-) en B, según relación a/b y empotramiento.

**CAcm =** Coeficiente de carga muerta (+) en A, según relación a/b y empotramiento.

**CAcv =** Coeficiente de carga viva (+) en A, según relación a/b y empotramiento.

**CBcm =** Coeficiente de carga muerta (+) en B, según relación a/b y empotramiento.

**CBcv =** Coeficiente de carga viva (+) en B, según relación a/b y empotramiento.

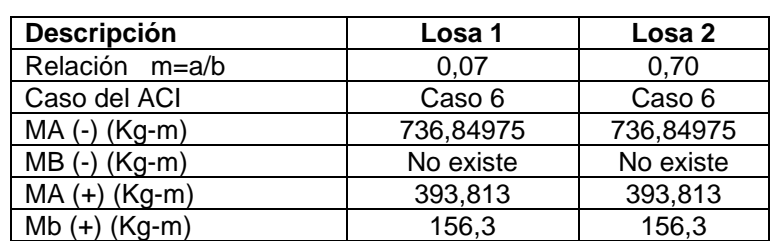

Tabla VI. **Cálculo de momento positivos y negativos**

Fuente: elaboración propia.

# Figura 3. **Diagrama de momentos de la losa del tanque de almacenamiento**

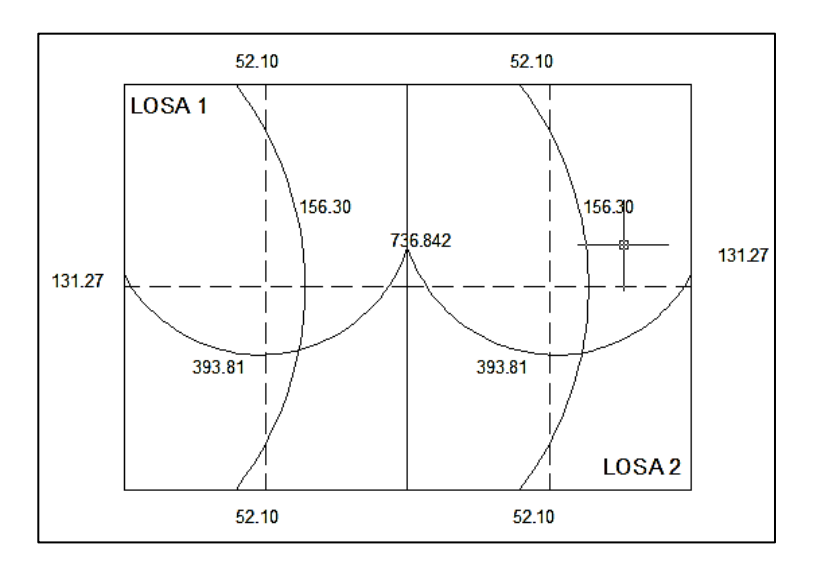

Fuente: elaboración propia.

Nota: como las losas son simétricas no hay necesidad de balancear los momentos porque son iguales.

#### **Diseño de acero de refuerzo**

El refuerzo para la losa se diseña considerando una viga de ancho unitario de un metro; el procedimiento es el siguiente:

Suponiendo varillas núm, 3

$$
d = 10 \, \text{cm} \, \text{s} - 2.5
$$
\n
$$
d = 7.5
$$

Acero mínimo (Asmin) que deberá de utilizarse para refuerzo:

$$
Asmin = 14.1 * 100 * \frac{d}{2}810
$$
  
Asmin = 14.1 \* 100 \* ( $\frac{7.5}{2810}$ )  
Asmin = 3.76

Espaciamiento mínimo (Smin) para el acero mínimo (Asmin):

 $3,76 \, \text{cms2} \rightarrow 100 \, \text{cms}$  $0.71 \, \text{cms2} \rightarrow \text{Smith} \Rightarrow \text{Smith} = 18,88 \, \text{cms}$ 

Cálculo del momento resistente Asmin = 3,76 cms<sup>2</sup>

$$
Mu = \varphi \left[ Asmin * Fy \left( d - \left( \frac{Asmin * Fy}{1.7 * F'c * b} \right) \right) \right]
$$
  

$$
Mu = 0.9 \left[ 3.76 * 2810 \left( 7.5 - \left( \frac{3.76 * 2810}{1.7 * 210 * 100} \right) \right) \right]
$$

 $Mu = 68 - 503,55$   $Kg - cm$ 

$$
Mu = 685,035 Kg - m
$$

Para los momentos menores o igual a MuAsmin, colocará, Asmin, con espaciamiento de 18 cm; para los momentos mayores al MuAsmin, calcular el área del acero requerido de la siguiente forma:

 $MA(-) = 736,84975 Kg.-mt$ 

$$
A_{sreq} = \left[ b * d - \sqrt{(b * d)^2 - \frac{Mu * b}{0.003825 * f'c}} \right] * 0.85 \left[ \frac{f'c}{f y} \right]
$$

$$
A_{sreq} = \left[100 * 7,5 - \sqrt{(100 * 7,5)^2 - \frac{736,849 * 100}{0,003825 * 210}}\right] * 0,85\left[\frac{210}{2810}\right]
$$

 $A_{sreq} = 4,06$ 

Calculando espaciamiento (Sreq) para el acero requerido (Asreq):

 $4,06 \, \text{cms2} \rightarrow 100 \, \text{cms}$  $0.71 \text{ cms2} \rightarrow \text{Sreq} \Rightarrow \text{Sreq} = 17,43 \text{ cms}$ 

Por armado se va a utilizar un espaciamiento de Sreq = 15 cmsen ambos sentidos.

#### Tabla VII. **Áreas de acero y espaciamientos para momentos actuantes**

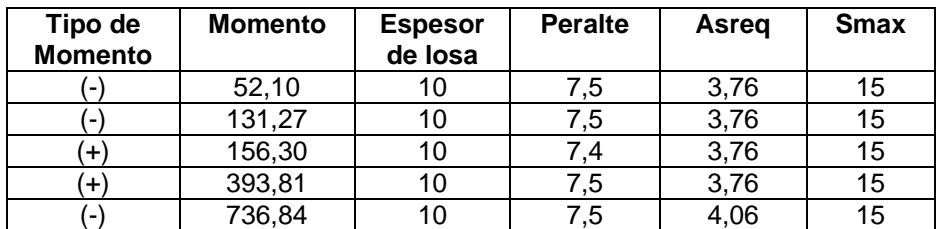

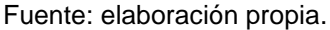

## **Verificación por corte**

Los esfuerzos por corte deberán ser resistidos únicamente por el concreto que conforma la losa, por eso, solo se comprueba si el espesor de la losa es el adecuado para soportar los esfuerzos.

Cálculo del corte máximo actuante:

$$
Vmax = \frac{CU * l}{2}
$$

$$
Vmax = \frac{661 * 5,20}{2}
$$

$$
Vmax = 1718,6 kg
$$

Cálculo del corte máximo resistente:

 $Vres = 45 * f'c * t$  $Vres = 45 * 210 * 10$  $Vres = 9 4500$ 

Como Vmax < Vres significa que el espesor es adecuado y la losa resiste los esfuerzos de corte.

Diseño de viga que divide la losa

Datos:

 $F'c = 210 \, kgs/cm2$  $Fy = 2,810 kgs/cm2$  $t = 10 \text{ cms} (losa)$  $\delta c = 2 400 \, \text{kgs/m3}$  $Recubrimiento = 4 cm$  $d = 35$  cms – 4 cm = 31 cm  $CU = 661 \, kgs/mL$ 

## Figura 4. **Sección de viga intermedia del tanque de almacenamiento**

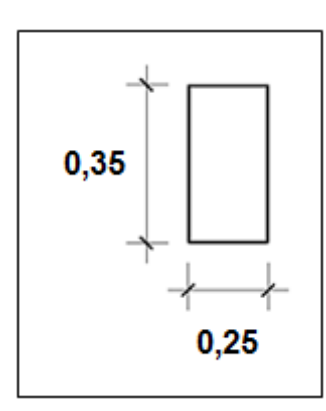

Fuente: elaboración propia,

Con las dimensiones propuestas de la viga se determina el peso de la viga y el peso de la losa por medio de método de áreas tributarias.

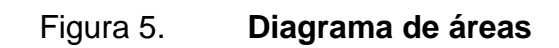

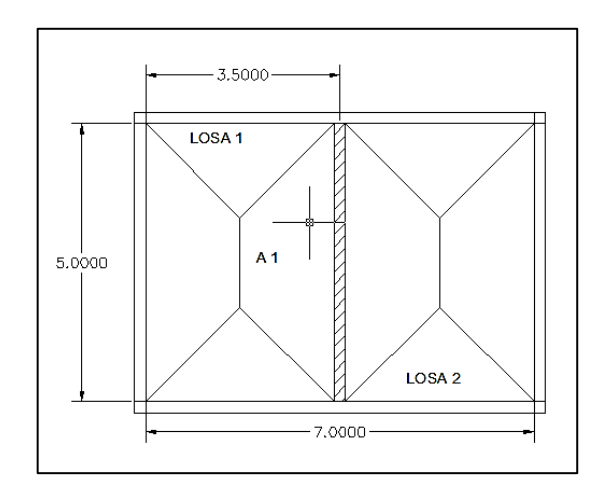

Fuente: elaboración propia.

$$
A1 = \frac{5+1,5}{2} * (1,75)
$$
  

$$
A1 = 5,69
$$

Peso de la losa sobre la viga del área A1

$$
w1 = \frac{CU * A1}{L}
$$

$$
w1 = \left(\frac{661 * 5,69}{5}\right) * 2 = 751,88
$$

Peso propio de la viga

$$
W_{viga} = 1.4 * (b * h * yconcrete)
$$
  

$$
W_{viga} = 1.4 * (0.35 * 0.25 * 2 400)
$$
  

$$
W_{viga} = 294.00
$$

Carga total

$$
W_{Total} = W_{Vigo} + 2 * w1
$$

$$
W_{Total} = 294,00 + 2(751,88)
$$

$$
W_{Total} = 1798,43
$$

Determinación de momentos y contante actuante en la viga.

Momento negativo

$$
M(-) = \frac{CT * L^2}{8}
$$

$$
M(-) = \frac{1797.78 * 5^2}{8}
$$

$$
M(-) = 5618.05
$$

Momento positivo

$$
M(+) = \frac{CT * L^2}{12}
$$

$$
M(+) = \frac{1797.78 * 5^2}{12}
$$

$$
M(+) = 3745.36
$$

Corte último

$$
Vu = \frac{CT * L}{2}
$$

$$
Vu = \frac{1797.78 * 5}{2}
$$

$$
Vu = 4494.44
$$

Cálculo de área requerida

$$
A_{sreq} = \left[ b * d - \sqrt{(b * d)^2 - \frac{Mu * b}{0.003825 * f'c}} \right] * 0.85 \left[ \frac{f'c}{f y} \right]
$$

Cálculo de área de acero máximo (Asmax)

$$
A_{smax} = \rho_{max} * b * d
$$
  
\n
$$
\rho_b = \frac{\beta_1 * (0.003) * (Es) * (0.85) * f'c}{fy * (fy + (0.003 * Es))}
$$
  
\n
$$
\rho_b = \frac{0.85 * (0.003) * (2.100000) * (0.85) * 210}{2810 * (2810 + (0.003 * 2.100000))}
$$

$$
\rho_b = 0.037
$$
\n
$$
\rho_{max} = 0.5 * \rho_b
$$
\n
$$
\rho_{max} = 0.5 * (0.037)
$$
\n
$$
\rho_{max} = 0.0185
$$
\n
$$
A_{smax} = (0.0185) * (25) * (31)
$$
\n
$$
A_{smax} = 14.34
$$

Cálculo de área de acero máximo (Asmin)

$$
A_{smin} = \rho_{min} * b * d
$$
  
\n
$$
A_{smin} = \frac{14.1}{fy} * b * d
$$
  
\n
$$
A_{smin} = \frac{14.1}{2.810} * (25) * (31)
$$
  
\n
$$
A_{smin} = 3.89
$$
  
\nComo

Asmin=3,89<Asreq=7,78<Asmax=14,34 la viga es simplemente reforzada.

Refuerzo longitudinal

Se calculan las áreas requeridas para cada momento, cuidando de mantenerlas dentro del rango permisible.

Para el M (-) 5 618, 05 kgs/mts se tiene un área de:

$$
A_{sreq} = \left[ 0.25 * 0.31 - \sqrt{(0.25 * .031)^2 - \frac{5.618.05 * 0.25}{0.003825 * 210}} \right] * 0.85 \left[ \frac{210}{2810} \right]
$$

 $A_{sreq} = 7,78$ 

Para el M(+) 3745,36 kgs/mts se tiene un área de:

$$
A_{sreq} = \left[ 0.25 * 0.31 - \sqrt{(0.25 * .031)^2 - \frac{3745.36 * 0.25}{0.003825 * 210}} \right] * 0.85 \left[ \frac{210}{2810} \right]
$$
  

$$
A_{sreq} = 5.03
$$

Acero transversal

Este es el refuerzo por corte, se suministra en forma de estribos espaciados a intervalos variables a lo largo del eje de la viga según sea necesario, El procedimiento para el diseño de los estribos es el siguiente:

Cálculo de esfuerzo de corte

$$
Vcu = \varphi * (0,53) * \sqrt{f'c} * (b) * (d)
$$
  
\n
$$
Vcu = (.85) * (0,53) * \sqrt{210} * (25) * (31)
$$
  
\n
$$
Vcu = 5 059,483
$$

Como el corte resistente es mayor al corte actuante no necesita refuerzo transversal, por corte, solo colocar estribo a Smax=d/2, esto quiere decir que se colocara cada 15 cm.

Diseño del muro

El muro se puede diseñar y construir de mampostería reforzada, concreto ciclópeo y concreto reforzado. Para este proyecto se optó por utilizar la piedra, que es un material local que predomina en la comunidad, por lo que será muro de gravedad. El tanque será semienterrado, cuya condición crítica se da cuando el tanque se encuentre completamente lleno.

El diseño consiste en verificar que las presiones máximas que se ejercen sobre las paredes del tanque y sobre el suelo, no afecten la estabilidad del tanque,

El muro tendrá una altura total de 3 m considerando que la altura del nivel del agua es de 2,00 m.

Donde  $\gamma$ suelo = 1 500kg/m<sup>3</sup>  $\gamma$ agua= 1 000kg/m<sup>3</sup> γconcreto =  $2\frac{\text{400}}{\text{kg}}$  $\gamma$ ciclopeo = 2 500kg/m<sup>3</sup> Valor soporte = 20 T/m<sup>3</sup> (asumido)
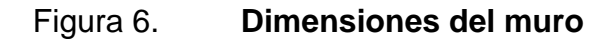

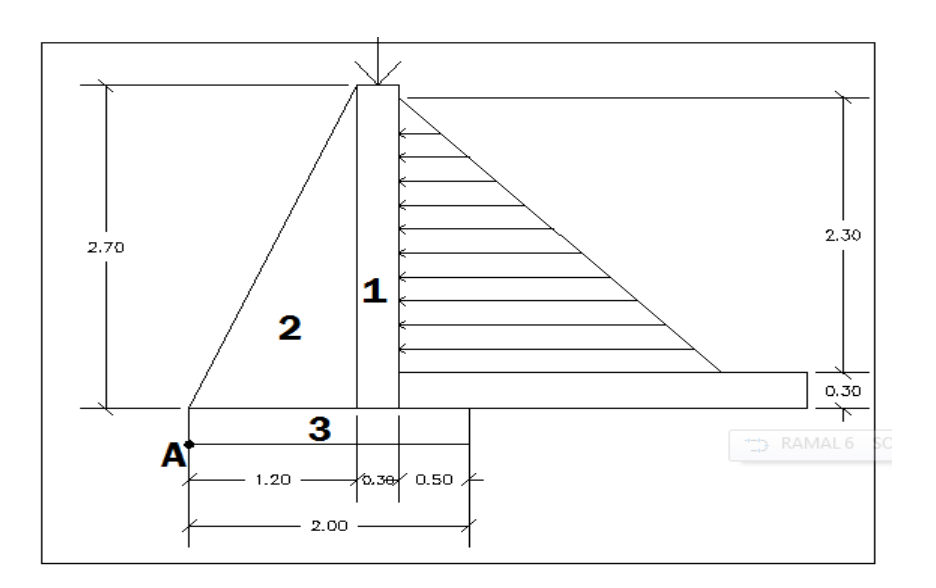

Fuente: elaboración propia.

Cálculo del peso de la losa hacia el muro

 $W$ losa = 1 797,78

Carga uniformemente distribuida que ejerce la viga sobre el muro,

Wviga =  $1,4$ (γconcreto \* b \* d) Wviga =  $1,4(2400 * 0,35 * 0,25)$ Wviga =  $294\text{kg/m}$ Sumatoria de peso de viga y peso de losa

 $W = W$ losa + Wviga  $W = 1797,78 + 294$  $W = 2091,78 \text{ kg/m}$ 

$$
Mw = \left(2\ 007.78 \frac{\text{kg}}{\text{m}}\right)(1.5 + .15) = 3\ 312.837
$$

• Empuje activo

$$
Ea_{agua} = \frac{\gamma \text{agua} * \text{H}^2}{2}
$$

$$
Ea_{agua} = \frac{1000 * (2.3)^2}{2} = 2645 \text{ kg}
$$

**•** Empuje pasivo

$$
Ep = \frac{\gamma \text{suelo} * \text{H}^2 * ka}{2}
$$

$$
Ep \frac{1500*(1,3)^2}{2} \left(\frac{1+sen(20)}{1-sen(20)}\right) = 2\,585,54\,kg
$$

# Tabla VIII. **Momento producido por peso propia del muro**

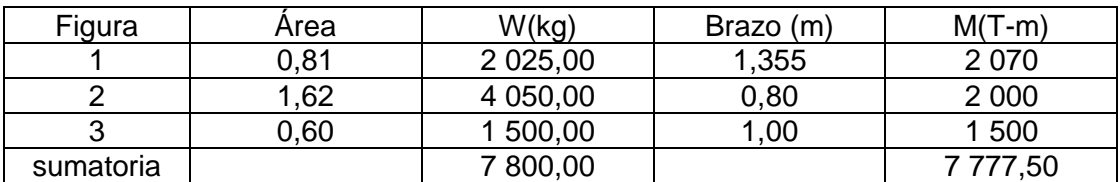

Fuente: elaboración propia.

Momento de volteo

Mv = Ea \* H/3  
\nMv = 2 645 \* 
$$
(\frac{2,3}{3} + 0,60)
$$
  
\nMv = 3 614,83 kg – m

# **Verificación**

Contra volteo 
$$
(Fs > 1,5)
$$

$$
Fsv = \frac{Mr + M_{losa y \text{ viga}}}{My}
$$
  
 
$$
Fsv = \frac{7\ 777,50 + (1,35 * 2\ 091,78)}{3\ 614,83}
$$
  
 
$$
Fsv = 2,93
$$

Deslizamiento (Fs > 1,5)

$$
Fd = Wt * (0,9) Tang( $\emptyset$ )  
\n
$$
Fd = (7 800,00 + 2 091,77) * (0,90) * tang(28)
$$
\n
$$
Fd = \frac{Fd}{Ea}
$$
\n
$$
Fsd = \frac{5,26}{2,645}
$$
\n
$$
Fsd = 1,99
$$
$$

Presión en el suelo bajo la base del muro

$$
a = \frac{(Mr - Mv)}{Wt}
$$
  

$$
a = \frac{1\ 0601,39 - 3614,83}{9\ 891,77}
$$
  

$$
a = 0,71
$$

Cálculo de presiones mínimas y máximas

$$
ex = \frac{B}{2} - x
$$
  
\n
$$
ex = \frac{2,00}{2} - 0,71
$$
  
\n
$$
ex = 0,29m
$$

$$
Sx = \frac{B}{6}(L)
$$
  
 
$$
Sx = \frac{(2,00)^2}{6}(1) = 0,67
$$

Cálculo de la presión que el muro transmite al suelo.

$$
q = \frac{Wt}{A} \pm \frac{Wt * e}{S}
$$
  
Qmax =  $\frac{9.891,77}{2,0 * 1} + \frac{9.891,77 * 0,29}{0,67}$   
qmax = 16,22 toneladas < v,s,  
Qmin =  $\frac{9.891,77}{2,0 * 1} - \frac{9.891,77 * 0,29}{0,67}$   
qmin = 5,66 toneladas >0

El muro resiste las fuerzas a que será prometido.

### **2.1.6.7. Sistema de desinfección**

Para garantizar que el agua que se suministre a la aldea es potable, se incorporará un sistema de desinfección a base de pastillas de tricloro.

El funcionamiento no requiere energía eléctrica porque será automático.

La presentación del hipoclorito, consiste en pastillas o tabletas que tienen un tamaño de 3" de diámetro, por 1" de espesor, con una solución de cloro al 90 % y un 10 % de estabilizador, el peso de la tableta es de 200 gr y la velocidad a que se disuelve es de 15 gr en 24 horas.

La fórmula a utiliza para hipocloritos, la cual es:

$$
\mathbf{G} = \frac{C * M * D}{\% Cl}
$$

Donde

G= Cantidad e gramos que se requiera C= miligramos por litro M= litros de agua a tratarse por día D = número de días que durará el tricloro %Cl = concentración de cloro

Para este proyecto se determina la cantidad de tabletas de tricloro que se necesita para clorar el agua, para un período de 30 días.

$$
M = Qm * 86 400 seg
$$
  
\n
$$
M = 3,20 \frac{litros}{seg} * (86 400 seg) = 273 480 litres por dia
$$
  
\n
$$
%Cl = 70\%
$$
  
\n
$$
D = 30 \text{ dias}
$$
  
\n
$$
G = \frac{0,002 * 27 3480 * 30}{0,7} = 23 442 gr
$$

Se usarán 118 tabletas de tricloro al mes.

Según la norma COGUANOR 29001, como tratamiento preventivo contra las bacterias y virus, la cantidad mínima de cloro que se le debe aplicar al agua es de 2 p.p.m. (partes por millón), es decir, 2 gramos por metro cúbico de agua.

El hipoclorador tiene las dimensiones de aproximadamente 0,30 metros de diámetro y 0,90 metros de alto. Se debe colocar en una caja a la entrada del tanque de distribución que tendrá la función de proteger al hipoclorador y estará constituido por una tapadera de registro con pasador y candado.

### **2.1.6.8. Red de distribución**

Por lo general, en los sistemas de agua potable en área rural, es muy frecuente utilizar redes abiertas, debido a que las viviendas están lejanas y dispersas y no en bloque como normalmente se encuentra el área urbana. Por ello, se diseñó una red de distribución por ramales abiertos para este proyecto.

Al igual que la línea de conducción, los ramales de la red de distribución se calculan con la ecuación de Hazen & Williams, verificando que las velocidades y las presiones se encuentren dentro de los rangos establecidos.

### **2.1.6.8.1. Diámetro de tubería**

Para determinar el diámetro de la tubería de la red de distribución, se aplica la ecuación de Hazen & Williams.

$$
Hf = \frac{1743.811 \times L \times Q_d^{1.85}}{C^{1.85} \times \emptyset^{4.87}}
$$

### Donde

Hf = Pérdida de carga [m]

 $L =$  Longitud de tubería [m]

 $Q =$  Caudal de conducción  $[1/s]$ 

 $C =$  Coeficiente de fricción de la tubería (PVC  $C = 150$ ; HG  $C = 100$ )

 $\varnothing$  = Diámetro de la tubería [pulg]

### **2.1.6.8.2. Velocidad del agua**

Es importante conocer la velocidad del agua dentro del sistema porque es un caudal forzado e interesa conocer su comportamiento. Si es muy lenta puede provocar sedimentación y si es muy rápida puede erosionar la tubería.

Para calcular la velocidad se utiliza la siguiente ecuación:

$$
V=\frac{1,974*Q}{\varphi^2}
$$

Donde

*v =* Velocidad del flujo en la tubería

 $Q =$  Caudal ( $I/s$ )

*Ø =* Diámetro de la tubería en pulgadas

### **2.1.6.8.3. Cota piezométrica**

Sirve para referenciar gráficamente los cambios de presión en el sistema, por lo que para cada punto de la tubería indica la pérdida de carga o altura de presión que ha sufrido el agua desde el recipiente de alimentación, es decir desde el tanque de distribución hasta el punto de estudio.

Con la siguiente ecuación se obtiene la piezometrica:

$$
Cp = Ci - Hf
$$

Donde

Cp = Cota piezométrica [m]

 $C_i$  = Cota de inicio del tramo [m]

Hf = Pérdida de carga [m]

# **2.1.6.8.4. Presión dinámica**

Cuando el agua se encuentra en movimiento dentro del sistema, la presión dinámica modifica su valor, el cual disminuye por la resistencia o fricción de las paredes de la tubería.

Lo que inicialmente era una altura de carga estática, al estar en movimiento, se convierte en una carga de menor valor, debido al consumo de presión, que se conoce como pérdida de carga.

La presión dinámica se calcula con la siguiente ecuación:

$$
PD = Cp - Ct
$$

Donde

 $P_D$  = Presión dinámica m

 $C_p$  = Cota piezométrica m

 $C_t$  = Cota del terreno m

Cálculo de un tramo de diseño de red de distribución:

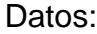

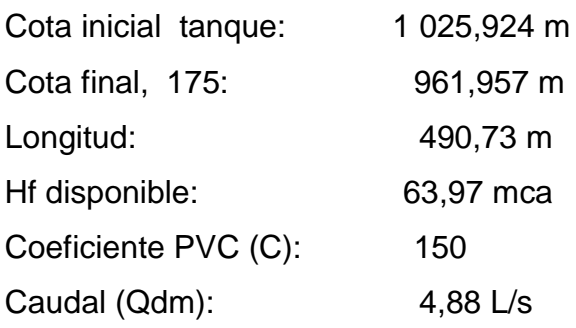

Cálculo de diámetro teórico

$$
\emptyset = \left(\frac{1\ 743,811*(490,73*1,05)*(4,88)^{1,85}}{(150)^{1,85}*(1\ 025,924-961,957)}\right)^{\frac{1}{4,87}}
$$

$$
\emptyset = 1,94 \text{ plg.}
$$

Se propone un diámetro igual o mayor, que cumpla con los requerimientos mínimos para la red de distribución. En este tramo se selecciona un diámetro comercial de 2,5 pulg,

Cálculo de pérdida

 $Hf =$  $1743,811*(490,73*1,05)*(4,88)^{1,85}$  $(150)^{1,85} * (2,655)^{4,87}$  $Hf = 13,69$  mca

Cálculo de velocidad

$$
V = \frac{1,9735 * 4,88}{(2,655)^2}
$$

$$
V = 1,37 \text{ m/s}
$$

Nota: 0,4 m/s < 1,37 m/s < 3,0 m/s, el diámetro de tubería cumple los parámetros.

**Cota** piezométrica

 $CP = \cot \alpha$  inicial – Hf  $CP = 1025,924 m - 13,69$  $CP = 1012,234 \text{ m}$ 

Presión:

 $Pd = CP - \cot \theta$  final Pd = 1 012,234 - 961,957  $Pd = 50,227$  m

Ver resumen de cálculos en cuadro de apéndice 1.

### **2.1.6.9. Conexiones domiciliares**

Es la instalación que se coloca en cada domicilio, para que cada familia pueda abastecerse del agua. En este caso, por ser un sistema predial, está conformado por: tubos de pvc de ½ chorro.

### **2.1.7. Obras hidráulicas**

Es el conjunto de estructuras cuyo objetivo es controlar el agua, cualquiera que sea su origen, con fines de aprovechamiento o de defensa.

### **2.1.7.1. Pasos de zanjón**

Los pasos de zanjón se utilizan si la depresión en la tubería es leve y se puede salvar mediante esta estructura. Está constituida por dos torres de concreto debidamente reforzadas para mantener la tubería sobre el paso de zanjón. No se utilizaron en el proyecto porque no son necesarias.

### **2.1.7.2. Pasos aéreos**

Se utilizan para superar obstáculos naturales, como barrancos, zanjones, ríos, quebradas, etc. Los pasos aéreos están constituidos por dos torres de concreto reforzado debidamente cimentadas, que sostienen un cable de acero, el cual va anclado a dos pesos muertos, enterrados uno a cada lado. Su finalidad es que este cable cuelgue por medio de péndolas. La tubería es de HG entre las torres. En este proyecto no se utilizaron porque son innecesarios.

### **2.1.8. Válvulas**

Son accesorios, que ayudan a controlar el flujo de agua dentro del sistema para efectuar reparaciones y mantenimiento. Se localizarán, en lo posible, para que permita aislar los ramales de la red de distribución de agua potable.

### **2.1.8.1. Válvula de limpieza**

Las válvulas de limpieza sirven para extraer los sedimentos que se pueden depositar en las partes bajas de la tubería. Se colocan en la línea de conducción. Consta de una tee colocada en la línea, a la cual se conecta lateralmente un niple con una válvula de compuerta y otro niple hasta el punto adecuado de desfogue.

#### **2.1.8.2. Válvula de aire**

Se utiliza para retirar la acumulación de aire en la tubería para evitar que se reduzca, Se coloca en las partes altas de la línea de conducción.

### **2.1.8.3. Válvula de compuerta**

Las válvulas de compuerta sirven para aislar secciones de la instalación para efectuar alguna reparación, inspección o mantenimiento. Estarán enterradas y protegidas por cajas construidas de block, ladrillo o mampostería de piedra con tapaderas de concreto reforzado. En este proyecto se coloraron al principio de cada rama de la red de distribución.

### **2.1.9. Caja rompe presión**

Se utilizan para las líneas de conducción y red de distribución. Su objetivo es hacer caer la piezométrica en un punto específico del trayecto, para iniciar de nuevo el diseño, utilizando como punto de referencia este punto. En el dimensionamiento ha de considerarse la maniobrabilidad de las válvulas que se instalen dentro de ellas (compuerta, flotador, entre otros) En este proyecto se utilizó caja rompe presión en la estación 175.

### **2.1.10. Programa de operaciones y mantenimiento**

La correcta operación y las buenas prácticas de mantenimiento son necesarias para el buen funcionamiento y prolongación de la vida útil de un sistema de abastecimiento de agua potable. Se consideran dos tipos de mantenimiento:

- Mantenimiento preventivo
- Mantenimiento correctivo

### Mantenimiento preventivo

Se entenderá como mantenimiento preventivo todas las acciones y actividades que se planifiquen y realicen, para que no haya daños en el equipo e instalaciones del sistema de agua. Se realizará para disminuir la gravedad de las fallas que puedan presentarse.

### Mantenimiento correctivo

El mantenimiento correctivo se realizará ante cualquier daño accidental o premeditado que se presente en el sistema. Se tendrá que realizar inmediatamente, para evitar que la población carezca de agua.

Los siguientes dispositivos deben privilegiarse porque son partes importantes dentro del sistema de abastecimiento:

Captación

Para el caso de las obras de captación, se recomienda visitar la fuente de agua una vez al mes. Esto permitirá identificar desperfectos, verificar el estado de limpieza de la misma y corregir algún problema. Se limpiará la fuente de maleza y vegetación, tierra, piedra o cualquier otro material, que dé lugar a obstrucción o represente un peligro de contaminación del agua.

El tanque de captación deberá revisarse para evitar rajaduras y filtraciones. Debe verificarse que rebalse y que las tapaderas de visita estén en

su lugar y en buen funcionamiento. Si el agua estuviera empozada, se harán canales de desagüe, para drenar el agua y evitar contaminación. Al notar derrumbes o deslaves que afecten el tanque de captación

Línea de conducción

Mantener una brecha sobre la línea de conducción, para facilitar la inspección de la tubería, observar si hay deslizamiento o hundimiento de la tierra. Ver si existen áreas húmedas anormales sobre la línea; si es así, explorar para controlar posibles fugas de agua.

Abrir las válvulas de limpieza, para extraer los sedimentos existentes.

Válvulas

Revisar el buen funcionamiento de las válvulas, abrir y cerrar las válvulas lentamente para evitar daño a la tubería debido a las altas presiones.

Observar que no haya fuga, ruptura o falta de limpieza, si existieran debe separarse o cambiarse. Esta actividad se puede hacer cada tres meses.

Tanque de distribución o almacenamiento

Es importante realizar inspecciones cada tres meses y observar que el tanque no tenga grietas o filtraciones revisar que la escalera que conduce a la parte superior, se encuentre en buenas condiciones.

La limpieza del tanque realizarla, cada seis meses, hay que cortar la entrada del agua de la línea de conducción cerrando la válvula. Abrir la válvula

de drenaje del tanque para vaciarlo. En el interior, las paredes y el fondo del tanque se limpian con cepillos metálicos. Luego limpiar con agua los residuos.

Vigilar que las válvulas de limpieza, tubos de salida y distribución se encuentren en buen estado.

Red de distribución

Inspeccionar la tubería de la red de distribución para encontrar fugas u otros problemas y repararlos. Las válvulas deben girar con facilidad y estar libres de grietas o fugas; si existen, deben repararse o cambiarse.

Conexiones domiciliares

Inspeccionar la instalación de la tubería y accesorios para comprobar que no existan fugas o daños, si los hay, repararlos.

### **2.1.11. Propuesta de tarifa**

El costo de operación y funcionamiento del sistema de abastecimiento de agua, dependen de de la capacidad económica de los beneficiarios. Para tal efecto se propone que los beneficiarios paguen una tarifa de Q. 20,00, de acuerdo con lo establecido entre COCODES y municipalidad.

### **2.1.12. Evaluación Socioeconómica**

La evaluación de estos proyectos no es un atractivo económico. Sin embargo, es indispensable realizar un análisis financiero y determinar su rentabilidad. Para ello, se utilizarán los métodos del valor presente neto y la tasa interna de retorno.

### **2.1.12.1. Valor presente neto**

El valor presente neto (VPN) se utiliza para comparar alternativas de inversión. Consiste en transformar la inversión inicial, los ingresos y egresos anuales, así como valores de rescate futuros de un proyecto a un valor presente. De esta manera se determina su rentabilidad al término del período de funcionamiento.

Egresos: Costo de ejecución (CE) Q. 59 615,83

Costo de operación y mantenimiento anual (CA) Q 60 000,00 Costo de operación y mantenimiento  $I_{\text{Annual}} = N * Pt * 12$  $I_{\text{anual}} = N \times Pt \times 12$ Donde

 $I_{\text{anual}} =$  Ingreso anual

N = Número de viviendas.

Pt = Propuesta de tarifa

 $I_{\text{Annual}} = (160) * (20) * (12) = 38400$ 

VPN = ingresos – egresos VPN = 38400 – 599 615,83-60 000,00 VPN =-621 215,83

### **2.1.12.2. Tasa de interna de retorno**

La tasa interna de retorno (TIR) es igual a la suma de los ingresos actualizados, con la suma de los egresos actualizados igualando al egreso

inicial. También se puede decir que es la tasa de interés que hace que el VPN del proyecto sea igual a cero. Este método consiste en encontrar una tasa de interés en la cual se cumplen las condiciones buscadas en el momento de iniciar o aceptar un proyecto de inversión.

La TIR es la tasa que está ganando un interés sobre el saldo no recuperado de la inversión en cualquier momento de la duración del proyecto. Es el método más utilizado para comparar alternativas de inversión y se obtiene del valor presente.

Para la TIR, el proyecto es rentable cuando la TIR es mayor que la tasa de costo de capital, dado que se ganará más ejecutando el proyecto, que efectuando otro tipo de inversión.

El modelo matemático es el siguiente:

$$
I = (VP - VR) * Crf + (VR * i) + D
$$

Donde

 $VP =$  valor presente  $VR =$  valor de rescate  $D =$  desembolsos  $I =$ ingresos n = número de periodos i = tasa de interés Crf = factor de recuperación de capital

El cálculo de la TIR consiste en prueba y error. Se comienza con una tasa tentativa de actualización y con ella, se trata de calcular un valor actual neto, se tantea hasta que sufra un cambio de signo el (VP). Después, continúa por medio de la siguiente fórmula:

$$
\text{TIR=R+(R_2-R_1)}\left(\frac{\text{VPN}(+)}{\text{VPN}(+)-\text{VPN}(-)}\right)
$$

Donde

TIR = Tasa interna de retorno  $R =$ Tasa inicial de descuento  $R_1$  = Tasa de descuento que origina el VPN  $(+)$  $R_2$  = Tasa de descuento que origina el VPN  $(-)$ VPN (+) = Valor presente neto positivo VPN (-) = Valor presente neto negativo

### **2.1.13. Evaluación de impacto ambiental inicial**

Se identifica los impactos ambientales que pueden ser generados como resultado del proyecto.

En los proyectos de agua potable, edificios públicos y en general todas las actividades realizadas por el ser humano en la tierra, generan un impacto en los componentes ambientales. Este impacto puede ser positivo, negativo irreversible o negativo con posibles mitigación o neutros. El análisis en cada fase del proyecto se presenta a continuación.

Características físicas: entre ellas están, la tierra, el agua y la atmósfera.

Condiciones culturales: uso del suelo e interés humano.

Condiciones biológicas: flora y fauna.

Relaciones ecológicas: la explotación de las fuentes de agua causará cambios en la hidrología del lugar. Sin embargo, los caudales que se captarán para abastecimiento de agua son tan pequeños, que su impacto puede ser poco significativo.

Para evaluar un proyecto es necesario basarse en los resultados, un balance entre el beneficio contra el impacto que se tendrá durante la construcción y operación del proyecto. Este proyecto es necesario para evitar enfermedades gastrointestinales en la población.

# Tabla IX. **Medidas de mitigación de impacto ambiental en un proyecto de agua potable**

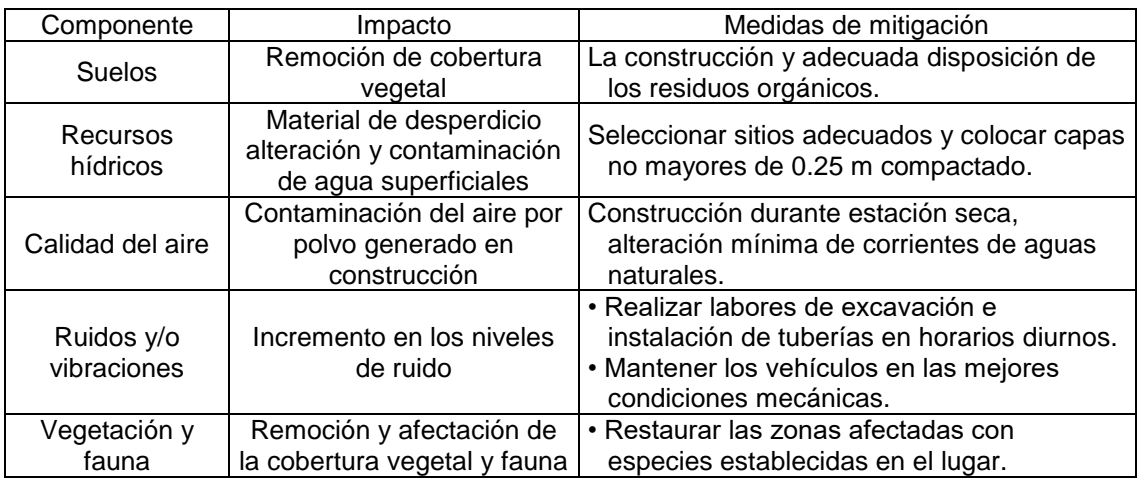

Continuación de la tabla IX.

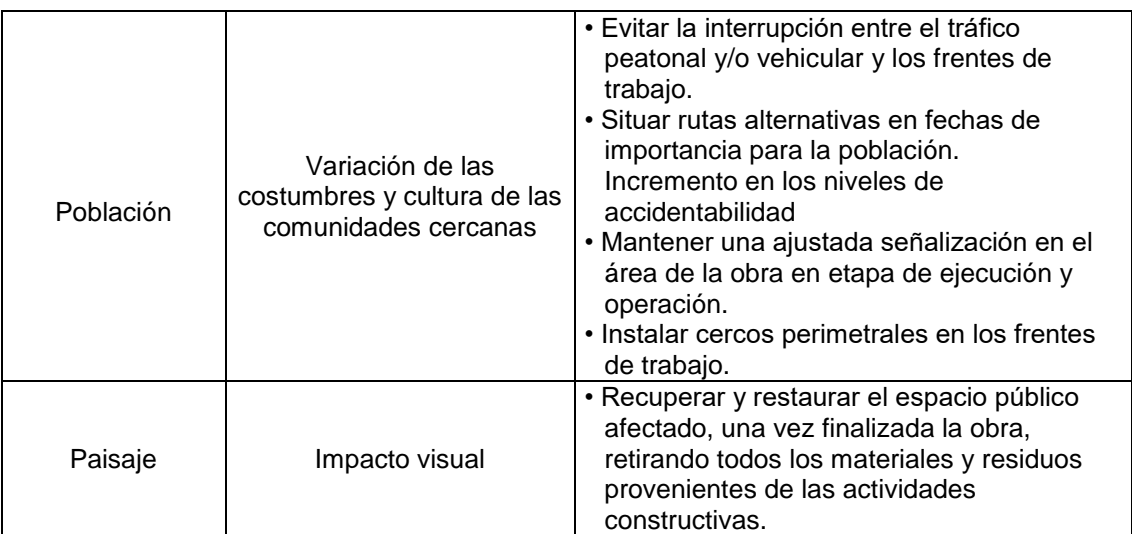

Fuente: elaboración propia.

# **2.1.14. Elaboración de Planos**

La elaboración de planos es el proceso final del diseño del sistema de abastecimiento de agua potable. Los planos son el producto de las visitas de campo y de los cálculos.

El juego de planos para este sistema de abastecimiento de agua potable es el siguiente:

- Planta general.
- Planta de densidad de vivienda.
- Planta-perfil de línea de conducción.
- Planta-perfil red de distribución.
- Detalles de obras de arte.
- Detalle estructurales de tanque de distribución.
- Detalle de caja para válvulas.
- Detalle de válvula de aire, limpieza y domiciliar (ver apéndice planos constructivos).

# **2.1.15. Integración del presupuesto**

El presupuesto se elaboró sobre la base de precios unitarios, aplicando como indirectos con valor de 33 por ciento del total del costo directo. Se aplicaron prestaciones laborales del 85,64 por ciento. El precio de los materiales y maquinaria se basaron en el lugar donde se construirá la obra de infraestructura.

# Tabla X. **Integración del presupuesto**

# PRESUPUESTO

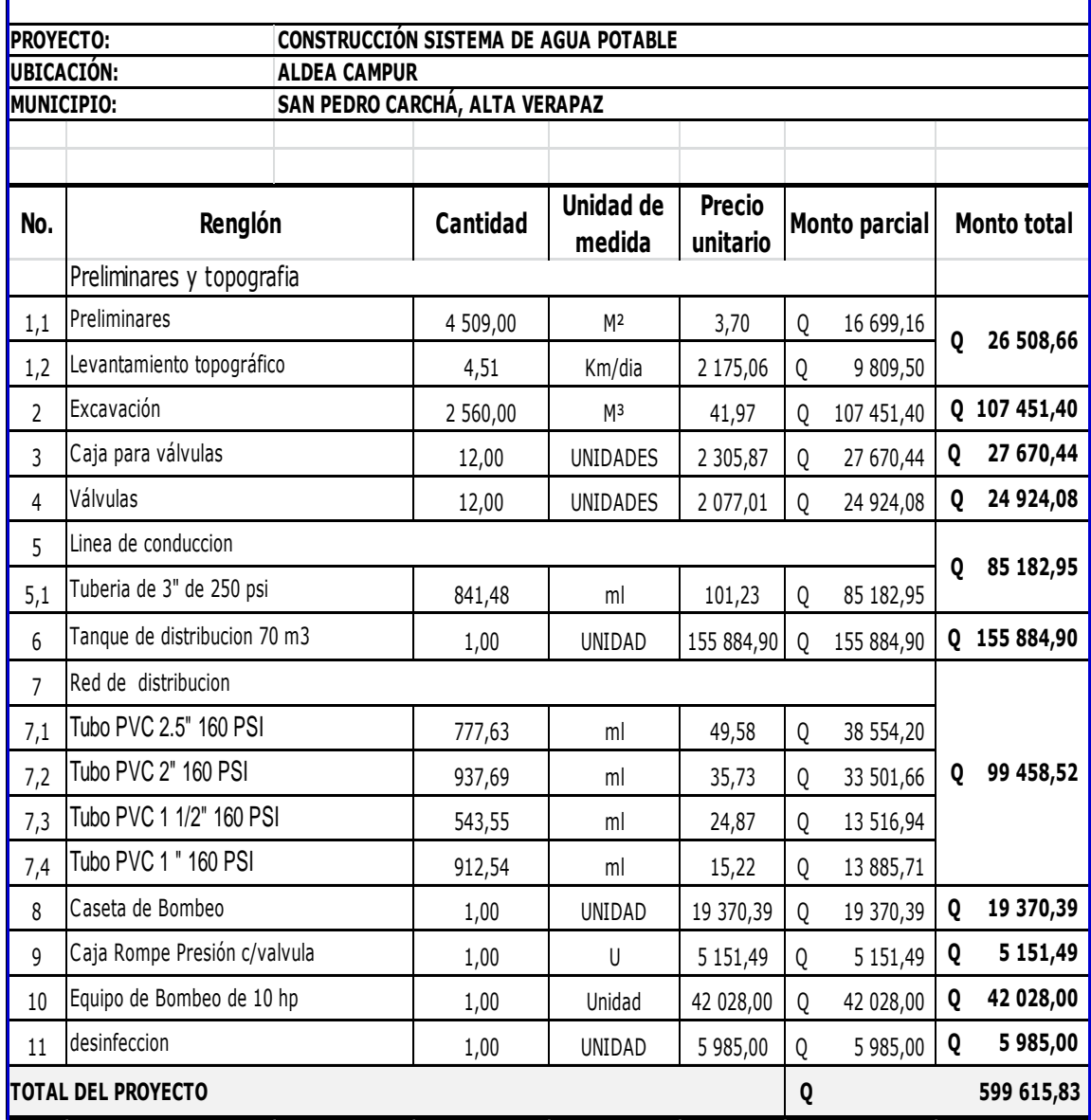

Fuente: elaboración propia.

# **2.2. Diseño de carretera hacia la aldea Secaquib, San Pedro Carchá, Alta Verapaz**

A continuación se presenta el diseño de carretera hacia la aldea Secaquib, San Pedro Carchá, Alta Verapaz

### **2.2.1. Normas para el diseño de caminos rurales**

Se utilizan para el diseño de los caminos rurales, donde se aplican criterios o parámetros generales que establece la Dirección General de Caminos.

### **2.2.1.1. Criterios generales**

La elaboración del trabajo de campo, se inicia en el estudio y análisis para fijar el eje de la carretera o diseño de la línea de localización. Un trazo óptimo es el que se adapta económicamente a la topografía del terreno. Esto depende del criterio adoptado y, a su vez, dependen del volumen del tránsito y la velocidad de diseño por utilizar.

Dada la dependencia mutua entre los proyectos, los alineamientos que deben guardar una relación que permita construir con el menor movimiento de tierras posible y con el mejor balance entre los volúmenes de excavación y relleno. En algunas circunstancias obligan al incumplimiento de estas normas, solo cuando sean justificables por razones económicas, sin olvidar la importancia de estas recomendaciones para lograr el diseño de carreteras seguras y de transito cómodo.

Los criterios de diseño se basan en la tabla XVII, que son los que define la Dirección General de Caminos. Para un índice de aforo vehicular de 10 a 100 se define un carretera tipo "F", con una velocidad de diseño de 20 kilómetros por hora para una región montañosa, radio mínimo de 18 metros, pendiente máxima de 14 por ciento y ancho de calzada de 5,5 metros.

Dirección General de Caminos

Es una Institución Gubernamental que planifica, diseña, ejecuta y supervisa las obras de construcción, mejoramiento, ampliación, reconstrucción y mantenimiento de las carreteras en la República de Guatemala, contribuyendo al desarrollo Nacional y al bienestar económico y social de la población guatemalteca.

### **2.2.2. Descripción del proyecto**

El proyecto consiste en diseñar la carretera tipo "F" para la aldea Secaquib, con una longitud de 4 385,22 metros, en región montañosa, velocidad de diseño de 20 kilómetros por hora, con una pendiente máxima de 14 por ciento, carpeta de rodadura de balasto, ancho promedio de 5 metros, cunetas naturales, cunetas revestidas y drenajes transversales.

### **2.2.3. Levantamiento topográfico**

Para un estudio topográfico es necesario realizar un levantamiento de esa naturaleza y resulta de la línea preliminar seleccionada. El levantamiento topográfico en este tipo de proyectos consiste en definir la localización en planta, (alineamiento horizontal), el perfil de la línea central sirve para determina la secciones transversales (alineamiento vertical).

### **2.2.3.1. Planimetría**

Es la parte de la topografía que proyecta sobre un plano horizontal los elementos de la poligonal como puntos, líneas rectas, curvas, diagonales, contornos, superficies, etc., sin considerar su diferencia de elevación. De acuerdo con avance tecnológico, se utilizó una estación total digital y un software AutoCAD civil 3d, que cumplen con todos los requerimientos para el diseño geométrico de carreteras.

### **2.2.3.2. Altimetría**

La altimetría es la diferencia de alturas de un terreno y, generalmente, se proyecta en un plano vertical, la cual es conocida como superficie.

El objetivo primordial de la nivelación es referir una serie de puntos a un mismo plano de comparación para deducir los desniveles entre los puntos observados. Se utilizó equipo topográfico digital y herramientas del software civil 3d cumpliendo con los criterios de cálculo de altimetría.

### **2.2.3.3. Secciones trasversales**

Las secciones transversales consisten en la medición de las elevaciones del terreno y de sus correspondientes distancias perpendiculares a la izquierda y a la derecha de la línea eje. Las lecturas deben tomarse en la línea eje, en los puntos altos y bajos y en las localidades donde se presentan cambios de pendiente para determinar con precisión el perfil del terreno.

### **2.2.4. Diseño geométrico de carreteras**

El diseño geométrico consta de un trazo óptimo en el cual es necesario conocer las especificaciones que regirán el diseño, así como encontrar una armonía entre las normas para el alineamiento horizontal y vertical.

### **2.2.4.1. Alineamiento horizontal**

El alineamiento horizontal es la proyección sobre el plano horizontal del eje de la subcorona del camino y los elementos que integran el alineamiento son las tangentes, las curvas horizontales y las curvas de transición y sobreancho.

### **2.2.4.1.1. Curvas horizontales**

Una curva horizontal es un arco de circunferencia utilizado para unir dos tangentes de un alineamiento. Luego de calcular los puntos de intersección, la distancia y los azimuts, se calculan las partes que integran la curva, a causa de que la alineación debe combinarse en forma armoniosa con la topografía existente.

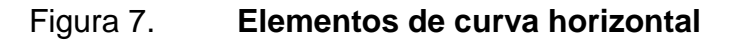

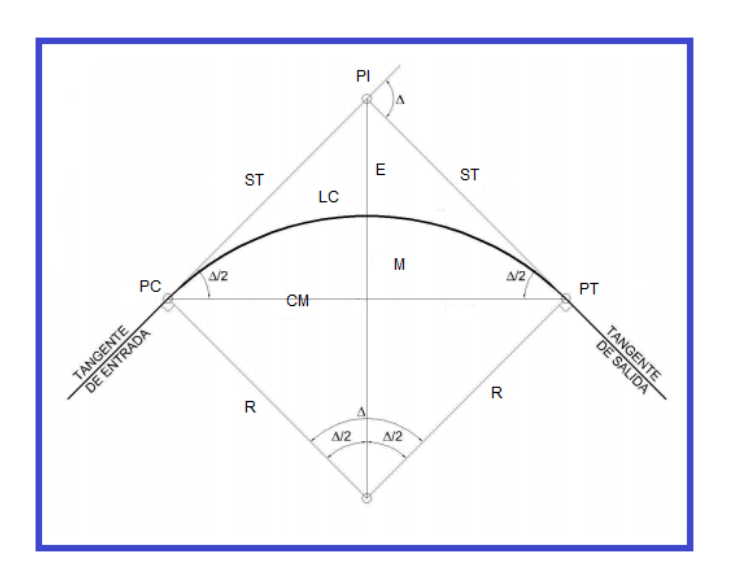

Fuente: elaboración propia.

Donde:

- G= Grado de curvatura
- ST = subtangente
- Δ= Angulo de deflexión
- R = Radio de la curva
- $E =$  External
- LC = Longitud de curva.
- CM = Cuerda máxima
- PC = Principio de curva
- PI = Punto de intersección de 2 alineamientos
- PT = Punto donde termina la curva
- O = Centro de la curva circular
- OM = Ordenada media

Ángulo de deflexión (Δ)

Entre azimuts existe una diferencia angular denominada delta (Δ), es la que se forma con la prolongación de dos alineamientos rectos. Puede ser a la izquierda o a la derecha. Es igual al ángulo central subtendido por el arco (Δ)

• Subtangente (ST)

Es un segmento de recta que se dibuja entre el PI y el PC o entre el PI y el PT. Su longitud se mide sobre la prolongación de las tangentes.

$$
ST = R * \tan\left(\frac{\Delta}{2}\right)
$$

• Radio de la curva

Es el radio del arco de círculo que conforma la curva horizontal. Se representa con la letra R y está relacionado con el grado de curvatura de la siguiente forma:

$$
R = \frac{1\,145,9156}{G}
$$

El radio de curvatura está condicionado a la velocidad de diseño ya que, mientras más velozmente avance un vehículo, más grande debe ser el radio de la curva para que mantenga un balance y trayectoria adecuados. Se determinara de acuerdo con la velocidad de diseño, según a la especificación de la Dirección General de Caminos tabla XVI.

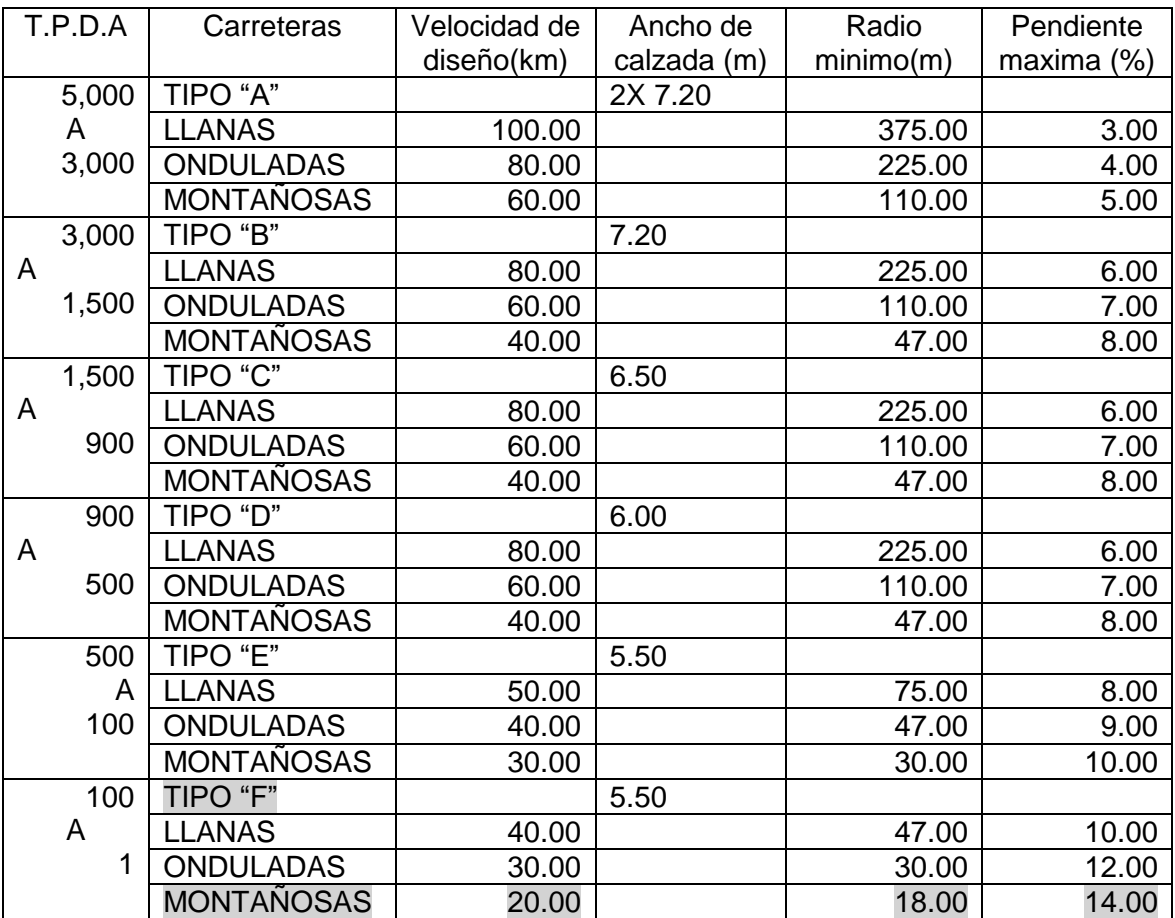

# Tabla XI. **Para el diseño de carreteras**

Fuente: tabla XVI de las Especificaciones de la Dirección General de Caminos. p. 120.

Grado de curvatura (G)

El grado de curvatura es el ángulo obtenido por un arco de 20 metros, dado que el grado de curvatura es inversamente proporcional al radio, las curvas son más cerradas mientras mayor sea el grado de curvatura.

$$
G = \frac{1\,145,9156}{R}
$$

Longitud de curva (LC)

Es la longitud del arco que forma la curva circular, es directamente proporcional al radio de curva y al ángulo de deflexión. Se representa con la letra LC y su relación con el ángulo de deflexión y el radio de curva es:

$$
LC = \frac{20 * \Delta}{G^{\circ}}
$$

Cuerda máxima (CM)

Es la recta comprendida entre el PC y el PT de las cuerdas que se pueden trazar en una curva horizontal. La cuerda máxima es la más grande, de ahí su nombre. Se identifica con las letras CM.

$$
CM = 2 * R * sen\left(\frac{4}{2}\right)
$$

• External (E)

Es la distancia entre el PI y el punto medio de la curva. La línea que define la external tiene la misma dirección que la línea que define la ordenada media, y su relación con la tangente y el radio es la siguiente:

$$
E = R * \left(\frac{1}{\cos\left(\frac{A}{2}\right)} - 1\right)
$$

### Ordenada media (OM)

Es la longitud de la flecha en el punto medio de la curva. Es la distancia más grande que existe entre la curva horizontal y la cuerda máxima. y se relaciona con el radio y el ángulo de deflexión como:

$$
OM = R * \left(1 - \cos\left(\frac{\Delta}{2}\right)\right)
$$

# **Ejemplo de cálculo de curva horizontal**

Datos de la Curva núm. 2: R=51,43 (radio elegido en función de la deflexión) PC: 0+052,33 PT: 0+095,42 Deflexión (Δ): 48°00'43"

### **Grado de curvatura**

$$
G = \frac{1\,145,9156}{R}
$$

$$
G = \frac{1145,9156}{51,43} = 22,28
$$

Subtangente (ST):

$$
ST = R * \tan\left(\frac{\Delta}{2}\right)
$$
  
ST = (51,43) \* tan $\left(\frac{48°00'43''}{2}\right)$  = 22,90m

Longitud de curva (LC)

$$
LC = \frac{c * \Delta}{G^{\circ}}
$$

$$
LC = 20 * \frac{48°00'43''}{22,28} = 43,09
$$

Cuerda máxima (CM)

$$
CM = 2 * R * sen\left(\frac{\Delta}{2}\right)
$$
  
CM = 2 \* (51,43) \* sen $\left(\frac{48°00/43"}{2}\right)$ =41,843

External (E)

$$
E = R * \left(\frac{1}{\cos\left(\frac{A}{2}\right)} - 1\right)
$$

$$
E = (51,43) * \left(\frac{1}{\cos\left(\frac{48°00/43°}{2}\right)} - 1\right) = 4,87
$$

Ordenada media

$$
OM = R * \left(1 - \cos\left(\frac{A}{2}\right)\right)
$$

$$
OM = (51,43) * \left(1 - \cos\left(\frac{48°00'43''}{2}\right)\right) = 4,45
$$

# **2.2.4.2. Curvas transición**

Se usan para proporcional un cambio gradual de dirección al pasar un vehículo de un tramo en tangente a otro en curva circular. También se puede proporcionar a lo largo de esta un cambio gradual en la sobreelevación (peralte) y en la ampliación (sobreancho) que sean necesarios introducir a las curvas para aumentar su seguridad.

### **2.2.4.3. Peralte**

El peralte es la sobre elevación que se le da a la sección transversal en la curva, para contrarrestar la fuerza centrífuga que se produce al trasladarse en un movimiento circular; esta fuerza hace que el vehículo tenga un movimiento hacia fuera de la curva.

Para el cálculo del peralte se necesitan las especificaciones de diseño geométrico, donde se verán los anchos máximos, éstos dependen del tipo de carretera, velocidad de diseño y grado de curvatura.

El peralte será repartido proporcionalmente en la longitud de la curva, empezará a partir del PC menos la media longitud de la espiral y terminará en el PT más la media longitud de espiral. Esta longitud espiral se obtiene de las especificaciones y de acuerdo a la velocidad de diseño y el grado de curva. Por repartirse proporcionalmente en el PC y el PT, el peralte tendrá la mitad del valor máximo en dichos puntos; se acostumbra colocar a la izquierda del listado en la hoja de movimiento de tierras, la estación donde principia y donde termina la curva espiralada.

Cuando el peralte es menor del 3 % y la curva es hacia la izquierda, el lado izquierdo de la sección típica, permanece con el 3 % y el lado derecho de la sección se peralte con el porcentaje calculado en esa estación para el lado hacia dónde va la curva.

En casos que el peralte sea mayor del 3 %, se inclina toda la sección típica hacia el lado donde va la curva de acuerdo con el porcentaje calculado en cada estación.

### **2.2.4.4. Sobre ancho**

Es el ancho adicional proporcionado en las curvas debido a que, al circular en ellas, los vehículos ocupan mayor espacio, porque aunque los neumáticos sigan la dirección de la curva la carrocería tiende a seguir tangencialmente al movimiento

Ver resumen de cálculos de curvas horizontales en apéndice 2.

### **2.2.4.5. Alineamiento vertical**

El alineamiento vertical es la proyección sobre un plano vertical del eje central de la subcorona. Al eje de la subcorona en alineamiento vertical se le llama línea subrasante.

### **2.2.4.5.1. Diseño de subrasante**

Es la proyección sobre un plano vertical del desarrollo del eje de la carretera, sobre la superficie modificada por los cortes y rellenos y sin ninguna capa adicional.

En este proyecto se aplicó como pendiente máxima el 14 %, carretera tipo F, los factores que determinan la pendiente máxima son: el tipo de carretera, determinado por el TPDA, y el tipo de terreno se incorporará carrileras para las pendientes del 14 %.

### **2.2.4.5.2. Curvas verticales**

En el alineamiento vertical se estudian las curvas verticales, cuya finalidad es enlazar dos tangentes consecutivas del alineamiento vertical, para que en su longitud se efectuara el paso gradual de la pendiente de la tangente de entrada a la de la tangente de salida. Deben de dar por resultado un camino de operación segura y confortable, apariencia agradable y con características de drenaje adecuada. El punto común de una tangente y una curva vertical en el inicio de esta, se representa PCV y como PTV. Estas curvas pueden ser circulares o parabólicas, aunque las más usadas en Guatemala son las curvas parabólicas simples, que son regidas por la Dirección General de Caminos, debido a la facilidad de cálculo y a su adaptación a las condiciones de terreno.

Las especificaciones para curvas verticales están en función de la diferencia algebraica de pendientes y de la velocidad de diseño.

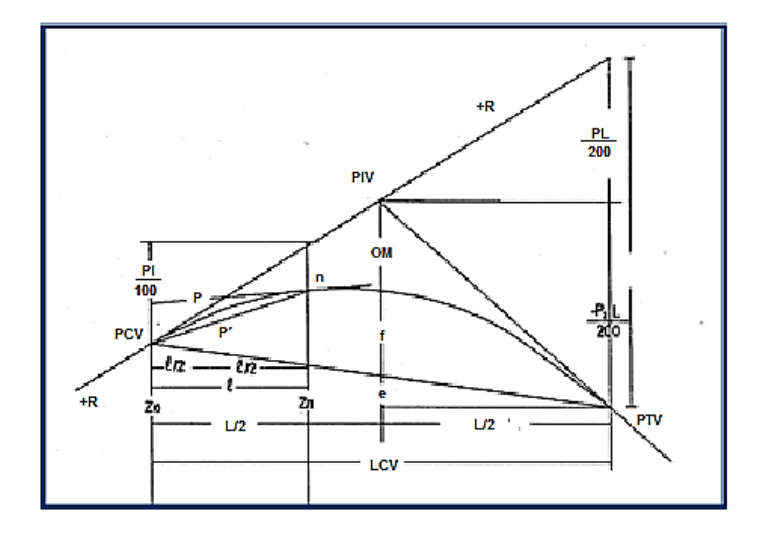

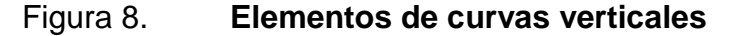

Fuente: elaboración propia.

### Donde

PIV = Punto de intersección de las tangentes

PCV = Punto donde comienza la curva vertical

PTV = Punto donde termina la curva vertical

 $n =$  Punto sobre cualquier punto en la curva

P1 = Pendiente de la tangente de entrada en %

P2 = Pendiente de la tangente de salida en %

 $A =$  Diferencia algebraica entre pendientes de la tangente

 $L =$  longitud de la curva

OM = ordenada máxima

 $t =$  Desviación respecto a la tangente de un punto cualquiera

 $K = \text{Variación de la longitud por unidad de pendiente}$ 

Pendiente de la tangente de entrada o salida %

Es la inclinación que existen entre PCV al PIV o PIV al PTV, la cual se calcula con la siguiente ecuación:

$$
P1 = \left(\frac{P_{ef} - P_{ei}}{D_{Hf} - D_{Hi}}\right) * 100 \quad o \quad P2 = \left(\frac{P_{ei} - P_{ef}}{D_{Hi} - D_{hf}}\right) * 100
$$

Donde:

P1 : Pendiente de la tangente de entrada en %

P2 : Pendiente de la tangente de Salida en %

 $P_{ef}$ : Punto de elevación de tangentes

 $P_{ei}$ : Punto de elevación de intersección de tangentes

 $D_{Hi}$ : Distancia horizontal de inteseccion de tangentes

 $D_{Hf}$ : Distancia horizontal de tangentes
#### Diferencia algebraica entre pendientes de la tangente

Es la diferencia de la pendiente de tangente de entrada y pendiente de tangente de salida la ecuación es:

$$
A = (\pm P1) - (\pm P2)
$$

Donde:

P1 : Pendiente de la tangente de entrada en % P2 : Pendiente de la tangente de Salida en %

Pendiente positiva y negativa

Se entiende por pendiente positiva aquella en la cual a medida que se avanza sobre la carretera, se incrementa la altura respecto al punto anterior, es decir hacia arriba en determinado tramo.

Se entiende por pendiente negativa aquella en la cual a medida que se avanza sobre la carretera, decrece la altura respecto al punto anterior, es decir hacia abajo en determinado tramo.

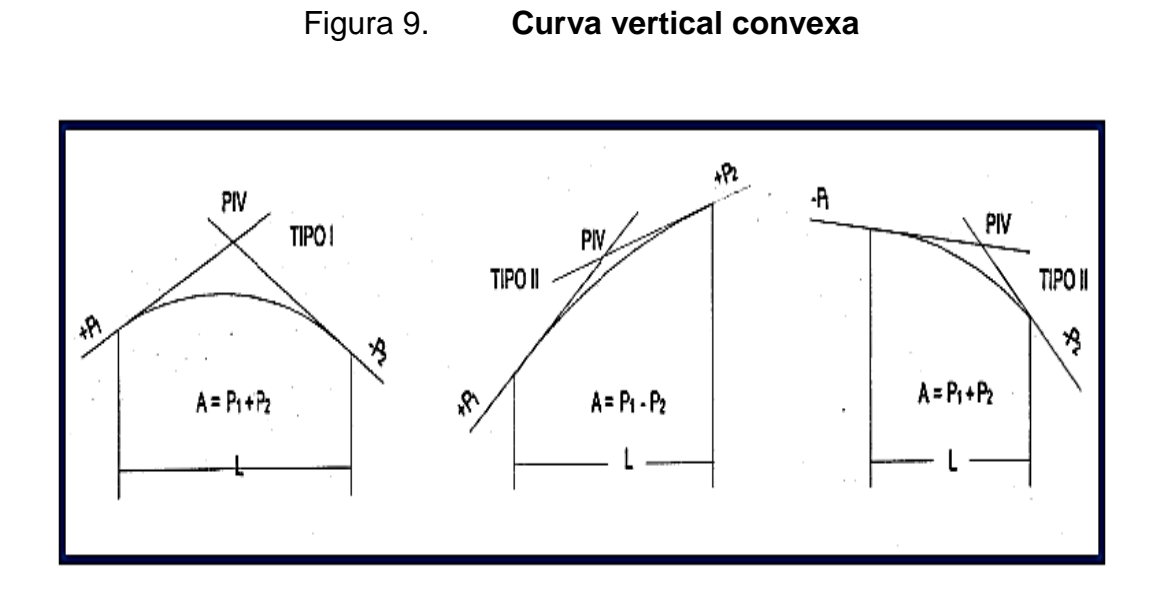

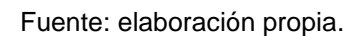

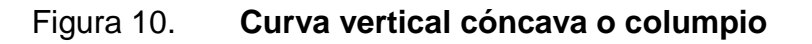

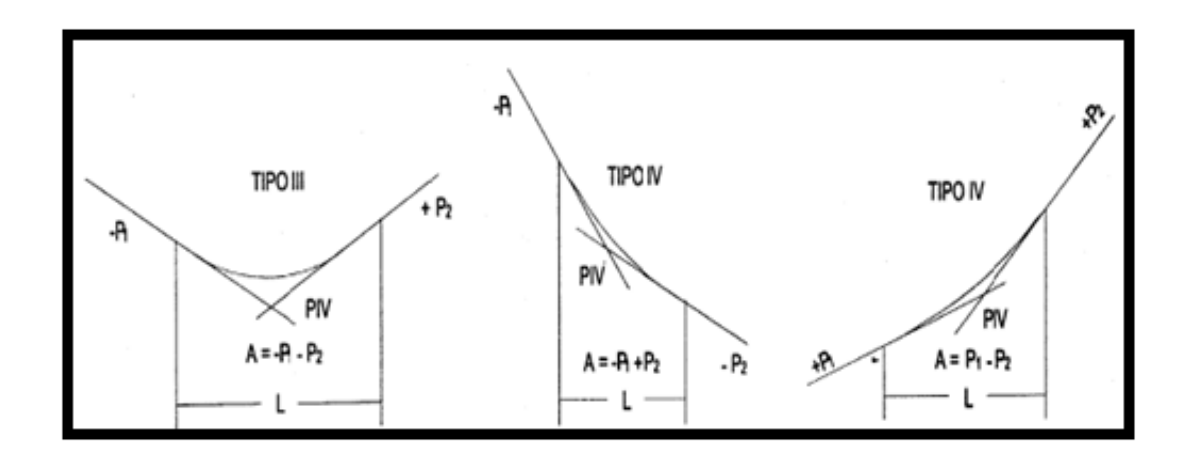

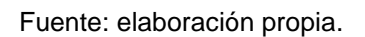

Criterios de Seguridad

Valores de k para

La longitud mínima o longitud de seguridad de las curvas verticales, se calcula con la expresión siguiente:

 $L = k * A$ 

L=0,6V Según normas AASHTO

Donde

L = longitud mínima de la curva vertical en metros

A = diferencia algebraica de las pendientes de las tangentes verticales %

K = parámetro de la curva, cuyo valor mínimo se especifica en la tabla.

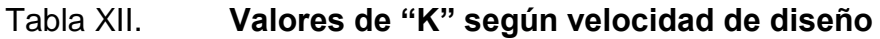

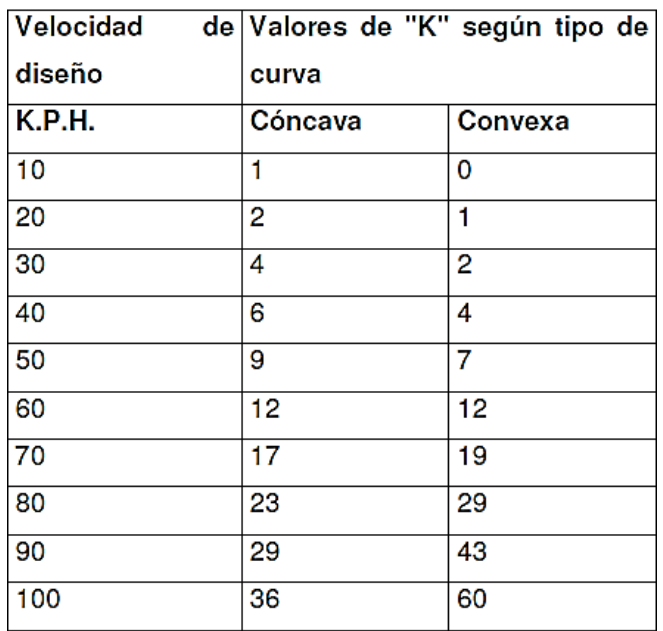

Fuente: elaboración propia.

Criterio de comodidad

En el diseño de curvas verticales cóncavas en donde la fuerza centrífuga en el vehículo al cambiar de dirección de suma al peso propio del mismo.

$$
k = \frac{LCV}{A} \ge \frac{V^2}{395}
$$

Criterio de apariencia

En el diseño de curvas verticales con visibilidad competa, para evitar al usuario la impresión de un cambio súbito de pendiente.

$$
k = \frac{LCV}{A} \ge 30
$$

Criterio de drenaje

En el diseño de curvas verticales cóncavas o convexas en zonas de corte, lo cual conlleva a modificar las pendientes longitudinales de las cunetas.

$$
k = \frac{LCV}{A} \le 43
$$

Ordenada media

Es la distancia ente PIV y la curva, medida verticalmente.

$$
OM = \frac{AL}{800}
$$

## Donde

- A: diferencia de pendientes
- L: Longitud de curva vertical

Ejemplo de cálculo de curva vertical

#### Tabla XIII. **Cálculo de curva vertical**

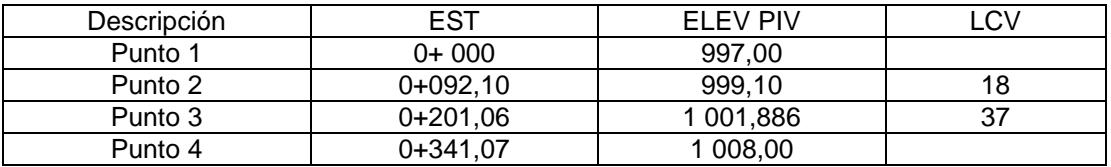

Fuente: elaboración propia.

Cálculo de pendiente de la tangente de entrada o salida

$$
P1 = \frac{999,1 - 997}{92,1 - 0} = 2,28
$$

$$
P2 = \frac{1001,886 - 999,1}{201,06 - 92,10} = 2,56
$$

$$
P3 = \frac{1008,00 - 1001,886}{341,07 - 201,06} = 4,37
$$

Cálculo de diferencia de pendientes (A)

 $A1 = (+2,56) - (+2,28) = 0,28$  $A2 = (+4,37) - (+2,56) = 1,81$  Criterios para cálculo de longitud mínima de para la cuerda vertical

Velocidad de diseño 20 K/h Factor k: K para cóncava = 2 K para convexa  $= 1$ 

 $L = (1,81)(2) = 3,62$  m (Es la menor longitud de curva que puede tener de acuerdo la velocidad de diseño aplicando el factor k)

Longitud de curva mínima según las normas AASHTO es el 60 % de la velocidad de diseño, que se obtiene con la siguiente forma  $L = (0,6)(20) =$ 12  $m$  la longitud mínima de una curva vertical

Cálculo de ordenada media

$$
OM1 = \frac{0.28 * (18)}{800} = 0.0062227355
$$

$$
OM2 = \frac{1.81 * (37)}{800} = 0.082709231
$$

Cálculo de abscisas o distancia horizontal

Curva 1

$$
PCV = 92,10 - \frac{18}{2} = 83,10
$$

$$
PTV = 92,10 + \frac{18}{2} = 101,10
$$

Curva 2

$$
PCV = 201,06 - \frac{37}{2} = 182,56
$$

$$
PTV = 201,06 + \frac{37}{2} = 219,56
$$

Cálculo de elevación de las abscisas

Curva 1

$$
ELEV \, PCV = 999,10 - \left( (2,28) \frac{18}{2} \right) / 100 = 998,8948
$$
\n
$$
ELEV \, PCV = 999,10 + \left( (2,56) \frac{18}{2} \right) / 100 = 999,3304
$$

Curva 2

$$
ELEV\ PCV = 1001,886 - \left( (2,56) \frac{37}{2} \right) / 100 = 1001,4124
$$

$$
ELEV\ PCV = 1001,886 + \left( (4,37) \frac{37}{2} \right) / 100 = 1002,6944
$$

Ver resumen de cálculo de curvas verticales en apéndice 3.

#### **2.2.5. Movimientos de tierras**

El movimiento de tierras es la utilización o disposición de los materiales extraídos en los cortes, en la cantidad que puedan ser reutilizables. Se debe tomar en cuenta que el movimiento de tierras se encuentra directamente enlazado con el diseño de la sub-rasante, por lo tanto deberá ser factible desde el punto de vista económico, dependiendo de los requerimientos que el tipo de camino fije.

#### **2.2.5.1. Seccionamiento transversal**

Para el cálculo de las áreas se deben tener dibujadas las secciones transversales de la línea de localización, en estaciones cada 20 metros y sobreponerle la sección típica seleccionada con sus taludes que delimitan las áreas de corte y relleno las relaciones de acuerdo al corte y relleno.

# **2.2.5.2. Cálculo de áreas de secciones transversales**

La obtención de áreas consiste en la determinación del área de la sección dibujada y delimitada por el contorno de la sección típica y el contorno de la sección transversal del nivel inferior de la capa vegetal.

El procedimiento más común es el grafico, permitiendo medir las áreas, por medio de un planímetro graduado.

Para aplicar el método grafico se marcan las áreas para delinearlas con el planímetro, teniendo un punto de partida y retornando al mismo al recorrer el contorno en dirección de las agujas del reloj. El resultado es el área en metros cuadrados.

Otro procedimiento es el método matricial que es a través de las coordenadas que delimitan a la sección de corte y relleno, establecidas por determinantes.

El métodode la inclinación del talud de la carretera es un método que está en función de las propiedades de los materiales. Sin embargo, cuando no se tiene gran cantidad de datos y para fines de cálculo de volúmenes de movimiento de tierras, es recomendable usar la siguiente tabla:

85

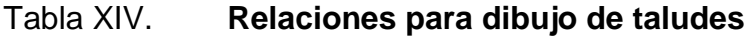

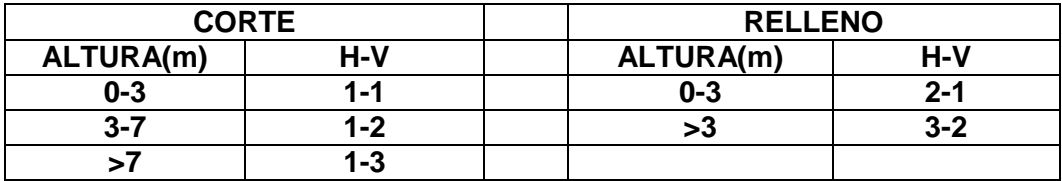

Fuente: PÉREZ MÉNDEZ, Augusto Rene. *Metodología de actividades para el diseño Geométrico de carreteras*. p. 65.

El cálculo de las secciones transversales se realizó por medio del *software*  AutoCAD Civil 2013. Los resultados de las aéreas de secciones transversales se presentan en los planos de detalles de la carretera.

## **2.2.5.2.1. Cálculo de volúmenes**

Una vez se han determinado las áreas de las secciones de construcción, se calculan los volúmenes de tierra. Para ello, se supone que el camino está formado por una serie de prismatices, tanto en corte como en relleno.

Como la distancia entre dos secciones transversales es de 20 metros, regularmente, o sea una estación, el volumen en este caso será.

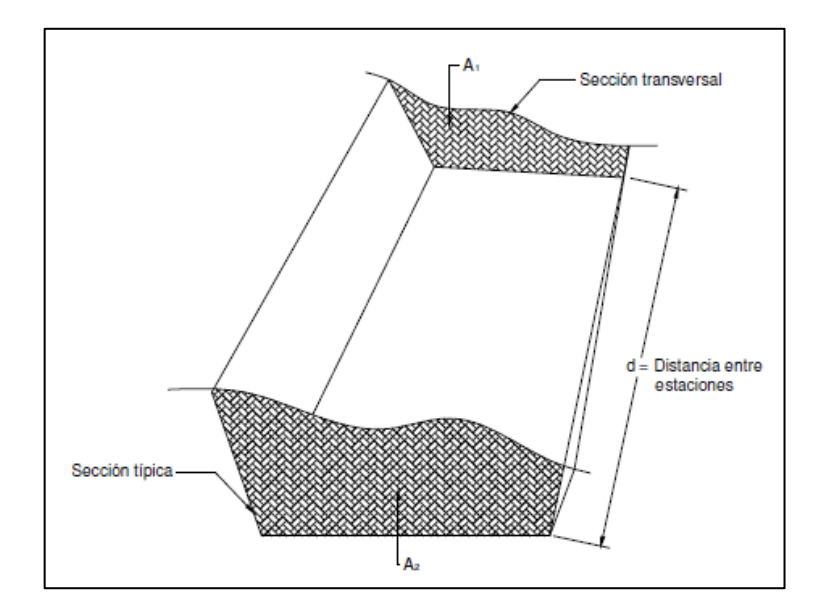

## Figura 11. **Cálculo de volúmenes de movimiento de tierra**

Fuente: elaboración propia.

$$
vol = \frac{A1 + A2}{2} * distance
$$

Donde:

V = volumen (corte o relleno)

A1 = área estación 1

A2 = área estación 2

d = distancia entre estaciones (20 m)

Cuando las secciones a tratar contemplan áreas de corte y relleno, deben calcularse las distancias de paso, que corresponden al punto donde el área de la sección cambia de corte a relleno o viceversa. Para determinar la distancia de paso, se realiza una relación de triángulos, con la distancia entre estaciones, los cortes y los rellenos.

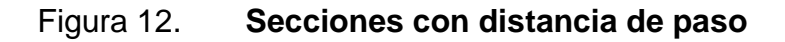

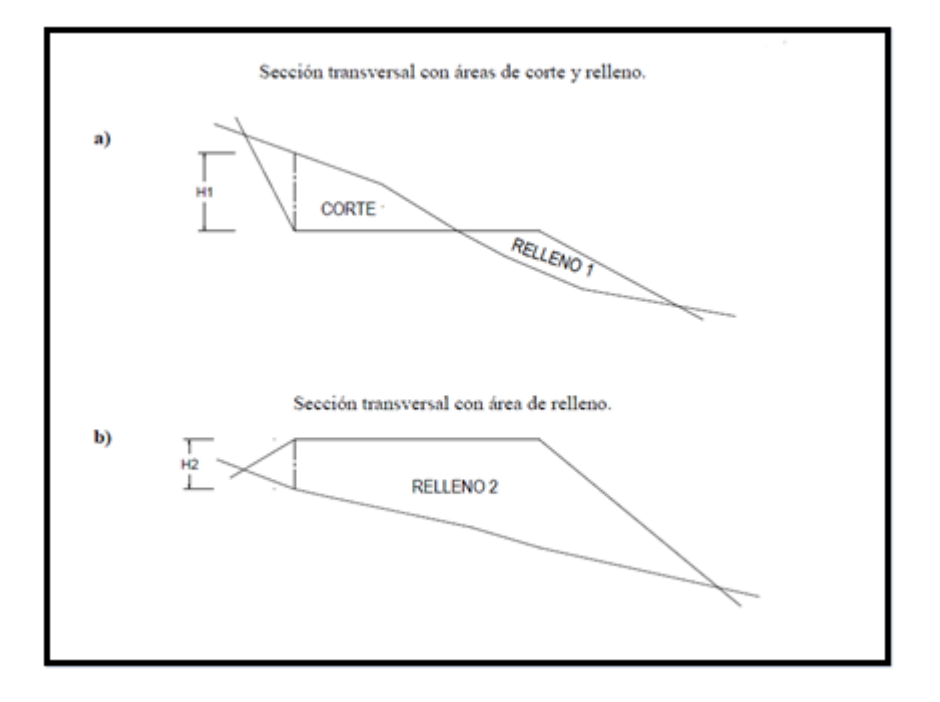

Fuente: PÉREZ, Augusto René, *Metodología de actividades para el diseño geométrico de carreteras*. p. 66.

Se mide H<sub>1</sub> y H<sub>2</sub>, con la ayuda de dos escuadras se forma el siguiente diagrama, para luego leer gráficamente la distancia de paso. Ver figura 13

## Figura 13. **Cálculo de distancia de paso**

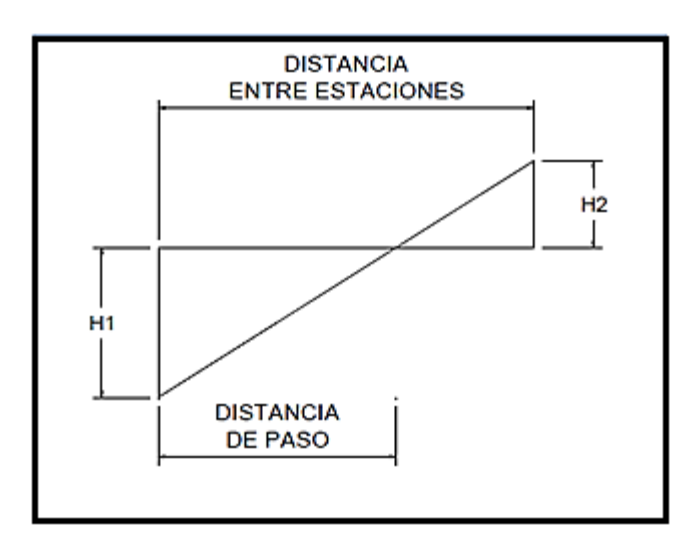

Fuente: PÉREZ, Augusto René. *Metodología de actividades para el diseño geométrico de carreteras*. p. 66.

Para calcular la distancia de paso, analíticamente se cambia H<sub>1</sub> por corte 1 y H2 por relleno 2 y se efectúa una relación de triángulos.

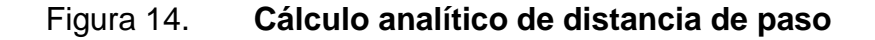

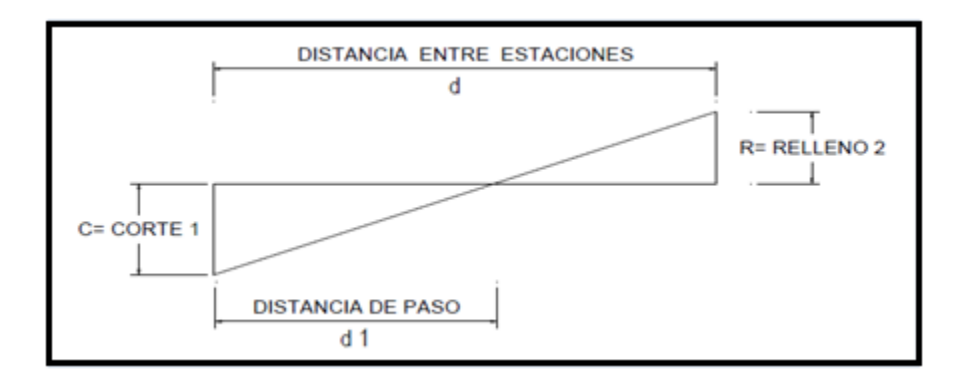

Fuente: PÉREZ, Augusto René. *Metodología de actividades para el diseño geométrico de carreteras*. p. 67.

Las distancias de paso deben ser anotadas debajo del área a que corresponden, encerrándolas dentro de un pequeño círculo. Es evidente que en casos combinados la suma de las dos distancias de paso deben ser igual a la que hay las entre las dos estaciones.

El cálculo de volúmenes en los casos que exista distancia de paso, estará dado por el producto de la mitad del área por la distancia de paso. Las columnas de volúmenes en las hojas de movimiento de tierras tienen sus líneas de forma que quedan entre las que corresponden a las estaciones, lo cual facilita la anotación del volumen.

La forma de calcular los volúmenes es correcta para tramos rectos, pero no cumple para los que están en curva. Sin embargo, debido a las cantidades de metros cúbicos de tierra que se trabajan, resulta insignificante.

No obstante, se mencionarán a continuación las fórmulas para obtener el volumen ponderado exacto de corte y relleno.

Despejando D1 queda:

$$
D_1 = \frac{R}{C+R} * D \qquad \qquad \text{Vol corte} = \frac{C}{2} * D_2
$$

$$
Vol\, \textit{relleno} = \frac{R}{2} * D_1
$$

Donde:

 $C = \hat{A}$ rea de corte

 $R = \hat{A}$ rea de relleno

D = Distancia de paso

El cálculo de volumen de corte y relleno se realizó por medio del *software*  AutoCad Civil 2013. Los resultados de volúmenes de corte y relleno se presentan en los planos de detalles de la carretera.

#### **2.2.5.2.2. Balance y diagrama de masas**

Determina la acumulación de volúmenes de corte y relleno, según la distancia al punto de partida u origen. El corte suele considerarse positivo y el relleno negativo. El volumen de ambos está dado en metros cúbicos. En este proyecto, siendo una apertura, al hacer balance de masa existe más corte que relleno y por lo tanto la gráfica se representa de la siguiente manera.

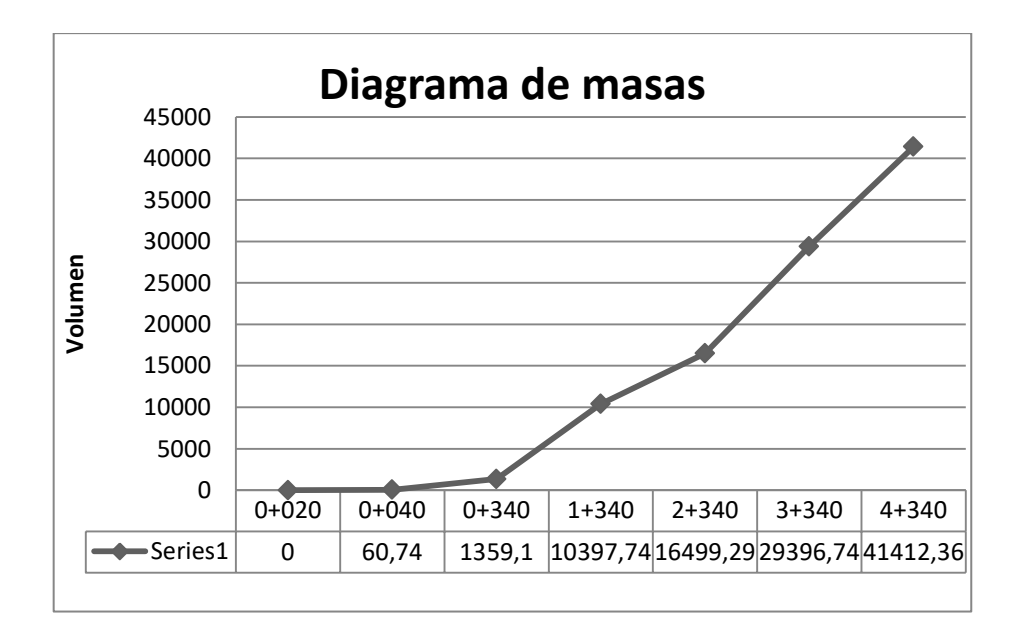

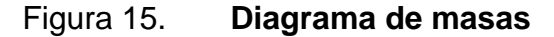

Fuente: elaboración propia.

#### **2.2.6. Drenajes**

La vida útil de la carretera dependerá mucho de los drenajes. Estos evitan derrumbes o deslizamientos y para que funcionen eficientemente, deben de tener mantenimiento constante. Entre los objetivos que tienen los drenajes en una carretera se pueden mencionar:

- Conducir el agua fuera de la superficie de la carretera sin hacer daño a la misma y a su estructura.
- Disminuir o reducir al mínimo la velocidad del agua y la distancia que el agua tiene que recorrer.
- Conducir el agua subterránea que se encuentre, cuando sea necesario.
- Prevenir impactos negativos al ambiente a ambos lados de la carretera.

En las carreteras existen drenajes transversales (tuberías, bóvedas, puentes, badenes, entre otros) y longitudinales (cunetas y contra cunetas).

#### **2.2.6.1. Drenaje transversal**

Este se encuentra formado por tuberías y bóvedas. Las tuberías pueden ser de concreto reforzadas, lámina de Hg corrugada o pvc. El objetivo del drenaje transversal es dar paso rápido al agua que no pueda desviarse en otra forma y tenga que cruzar de un lado a otro el camino. En este proyecto se diseñó el drenaje transversal con tubería de hg y el procedimiento para calcular es el siguiente:

Análisis de precipitación

El régimen de lluvias en Guatemala manifiesta una distribución temporal y espacial muy variada. Este régimen se debe a la combinación de diferentes condiciones geográficas y meteorológicas. La época de lluvias básicamente ocurre entre mayo y octubre.

Entre los estudios para el análisis del régimen de lluvias de un país se encuentra el régimen de intensidades de lluvia. Entre las mayores aplicaciones de este tipo de análisis se encuentra el diseño hidráulico de diferentes obras hidráulicas para la evacuación de las escorrentías originadas por eventos de lluvias en áreas urbanas y rurales. Normalmente, este tipo de aplicaciones requiere de eventos de lluvias intensas asociados a una duración y a una frecuencia de ocurrencia. Las curvas de duración-intensidad-frecuencia (DIF) ofrecen dicha relación. Estas curvas representan gráficamente y mediante una ecuación la frecuencia con la cual un evento puede presentarse en un período dado, esto es, relacionan el tiempo de duración, la intensidad de la precipitación y el período de retorno en una sola gráfica.

La ecuación de las curvas de intensidad de lluvia se define por:

$$
I_{tr} = \frac{A}{(B+t)^n}
$$

Los parámetros de ajuste A, B y n se basan en el análisis estadístico de las tormentas seleccionadas para el propósito.

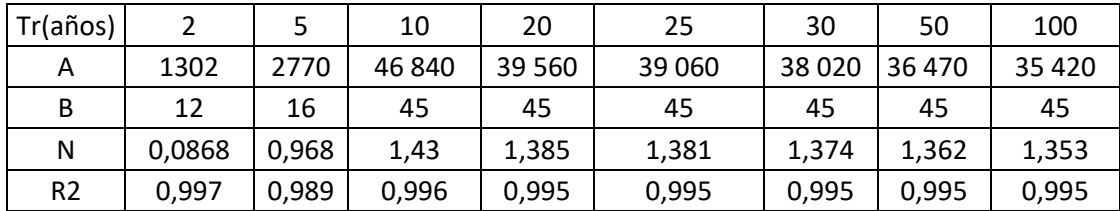

#### Tabla XV. **Parámetros A, B, n obtenido en análisis estadísticos**

Fuente: datos obtenidos del INSIVUMEH.

El parámetro t es el tiempo de concentración que tarda el agua de lluvia en escurrir desde el punto más lejano de la cuenca hasta la estación en estudio.

> $t=$  $3L^{1,15}$ 154 $H^{0,38}$

$$
t = \frac{3(495)^{1,15}}{154(14)^{0,38}} = 8,97
$$

Con el tiempo de concentración se puede obtener la intensidad de lluvia

$$
I_{tr} = \frac{39060}{(45 + 8,97)^{1,381}} = 158,35
$$

La estación meteorológica utilizada para el análisis de caudales del proyecto fue la estación Cobán, ubicada en el municipio de Cobán, departamento de Alta Verapaz, de la cuenca de Cahabón,

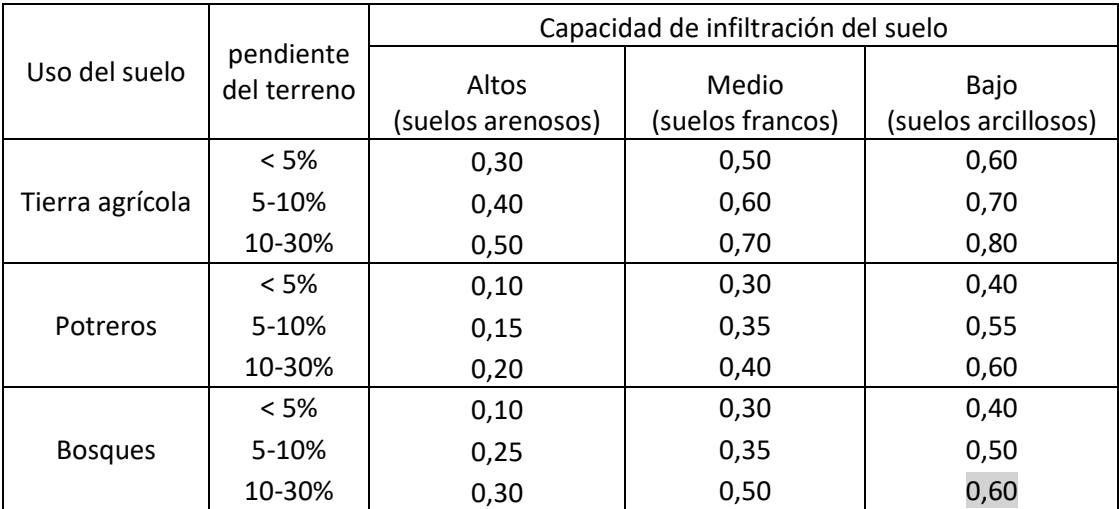

#### Tabla XVI. **Valores indicativos del coeficiente de escorrentía**

Fuente: National Engineering Handbook, Sec. 4: Hydrology, USDA, 1972. p. 128.

Cálculo del drenaje transversal

 $Área = 3,8 Ha.$  $C = 0,6$ I =158,35 mm/h

Para estimar caudales por el método racional se emplea la expresión:

$$
Q = \frac{CIA}{360}
$$

Donde:

 $Q =$  Caudal en  $m^3$ /s

C = Coeficiente de escorrentía

I = intensidad de lluvia en mm/hr

A = área en hectáreas

Caudal a drenar, el cual se calcula con la ecuación del método racional.

$$
Q = \frac{0.6 * 158.35 * 3.80}{360} = 1.00 m^3/s
$$

Luego se calcula el radio hidráulico, con el caudal según la ecuación de Manning.

Donde

 $N =$  coeficiente de rugosidad del material  $(0,024)$ 

 $S = 3 \%$ 

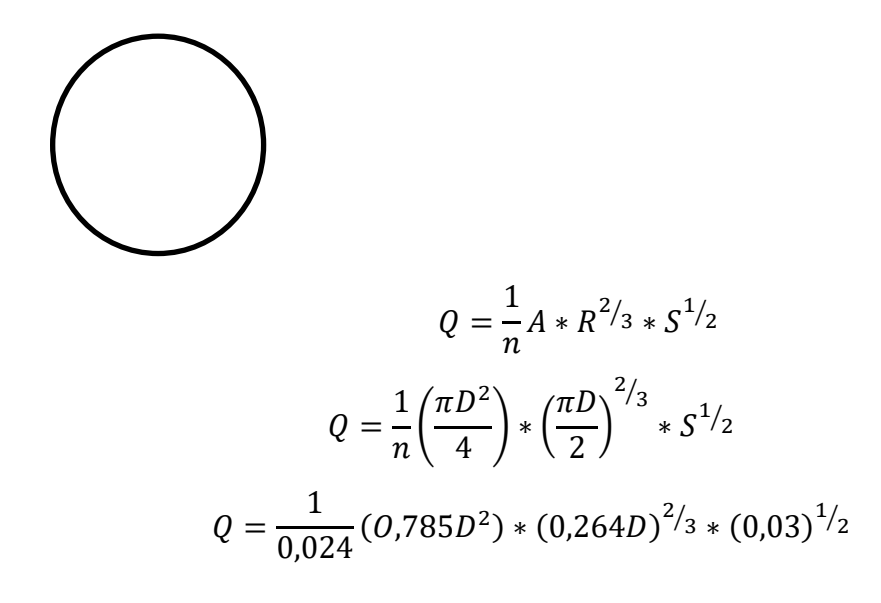

 $Q = 4,662D^{8/3}$ 

$$
D = \left(\frac{Q}{4,662}\right)^{3/8} \text{ para un Q=1,0}
$$

 $D = 0,56$ m

 $D = 22,10 \text{ pulg}$ 

El diámetro es de 30 pulgadas. El material de la tubería es metálica corrugada, ya que es el mínimo diámetro que se utiliza para drenaje transversal en carretera.

La profundidad mínima para instalar la tubería debe ser tal, que el espesor del relleno evite el daño a los conductos ocasionado por las cargas vivas y de impacto, debiendo respetar las profundidades mínimas establecidas.

Esta profundidad se mide a partir de la superficie de la subrasante, hasta la parte superior del tubo, determinada por la siguiente tabla:

#### Tabla XVII. **Profundidad de acuerdo al tipo de tránsito**

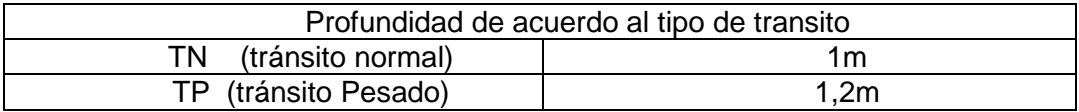

Fuente: elaboración propia.

#### **2.2.6.2. Drenaje longitudinal (cunetas)**

La cuneta es una zanja de sección triangular o trapezoidal destinada a recoger y encausar hacia afuera del corte, el agua que escurre de la superficie del camino por bombeo, así como la que escurre por los taludes de los cortes. Se construyen paralelamente al eje del camino y se alojan a partir de la corona. Las cunetas para este proyecto serán naturales.

Son zanjas que se hacen en lugares convenientes, para evitar que llegue a las cunetas más agua que aquella para la cual fue diseñada.

Las contra cunetas se construyen transversales a la pendiente del terreno, las que interceptan el paso del agua y la alejan de los cortes y rellenos. Cuando el camino sigue la dirección de la misma pendiente del terreno, no se deben construir contra cunetas.

Se consideró utilizar una cuneta con un ancho de 0,50 metros, talud del lado de la corona de 0,35 metros y talud extremo de 0,35 metros. Se optó por una sección triangular, porque es más fácil de construir con equipo mecánico y también es más sencillo su mantenimiento.

Se verificará en el siguiente inciso si la cuneta considerada es la adecuada para transportar el caudal de diseño.

Cálculo del área de la cuneta

 $Área = 0,75 Ha,$  $C = 0.4$  $I = 158,35$  mm/h

Para estimar caudales por el método racional se emplea la expresión:

$$
Q = \frac{CIA}{360}
$$

Donde:

 $Q =$  Caudal en  $m^3$ /s

C = Coeficiente de escorrentía

I = intensidad de lluvia en mm/hr

A = área en hectáreas

Caudal a drenar, el cual es encontrado con la ecuación del método racional.

$$
Q = \frac{0.4 * 158.35 * 0.75}{360} = 0.1319 m3/s
$$

Condiciones de diseño:

lleno al 90 %

S=2,48 %

Q= radio hidráulico

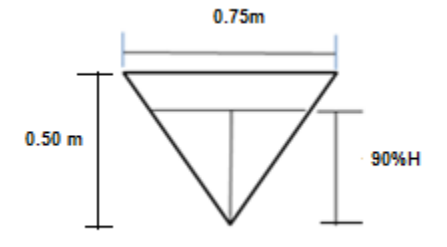

Fórmula del radio hidráulico

$$
Rh = \frac{A}{P} = \frac{\acute{a}rea}{perímetro mojado}
$$

$$
Rh = \frac{0,1518}{1,801} = 0,08437
$$

Donde:

N= coeficiente de rugosidad del material (0,030) S=2,48 %

$$
Q = \frac{1}{n}A * R^{2/3} * S^{1/2}
$$

$$
Q = \frac{1}{0.030} (0.1518)(0.08437)^{2/3} * (0.0248)^{1/2}
$$
  

$$
Q = \frac{1}{0.030} (0.1518) * (0.1923722) * (0.16)
$$
  

$$
Q = 0.1534 \, m^3 / s
$$

Cumple el ya que el caudal de la cuneta  $\,0.1534\, m^3/s$  >  $0.1319\, m^3/s$ 

## **2.2.7. Estudios de Suelos**

Los estudios de suelos se deben realizar antes de ejecutar la obra, para determinar las propiedades físico-mecánicas de los suelos, clasificarlos y describirlos adecuadamente. Serán la base principal para el diseño de la carretera. En este proyecto se realizó el análisis a una muestra de la aldea Secaquib y al material balasto. Los resultados del análisis de laboratorio son los siguientes:

#### **2.2.7.1. Límites de Attemberg**

Los límites de attemberg son medidas de la consistencia de un suelo. Tienen como fin la determinación de las propiedades plásticas de los suelos arcillosos o limosos. Estos estudios son muy importantes para proyectos de pavimentación.

#### **2.2.7.1.1. Límite líquido**

Es el estado del suelo cuando se comporta como una pasta fluida. Se define como el contenido de agua necesario para que, a un determinado número de golpes (normalmente 25 golpes), en la copa de Casagrande, se cierre a lo largo de una ranura formada en un suelo moldeado, cuya consistencia es la de una pasta dentro de la copa. El límite líquido debe determinarse, con muestras del suelo que hayan cruzado la malla núm. 40, si el espécimen es arcilloso, es preciso que nunca haya sido secado a humedades menores que su límite plástico.

El límite líquido fija la división entre el estado líquido y el estado plástico.

El límite líquido, en ocasiones, puede utilizarse para estimar asentamientos en problemas de consolidación. Ambos límites juntos son algunas veces útiles para predecir la máxima densidad en estudios de compactación.

Es una medida de la resistencia al corte del suelo a un determinado contenido de humedad. Las investigaciones muestran que el límite líquido aumenta a medida que el tamaño de los granos o partículas presentes en el suelo disminuyen.

El procedimiento analítico para la determinación de este límite se basa en la Norma AASHTO T 89, teniendo como obligatoriedad al hacerlo sobre muestra preparada en húmedo.

101

Según el resultado del análisis se puede clasificar el tipo de suelo como arena limosa con fragmentos de roca. El resultados de análisis de laboratorio se presentan en el anexo.

#### **2.2.7.1.2. Limite plástico**

Está definido como el contenido de agua expresado en porcentaje del peso seco, con el cual se agrieta un cilindro de material de 1/8 de pulgada de diámetro, al rodarse con la palma de la mano sobre una superficie lisa.

## **2.2.7.1.3. Índice plástico**

El índice plástico está determinado como la diferencia entre el limite líquido y el limite plástico.

Clasificación de la plasticidad de un suelo:

IP. = 0 – suelo no plástico

IP. Entre 0 y 7 – suelo con baja plasticidad

IP. Entre 7 y 17 – suelo con plasticidad media

IP. Mayor de 17 – suelo altamente plástico

#### **2.2.7.2. Granulometría**

El análisis granulométrico, se refiere a la determinación de la cantidad en porcentaje de diversos tamaños de las partículas que constituyen el suelo. Conocidas las composiciones granulométricas del material, se le representa gráficamente.

Los resultados de este ensayo, son: 71,66 % de arena, 28,34 % de finos. El suelo se clasificó como arena limosa color beige.

# **2.2.7.3. Ensayo de compactación o proctor modificado**

La prueba de Proctor Modificado, según la norma AASTHO. T-180 se refiere a la determinación del peso por unidad de volumen de un suelo que ha sido compactado por un procedimiento definido para diferentes contenidos de humedad.

Los resultados del suelo informan que a una humedad óptima, llegará a su densidad seca máxima, aumentando su resistencia y la capacidad de absorción de agua, ya que se reducen los vacíos entre las partículas del suelo 1 535 kg/ $m^3$ y una humedad óptima de 19,70 %,

#### **2.2.7.4. Ensayo del valor soporte (C,B,R)**

El ensayo de razón soporte California (C.B.R), determina la capacidad soporte de un suelo y agregados compactados en condiciones de una humedad optima a niveles de compactación variable. El ensayo lo desarrolló la División de Carreteras de California en 1929, como una forma de clasificación y evaluación de la capacidad de un suelo para ser utilizado como sub-base o material de base en construcciones de carreteras.

El ensayo mide la resistencia al corte de un suelo bajo condiciones de humedad y densidad controladas, permitiendo obtener un porcentaje de la relación de soporte. El porcentaje CBR (o simplemente CBR), está definido como la fuerza requerida para que un pistón normalizado penetre a una profundidad determinada. Una muestra compactada de suelo a un contenido de humedad y densidad dadas con respecto a la fuerza necesaria para que el pistón penetre a esa misma profundidad y con igual velocidad, una probeta con una muestra estándar de material triturado.

Se obtiene al 95 % de compactación y el suelo ensayado tiene un 55 % CBR

#### **2.2.8. Diseño de carpeta de rodadura**

La carpeta de rodadura se coloca después de haber conformado la subrasante. De esta manera se le protege y sirve de superficie de rodadura para ayudar a prolongar la vida útil de la carretera. Evita la acción de desgaste de la carretera, por el tránsito de vehículos, animales de carga y la acción erosiva del agua durante época lluviosa.

La carpeta de rodadura debe presentar las siguientes características: ser de calidad uniforme y estar libre de materia orgánica o materiales extraños que puedan ser perjudiciales; ser estable, relativamente impermeable, entre otras. Dichas características se encuentran en el balasto. Al existir una subrasante y se coloque la capa de balasto, debe ser conformada y escarificada, de acuerdo con las líneas, pendientes y secciones típicas.

El espesor total de la capa de balasto, no debe ser menor de 10cm ni mayor de 25 cm; deben compactarse como mínimo al 90 % de la densidad máxima.

104

#### **2.2.8.1. Balasto**

Es un material clasificado que se coloca sobre la subrasante terminada de una carretera de terracería para protegerla y que sirva de superficie de rodadura, para permitir el libre tránsito durante todas las épocas del año.

Los resultados de ensayos, correspondientes al suelo balasto:

Ensayo de límites de Atterberg

Limite líquido: 22,3 % Índice plástico: 5,2 %

Cumple con el requerimiento de la sección 304, para capa de subbase y base granular de las especificaciones generales para la construcción de carreteras y puentes de la Dirección General del Caminos.

Ensayo de granulometría

55,95 de grava, 25,10 de arena, 18,95 de finos. El suelo se clasificó con fragmentos de roca y arena limosa color beige.

La fracción de finos no cumple las especificaciones pero el índice de plasticidad es menor a los parámetros requeridos, con lo cual se puede determinar que son finos de mediana plasticidad y no afecta al desempeño de trasmisión de carga hacia la base.

Ensayo de compactación

Según el resultado del ensayo, el suelo posee una densidad seca máxima de 2,103 kg/ $m^3$  y una humedad optima de 8,20 %.

Ensayo de valor soporte

A 10 golpes de compactación, el porcentaje es de 26,8 % al 90,8 % de compactación.

A 30 golpes de compactación, el porcentaje es de 72,9 % al 94,5 % de compactación.

A 65 golpes de compactación, el porcentaje es de 106,3 % al 98,7 % de compactación.

Cumple la especificación de la sección 304 que establece para una base tiene que ser mayor a un 70 % de CBR al 95 % de compactación y el suelo ensayado tiene un 76 % CBR a 95 % de compactación.

Ensayo de peso unitario

Según el resultado del ensayo el suelo posee un peso unitario de 1 842  $kg/m<sup>3</sup>$  con una descripción del suelo fragmentos de roca y arena limosa color beige.

Según todos los ensayos realizados a la muestra de suelo, se puede determinar que el suelo bueno para para la carretera hacia Secaquib, será de balasto y tendrá espesor de 15 cm.

106

## **2.2.9. Elaboración de planos y detalles**

El juego de planos para la carretera rural hacia Secaquib es el siguiente:

Planta de ubicación Planta general Planta-Perfil de del alineamiento Secciones transversales Detalles de ancho de calzada y drenajes transversales.

(Ver en apéndice los planos).

#### **2.2.10. Presupuesto**

El presupuesto se elaboró con base en los precios unitarios, tomando los costos indirectos con un valor de 33 por ciento del total del costo directo. Se aplicaron prestaciones laborales del 85,64 por ciento. El precio de los materiales y maquinaria se basa en el lugar donde se construirá la obra.

# Tabla XVIII. **Presupuesto de construcción de carretera**

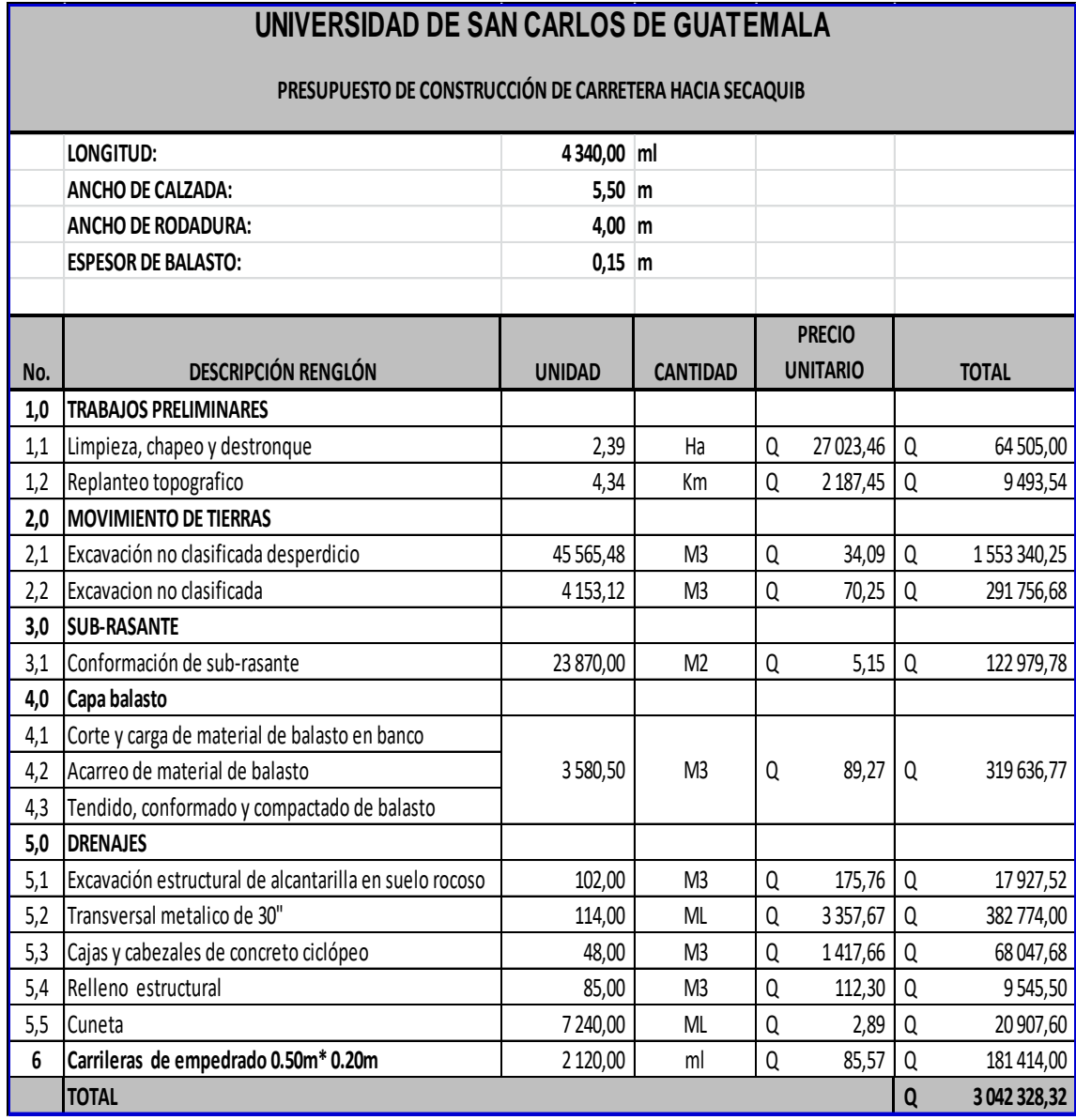

Fuente: elaboración propia.

## **2.2.11. Evaluación ambiental inicial**

Se identificaron los impactos ambientales que pueden ser generados como resultado de la apertura de carretera y operación del proyecto.

Los proyectos de apertura de carretera y todas las actividades realizadas por el ser humano en la tierra, generan un impacto en los componentes ambientales. Este impacto puede ser de carácter positivo, negativo irreversible o negativo con posible mitigación o neutros.

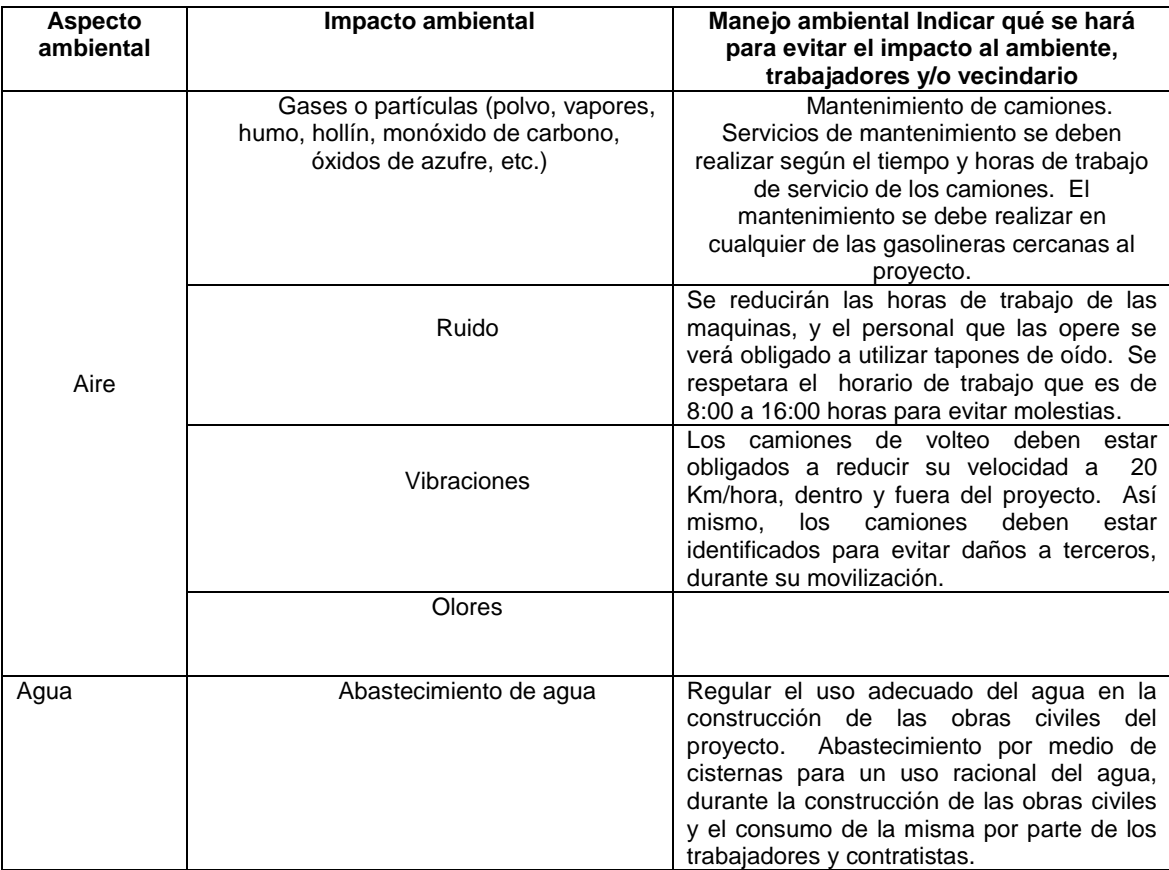

## Tabla XIX. **De impactos ambientales**

Continuación de la tabla XIX.

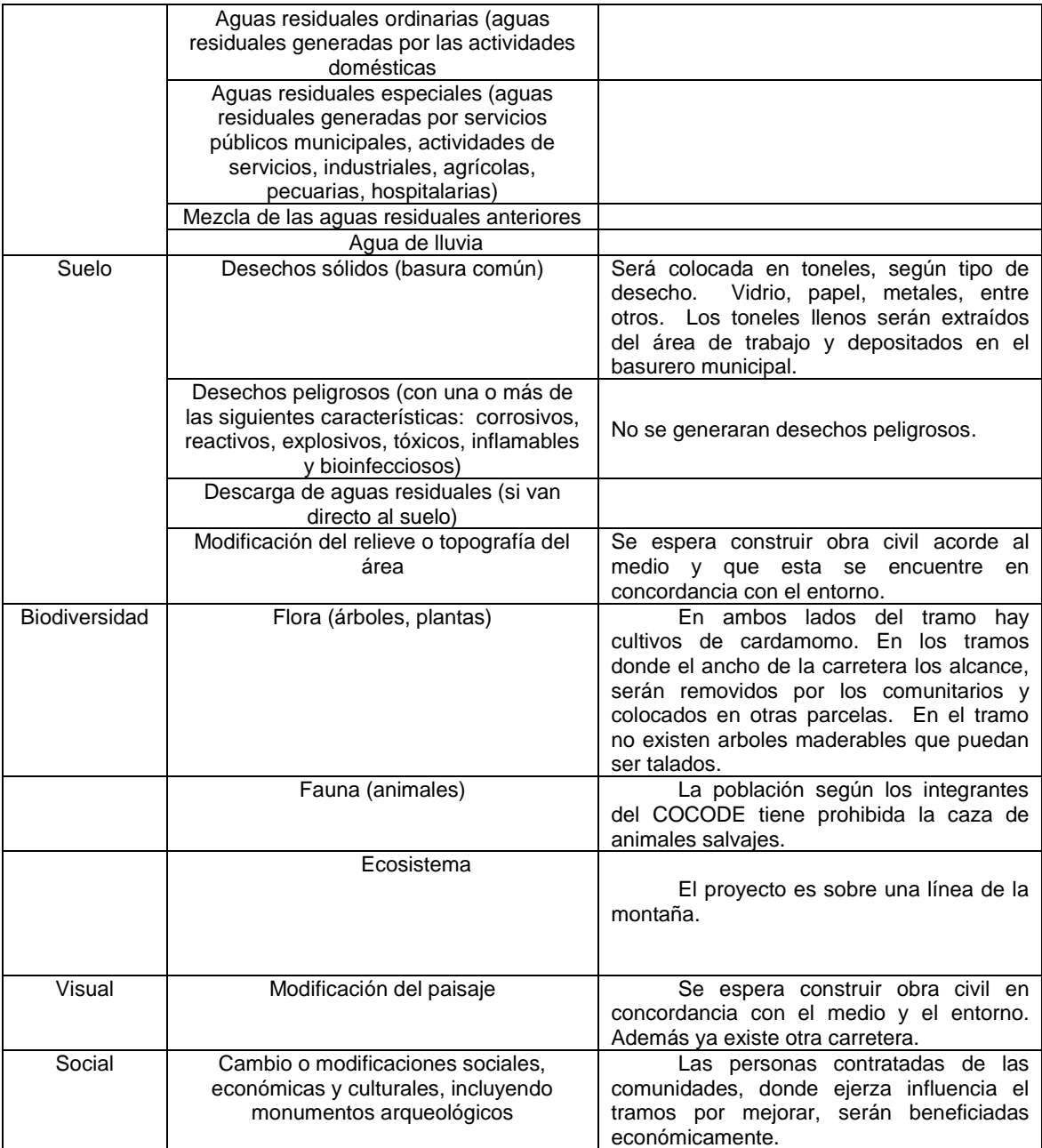

Fuente: elaboración propia.

## **CONCLUSIONES**

- 1. El Ejercicio Profesional Supervisado (EPS) de la Facultad de Ingeniería, (USAC), contribuye al desarrollo del país, ya que se atienden necesidades que la sociedad plantea y demandan soluciones técnicas y económicas, por los beneficios que aportan a los usuarios- También contribuye al crecimiento particular del estudiante, ya que permite comparar lo aprendido durante la formación académica, con la realidad. Por ello, con base en la experiencia vivida, se considera que las autoridades facultativas deben promover y apoyar esta práctica profesional, en la Facultad de Ingeniería.
- 2. Se realizó la monografía de las aldeas Campur y Secaquib, se determinaron las características físicas de los lugares y sus necesidades básicas para la priorización de los proyectos.
- 3. Un sistema de agua potable mejorará la calidad de vida de los pobladores de la aldea Campur, ya que contarán con agua de calidad al poseer un sistema de desinfección y la cantidad suficiente. De esta manera evitarán enfermedades. Este proyecto satisfará necesidades básicas del ser humano, por lo que se considera que, tanto autoridades municipales, como COCODE deben gestionar el financiamiento para la ejecución de proyecto en el menor tiempo posible para mejorar la calidad de vida de sus pobladores.
- 4. Se diseñó la carretera que conduce hacia la aldea Secaquib. Para ello se utilizaron los parámetros establecidos por la Dirección General de

Caminos, para una carretera tipo "F". Además se aplicaron criterios de acuerdo con las características del lugar (topografía, curvas horizontales, curvas verticales, entre otros). Este proyecto debe impulsarse en el menor tiempo porque subsana necesidades de primera necesidad para los beneficiarios y poblaciones circunvecinas.

5. Se elaboraron los planos y presupuesto de acuerdo con paramentos y normas técnicas para su pronta ejecución.

# **RECOMENDACIONES**

A la municipalidad de San Pedro Carchá:

- 1. Garantizar la supervisión técnica y calificada para la construcción de los proyectos, tanto del sistema de abastecimiento de agua como de la carretera, a través de un profesional de la Ingeniería Civil, para que se cumplan con las especificaciones generales y las contenidas en los planos.
- 2. Proteger la fuente de agua, circulando el predio para impedir el ingreso de personas y animales, de esta manera estará libre de posibles contaminantes.
- 3. Realizar el mantenimiento preventivo y correctivo permanentemente para ambos proyectos, en aras de que funcione adecuadamente y tenga una larga vida.
- 4. Capacitar a las comunidades, sobre aspectos de buen uso de los componentes del sistema de abastecimiento de agua, así como el mantenimiento de la carretera.
### **BIBLIOGRAFÍA**

- 1. AGUILAR RUIZ, Pedro. *Apuntes sobre el curso de ingeniería sanitaria 1*. Trabajo de graduación Ing. Civil, Universidad de San Carlos de Guatemala, Facultad de Ingeniería octubre del 2007. 180 p.
- 2. ARREAGA ESPAÑA, Héctor Amílcar. *Manual de Normas para el diseño geométrico de carreteras*. Guatemala, octubre de 1996.
- 3. CHIQUIN LÓPEZ, Elder Armando. *Diseño de sistema de abastecimiento de agua potable del área urbana, del municipio de san pablo tamahú, departamento de alta Verapaz*. Trabajo de graduación Ing. Civil, Guatemala, mayo del 2009. 120 p.
- 4. Instituto de Fomento Municipal INFOM. Unidad ejecutora del programa de acueductos UNEPAR. *Guía para el abastecimiento de agua potable en zonas rurales.* Guatemala: INFOM 1997. 40 p.
- 5. Guía de normas sanitarias para el diseño de sistemas rurales de abastecimiento de agua para consumo humano. Guatemala: Noviembre 2011. 158 p.
- 6. Ministerio de comunicaciones, infraestructura y vivienda unidad ejecutora de conservación vial –covial- especificaciones especiales. Guatemala, febrero 2015. 164 p.

# **APÉNDICES**

# Apéndice 1. **Resumen del cálculo hidráulico**

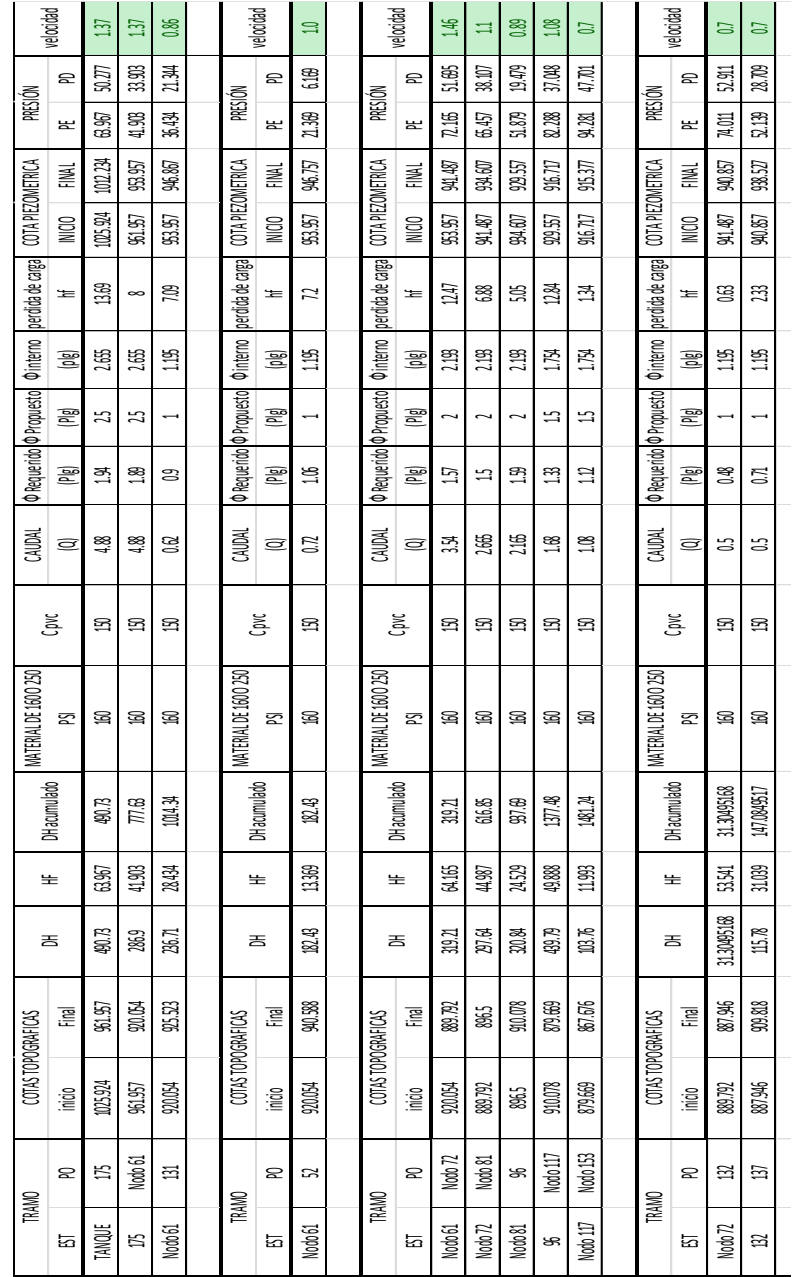

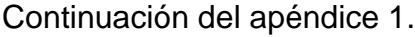

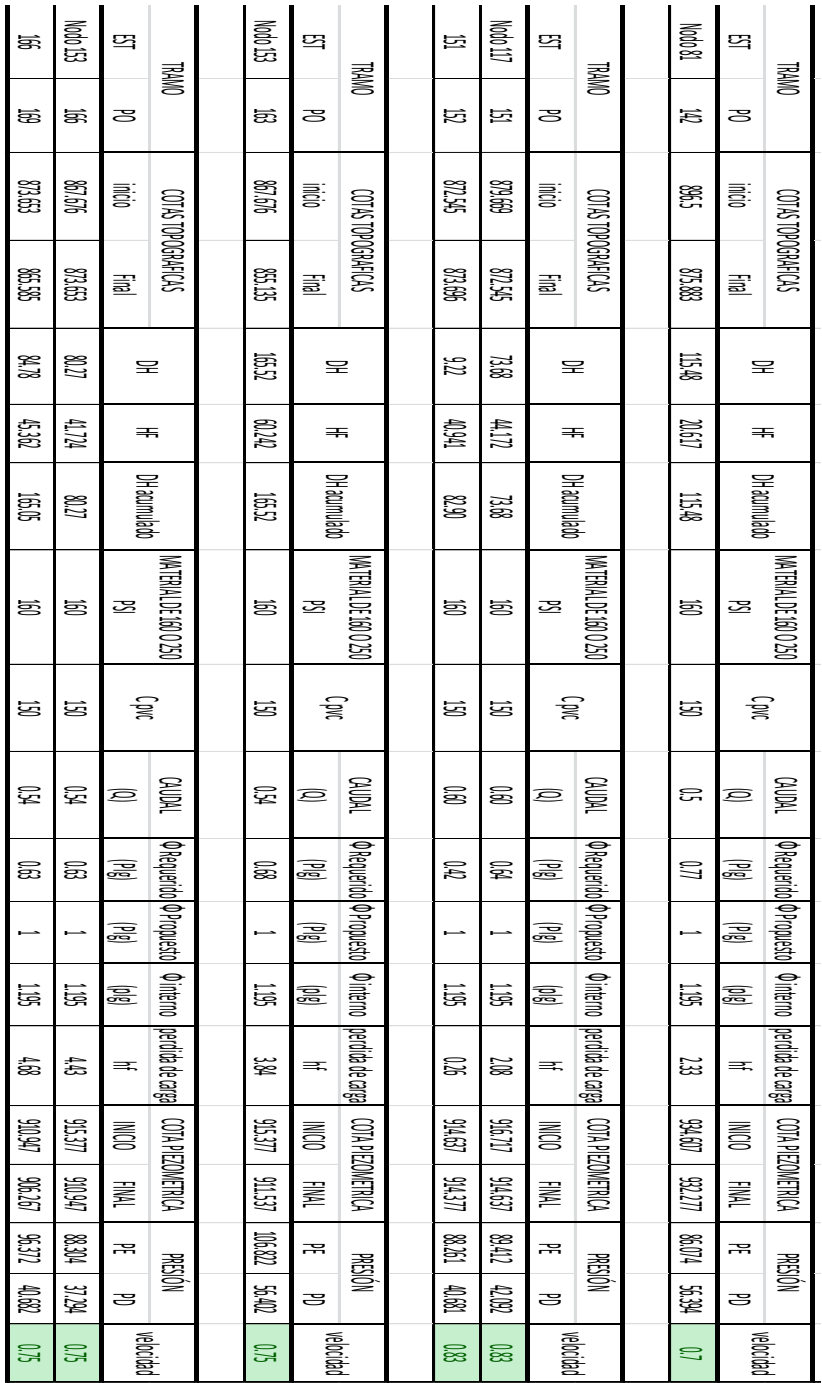

Fuente: elaboración propia.

|    | TABLA DE ELEMENTODE CURVAS |        |           |        |        |       |           |           |                   |                                     |     |                                       |      |  |
|----|----------------------------|--------|-----------|--------|--------|-------|-----------|-----------|-------------------|-------------------------------------|-----|---------------------------------------|------|--|
|    | <b>DELTA</b>               | R      | <b>ST</b> | LC     | L      | E     | <b>OM</b> | <b>CM</b> | PC                | PT                                  | LS  | E %                                   | SA   |  |
| 1  | 12°50'21"                  | 128,64 | 14,47     | 28,83  | 28,77  | 0,81  | 0,81      | 28,766    |                   | 0+016.83 0+045.66                   | 4,5 | 6,68105                               | 0,55 |  |
| 2  | 48°00'43"                  | 51,43  | 22,9      | 43,09  | 41,84  | 4,87  | 4,45      | 41,843    |                   | 0+052.33 0+095.42                   | 9,3 | 16,7123                               | 1,05 |  |
| 3  | 51°04'53"                  | 62,15  | 29,7      | 55,41  | 53,6   | 6,73  | 6,07      | 53,596    |                   | 0+118.68 0+174.09                   | 8,5 | 13,82745                              | 0,95 |  |
| 4  | 40°26'07"                  | 23,12  | 8,52      | 16,32  | 15,98  | 1,52  | 1,42      | 15,983    |                   | 0+191.58 0+207.90 9,8               |     | 37,16535                              | 1,2  |  |
| 5  | 38°54'22"                  | 94,99  | 33,55     | 64,5   | 63,27  | 5,75  | 5,42      | 63,27     |                   | 0+222.45 0+286.95                   | 6,1 | 9,04765                               | 0,7  |  |
| 6  | 9°51'35"                   | 238,07 | 20,54     | 40,97  | 40,92  | 0,88  | 0,88      | 40,918    |                   | 0+308.47 0+349.44 2,4               |     | 3,60995                               | 0,4  |  |
|    | 18°00'55"                  | 128,35 | 20,35     | 40,36  | 40,19  | 1,6   | 1,58      | 40,19     |                   | 0+391.24 0+431.60                   | 4,5 | 6,69615                               | 0,55 |  |
| 8  | 17°43'58"                  | 284,56 | 44,39     | 88,07  | 87,72  | 3,44  | 3,4       | 87,718    |                   | 0+562.45 0+650.52                   | 2,1 | 3,0202                                | 0,4  |  |
| 9  | 12°32'32"                  | 182,2  | 20,02     | 39,88  | 39,8   | 1,1   | 1,09      | 39,805    |                   | 0+720.06 0+759.95                   | 3,1 | 4,71695                               | 0,45 |  |
| 10 | 31°30'49"                  | 144,56 | 40,79     | 79,51  | 78,51  | 5,64  | 5,43      | 78,511    |                   | 0+783.00 0+862.51                   | 4,2 | 5,9453                                | 0,55 |  |
| 11 | 116°55'47"                 | 18,06  | 29,44     | 36,87  | 30,79  | 16,47 | 8,62      | 30,793    |                   | 0+878.02 0+914.88 9,8               |     | 47,5775                               | 1,2  |  |
| 12 | 30°50'12"                  | 72,49  | 19,99     | 39,01  | 38,54  | 2,71  | 2,61      | 38,543    |                   | 0+923.90 0+962.92                   |     | 7,8 11,85655                          | 0,85 |  |
| 13 | 97°59'11"                  | 21,33  | 24,54     | 36,48  | 32,2   | 11,18 | 7,34      | 32,198    |                   | 0+983.34 1+019.83                   | 9,8 | 40,2856                               | 1,2  |  |
| 14 | 38°45'47"                  | 69,73  | 24,53     | 47,18  | 46,28  | 4,19  | 3,95      | 46,282    |                   | 1+073.25 1+120.43                   | 7,9 | 12,3249                               | 0,85 |  |
| 15 | 74°37'34"                  | 27,4   | 20,89     | 35,69  | 33,22  | 7,05  | 5,61      | 33,222    |                   | 1+120.51 1+156.21                   | 9,8 | 31,36295                              | 1,2  |  |
| 16 | 25°39'04"                  | 107,65 | 24,51     | 48,2   | 47,79  | 2,75  | 2,69      | 47,795    |                   | 1+169.08 1+217.28 5,5               |     | 7,9833                                | 0,65 |  |
| 17 | 22°45'03"                  | 30     | 6,04      | 11,91  | 11,83  | 0,6   | 0,59      | 11,834    |                   | 1+240.11 1+252.02                   | 9,8 | 28,6479                               | 1,2  |  |
| 18 | 93°56'18"                  | 25,01  | 26,79     | 41,01  | 36,57  | 11,64 | 7,94      | 36,566    |                   | 1+257.72 1+298.72                   | 9,8 | 34,3619                               | 1,2  |  |
| 19 | 26°40'43"                  | 50,37  | 11,94     | 23,45  | 23,24  | 1,4   | 1,36      | 23,241    |                   | 1+311.62 1+335.07                   | 9,4 | 17,0635                               | 1,1  |  |
| 20 | 54°08'42"                  | 30     | 15,33     | 28,35  | 27,31  | 3,69  | 3,29      | 27,307    |                   | 1+348.32 1+376.67                   | 9,8 | 28,6479                               | 1,2  |  |
| 21 | 12°03'46"                  | 147,46 | 15,58     | 31,05  | 30,99  | 0,82  | 0,82      | 30,988    | 1+434.72 1+465.77 |                                     | 4,2 | 5,8283                                | 0,55 |  |
| 22 | 15°03'56"                  | 60,35  | 7,98      | 15,87  | 15,82  | 0,53  | 0,52      | 15,824    |                   | 1+481.98 1+497.85                   | 8,5 | 14,23995                              | 0,95 |  |
| 23 | 10°15'45"                  | 106,57 | 9,57      | 19,09  | 19,06  | 0,43  | 0,43      | 19,063    |                   | 1+601.31 1+620.40                   | 5,5 | 8,0644                                | 0,65 |  |
| 24 | 7°08'07"                   | 154,02 | 9,6       | 19,18  | 19,17  | 0,3   | 0,3       | 19,168    |                   | 1+660.66 1+679.84                   | 3,8 | 5,5802                                | 0,5  |  |
| 25 | 44°44'04"                  | 52,33  | 21,53     | 40,86  | 39,83  | 4,26  | 3,94      | 39,829    |                   | 1+728.98 1+769.84                   | 9,3 | 16,42265                              | 1,05 |  |
| 26 | 17°08'42"                  | 44,2   | 6,66      | 13,23  | 13,18  | 0,5   | 0,49      | 13,178    |                   | 1+778.29 1+791.52                   | 9,8 | 19,4423                               | 1,2  |  |
| 27 | 58°34'32"                  | 30     | 16,83     | 30,67  | 29,35  | 4,4   | 3,83      | 29,352    |                   | 1+823.48 1+854.15 9,8               |     | 28,6479                               | 1,2  |  |
| 28 | 17°46'54"                  | 47,86  | 7,49      | 14,85  | 14,79  | 0,58  | 0,58      | 14,793    |                   | $1+869.58$ 1+884.43 9,8 17,95865    |     |                                       | 1,15 |  |
| 29 | 8°39'50"                   | 109,96 | 8,33      | 16,63  | 16,61  | 0,32  | 0,31      | 16,611    |                   | 1+927.44 1+944.07 5,5 7,81625       |     |                                       | 0,65 |  |
| 30 | 48°55'48"                  | 68,76  | 31,28     | 58,72  | 56,95  | 6,78  | 6,17      | 56,949    |                   | 1+974.34 2+033.06 7,9 12,49985      |     |                                       | 0,85 |  |
| 31 | 17°10'24"                  | 61,42  | 9,27      | 18,41  | 18,34  | 0,7   | 0,69      |           |                   |                                     |     | 18,341 2+056.48 2+074.89 8,5 13,99275 | 0,95 |  |
| 32 | 24°55'10"                  | 235,87 | 52,12     | 102,59 | 101,78 | 5,69  | 5,56      |           |                   | 101,778   2+091.80   2+194.39   2,4 |     | 3,64375                               | 0,4  |  |

Apéndice 2. **Resumen de cálculo de curvas horizontales**

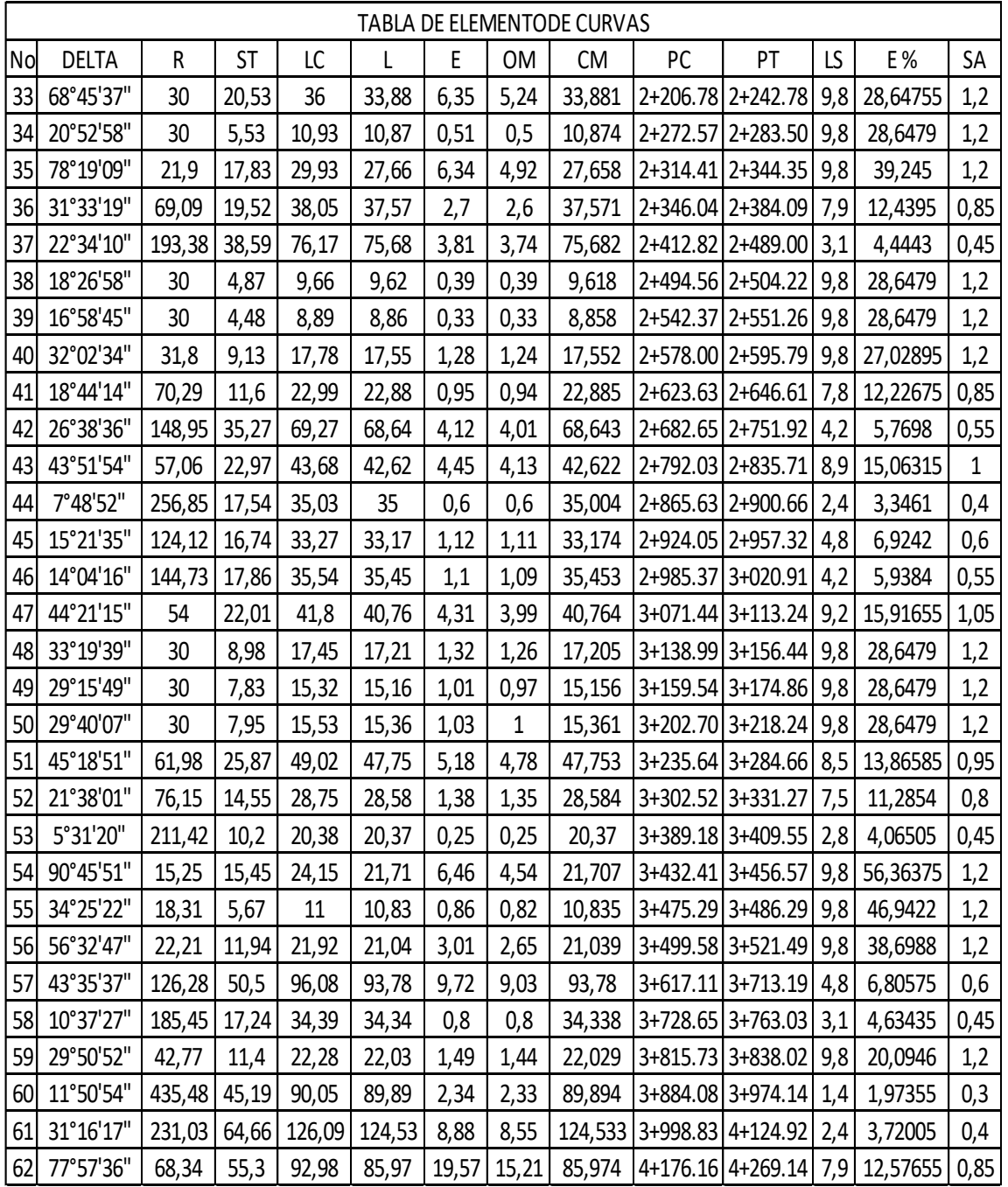

Fuente: elaboración propia.

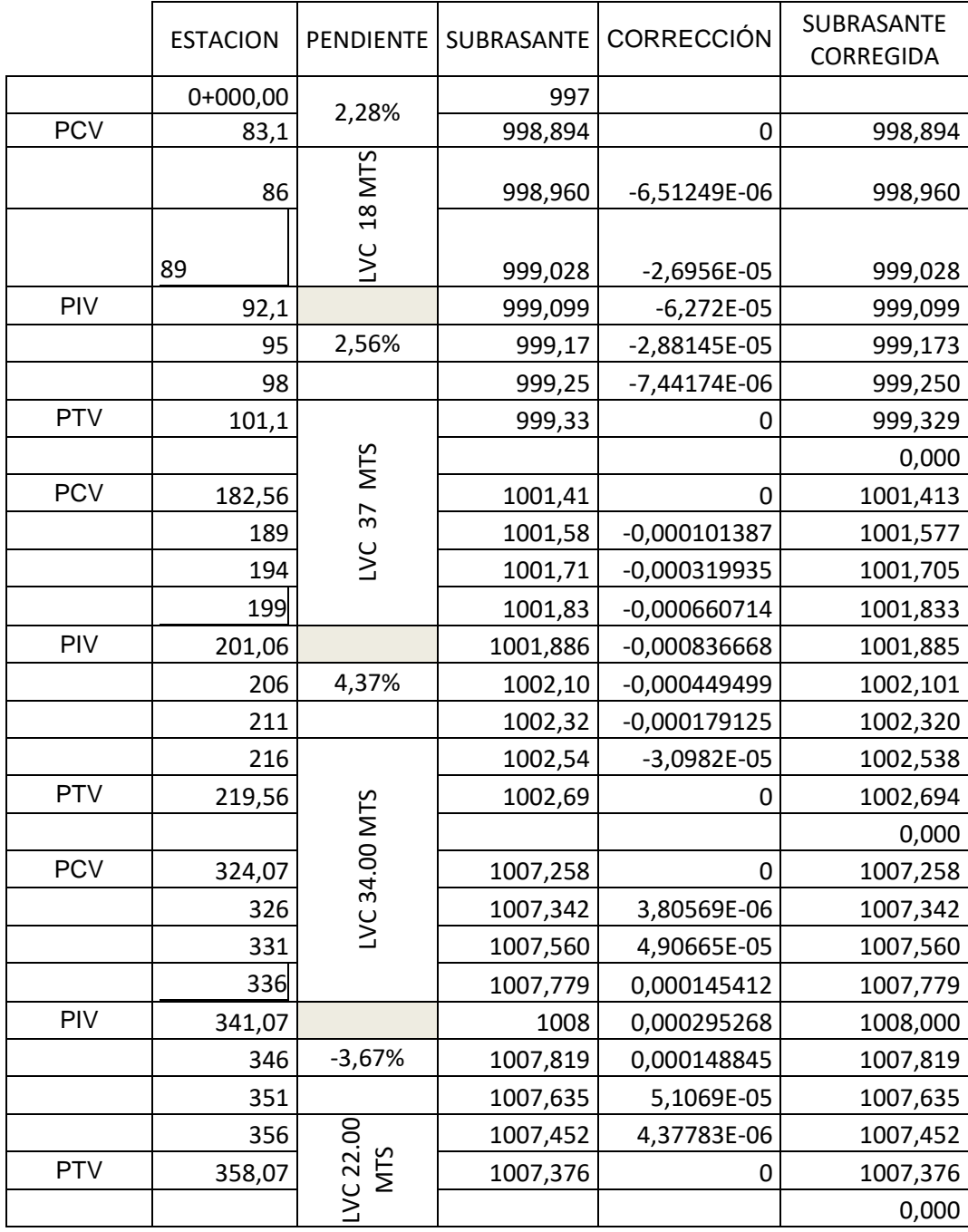

### Apéndice 3. **Resumen de cálculo de curvas Verticales**

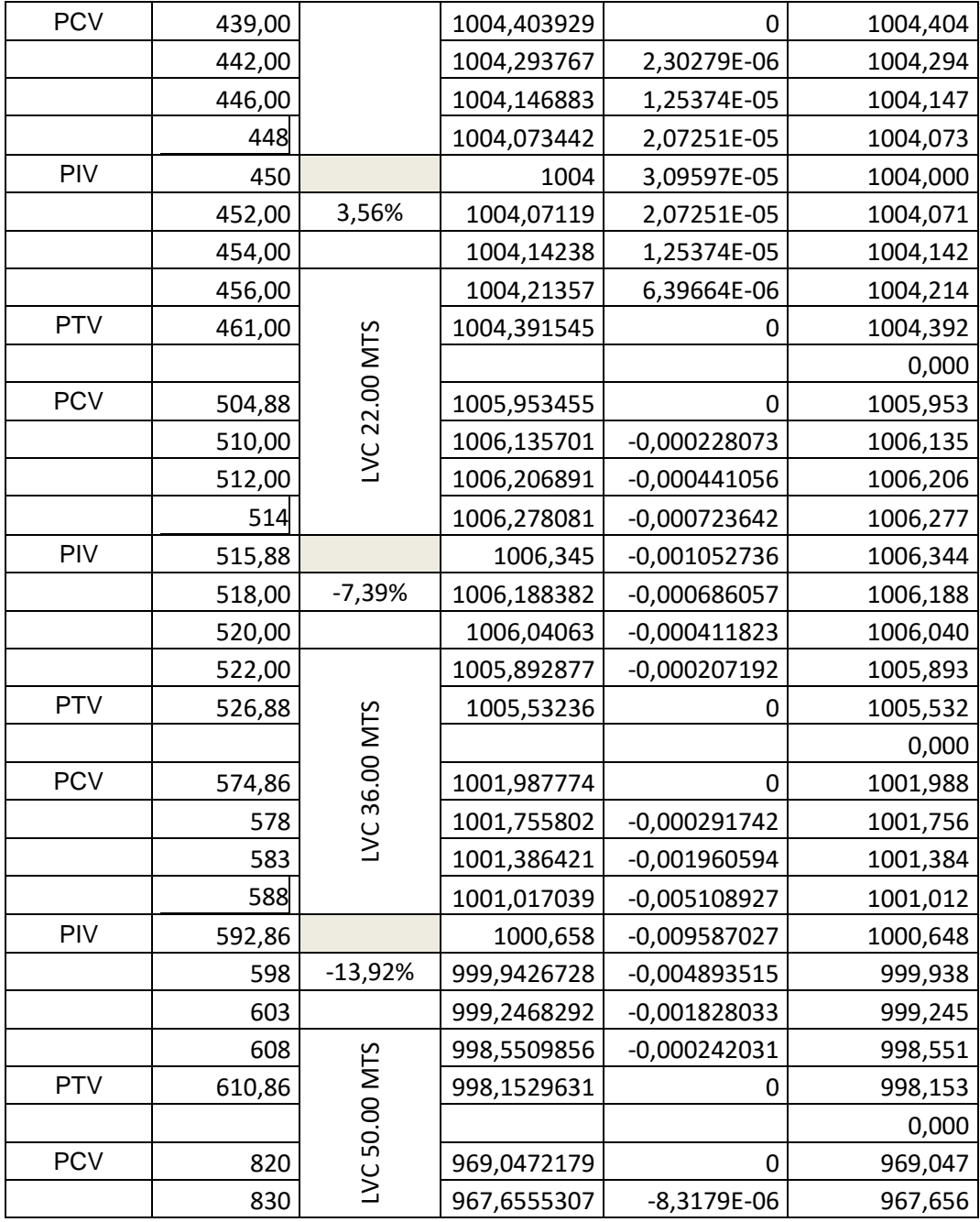

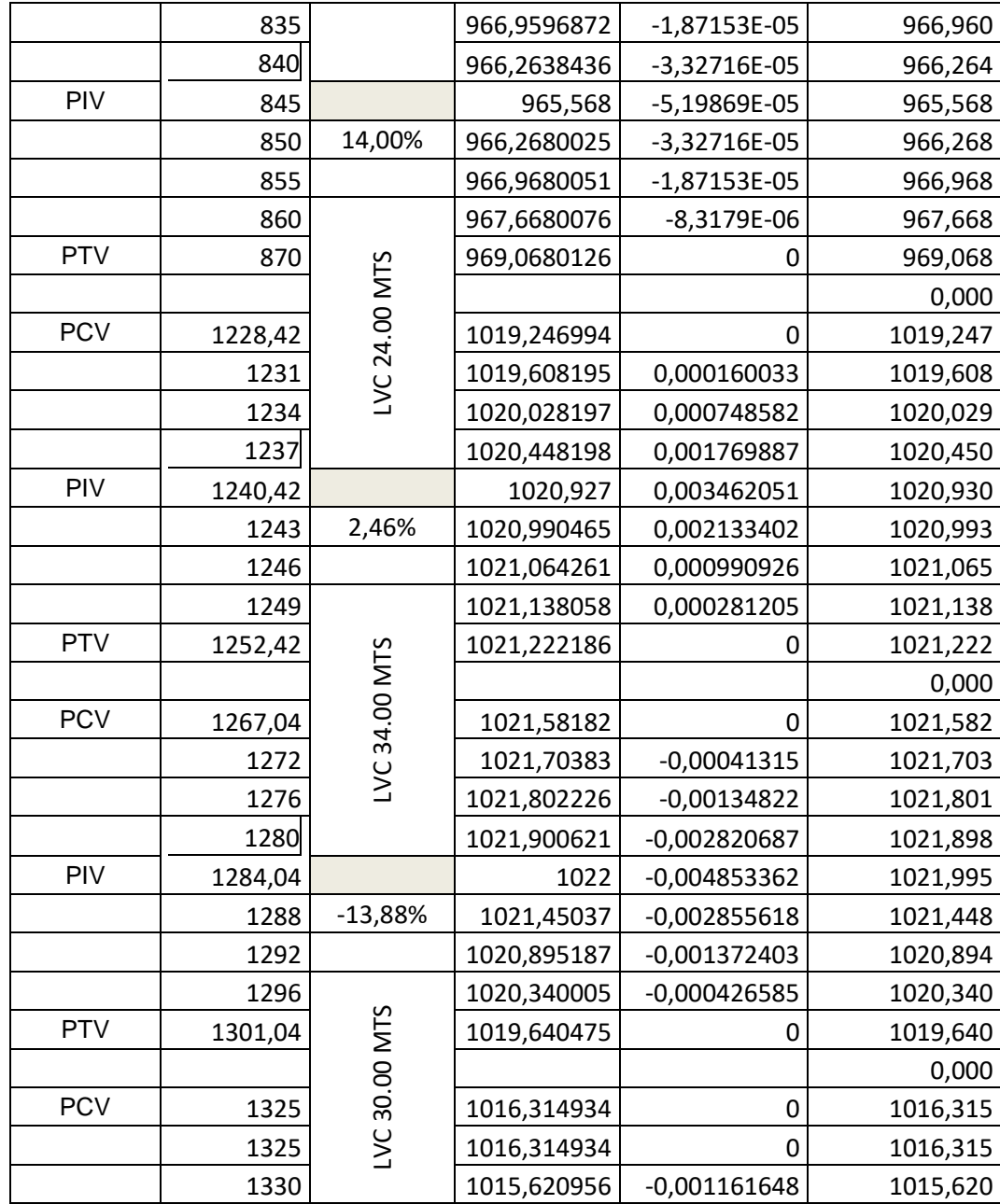

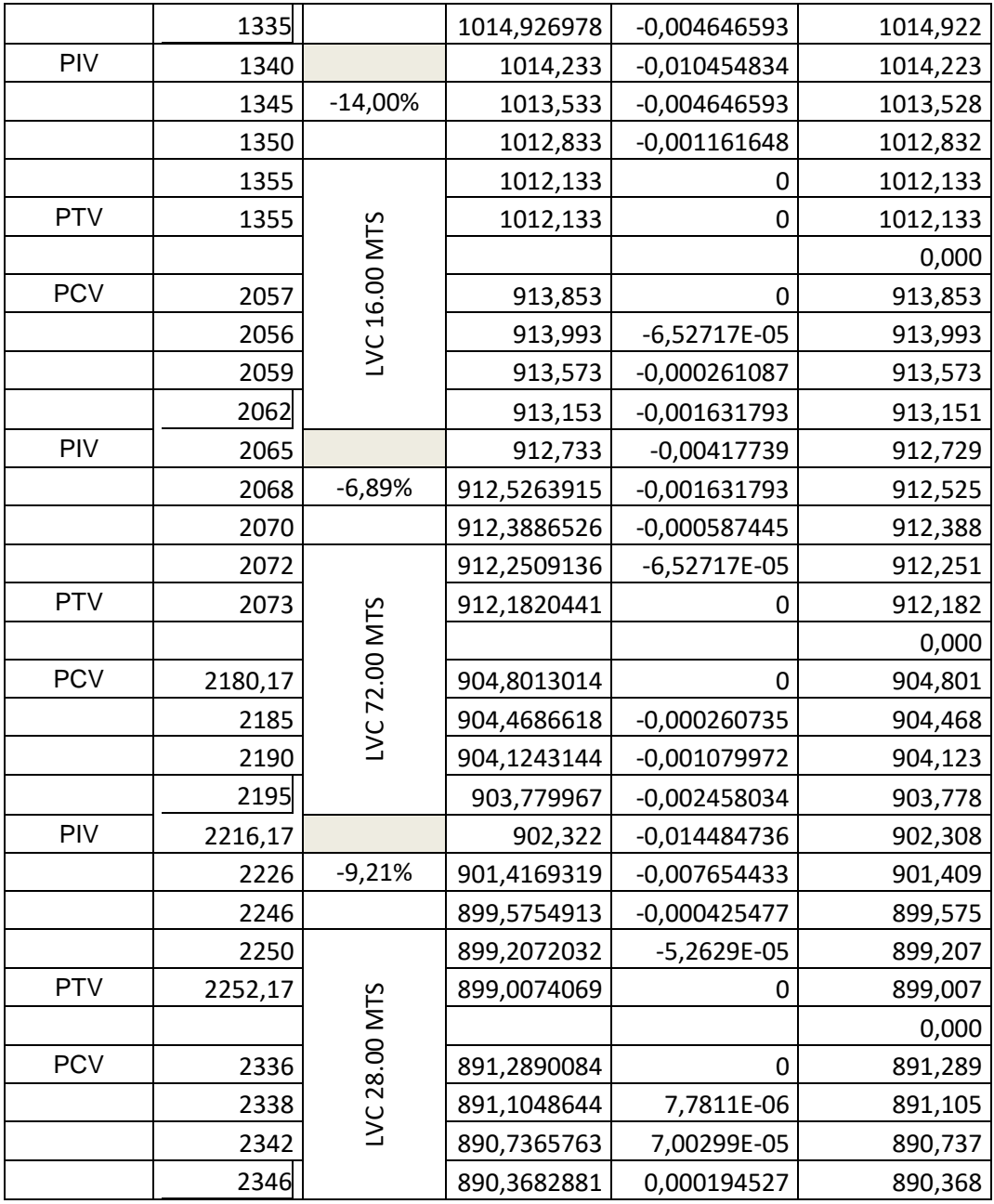

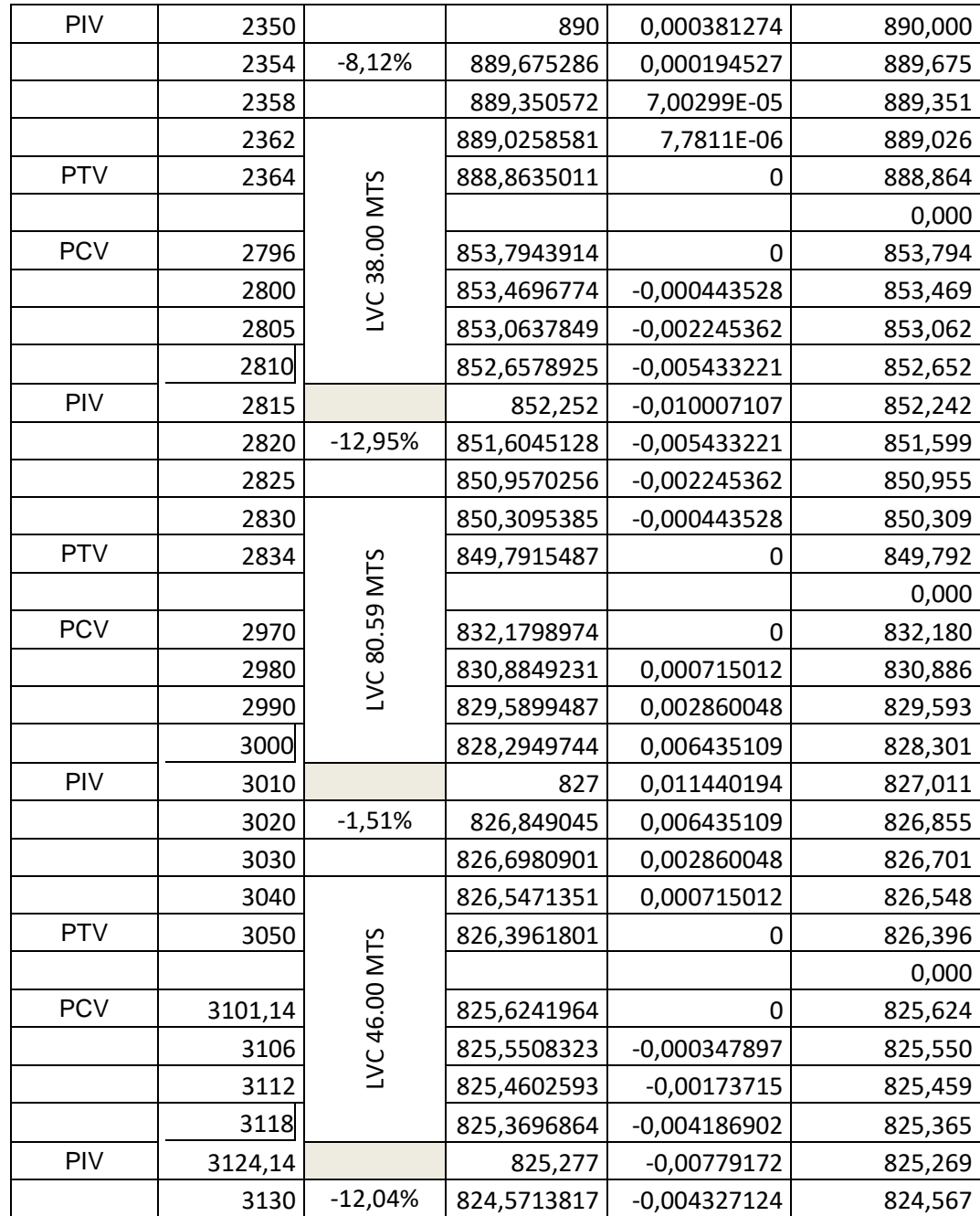

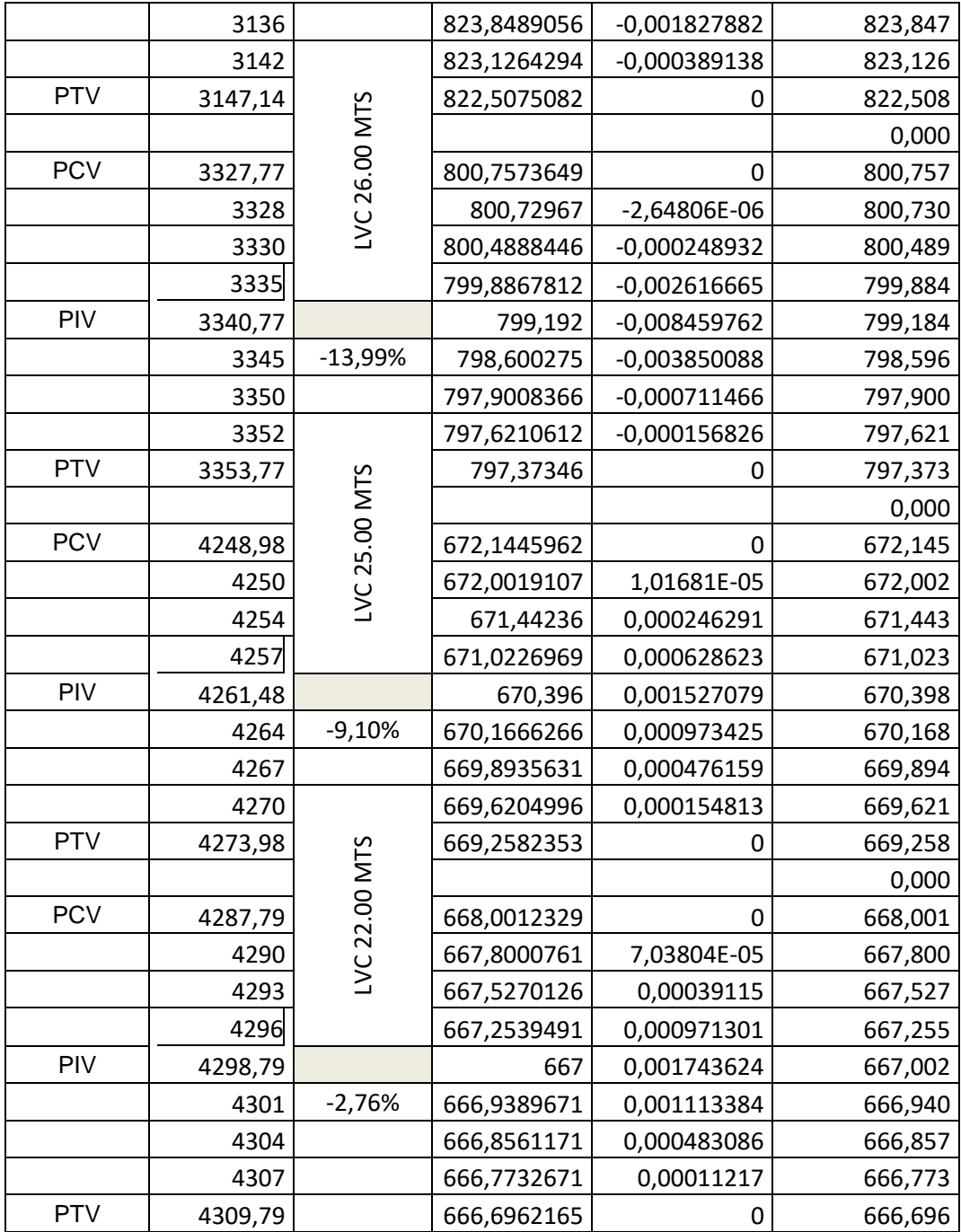

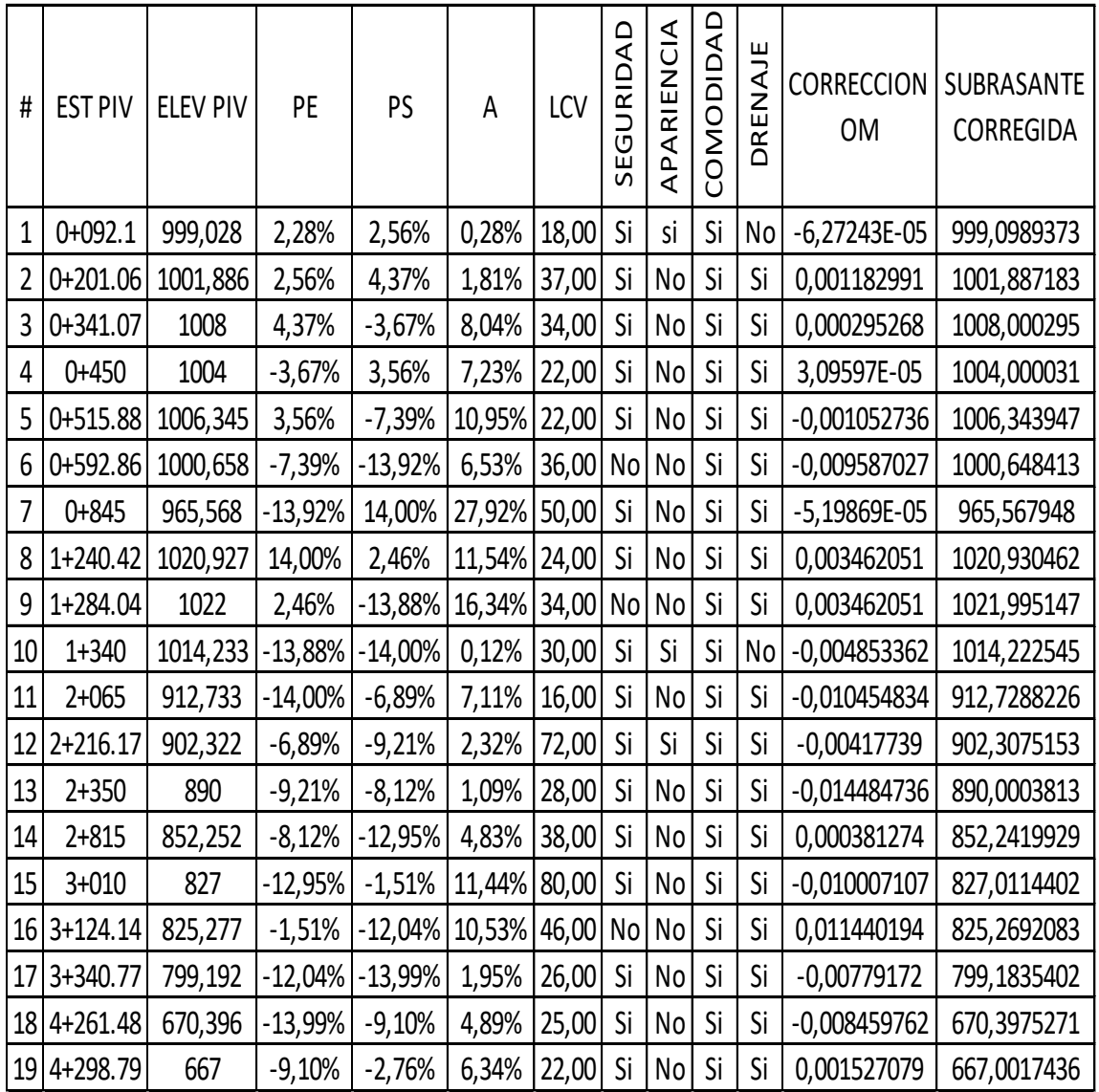

Fuente: elaboración propia.

## **ANEXOS**

# Anexo 1. **Resultado de estudio de agua**

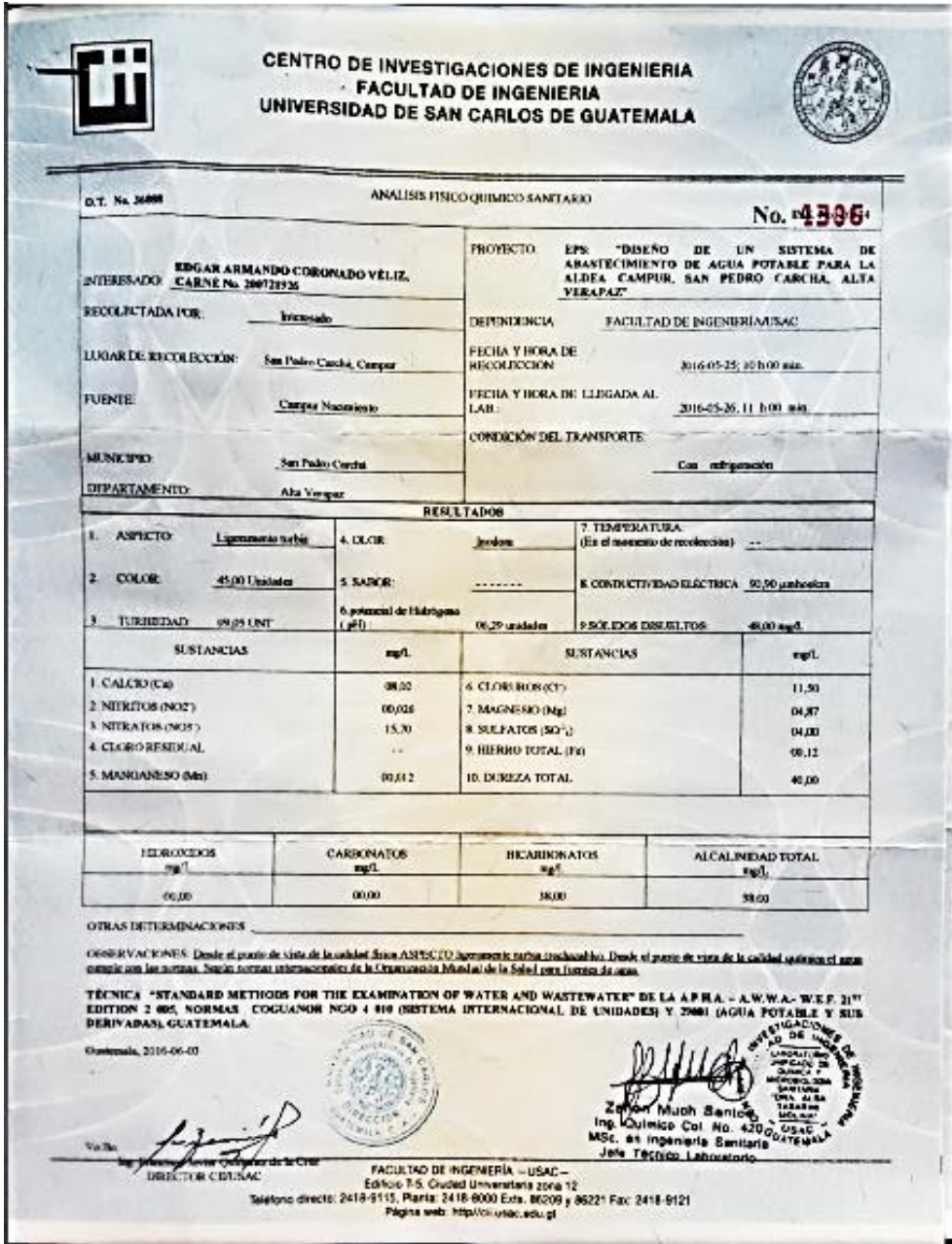

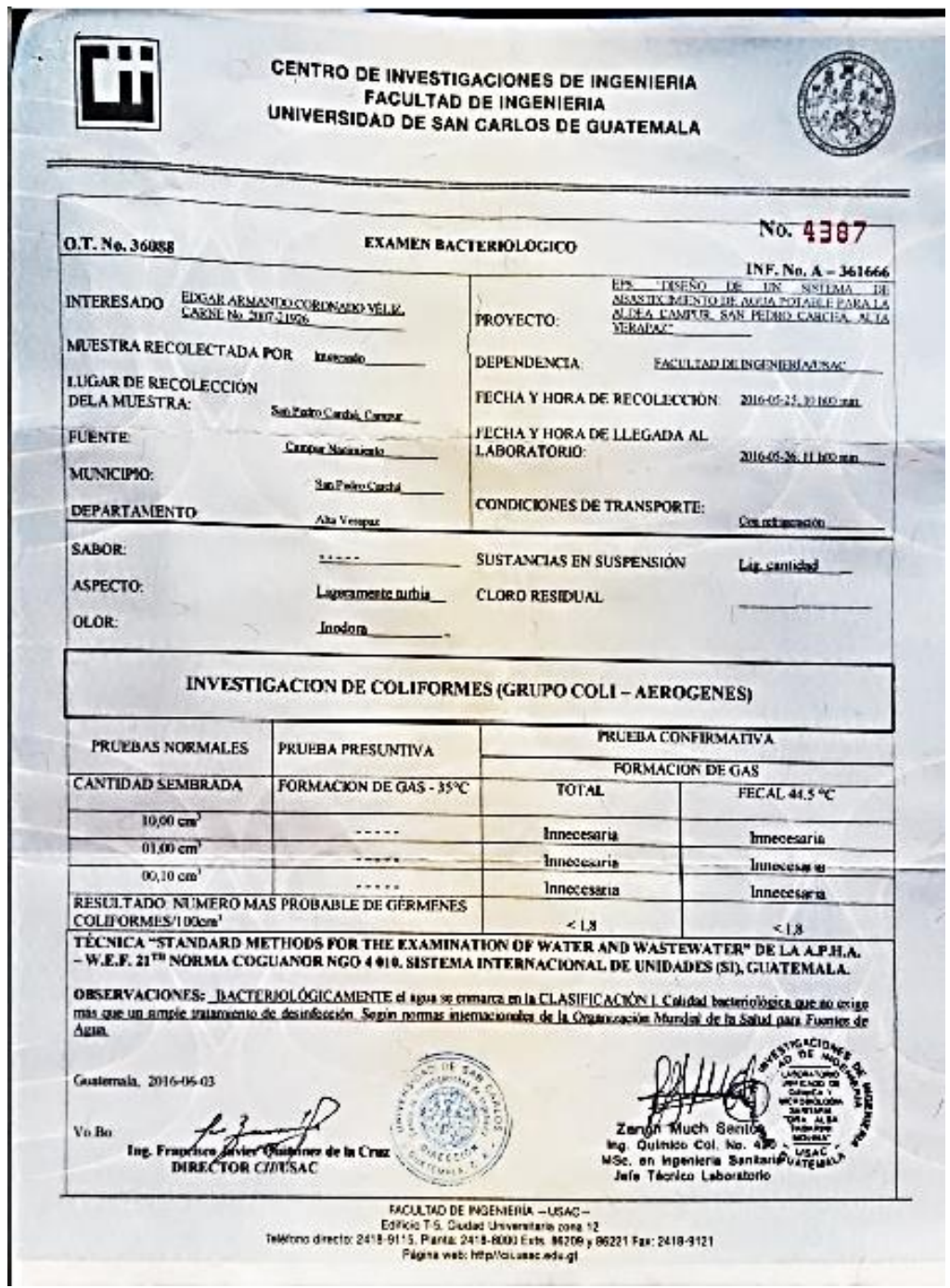

Fuente: Centro de Investigaciones de Ingeniería, Usac.

#### Anexo 2. **Resultado de estudios de suelo**

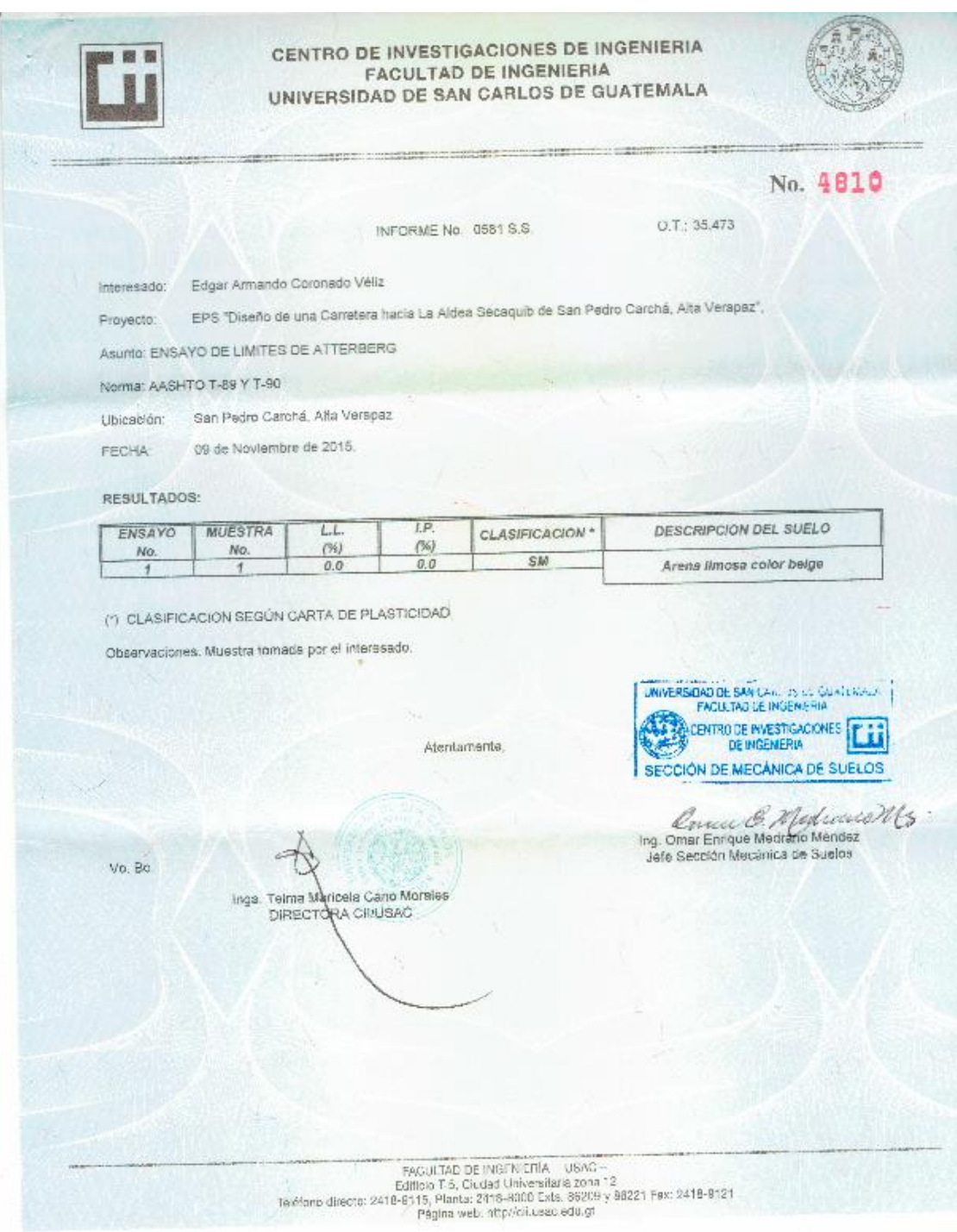

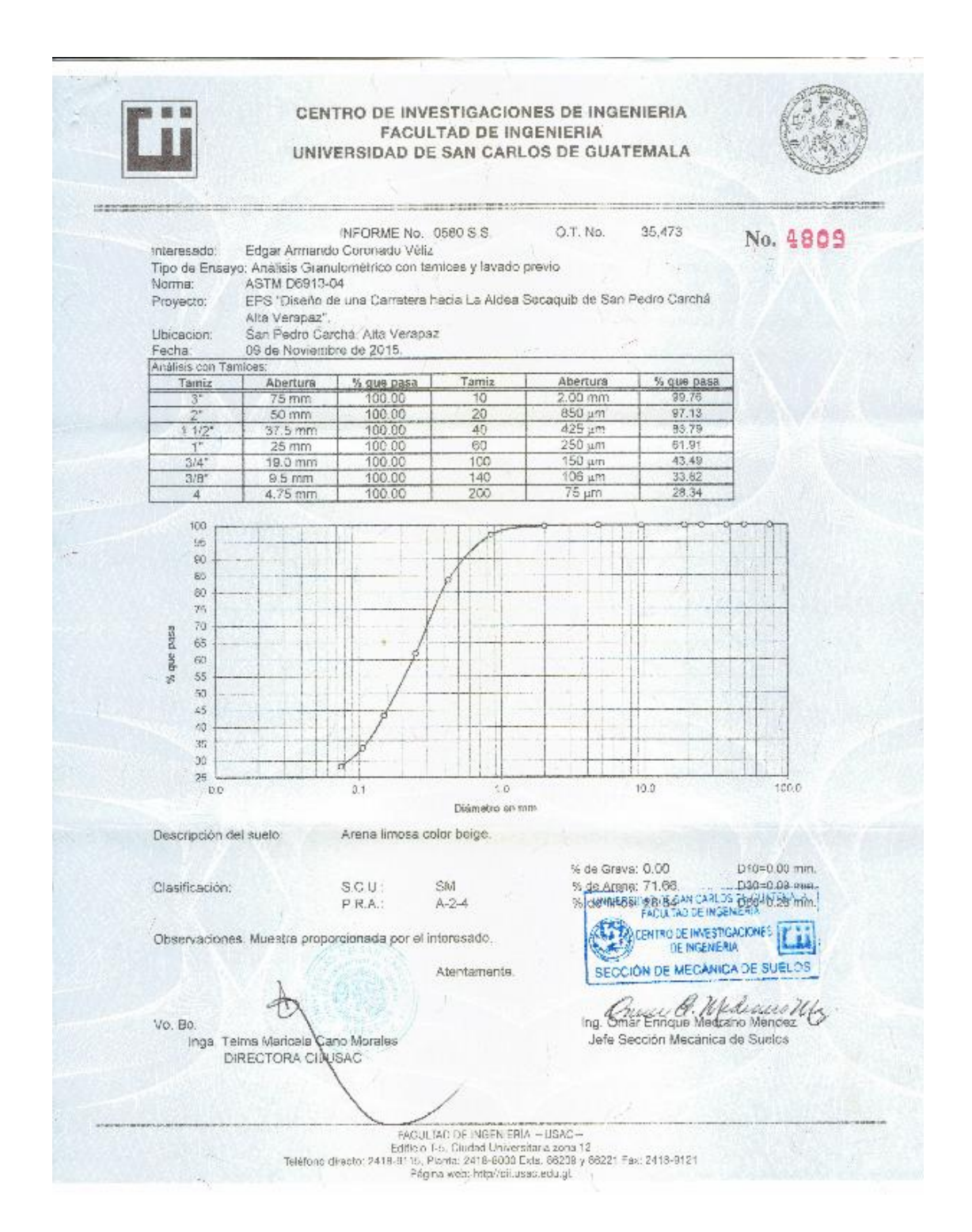

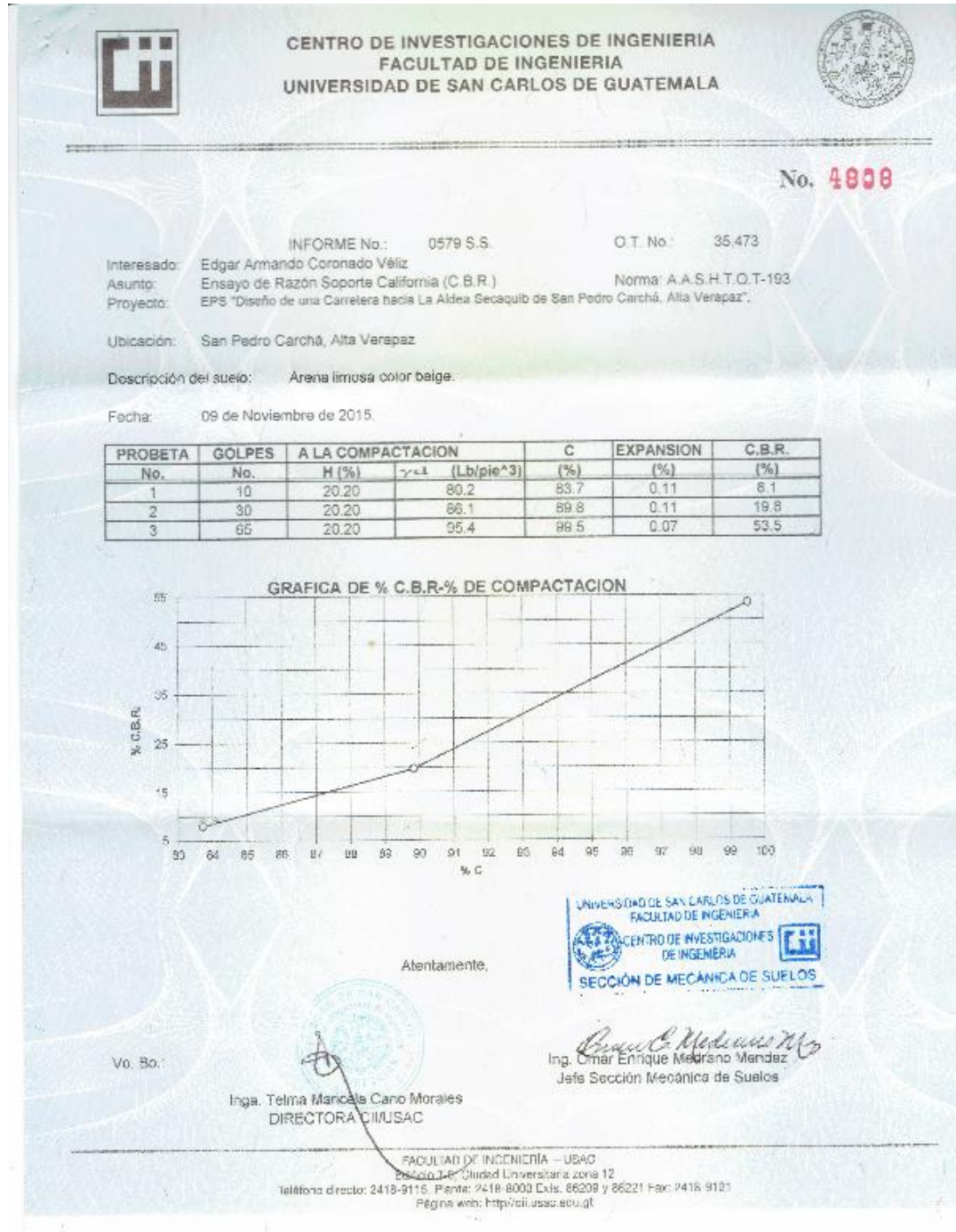

CENTRO DE INVESTIGACIONES DE INGENIERIA m 開 **FACULTAD DE INGENIERIA** UNIVERSIDAD DE SAN CARLOS DE GUATEMALA **Hit** INFORME No. 0578 S.S. 35,473 O.T. No.: No. 4807 Interesado Edgar Armando Coronado Véliz Proctor Estándar: ( ) Norma:<br>Proctor Modificado: (X) Norma: A.A.S.T.H.0. T-180 Asunto: ENSAYO DE COMPACTACIÓN. EPS "Diseño de una Carretera hacia Le Aldea Secaquib de San Pedro Carchá, Alta Proyecto Verapaz", San Pedro Carchá, Alta Verapaz Ubicación Fecha: 09 de Noviembre de 2015. GRAFICA DE DENSIDAD SECA-HUMEDAD 97  $-10 - 7$ DENSIDAD SECA Ib/ple<sup>3</sup> 95  $64$ 83 ize  $81$  $60$  $80$ 86  $\gamma_0$  $20$ 22  $2\bar{2}$  $2\mathrm{a}$ 14 15 18  $17$ 'B 26 % HUMEDAD Descripción del sueio: Arena limosa color beige 95.8 lb/ple^3 Densidad seca máxima yeA: 1,535 Kg/m^3 Humedad óptima Hop.: 19.7% UNIVERSIDAD DE SAN CARLOS DE GUALISMAIA Observaciones: Muestra tomada por el interesado. CENTRO DE IMVESTIGACIONES EL Atentamente, SECCIÓN DE MECÁNICA DE SUELOS Checase C Medicace Mo<br>Ing Smar Enrique Medicano Mendez<br>Jete Sección Medanica de Suelos Vo. Bo.: Inga. Telma Mar pla Cano Morales DIRECTORA CIMUSAC 

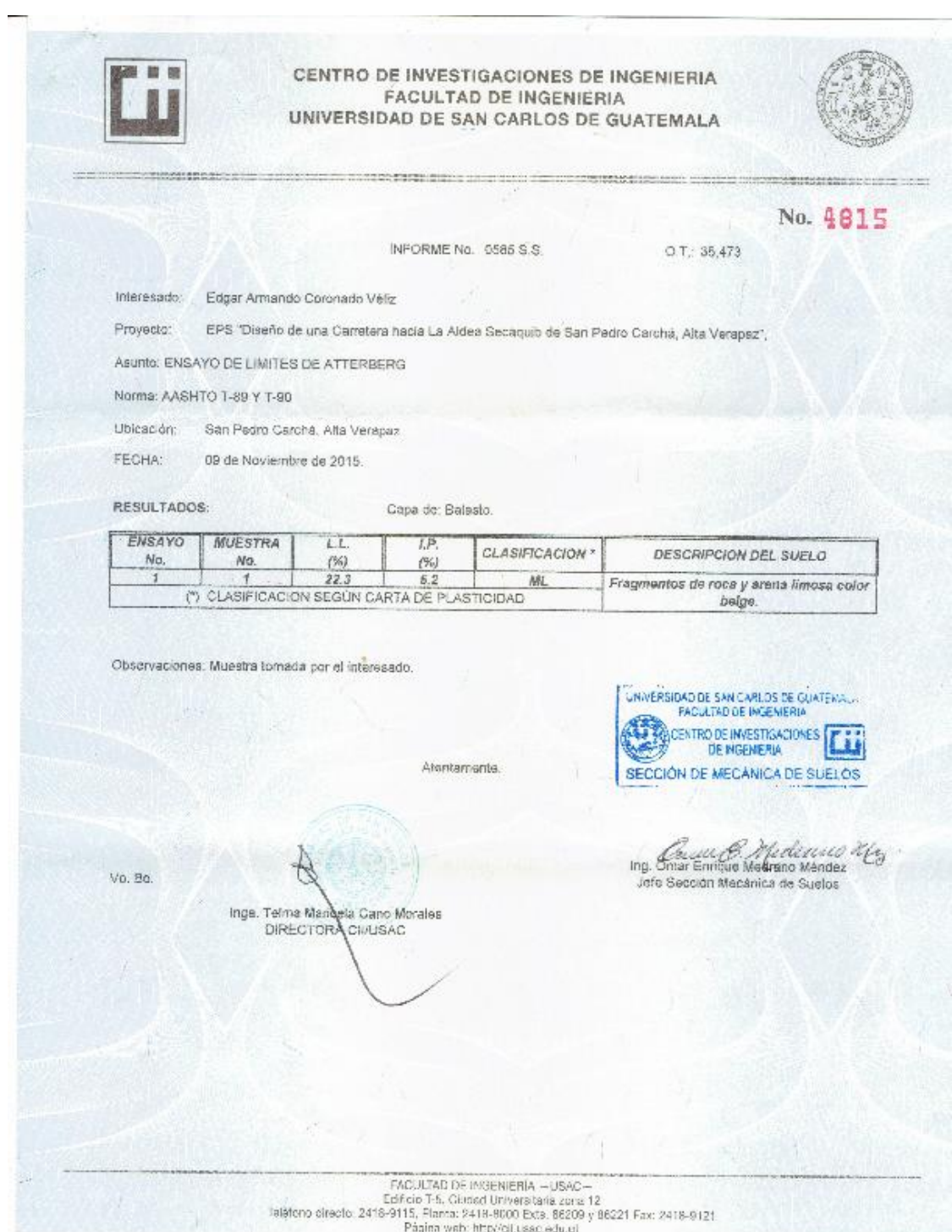

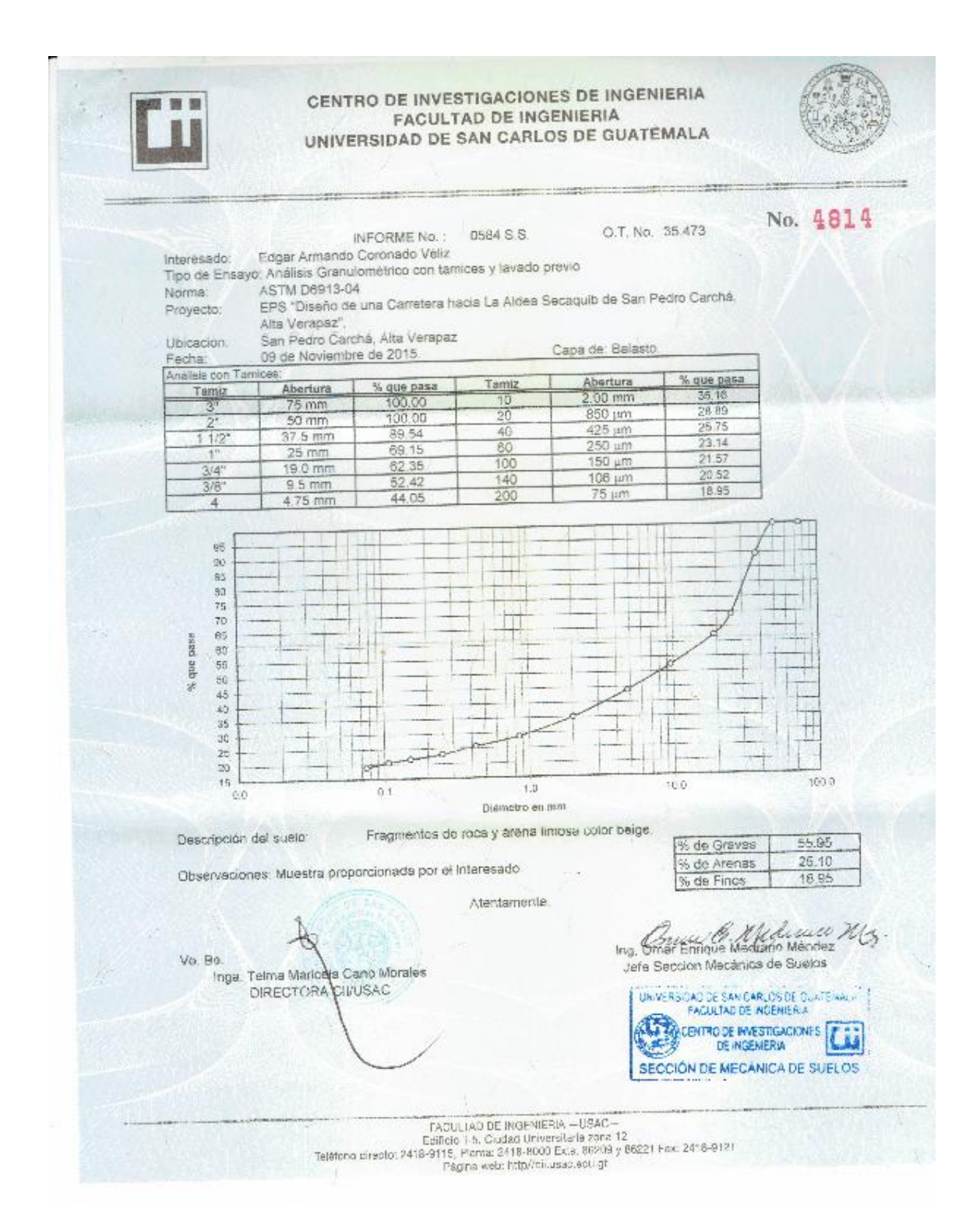

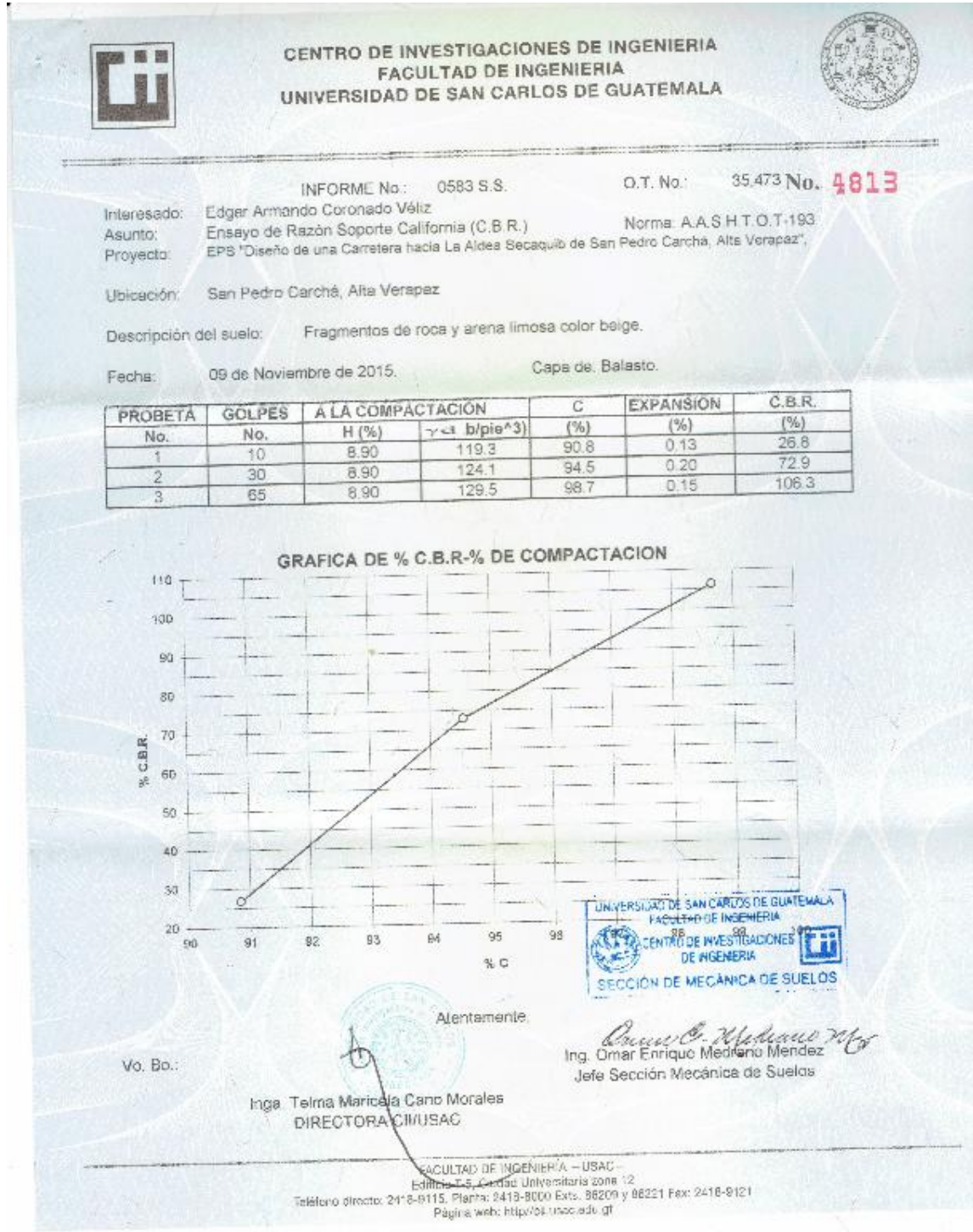

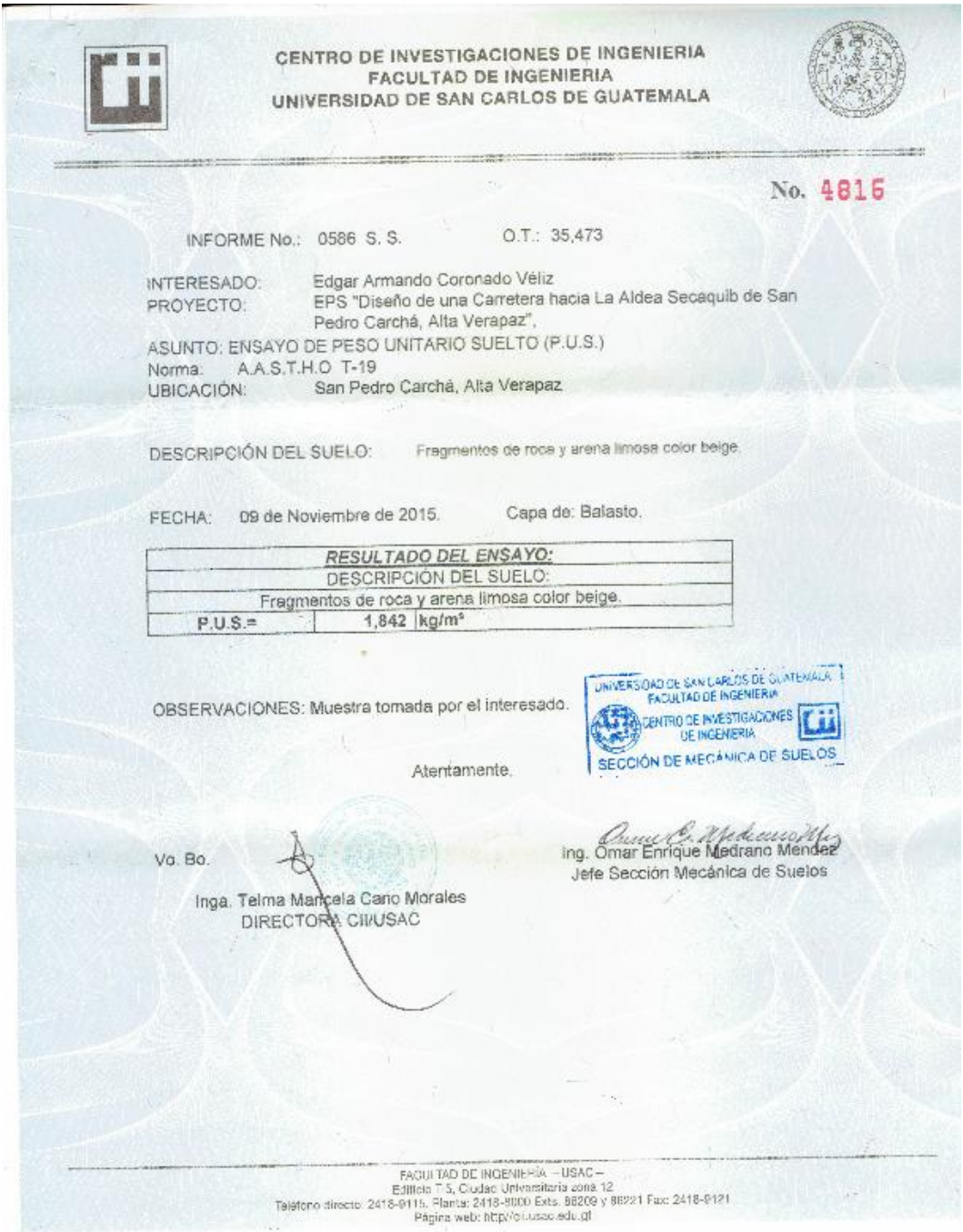

Fuente: Centro de Investigaciones de Ingeniería, Usac.

## Anexo 3. **Planos de proyectos**

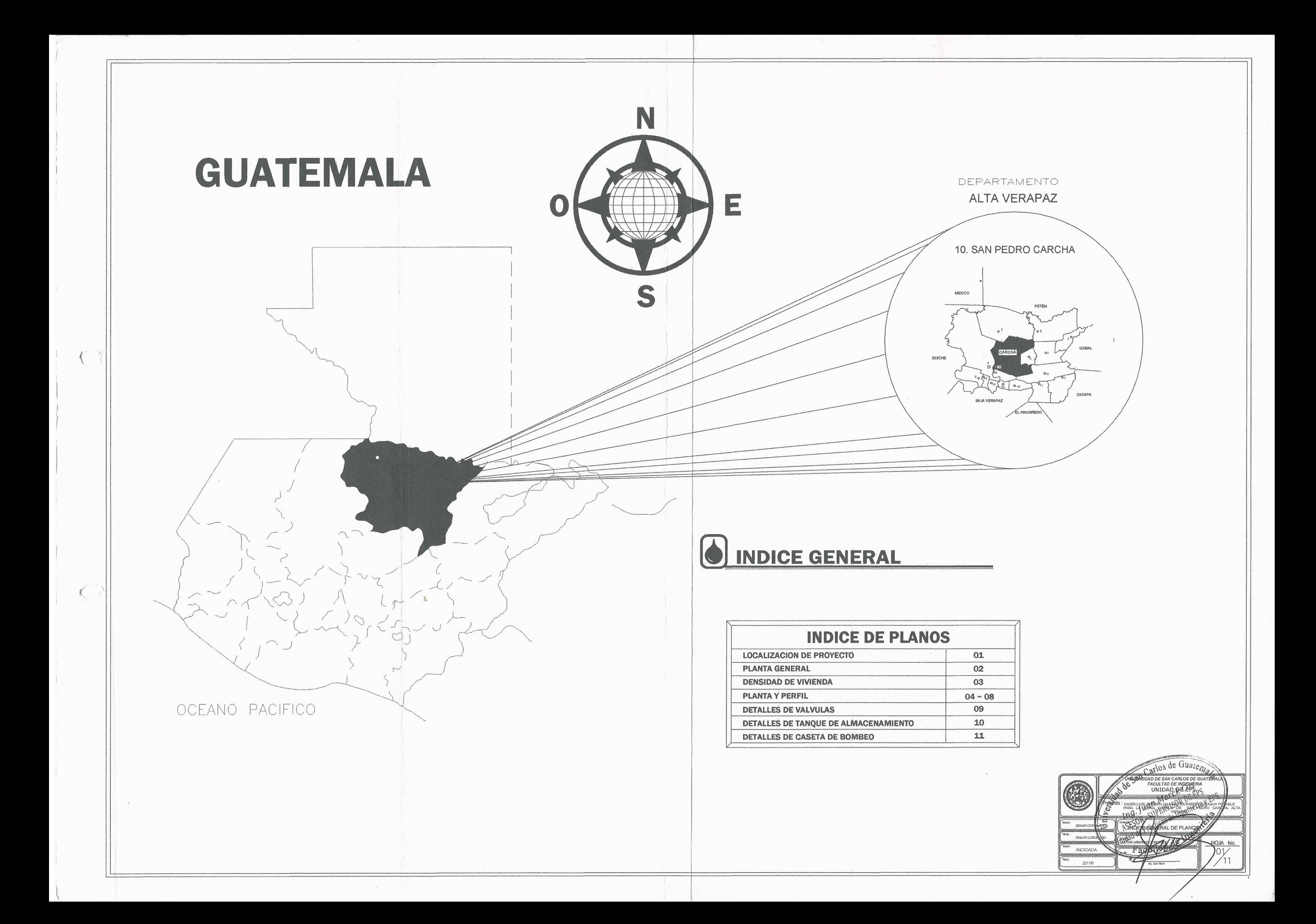

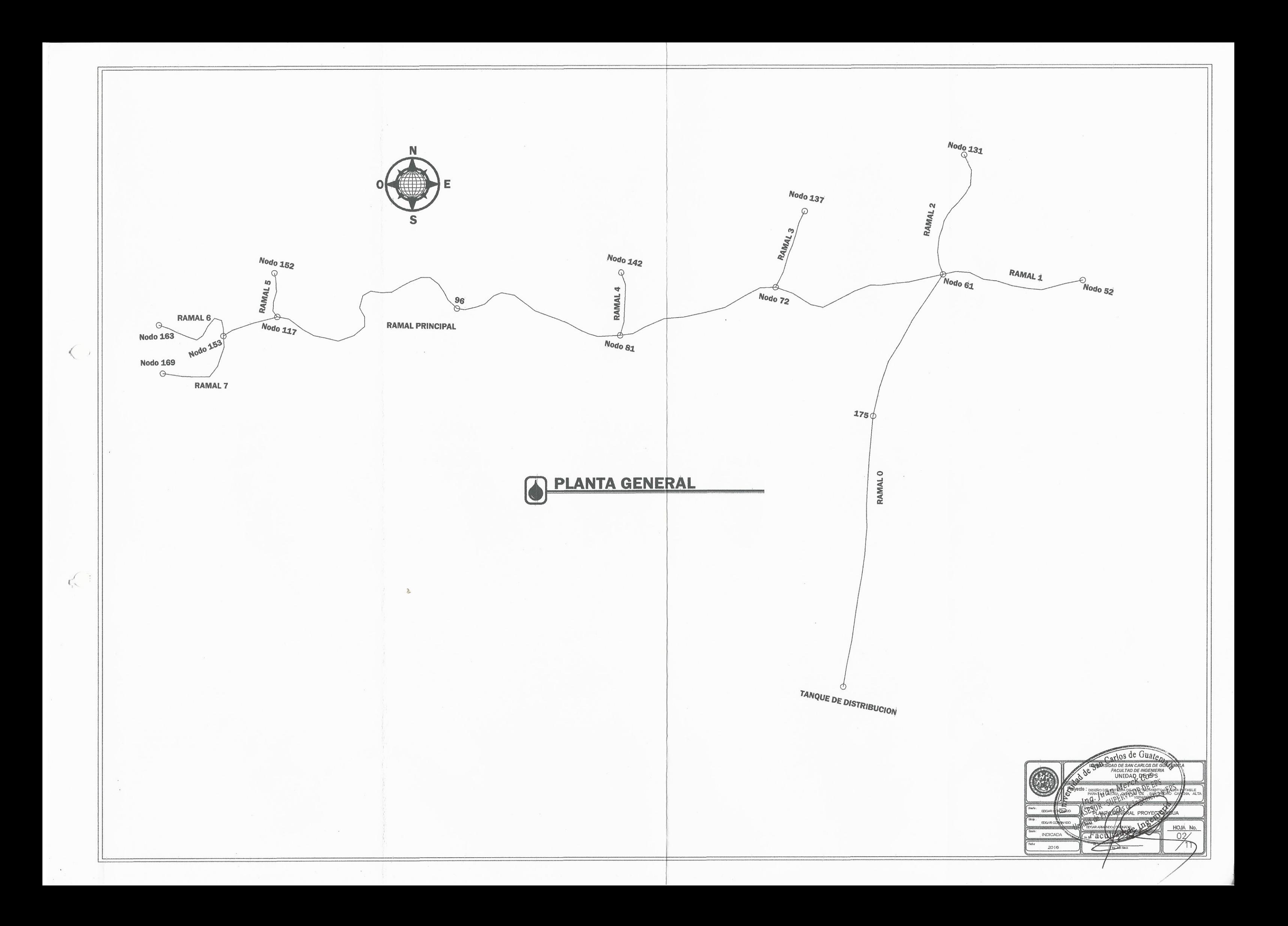

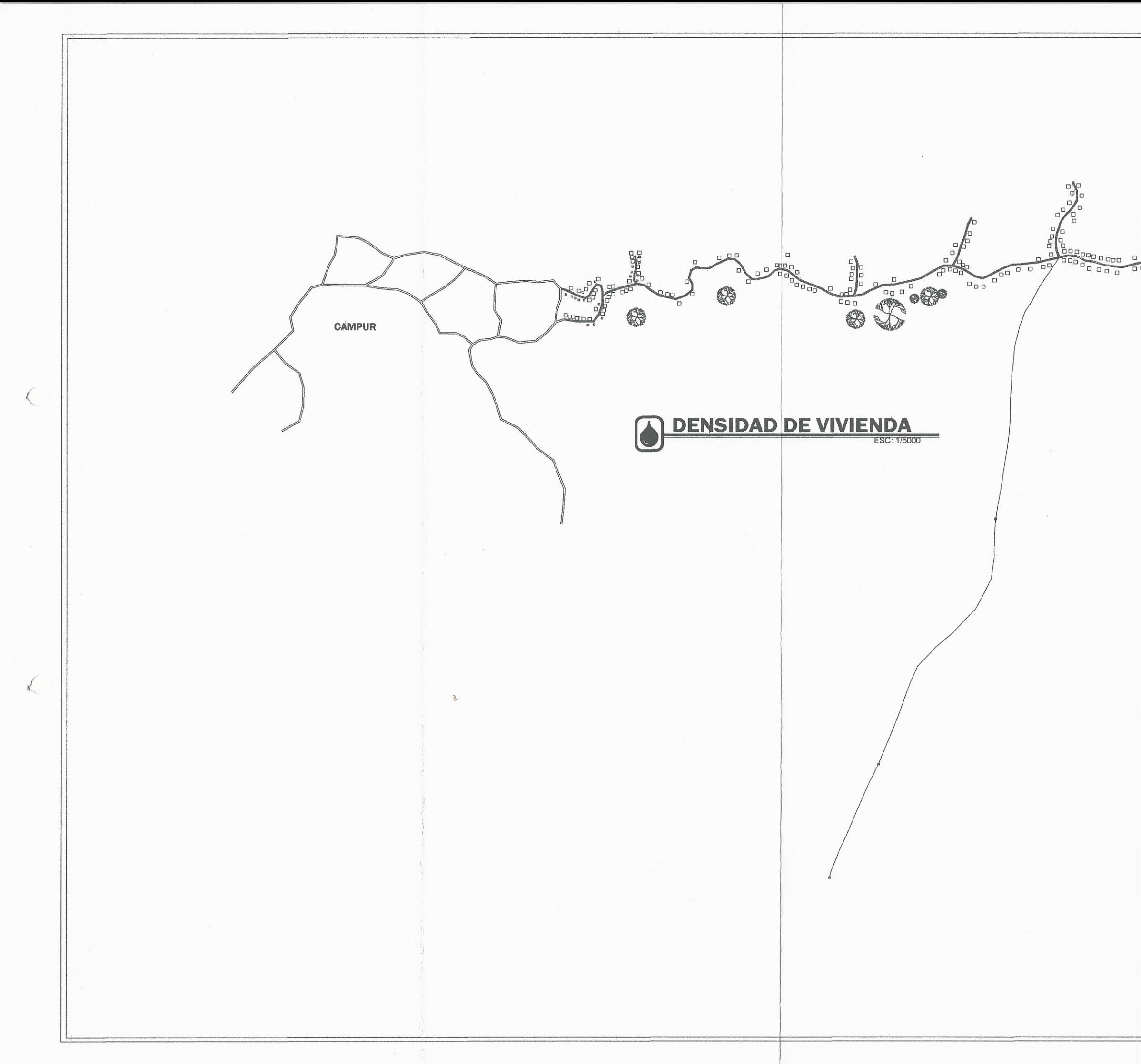

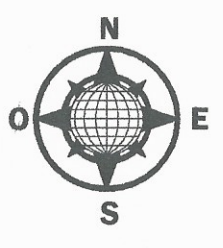

 $\begin{array}{c}\n0 & 0 \\
\hline\n0 & 0 \\
0 & 0\n\end{array}$ 

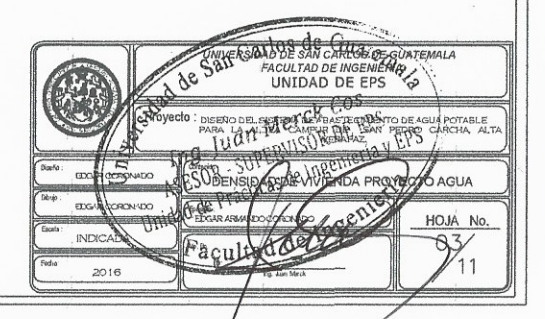

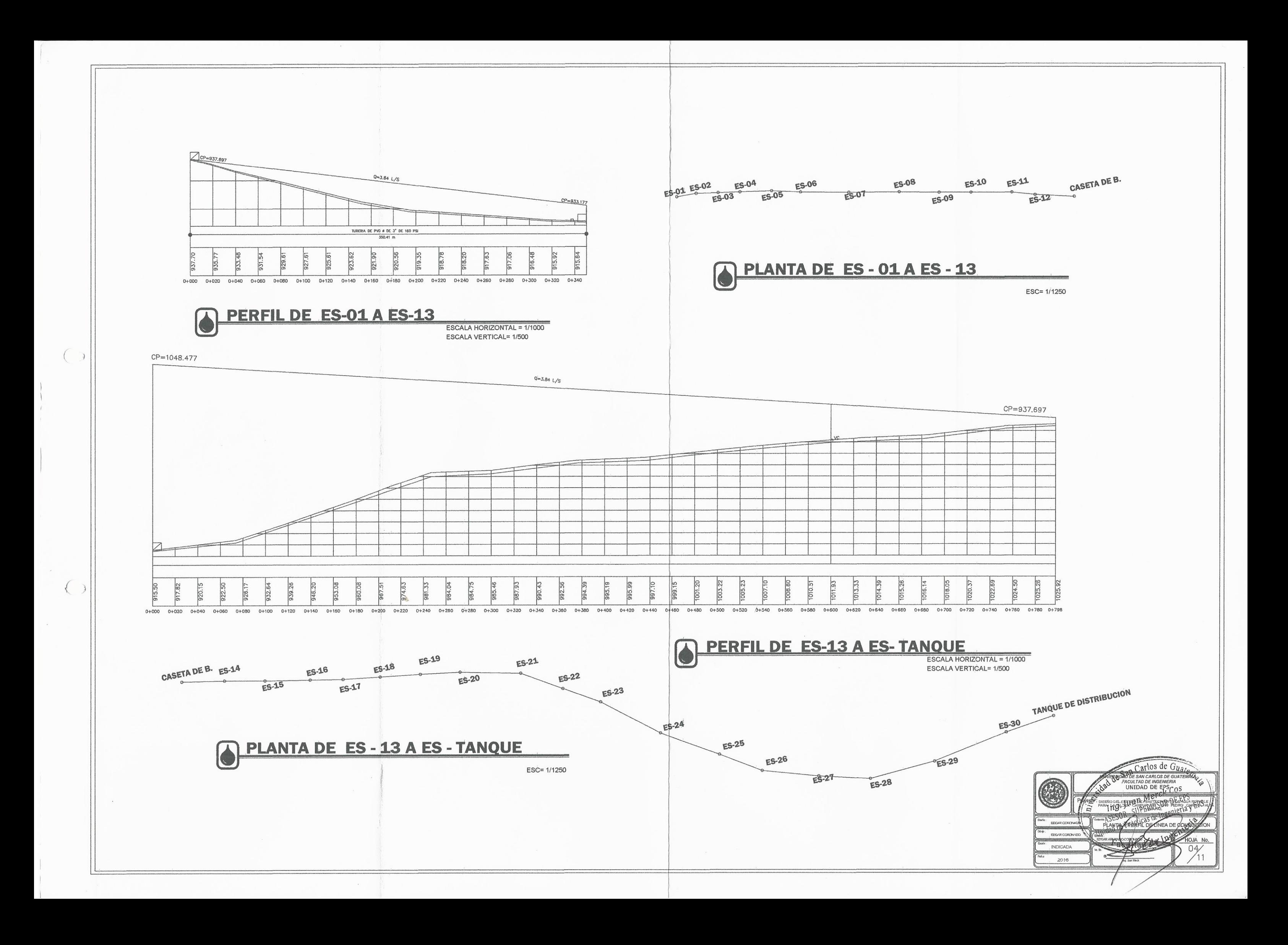

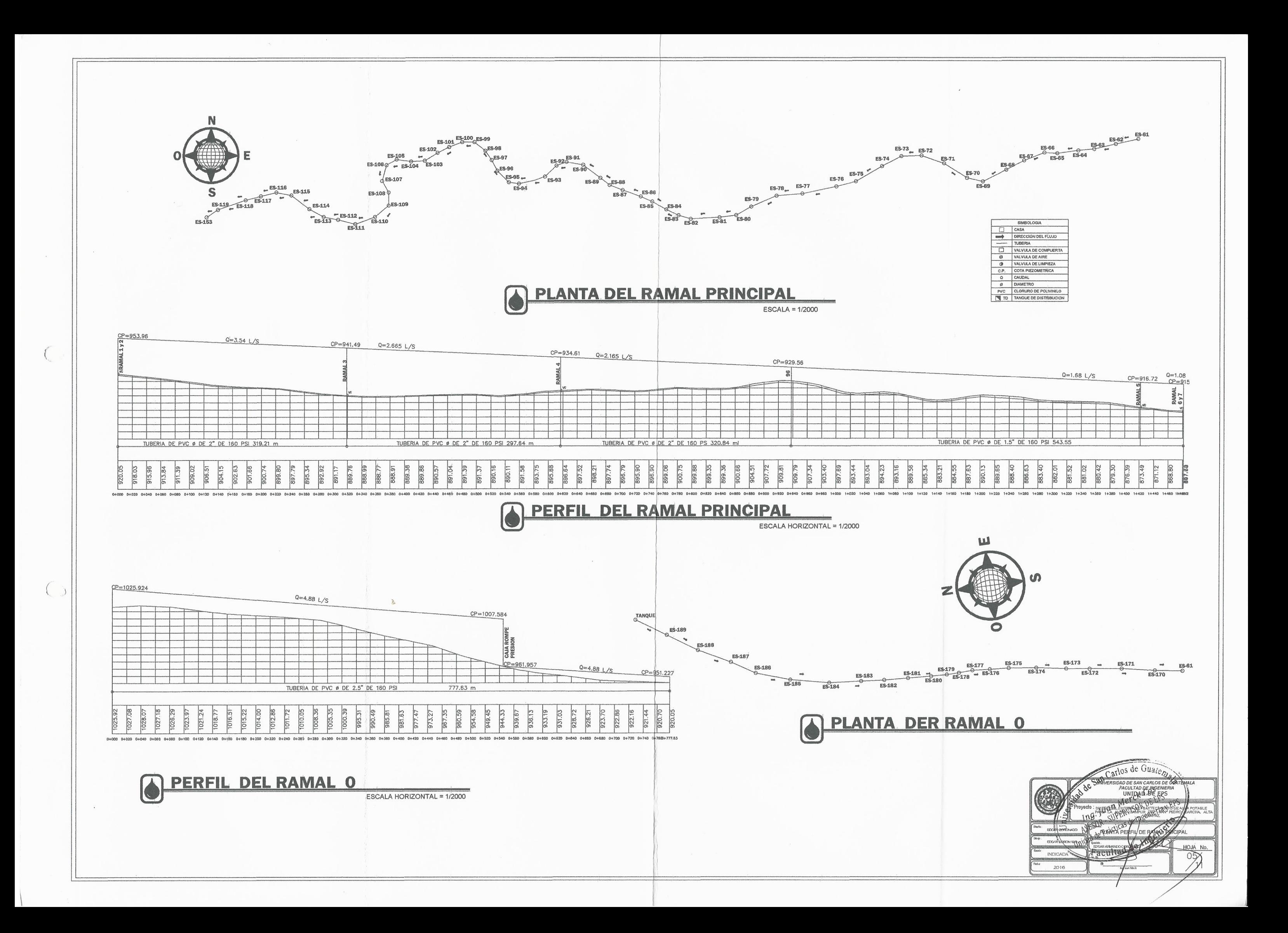

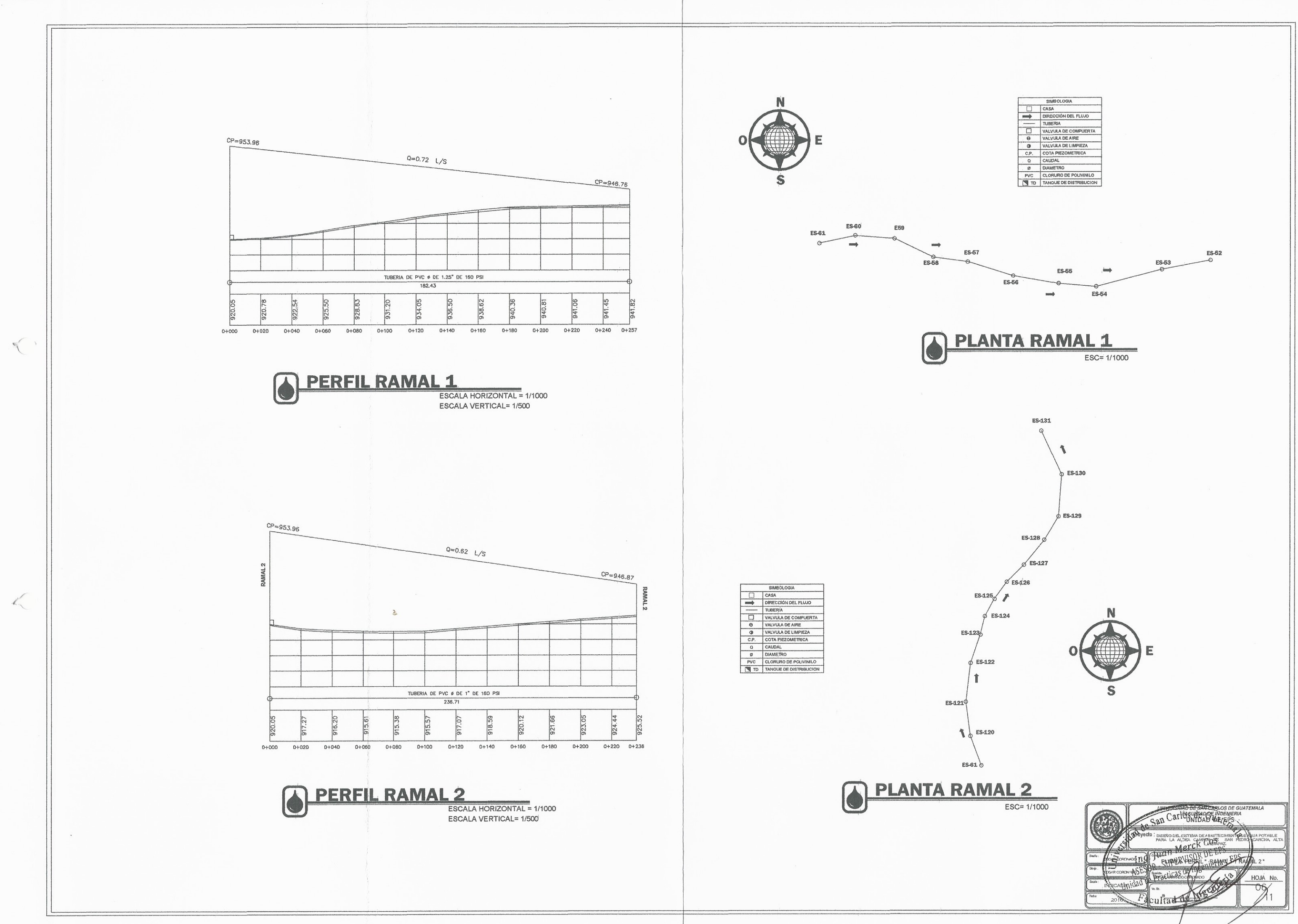

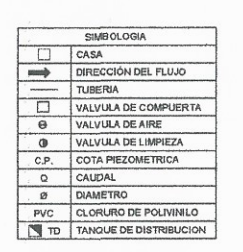

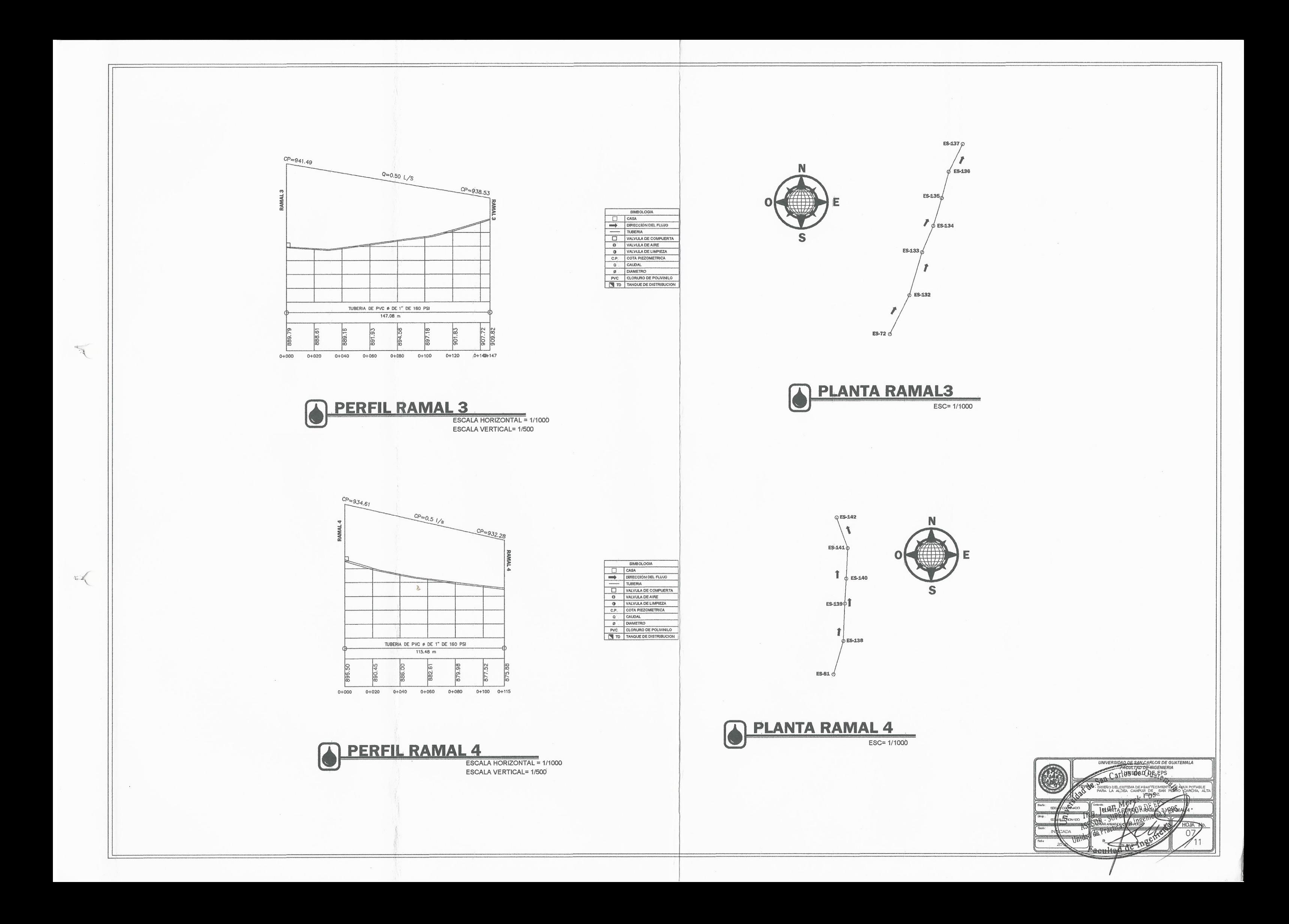

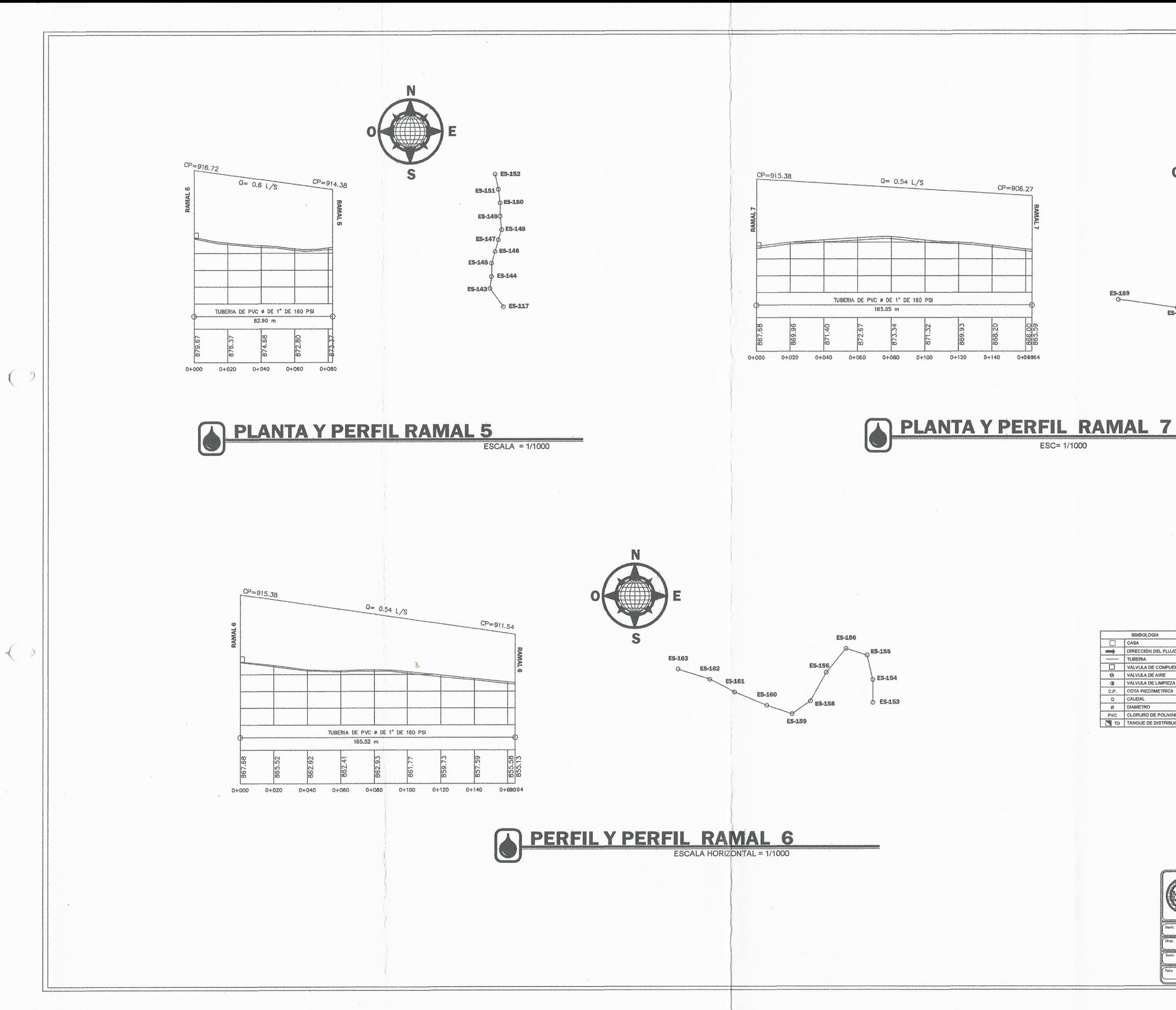

 $Q$  ES-153 **ES-164** ES-153 ES-169 ES-167 ES-168 ES-166

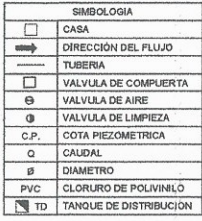

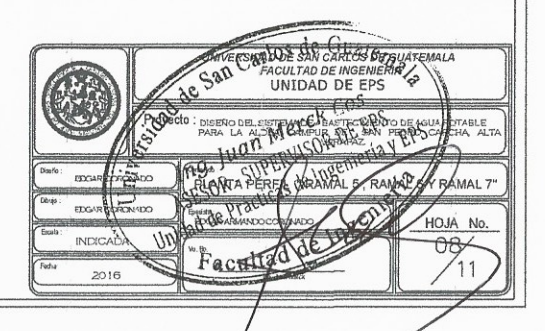

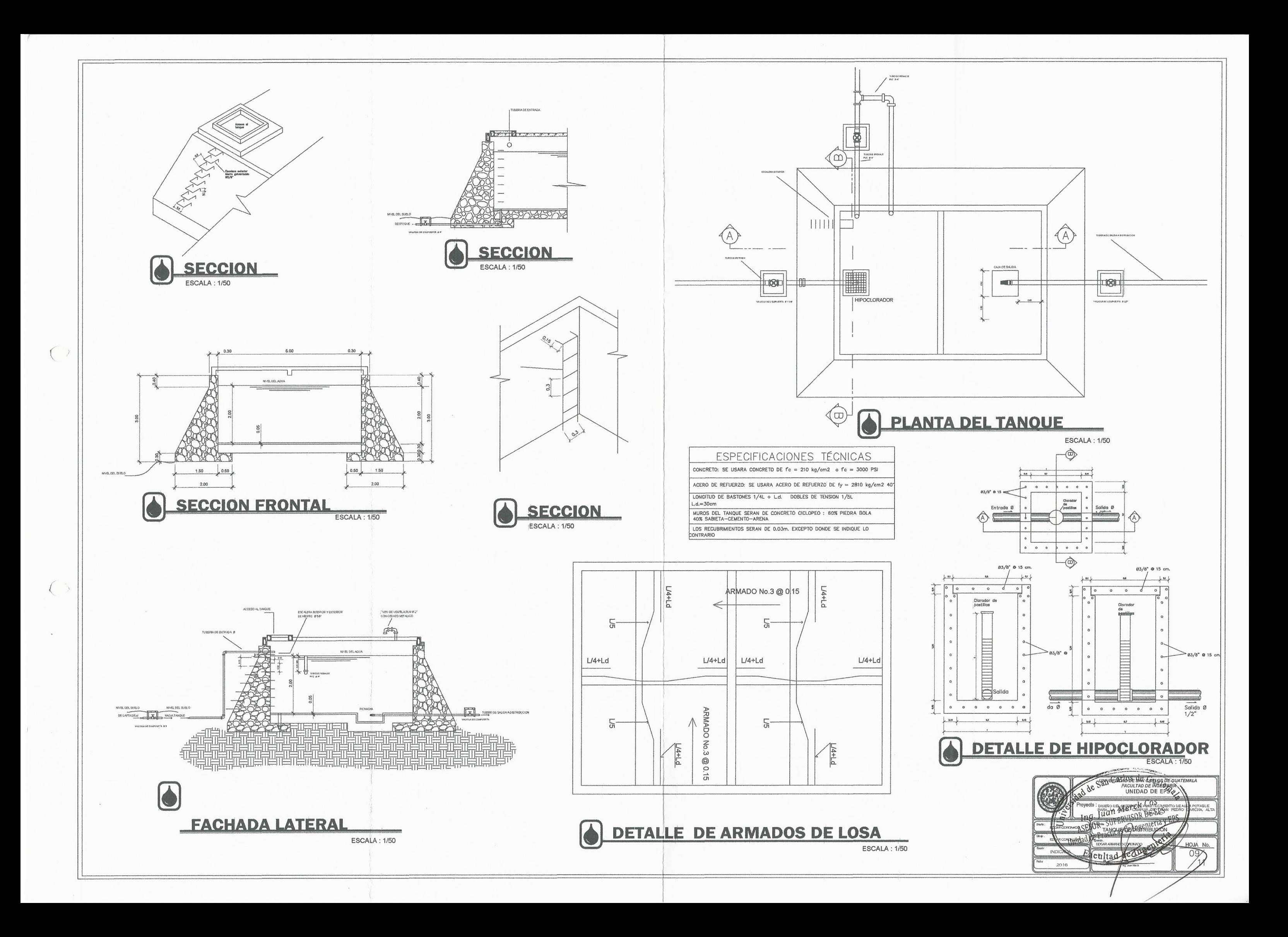
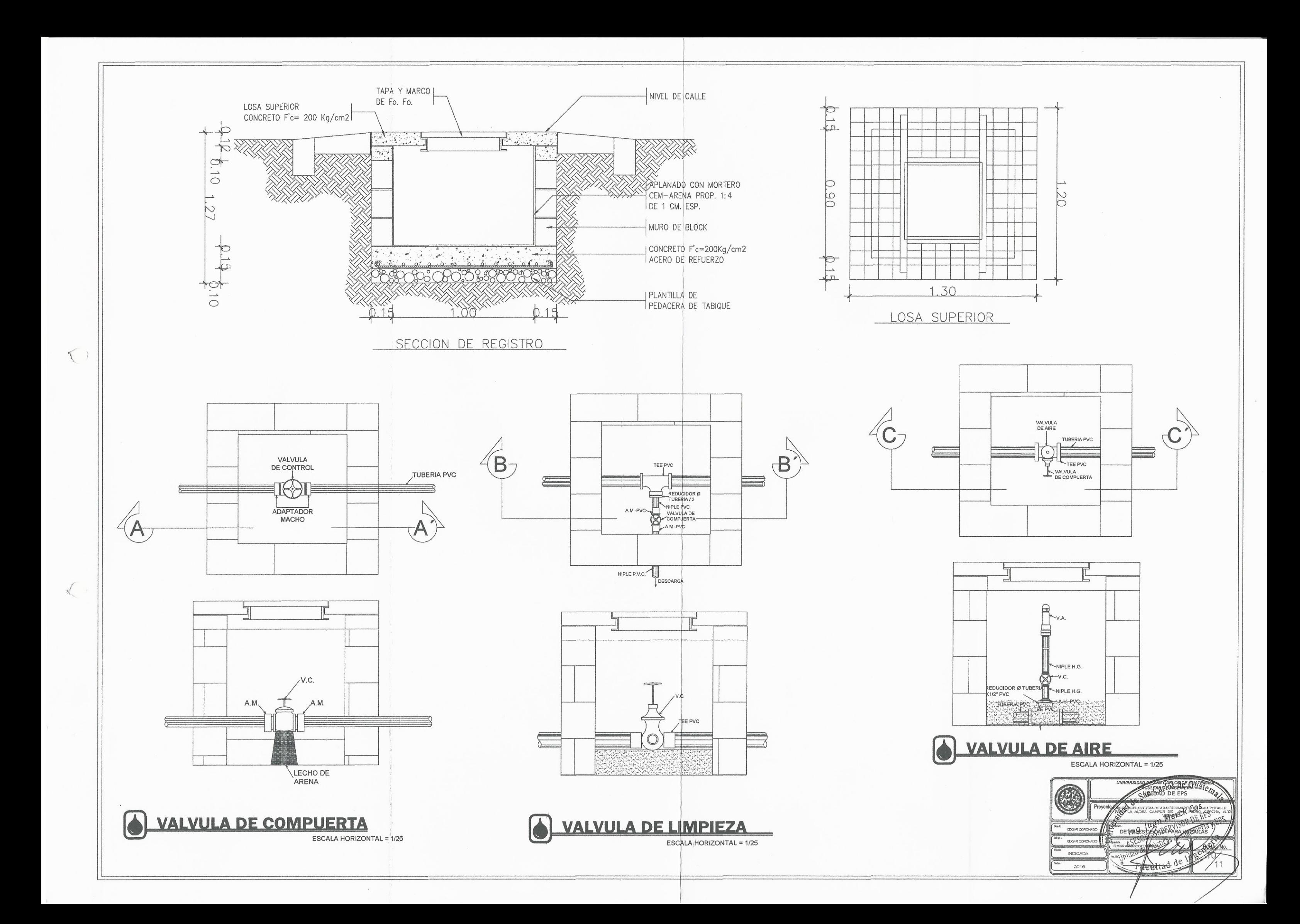

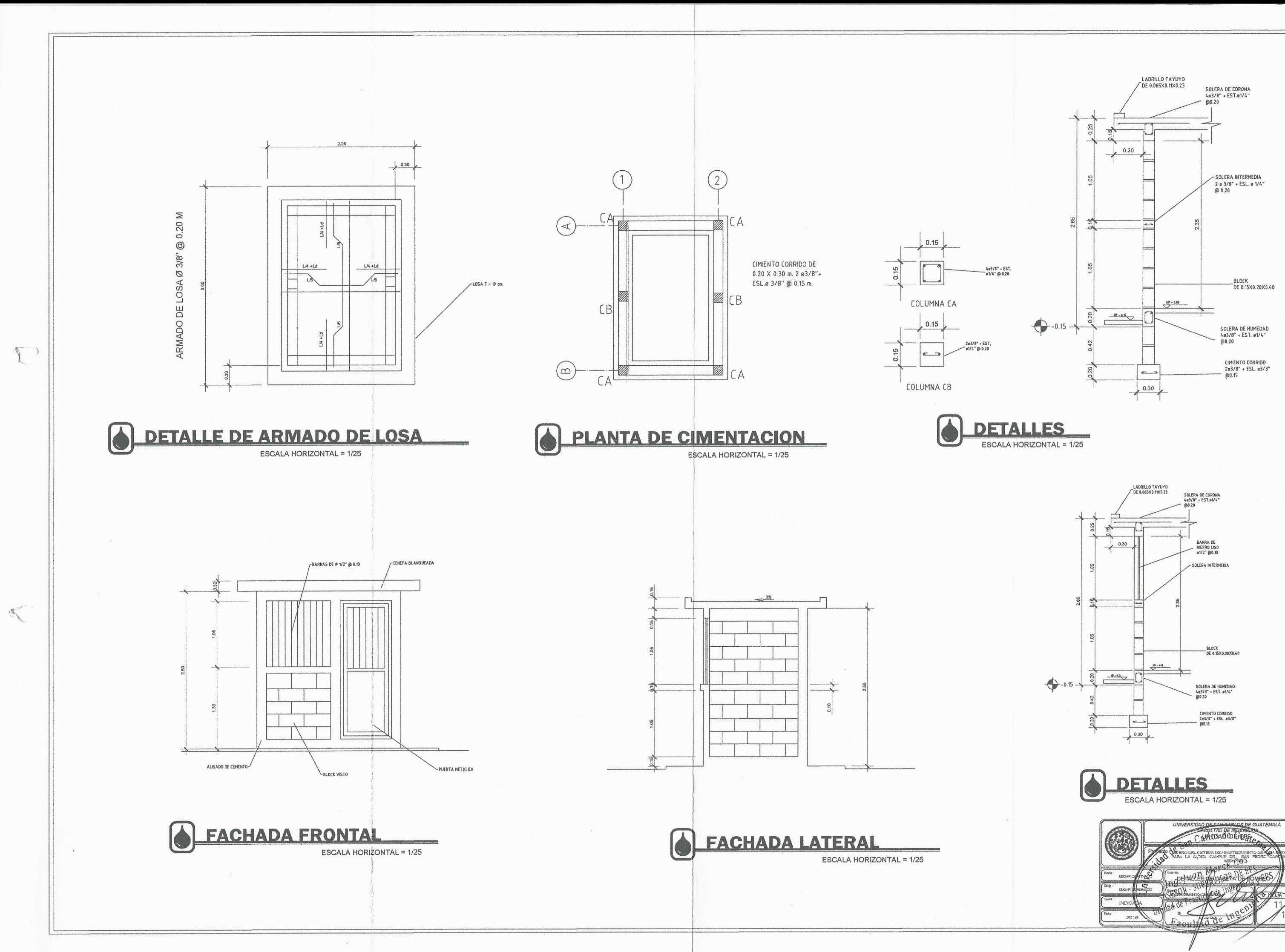

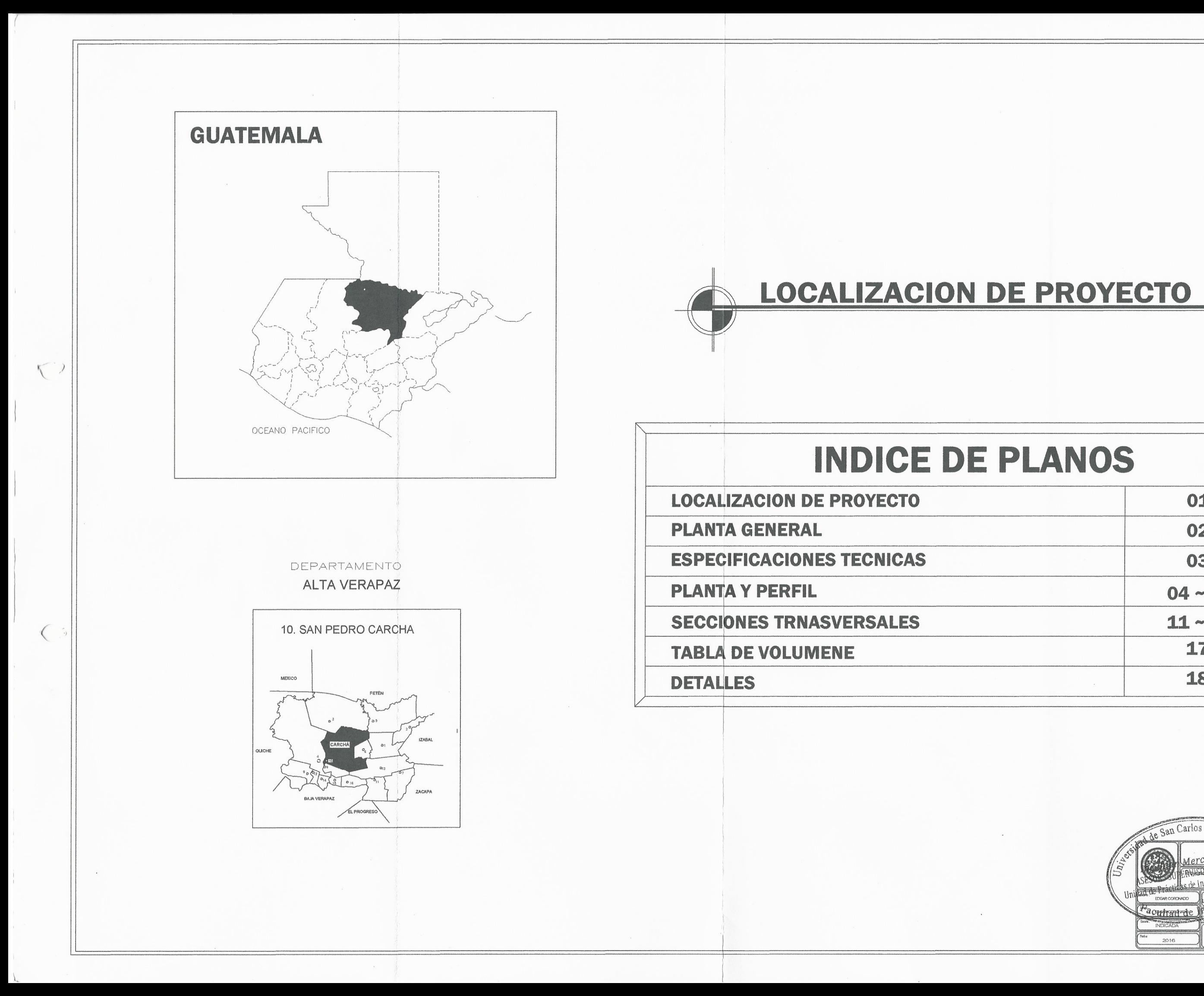

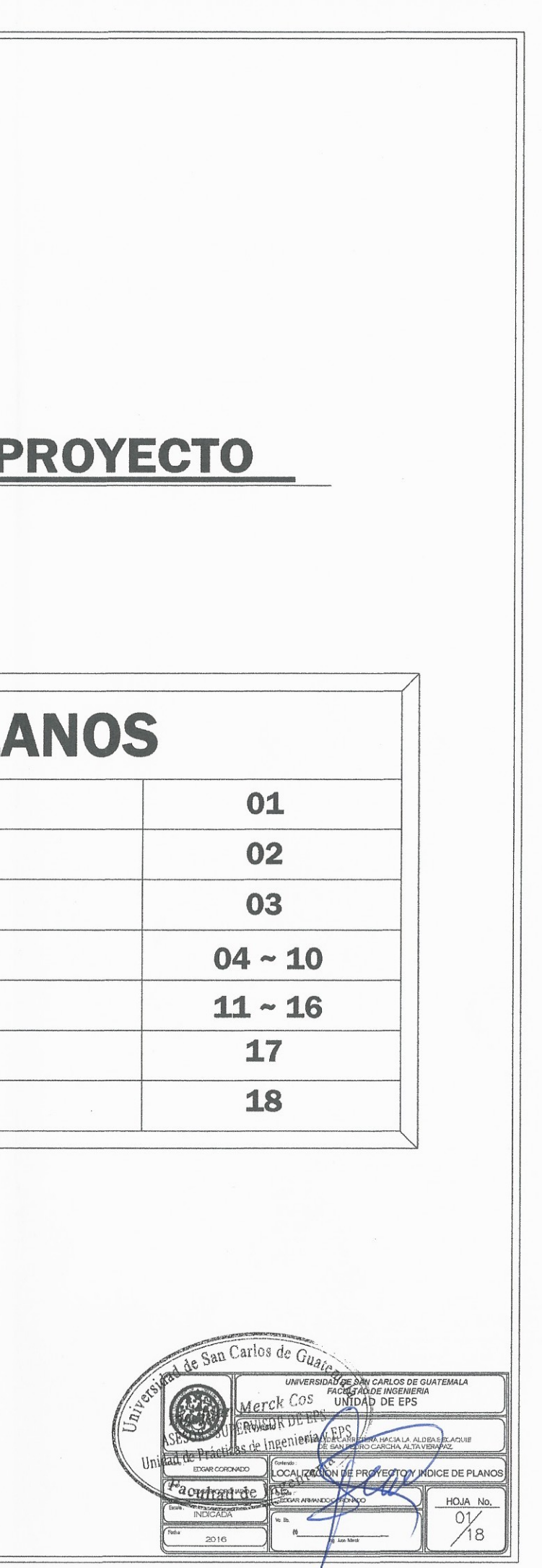

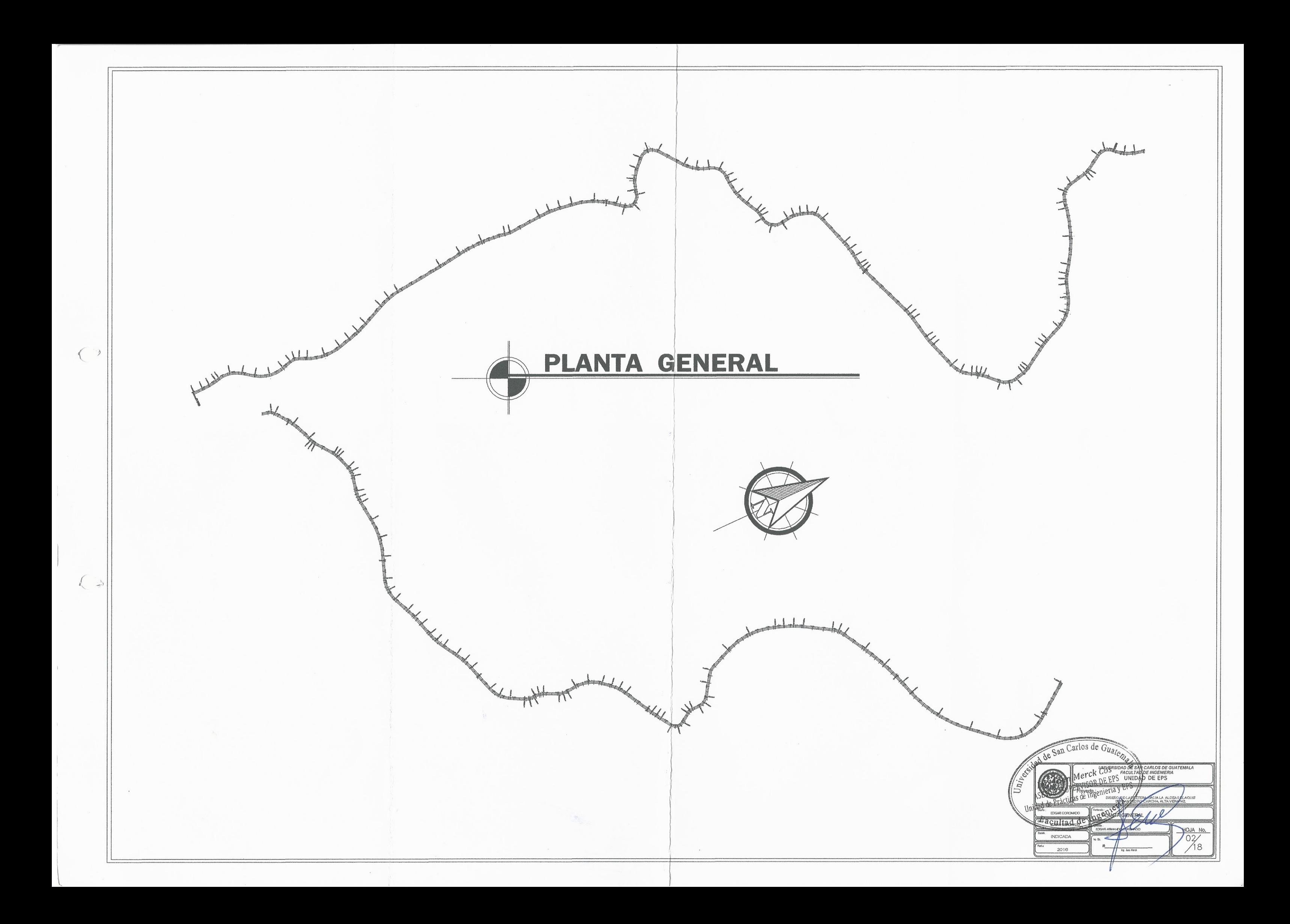

# **ESPECIFICACIONES TÉCNICAS**

## **SECCIÓN 283 EXCAVACIÓN Y TERRAPLENES** 203.04 EXCAVACIÓN, SE DEBE SUJETAR A LO SIGUIENTE

# (A) LIMITES DE LA EXCAVACIÓN:

LOS TALLIDES DE CORTE DEBEN QUEDAR RECORTADOS COMO SE MUESTRA EN LOS PLANOS.

TODOS LOS TALUDES DE CORTE DEBEN QUEDAR CON SUPERFICIES ÁBPERAS UNFORMES, SI<br>QUEERES NOTORIOS VISIBLES DESDE LA CARRETERA, EXCEPTO ENROCA SOLIDA, SE DEBE REDONDEAR L<br>CORONA Y EL PIE DE TODOS LOS TALUDES. SE DEBE REDONDEAR SOUTH HASTA DONDE SEA BRACTICO

SE DEBE CONFORMAR LA SUS-RASANTE HASTA OBTENER UNA SUPERFICIE LISA Y CON LA SECCIÓN TRANSVERSAL. REQUERDA. SE DEBE CONFORMAR LOS TAULORS PARA OBTENANCIÓN (ARADEMICA) CON CARACTER LA CONTENANCIÓN CON CARACTER Y EN LA<br>ARADEM

LAS CUNETAS QUE DRENEN EL AGUA DE LOS CORTES A LOS TERRAPLENES, SE DEBEN CONSTRUIR EN TAL FORMA, QUE SE EVITE CULA CUER DAND A DICHIO EL SE EVITE CUAL CUER DE DE TATURA DE DES PARILES UN A EROSIÓN Y DARILES<br>UNA PENDIENTE A

TEMPAPALEM,<br>TODO EL MATERIAL EXCAVADO DE LAS CUNETAS SE DEBE DEPOSITAR FUERA DE LOS LÍMITES DE L<br>CARRETERA, SALVO QUE SE INDIQUE DE OTRA MANERA EN LOS PLANOS O IO AUTORICE POR ESCRITO E<br>DELEGADO RESIDENTE: Y NO SE DEBE DEL

SE DEBE REMOVER TODO EL MATERIAL MAYOR DE 160 MILÍMETROS DE LOS 160 MILÍMETROS<br>RIORES DEL LECHO DE LA CARRETERA, SE DEBE REMOVER EL MATERIAL INADECUNDO DEL LECHO DE<br>RREIERN Y REEBRALZARLO CON MATERIAL ADECUNDO, SE DEBE DEM LA ALIMEA *PARANTE ESPECIFICADA* 

TODAS LAS EXCAVACIONES SE DEBEN EFECTUAR EN TAL FORMA, QUE DRENEN APROPIADAMENTE PARA EXITAR ESTANCAMENTE DE D<br>PARA EXTRA EXTANCAMENTOS DE AGUA, DURANTE LA CONSTRUCCIÓN, PUEDEN AMPLIARSE LA DENDIENTE DE LOS TALLOES, SI LAS

#### (B) EXCAVACIÓN NO CLASIFICADA.

SIEMPRE QUE SEA FACTIBLE, LOS MATERIALES ADECUADOS QUE SE CORTEN DENTRO DEL PRISMA DE<br>LA CARRETEMA, SE DEBENDE UTILIZAR EN LA CONSTRUCCIÓN DE TERRAPLENES O RELLENDS.<br>SUB-RASANTES, HOMBROS, AMPLIACIÓN Y ACABIDO DE LOS TALUD

AUDELLUS USUS QUE SE INDIQUEN.<br>DONDE SEA POSIBLE, LA PARTE DE LA SUB-RASANTE SOBRE LA QUE SE TENGA QUE COLOCAR LA SUB-BASE<br>SE DEBE CONSTRUIR CON LOS MEJORES MATERIALES DISPONIBLES. PROVENIENTES DE EXCAVACIONES SIE DEBE CONSTRUIR CON LOS MEJORES MATERIALES DISPOSIBLES, PROVENIBITEIS DE EXCAVACIONES ADVACEMENT A LA CARRETERN Y ENANCOS DE PRÉSTAMO. TODO EL MATERIAL SOBRANTE QUE SEA DE BUELO CONTRES DE EN CILIDAT EN CARRETERNA DE TE

## (C) EXCAVACIÓN NO CLASIFICADA DE DESPERDICIO:

#### .<br>EL MATERIAL DE DESPERDICIO, O SEA EL SOBRANTE DE LA EXCAVACIÓN NO CLASIFICADA, PODRÁ<br>AMARSE SOBRE LOS TALUDES O COLOCARSE EN BOTADEROS. **DERR**

EN EL CASO DE OUE EN LOS PUNOS Ó EN LAS DISPOSICIONES ESPECIALES SE PERMITA EL DERRAME<br>DEL MATERIAL DE DESPERICIO S'OBRE EL TAULO EXTENCIÓ POL CORTE, ÉSTE NO DESBRA OCASIONAR N<br>NASCIA DAÑO A LA PROPIEDAD PRIVADA, A LA VIDA QUE SE DEBAN DE COLOCAR, NI CUBRIR LAS ÁREAS DONDE SE CONSTRUARÁN LAS CIN

CUANDO EL MATERIAL SEA DERRAMADO SOBRE EL TALUD DE CORTE Y EN LAS DISPOSICIONES<br>ESPECIALES ASÍ SE INDIOUR, DEBERÁN CONSTRURSE MUROS DE CONTENCIÓN AL PIÉ DEL TALUD FORMADO<br>POR EL MATERIAL DERRAMADO. ASBINSINO, SE DEBERÁ VEG

CUANDO EN LAS DISPOSICIONES ESPECIALES O EN LOS PLANOS SE ESTABLEZCA QUE EL MATERIAL DE<br>PERIÓCIO DEBE SER COLOCADO EN CAPAS EN BOTADEROS ESPECIALMENTE ESTABLECIDOS, LAS<br>AS NO SERÁN MAYORES DE 500 MILMETROS DE ESPESOR Y DEB

EN EL CARO DE OUE LOS POTADEROS DE LOCALICEN EN ABEAS DE MATERIAL CÁRETICO, SE DEBER 

#### (D) EXCAVACIÓN NO CLASIFICADA PARA PRESTAMO.

SE DEBE RECURRIR A PRÉSTAMO, SOLAMENTE CUANDO ESTÉ INDICADO EN LOS PLANOS Y/O

EL CONTRATISTA DEBE NOTIFICAR AL DELEGADO RESIDENTE, CON SUFICIENTE ANTICIPACIÓN, LA<br>SCESIDAD DE EFECTUAR CUALQUIER EXCAVACIÓN DE PRÉSTAMO, A EFECTO DE PERMITIR LA MEDIDA<br>ACTA DEL BANCO DE PRÉSTAMO, PUESTO QUE NO SE PAGARÀ

LAS ÁREAS DE PRÉGTAMO DEBEN SER LIMPIADAS, CHAPEADAS Y DESTRONCADAS, ANTES DE INICIAR<br>LA EXCAVACIÓN, SALVO QUE EN LAS DISPOSICIONES ESPECULES DE ESTIPULE DE OTRA MANERA, DICHAS<br>PRERACIONES DEBEN SER EJECUTADAS Y PAGADAS CO LA EXI VIS TAND BLE CONTINUED ON WALKING DEBENISER EXCAVADOS EN TAL FORMA, QUE SE PROVEAN DE UN<br>10. LOS BANCOS DE PRÉSTAMO DEBENISER EXCAVADOS EN TAL FORMA, QUE SE PROVEAN DE UN<br>1 ADECHADO Y CON TALIDES MODERADOS PARA DISMINI IR

EL MATERIAL DE PRÉSTAMO DEBE SER COLOCADO DE ACUERDO CON LAS ESPECIFICACIONES QUE CURRENT BULLIMITY ACIÓN O COMO IO ORDENE EL DEL FARO O RESIDENTE

# 203.06 TERRAPLENES EN GENERAL.

.<br>EN TODAS LAS ÁREAS DONDE SE VAYAN A CONSTRUIR TERRAPLENÉS, SE DEBEN TERMINAR<br>VIAMENTE LOS TRABAJOS CORRESPONDENTES A LIMPIA, CHAPEO Y DESTRONQUE, RÉTRO DE<br>BUMTURIA SERVICIOS EXISTENTES OBSTÁCULOS Y, SI FUESE REQUERDO, SU ESTRUCTURAS, SERVICIOS EXISTENTES, OBSTÁCULOS Y, SI FUESE REQUE

COMO PARTE DEL TRABAJO DE ESTA SECCIÓN, DEBEN SER RELLENADOS Y COMPACTADOS<br>PERPECTAMENTE TODOS LOS HOYOS Y OTRAS EXCAVACIONES PEDUEÑAS QUE QUEDEN CON MOTIVO DEL<br>DESTRONQUE, DENTRO DE LOS LIMITES DEL TERRAPLEN, LA SUPERFICI

CUANDO EL TERRAPERIA A CONSTRUIR TENGA I METRO O MENOS DE ALTURA Y EL TERRENO ORGINAL SER ESCARRIROXO. ESTE DEBE SER COMPACTADO A LA MISMA DESISIDAD Y POR EL MISMO DE CONSTRUYA UN TERRAPERIO CONSTRUYA UN TERRAPERIO CONSTR

ANTES DE QUE SEAN COLOCADOS LOS IMATERIALES DE UN TERRAPUÉN EN LAGERA, LA SUPERFICIE SE<br>DEBE LIMPIAR DE TODA VEGETACIÓN Y CAPA VEGETAL, DEBIENDO ENSIGUIDA CONSTRUIR TERRAZAS O<br>REMOVER EL TERRENO, ESCARIENADOLO MASIN UNA P AUCLAINTE EN ESTA SECCION, PRINCIPANDO EN LA PARTE MÁS BAJA, EN CAPAS DE ANCHOS PARCIALES.<br>AUMENTANDO TALES ANCHOS CONFORME VAYA AUMENTANDO LA ALTURA DEL TERRAPLEN, EL MATERI<br>TERRAPLÉN ICOLOCADO A LA MISUA FI FIXACIÓN<br>TERR

CUANDO EN LA CONSTRUCCIÓN DEL TERRAPLÉN SE TERMINE TODO EL MATERIAL RESULTANTE DE<br>TRABAJOS DE EXCAVACIÓN, EL TERRAPLÉN DEBERÁ COMPLETARSE CON MATERIAL DE PRÉSTAMO.

TODOS LOS TERRAPLENES SE DEBEN CONSTRUIR HASTA LLEGAR A LA SUB-RASANTE ESTABLECIDA<br>POR EL DELEGADO RESIDENTE Y EN CAPAS APROXIMADAMENTE PARALEUS A LA SUB-RASANTE INDICADA<br>SALVO QUE EN LOS PLANOS SE INDIQUE OTRA FORMA DE CO

EL CONTRATISTA DEBE COMPACTAR LOS TALLIDES DE LOS LADOS DEL TERRAPLÉN CON UNA<br>COMPACTADORA DE PATA DE CABRA O POR MEDIO DE UN TRACTOR DE BANDAS. PARA PENDIENTES DE 1:2<br>1 VERTICAL A 2 HORIZONTAL) O MAYORES LOS TALLIDES DEBE

## 203,08 COMPACTACIÓN

#### (A) COMPACTACIÓN DE TERRAPLENES DE SUELO.

LOS TERRAPLENES SE DEBEN COMPACTAR COMO MÍNIMO AL 90 % DE LA DENSIDAD MÁXIM.<br>RMINADA POR EL MÉTODO AASHTO T 180 Y LOS ÚLTIMOS 300 MILÍMETROS SE DEBEN COMPACTA OMO MÍNIMO AL RESIDEREN DENSIDAD MÁXIMA DETERMINADA POR EL MÉTODO CITADO

EN CECCLARE DE COPTE 14 CHE PACANTE DERE CER ECONDIECADA HACTA HAL PROFINITION DE EN CHANNEL DE DISPARANTE DE DES PARTIFICIARI ANALIS EN EN EN CHANNEL DE MAIN ANALIS (20 MILIMETROS INVELDIX DE RAJO DE NUEL DE DISEÑO DE LA SUARASANTE; A CONTINUADOR<br>DEBE SER COMPACTADA NASTA EL 1958 DE LA DEMISIÓN DANIMA

EL CONTRATISTA DEBE DE CONTROLAR EL CONTENDO DE HUMEDAD ADECUADO, CALENTANDO EL<br>MATERIAL Y DETERMINANDO LA HUMEDAD A PESO CONSTANTE, O POR EL MÉTODO DEL CARBINO DI<br>MATERIAL Y DETERMINANDO LA HUMEDAD APRIX A COMPACTACIÓN ES

SECCIÓN ZUS EXCAVACIÓN ESTRUCTURAL PARA ESTRUCTURAS MAYORES Y MENORES

## 205.06 EXCAVACIÓN ESTRUCTURAL PARA ALCANTARILLAS:

LA EXCAVACIÓN ESTRUCTURAL PARA ALCANTARILLAS SE DEBE EFECTUAR DE CONFORMIDAD CON EL<br>ALREANENTO DIMENSIONES, PENSIERENTES PO ETAL LES MOSTPARSOBENTLE S'UNADOS RESPRICIVOS O DEB<br>UNA ALCANTARILLA DEBAJO DE LA UNEA DEL TERRENO EL ANCHO DE LA ZANJA DEBE SER EL MÍNIMO QUE PERMITA TRABAJAR CON LIBERTAD A LOS LADOS DE<br>LA ALCANTARILLA Y PARA LA COMPACTACIÓN COMPLETA DEL RELENO DEBAJO Y ALFESIDDOR DE LA MISMA.<br>EL ANCHO ESTÁ DELIMITADO POR LAS LÍNEAS D

LAS PAREDES DE LA ZANJA DEBEN GUEDAR IO MÁS VERTICALES QUE SEA POSIBLE, DESDE LA<br>VTACIÓN HASTA POR IO MENOS LA CORONA DE LA ALCANTARILLA.

AL EFECTUAR LA EXCAVACIÓN, EL FONDO DE LA ZANJA DEBE SER CONFORMADA DE TAL MANERA QUE<br>POR 10 MENOS EL 195 DE LA ALTURA TOTAL O DEL DÍAMETRO VERTICAL EXTERIOR DE LA ALCANTARILLA,<br>OLIEDE EN CONTACTO CON EL FONDO DE LA ZANJA.

CUMIDO EL CORONNMENTO DE LA ALCANTARILLA ESTÉ A UN NIVEL SUPERIOR AL DE LA SUPERFICIE<br>TERRENO ORIGINAL, EL CONTRATISTA DEBE CONSTRUIR UN TERRAPIÓ POLE CUMPLA CON 10<br>ECIDICADO EN LA SECCIÓN 202, NASTA UNA ELEVACIÓN DE 600 wrwanianoewa<br>Nspilo DR como

PREVIAMENTE A LA COLOCACIÓN DE LAS ALCANTARILLAS, EN TODOS LOS DRENAJES, SE DEBEN DE EXCAVAR LOS CANALES DE ENTRADA Y SALIDA DE ÉSTAS, DE CONFORMIDAD Y CON CARGO A LA SECCIÓN

CHAND CE ENCUENTE ROCA. YA SEA EN ESTRATOS O EN FORMA SECITA O CIALQUER OTRO.<br>MATERIAL QUE NO PERMITA POR SU DUREZA CONFORMAR LIN LECHO APROPIADO PARA COLOCAR LA<br>ALCANTARILLA ESTE MATERIAL DEBE SER RENOVIDO MASTA MÁS ABAJO

CUANDO DEBIDO A LA PRESENCIA DE MATERIALES SUVES, INADECUADOS O INSTARLES NO SE<br>ENCUENTE UNA BASE FIRME PARA LA CIMENTACIÓN DE LA AICANTARILLA, ESTOS MATERIALES SE DEBEN<br>REMOVER EN UN ANCHO IGUALA DEL LA EXCAVACIÓN DE CALE

LAS SOBRE-EXCAVACIONES INDICADAS EN LOS DOS PÁRMAFOS ANTERIORES, SE DEBEN PAGAR COMO<br>VACIÓN ESTRUCTURAL PARA ALCANTARILLAS.

EL CONTRATISTA DEBE TOMAR LAS PRECAUCIONES NECESARIAS PARA DESVIAR TEMPORALMENTE<br>CUALQUIER CORRIENTE DE AGUA QUE SE PUEDA ENCONTRAR.

LA CLASE DE LECHO DE CIMENTACIÓN A CONSTRUIR, SEGÚN EL CASO, SE MUESTRA EN LOS PLANOS

LA ALCANTARILLA SE DEBE COLOCAR, HASTA QUE EL LEONO DE CIMENTACIÓN HAYA SIDO APROBADO

EL CONTRATISTA DEBE DE CUMPLIR CON TODO IO APLICABLE DE IO ESPECIFICADO EN ESTA SECCIÓN

205.12 RELLENO ESTRUCTURAL PARA ALCANTARILLAS.

EN GENERAL, LAS ZANJAS Y LAS EXCAVACIONES SE DEBEN RELLENAR INMEDIATAMENTE DESPUÉS<br>QUE EL MORTERO DE LA JUNTA HAYA ENDURECIO IO SUPICISITE PARA NO COASIONARIE NAISCIN DAÑO Y<br>HATURA DO MEJOR DE SO MULMETROS SOBRE LA CORONA

EL MATERIAL DE RELLENO SE DEBE COMPACTAR EN CAPÁS QUE NO EXCEDAN DE 150 MILÍMETROS D<br>ESOR, DEBIENDO SER COLOCADAS BIMULTÀNEAMENTE A AMBOS LADOS DE LA ALCANTARILLA PAR<br>FNO SE PRODUZCAN PRESIONES DESIGUALES.

LA COMPACTACIÓN SE PLEDE HACER POR MEDIO DE COMPACTADORAS MECÁNICAS, O DE MANO

NO SE PERMITIRÀ QUE SE OPERE EQUIPO PESADO SOBRE UNA ALCANTARILLA, SINO HASTA QUE HAYA<br>SIDO HECHO CORRECTAMENTE EL RELLENO Y ESTA SE HAYA CUBIERTO, A PARTIR DE LA CORONA, CON<br>MATERIAL DE PORTO MENOS 600 MILÍNETROS DE ALTUR

CUANDO SE USE ARENA DE RÍO COMO MATERIAL DE RELLENO Y EL DELEGADO REGIDENTE AUTORICI IN CONTRACT RELLENG EL CONTRATISTA SERÀ RESPONSABLE DE NO

## SECCIÓN 206 RELLENO PARA ESTRUCTURAS

206.04 RELLENO PARA ESTRUCTURAS, EL CONTRATISTA DEBE NOTIFICAR, CON SUFICIENTE ANTICIPACIÓ!<br>AL DELEGADO RESIDENTE QUE INICIARA LOS LEVANTAMIENTOS TOPOGRAFICOS QUE SEAN NECESARIOS LLEWAUX (MERIDENTE OUE INSCIAN LOS LEVANTAMIENTOS TOPOGNAFICOS QUE SERA NECESANTOS Y<br>ORIGIÓNARA LAS PRUEBAS DE LABORATORIO QUE COMPILIEREN LA CALIDAD DEL SUELO PARA LA<br>NTACIÓN DEL RELIENO, LOS MATERIALES A UTILIZAR Y LOS L

CUANDO DENTRO DE LOS LÍMITES DEL RELLENO, SE ENCUENTRE FANGO U OTRO MATERIAL INADECUAD CUMMO DENTO DE LOS UMITES DEL RELLENO, SE CONTRATES FAMO U OTRO MATEMAL MARECUADO DE LOS INDECIMIDADES EN EL ENTRE EN EL ENTRE EN EL ENTRE EN EL ENTRE EN EL ENTRE EN EL ENTRE EN EL ENTRE EN EL ENTRE EN EL ENTRE EN EL ENTRE

CUANDO EL RELLENO A CONSTRUIR TENSA 1 METRO O MENOS DE ALTURA Y EL TERRENO ORIGINAL<br>REQUIERA SER ESCARIFICADO, ÉSTE DEBE SER COMPACTADO A LA MISMA DENSIDAD ESPECIFICADA PARA<br>EL RELIENO

NO SE DEBE COLOCAR MINGÚN RELLENO CONTRA CUALQUIER ESTRUCTURA DE CONCRETO, ANTES DE QU<br>EL CONCRETO HAYA ADQUIRIDO LA RESISTENCIA PARA SOPORTAR LOS ESPUERZOS PRODUCIDOS POR L<br>CONSTRUCCIÓN DEL RELLENO.

**UCATION CONSIDERED AND STATE OF A CAPAS SUCESIVAS HORIZONTALES Y DE TAL ESPESOR QUE<br>PERMITA LA CONFACTACIÓN ESPECIFICADA EN ESTA SECIDIÓN, LOS ESPESORES DE LAS CAPAS A SERVEIXADO EN CONFACTADAS<br>COMPACTADAS, DEBEN SER DETE** 

EN ÀREAS LIMITADAS O ADYACENTES À ESTRUCTURAS, TAÍES COMO ESTRIBOS, ALAS, CABEZALES<br>BÓVEDAS LI OTROS, LA COMPACTACIÓN SE PLEDE HACER POR MEDIO DE COMPACTADORAS MECÁNICAS O<br>CON COMPACTADORAS DE MANO APROPIADAS, SE DEBE TEME

CUANDO SE EMPALMEN CAPAS DE MATERIALES DIFERENTES, ÉSTAS SE DEBEN ENGRAPAR<br>ADECUADAMENTE EN UNA LONGITUD SUFICIENTE O MEZCLARIOS MATERIALES DE TAL MANERA QUE SE<br>EVITEN CAMBIOS BRUSCOS ENLOS MATERIALES DE LAS CAPAS.

<u>RELIENO PARA ALCANTARILAS,</u> CUANDO EL DELEGADO RÉSIDENTE DETERMINE OUE EL MATERIA<br>RESULTANTE DE LA EXCAVACIÓN PARA LA CONSTRUCCIÓN DE LA ACANTARILLA NO CUMPLE CON LOS<br>REQUISITOS ESTIPULADOS EN 206,12 PARA SER UTLIZADO EN

EL RESTO DEL RELLENO HASTA EL NIVEL DE LA SUB-RASANTE, SE DEBE CONSTRUIR, CON CARGO AL<br>RENGLÓN DE EXCAVACIÓN NO CLASIFICADA QUE CORRESPONDA, DE LA SECCIÓN 203.

SE DEBEN EXCAVAR CAUELAS PARA DAR CABIDA A LAS JUNTAS DE CAMPANA Ú OTRAS PARTES QUE PARA EL EFECTO DE INTERPRETACIÓN, EL RELLENO PARA BÓVEDAS SE REPRESENTARÀ GRÀFICAMENTE EL<br>EL PLANO REBAJO DEL PERÍMETRO DE LA ALCANTARILIA

COLOCACIÓN, ANTES DE COLOCAR LAS ALCANTARILLAS DE METAL CORRUGADO, EL DELEGADO RESIDENTE ECOMPROBAR QUE LAS ZANANS HAYAN SIDO EXCAVADAS DE ACUERDO CON LOS RECUNITOS DE LA CORRECTA EN ENCARGO CON EL ENTREMO DE CONDENSTADO E LA COMPACTACIÓN SE DEBE EFECTUAR COMO SE ESPECIFICA EN 206.05. LOS 600 MILÍMETROS SOBRE LA<br>CORONA DE LAS BÓYEDAS DEBEN COMPACTARSE COMO MÍNIMO, AL 35% DE LA DENSIDAD MÁXIMA,<br>DETERMINADA POREL MISMO MÉTODO CITADO EN 206.05. 205.05 COMPACTACIÓN, EN LOS RELLENOS PARA ESTRUCTURAS, CADA CAPA SE DEBE COMPACTAR COMO<br>MÍNIMO AL 90% DE LA DENSIDAD MÁXIMA, PETERHAHADA BEGINA DE LACTICA SE DEBE COMPACTAR COMO MÁNMO ALEXANDE AN LAS MELLERAS PARA ESTRUCTURAS, CADA CAPA SE DEBE COMPACTAR COMO<br>ANNMO AL 1976 DE LA DENSIDAD MÁXMA, DETERMINADA SEGÚN EL MÉTODO AASHTO T 1992, Y LOS ÚLTIMOS<br>300 MILÍNETROS SUPERIORES DEBEN COMPACTARSE COM

APUNTALAMIENTO, CUANDO SE PIDA APUNTALAMIENTO EN LOS PLANOS. ÉSTE SE DEBE HACER ALARGANDO LO MARCIRO VERTICAL EN EL PORCENTAJE OLE INDIOUEN LOS PLANOS Y MANTENIENDO DIOHO ALARGANDO DI CHO A PUNTACIÓN (1) EL PORCENTAJE OLE npactación se confrobará en el campo, de preferencia mediante el método aas:<br>D 1555). Con la aprobación escrita del delegado residente, se pueden utiliza?<br>Dos técnicos, incluyendo los no destructivos. EL CONTRATISTA DEBE DE CONTROLAR EL CONTENDO DE HUMEDAD ADECUADO, CALENTANDO EL NO SE DEBE HACER APUNTALAMIENTO EN LAS ALCANTARILLAS DE ARCO O EN LOS ARCOS

LE CONTINUITION DES LES CONTINUES LE CONSTANTE, D POR EL MÉTODO DEL CARBURO DE<br>CALCIO, AASHTO T 217, A EFECTO DE OBTENER LA COMPACTACIÓN ESPECIFICADA, CADA CAPA DEBE SER CONSTANTE, O POR EL<br>COMPACTADA CON ECUIPO APROPIADO **PACTACIÓN ESPECIFICADOS** 

## SECCIÓN 284 EXCAVACIÓN DE CANALES

<u>204.03 EXCAVACIÓN.</u> LA EXCAVACIÓN SE DEBE EFECTUAR DE CONFORMIDAD CON LA ALINEACIÓN.<br>PENDIENTES, DIMENSIONES Y DETALLES MOSTRADOS EN LOS PLANOS O SEGÚN LO REQUIERA POR<br>ESCRITO EL DELEGADO RESIDENTE, TODO EL MATERIAL QUE S esparto el delegado residente, todo el material que se excave con cargo a lesta sección.<br>Berà material de desperdició no casaficado y se dispondivà de él como se acuerde con el.<br>Delegado residente, de preferencia en un cav

NINGÚN MATERIAL EXCAVADO DE CUALCULER CANAL, DEBE SER DEPOSITADO O DEJADO A UNA DISTANCIA<br>MEROR DE 1 METRO A PARTIR DEL BORDE DEL MISMO, A MENOS QUE SE MUESTRE DE OTRA MANERA EN DEBE SER LOS PLANOS DI<br>LOS PLANOS DI O AUTOR

PREPARRACIÓN <u>Y COLOCACIÓN DE LA PIEDRA,</u> LAS SUPERFICIES DE LAS PIEDRAS. SE DEBEN HUMEDECER<br>ANTES DE COLOCACIÓN DE LA DIENA ACTUAL O QUALQUER MATEIXA EXTRÁNCIÓN DEBEN SERVACIÓN DE PREDIRAS DA PIEDRAS CON<br>RECHAZADAS LAS PI LA CONSTRUCCIÓN DE CANALES CERCANOS A LA CARRETERA, SE DEBE EFECTUAR DE TAL MANERA QUE SE MI METROS LAS CUALES DEBEN OUEDAR COMPLETAN NTE H FNAS OF MORTERO

#### SECCIÓN 209 CAPA DE BALASTO

DEBE SER DE CALIDAD UNIFORME Y ESTAR EXENTO DE RESIDUOS DE MADERA, RAÍCES O CUALQUIER<br>MATERIAL PERUDICAL O EXTRAVA, EL MATERIAL DE BALASTO DEBE TEXER UN PESO UNITARIO SUELTO, NO<br>MENOR DE 1.450 KG AMETRO" (30 LE PIETO DETER MIZADO EN EL BANCO DE MATERIAL O SEGÚN LO AUTORICE EL DELEGADO RESIDENTE.

LA PORCIÓN DEL BALASTO RETENIDA EN EL TAMIZ 4.75 MM (Nº 4), DEBE ESTAR COMPRENDIDA ENTRE.<br>EL 60% Y EL 40% EN PESO Y DEBE TENER UN PORCENTAJE DE ABRASIÓN NO MAYOR DE 60, DETERMINADO<br>POR EL MÉTODO AASHTO T 96. UA PORCIÓN QUE LAS CUNETAS SE DEBEN MANTENER HÚMEDAS DURANTE 6 HORAS DESPUÉS DE HABER SIDO TERMINAD<br>NO SE DEBE APLICAR NINGUNA CARGA EXTERIOR SOBRE LAS CUNETAS TERMINADAS, POR LO MEN<br>DURANTE 2 DÍAS DESPUÉS DE HABER TERMINADO EL TRABLIO. ENTRE 5 Y 11, DETERMINADO POR EL MÉTODO AASHTO T 99. LA PORCIÓN QUE PASE EL TAMIZ 0.075 MM (N'<br>200), NO DEBE EXCEDER DE 15% EN PESO, DETERMINADO POR EL MÉTODO AASHTO T11,

#### 209.04 COLOCACIÓN DEL BALASTO.

209.03 BALASTO.

CONFORME SE VAYA TERMINANDO DE CONSTRUIR LA SUB-RASANTE DE ACUERDO CON LO INDICADO<br>EN LA SECCIÓN 301, SE DEBE COLOCAR LA CAPA DE BALASTO. NO SE DEBE DEJAR SIN CUBRIR LA<br>SUB-RASANTE, EN UNA LONGITUD MAYOR DE 2 NILÓMETROS. E

CUANDO LA CAPA DE BALASTO SE DEBA COLOCAR SOBRE UNA SUB-RASANTE EXISTENTE, ÉSTA DE COMMON DE CONFORMADA, ESCARIFICADA Y COMPACTADA SUPERFICIALMENTE, RESPETANDO LA LUGANES U UNUE SE ENCUENTRE INTERNACIONALO DE POR LO MENOS 300 MILIMETRO E Y ARENTEURACIO CON<br>SER REMOVIDOS HASTA UNA PROFUNDIDAD DE POR LO MENOS 300 MILIMETROS Y REEMPLAZADOS COI<br>MATERIAL APROPIADO, TODAS LAS ROCAS O PIED PLANOS Y A UNA PROFUNDIDAD POR JO MENOS DE 300 MILÍMETROS DEBAJO DE LA SUB-RASANTI

209 BE COMPACTACIÓN

LAS CAPAS DE BALASTO SE DEBEN COMPACTAR COMO MÍNÍMO AL 95% DE LA DENSIDAD MÁXIMA<br>ERMINADA PAR EL MÉTODO AASHTO T 180.

EL CONTRATISTA DEBE CONTROLAR EL CONTENDO DE HUMEDAD ADECUADO DEL MATERIAL, POR<br>10 DE ENSAYOS DE LABORATORIO Y CAMPO, SECANDO EL MATERIAL Y DETERMINANDO LA HUMEDAD A LI<br>0 CONSTANTE O POR EL MÉTODO DEL CARBURO DE CALCIO, AA UNA COMPACTACIÓN UNFORME Y NO SE APROBARÁ LA COMPACTACIÓN, HASTA QUE SE LLENEN LOS

# SECCIÓN 693 ALCANTARILLAS DE METAL CORRUGADO

LAS ALCANTARILLAS DE METAL CORRUGADO DEBEN SER COLOCADAS CONFORME SE INDICA EN LOS ALCANTARILLA ANIOARLE

603.07 INSTALACIÓN.

las uniones transversales de las secciones de la parte superior e inferior de la<br>antarilla anjabile deben ser alternas, para obtener extremos terninados en un plano<br>Tical, se proveerán medias secciones para el principio y

(1) TUBO CIRCULAR ANDABLE, LAS ALCANTÁRILLAS CIRCULARES ANDABLES, DEBEN<br>FABRICADAS EN SECCIONES NORMALES SEMICIRCULARES Y PROVISTAS DE PESTAÑAS SALIENTES<br>BORDE Y DE AGUJEROS PARA LOS PERNOS, EN AMBOS BORDES, LAS SECCIONES

(2) TUBO DE ARCO ANDABLE. LAS SECCIONES DE LA PARTE SUPERIOR Y DEL PONDO DE LAS (2) TUBO DE ARCO ANDABLE, SON DESCONES DE LA PARTE SUPERIOR Y DEL PARTE SUPERIOR SANDABLES DON DE LAS SECCIONES DE LA PARTE DE PORMA SEMONICIU

RELLENO. EL RELLENO SE DEBE HACER COMO SE INDICA EN LA SECCIÓN 205,

# **SECCIÓN 607 CAJAS Y CABEZALES PARA ALCANTARELLAS**

<u>697.09 CAJAS Y CABEZALES DE MAMPOSTERIA DE LADRILLO O BLOGUE, L</u>A PROFUNDIDAD DE CIMENTACIÓN<br>DEBE SER LA INDICADA EN LOS PLANOS. EL LEVANTADO DE LA MAMPOSTERÍA O COLOCACIÓN DE LOS<br>LADRILLOS Y EL MORTERO SE DEBE HACER DE A

LAS SUPERFICIES DE LAS CAJAS Y CABEZALES DE MAMPOSTERÍA DE LADRILLO O BLOQUE, NO SE DEBEN<br>REPELLAR, SI LOS PLANOS NO INDICAN IO CONTRARIO.

#### **SECCIÓN 608 CUNETAS REVESTIDAS**

608.07 PIEDRA LIGADA CON MORTERO.

LAS PIEDRAS SE DEBEN MANIPULAR EN TAL FORMA, QUE NO GOLPEEN A LAS YA COLOCADAS PARA QUE NO

NO SE DEBE PERMITIR RODAR O DAR VUELTA A LAS PIEDRAS SOBRE LA CUNETA, NI GOLPEARLAS C<br>MARTILLARLAS UNA VEZ COLOCADAS, SI UNA PIEDRA SE AFLOJA DESPUÉS DE QUE EL MORTERO HAYA<br>ALCANZADO EL FRAGUADO INCIAL, SE DEBE REMOVER LA

<u>ELABORACIÓN Y COLOCACIÓN DE MORTERO,</u> DEBE CUMPLIR CON LO ESPECIFICADO EN LA SECCIÓN 665<br>CON LA SAUVEDUA DE QUE EN ESTE CASO SE REPIERE A CUNETAS REVESTIDAS Y NO A ESTRUCTURAS DE PIEDRA Y QUE NO ES APIUCABLE LO INDICADO E

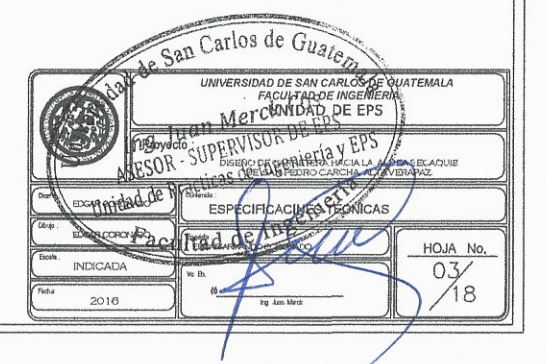

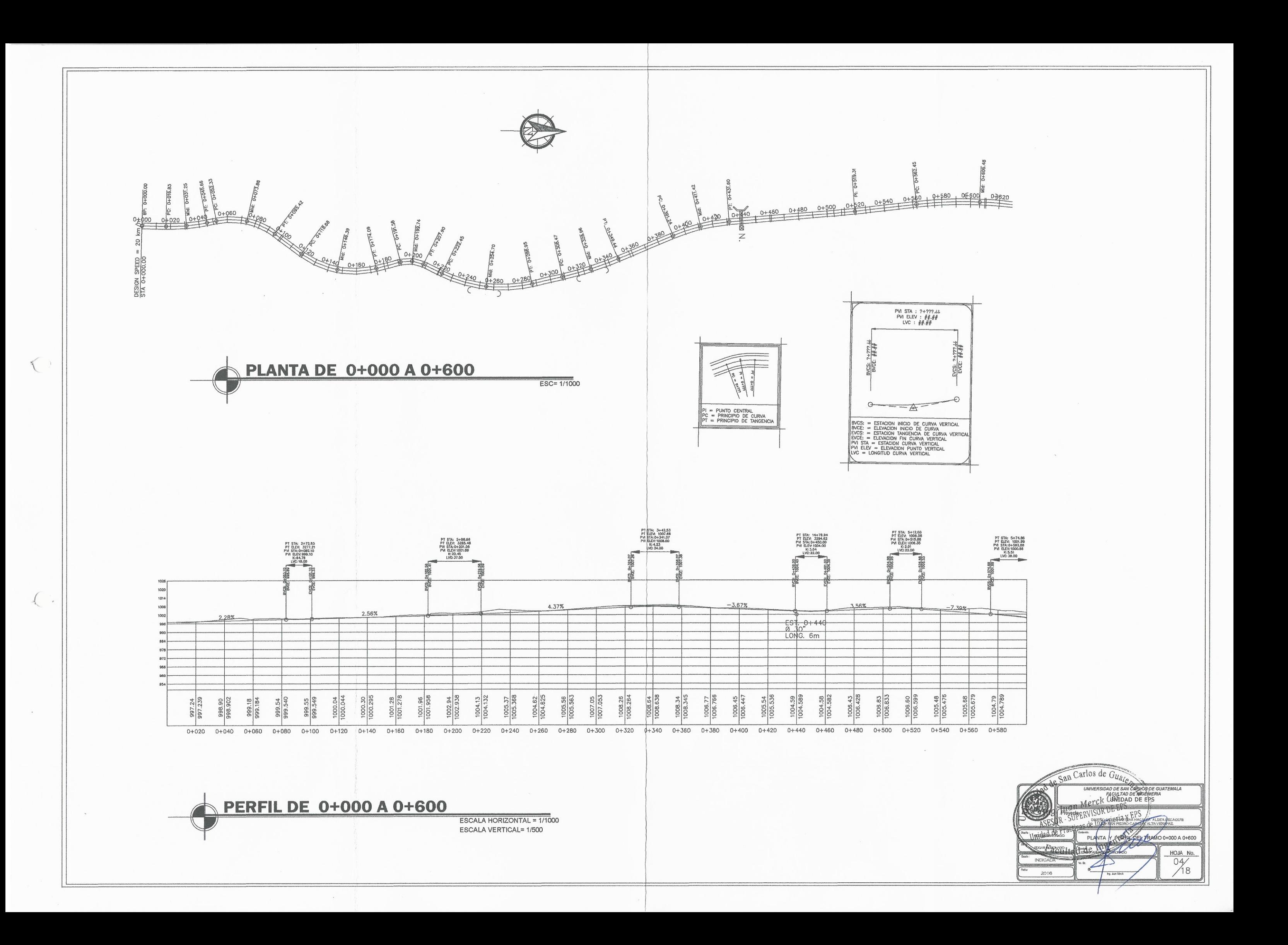

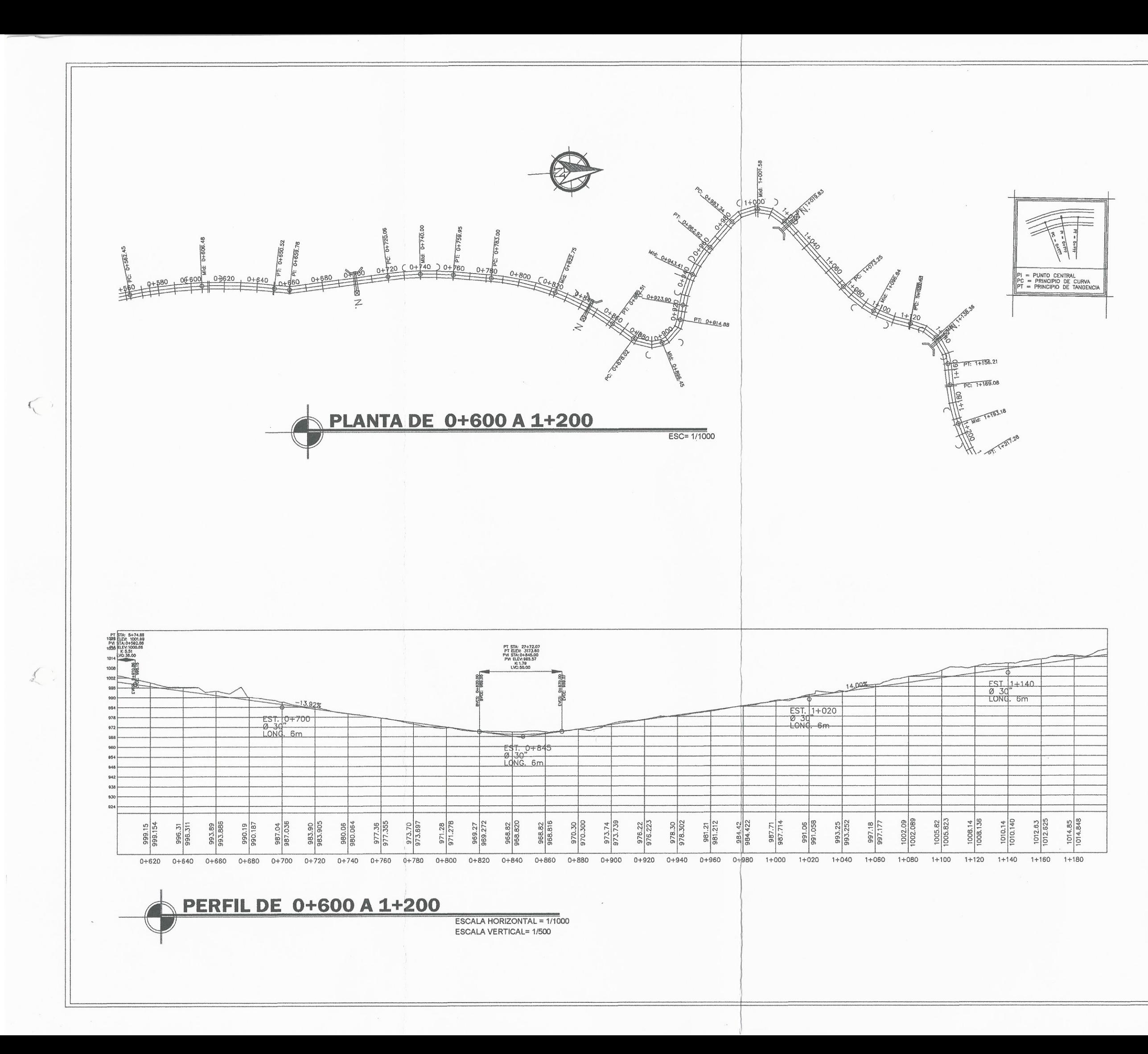

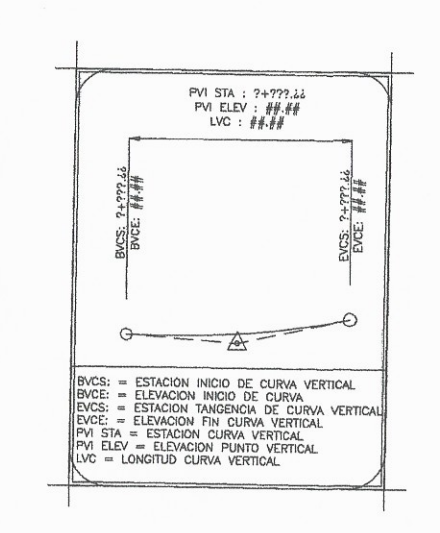

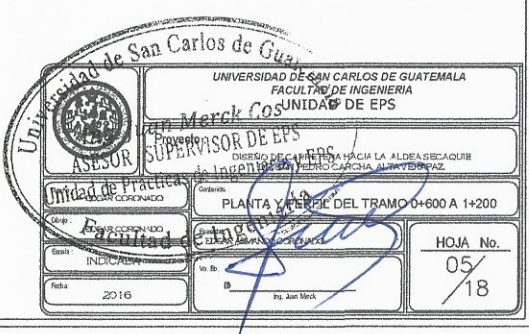

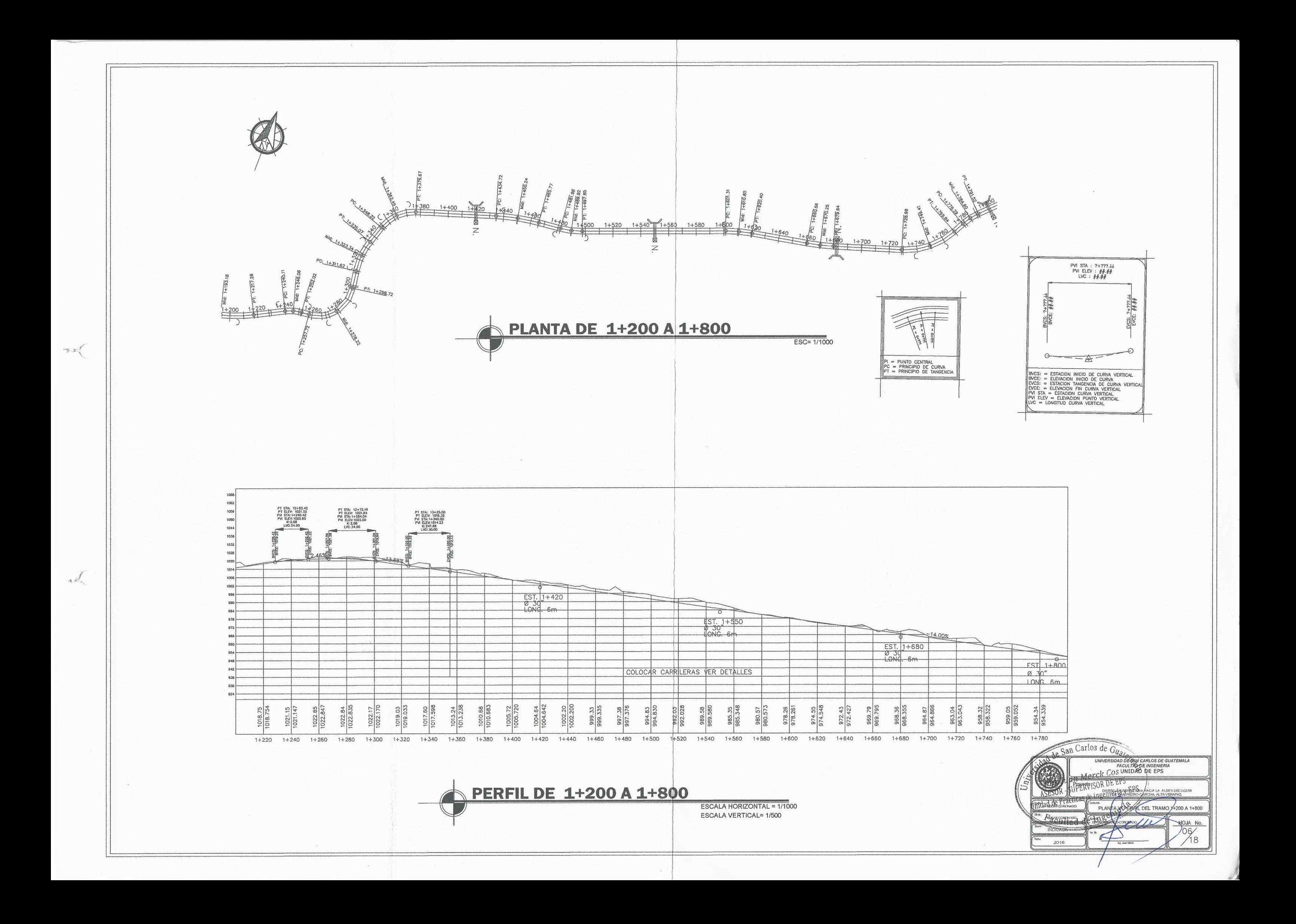

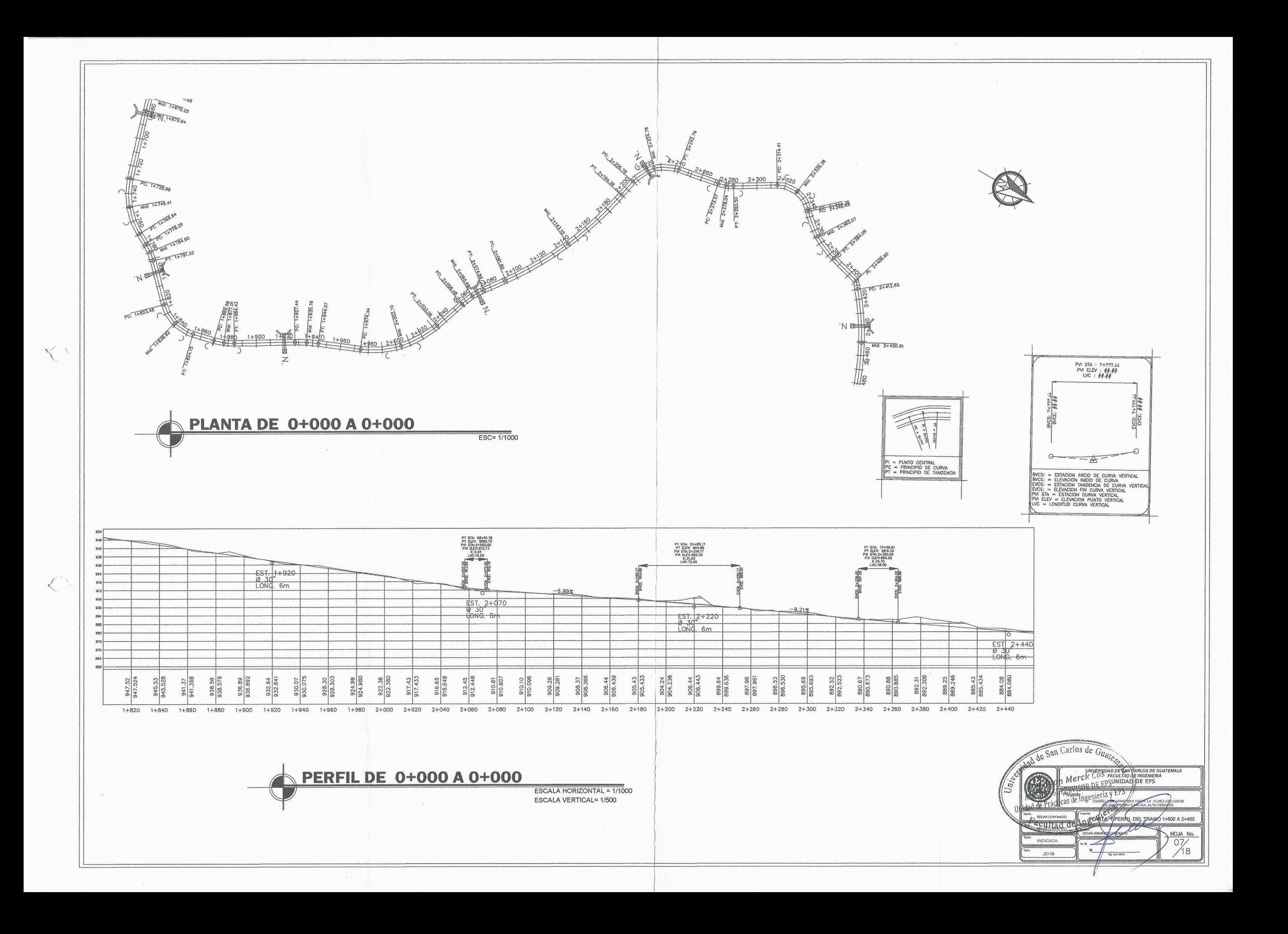

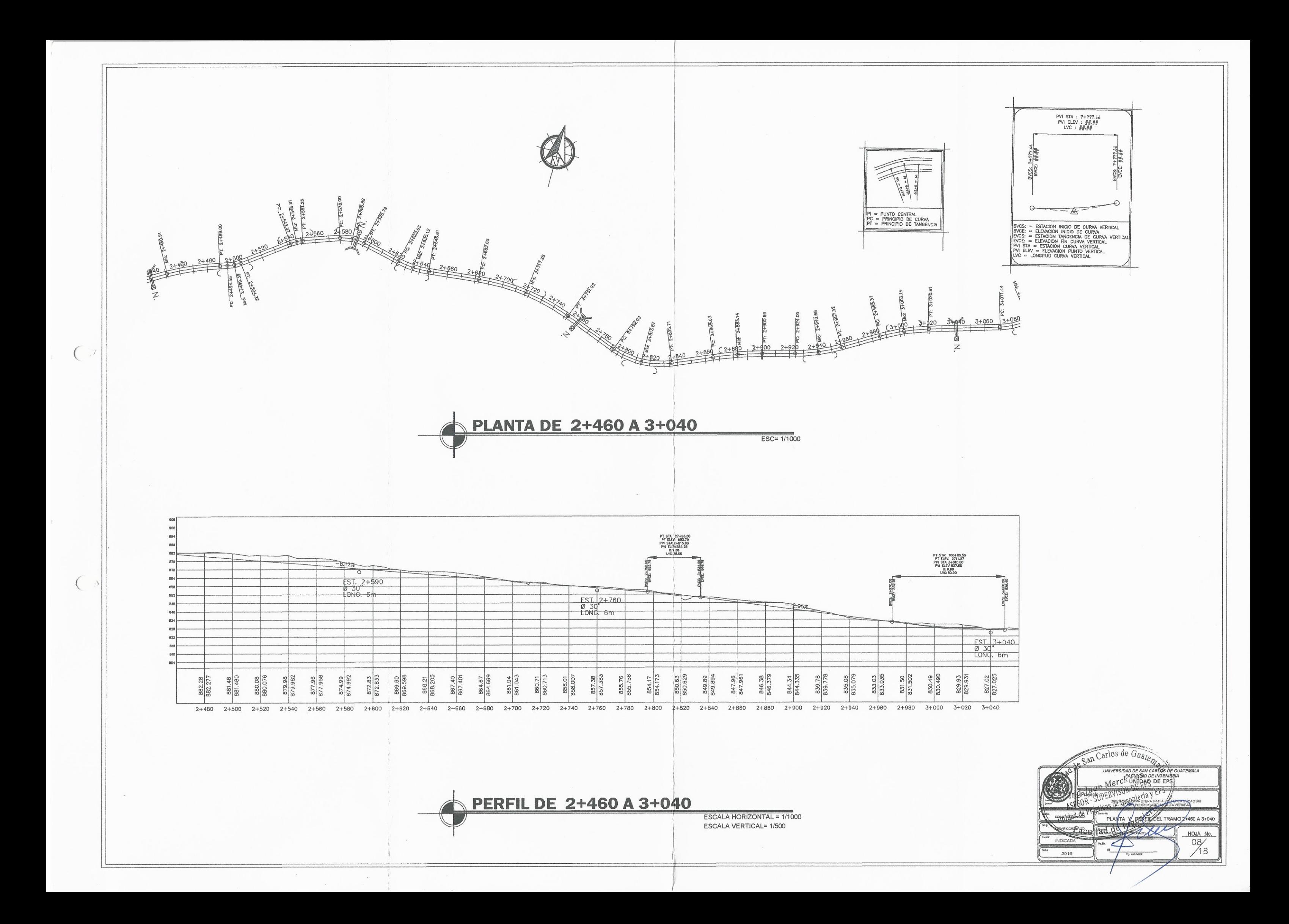

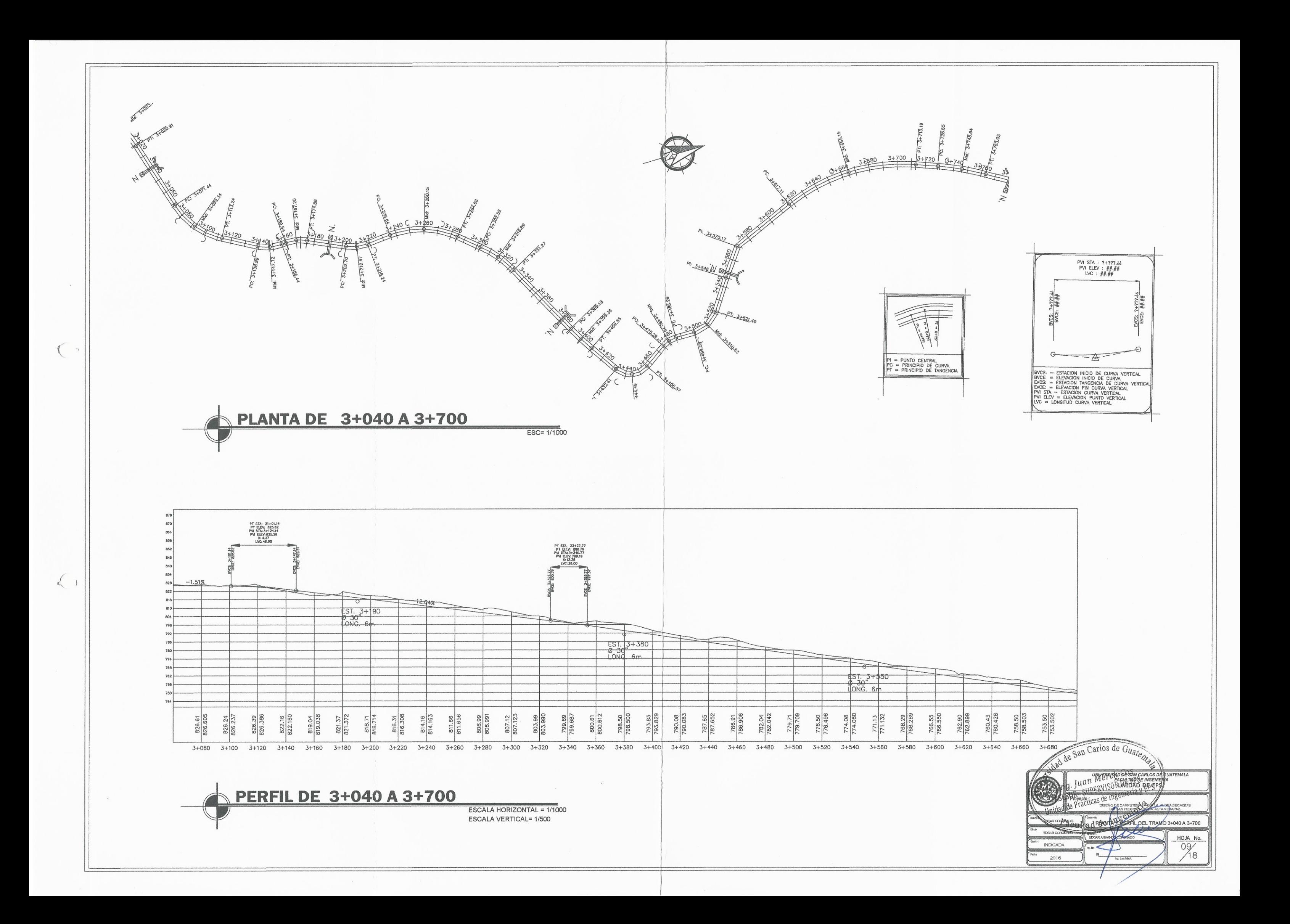

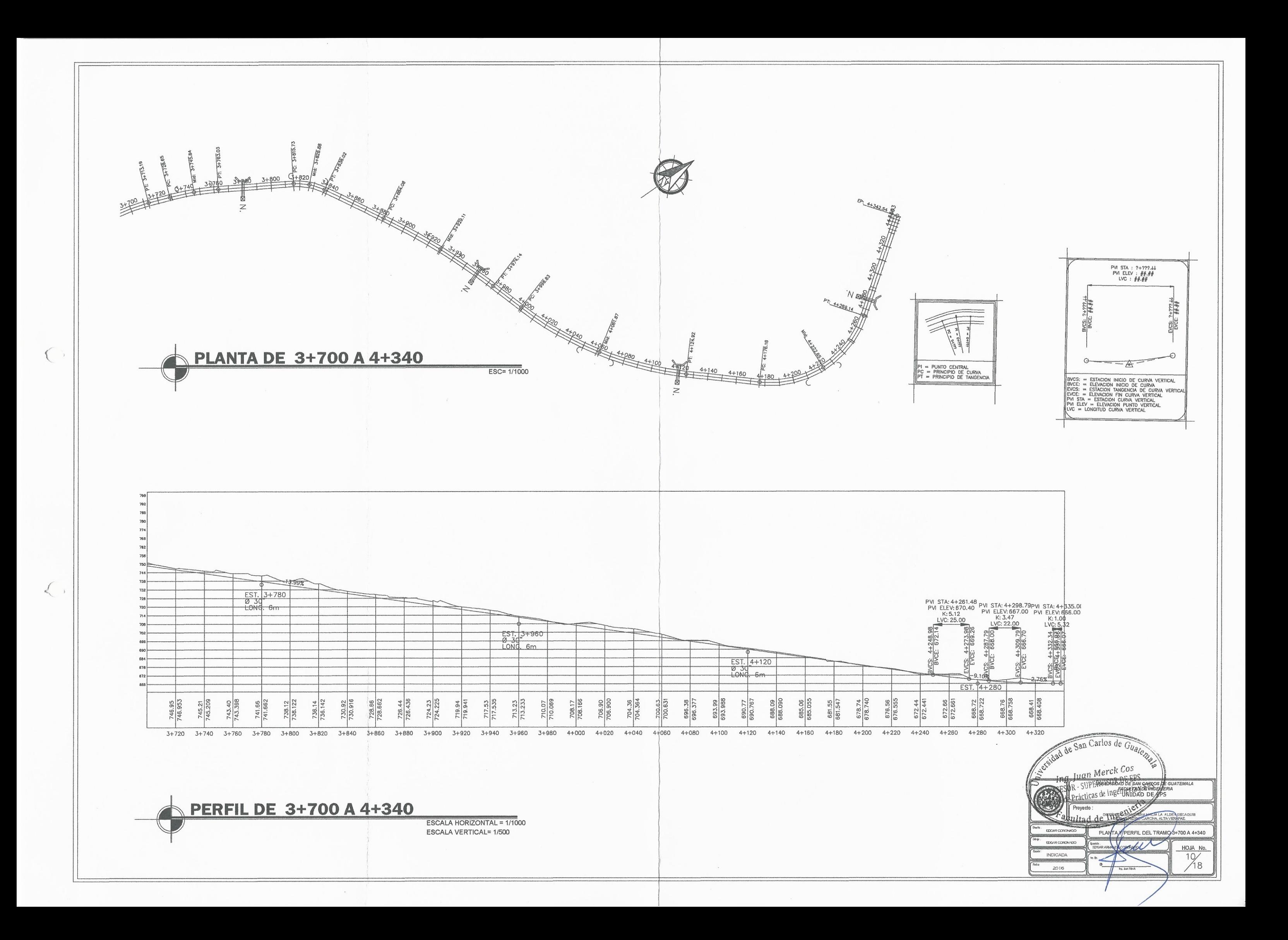

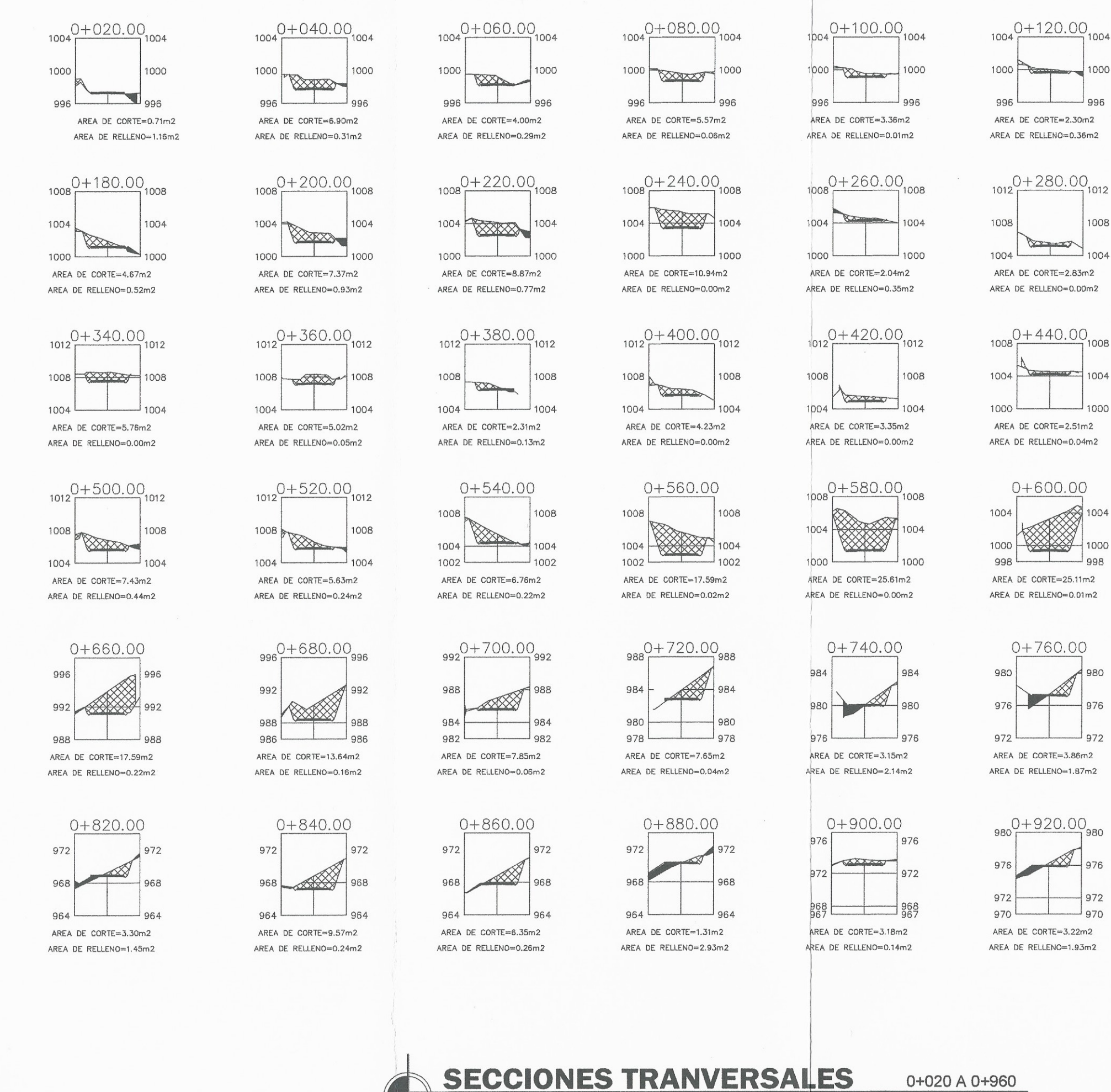

 $\ll$ 

 $\mathscr{L}$ 

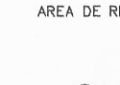

1004

1000

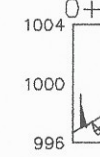

AREA DE CORTE=14.81m2 AREA DE RELLENO=0.28m2

 $Q76$ 972

**QRR**  $QCD$ AREA DE CORTE=1.54m2 AREA DE RELLENO=4.09m2

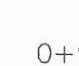

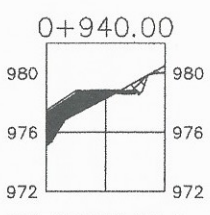

AREA DE CORTE=1.21m2

0+020 A 0+960

 $\overline{\text{ESC} = 1/250}$ 

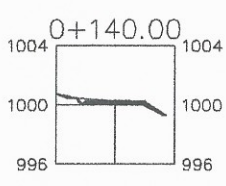

 $1000 F$ 

996

1008

1004

1000

1008

1004

 $\frac{1004}{ }$ 

1000

 $1000$ 

 $076$ 

 $072$ 

972

970

Company

AREA DE CORTE=0.62m2 AREA DE RELLENO=0.48m2

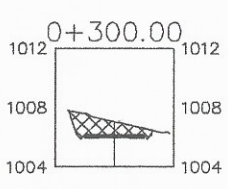

AREA DE CORTE=5.50m2 AREA DE RELLENO=0.00m2

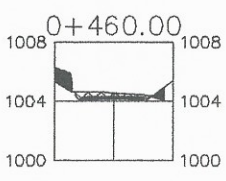

AREA DE CORTE=1.98m2 AREA DE RELLENO=1.63m2

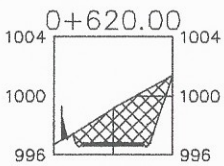

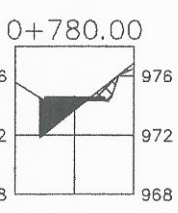

AREA DE RELLENO=5.21m2

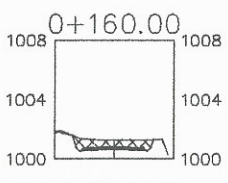

AREA DE CORTE=3.45m2 AREA DE RELLENO=0.02m2

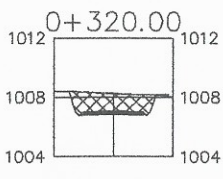

AREA DE CORTE=7.49m2 AREA DE RELLENO=0.00m2

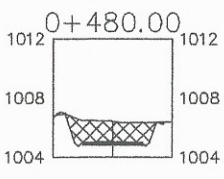

AREA DE CORTE=8.42m2 AREA DE RELLENO=0.05m2

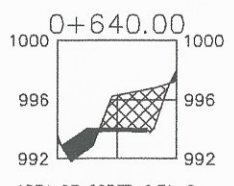

AREA DE CORTE=9.71m2 AREA DE RELLENO=2.98m2

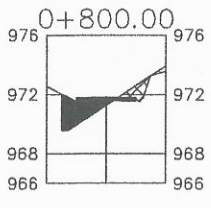

AREA DE CORTE=1.61m2 AREA DE RELLENO=4.13m2

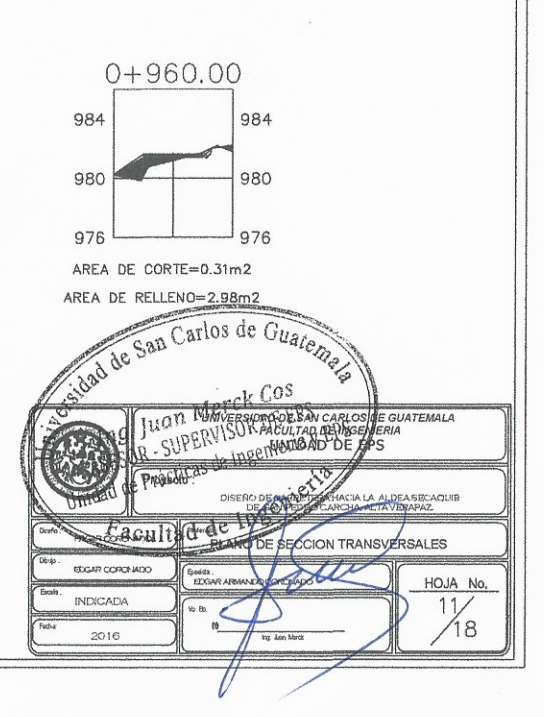

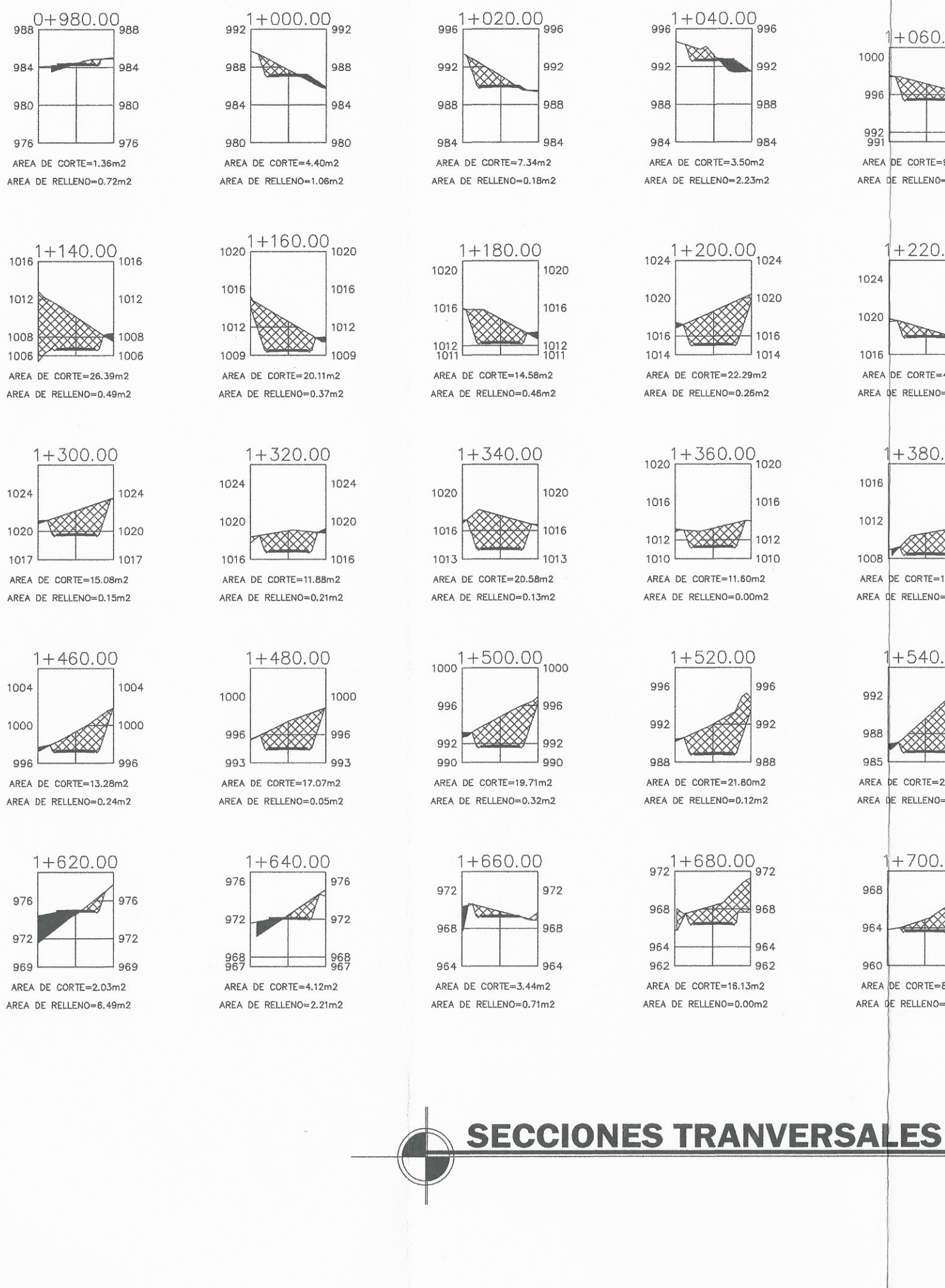

€

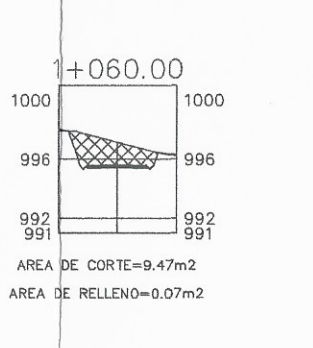

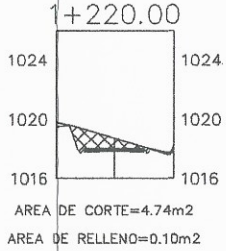

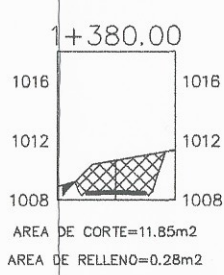

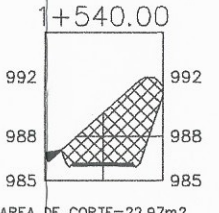

AREA OF CORTE=22.97m2 AREA DE RELLENO=0.41m2

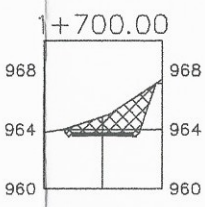

AREA DE CORTE=8.29m2 AREA DE RELLENO=0.00m2

 $1+080.00$ 1004 1004 1000 1000 996<br>995 AREA DE CORTE=23.71m2 AREA DE RELLENO=0.00m2

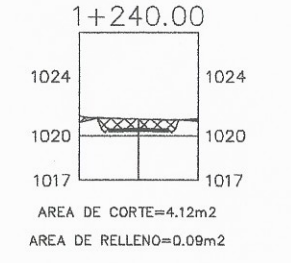

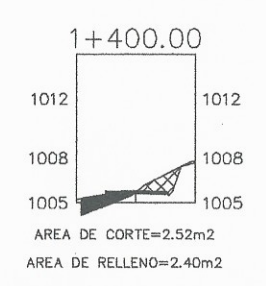

 $1+560.00$ 988 988 984 984 981 981

AREA DE CORTE=12.49m2 AREA DE RELLENO=0.27m2

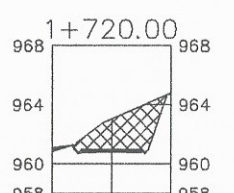

954 AREA DE CORTE=2.85m2 AREA DE RELLENO=1.49m2

960

956

AREA DE CORTE=12.36m2 AREA DE RELLENO=0.16m2

 $ESC = 1/250$ 

0+980 A 1+760

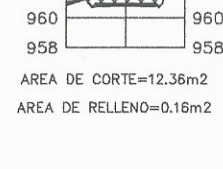

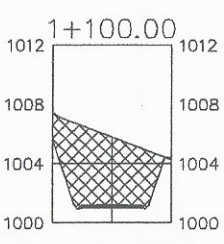

1008

1004

 $1000$ 

1028

1024

1020

1008

1004

 $1002$ 

984

980

977

AREA DE CORTE=31.10m2 AREA DE RELLENO=0.02m2

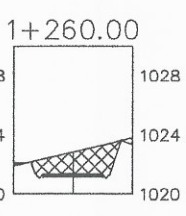

AREA DE CORTE=9.01m2 AREA DE RELLENO=0.09m2

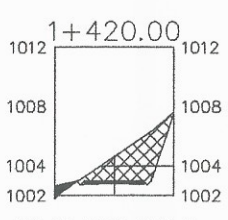

AREA DE CORTE=11.60m2 AREA DE RELLENO=0.61m2

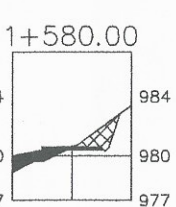

AREA DE CORTE=2.93m2 AREA DE RELLENO=2.34m2

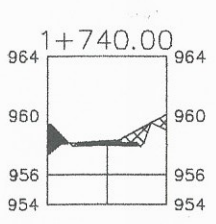

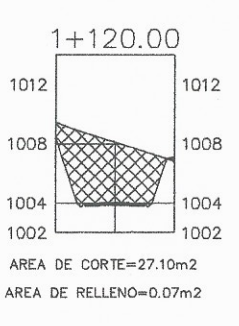

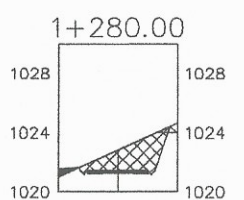

AREA DE CORTE=8.86m2 AREA DE RELLENO=0.3Bm2

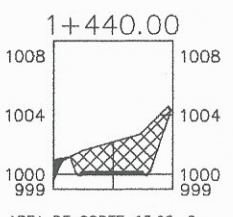

AREA DE CORTE=13.62m2 AREA DE RELLENO=0.54m2

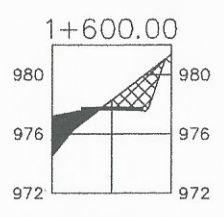

AREA DE CORTE=5.58m2 AREA DE RELLENO=3.91m2

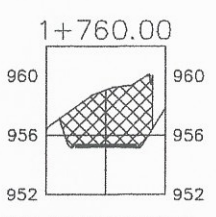

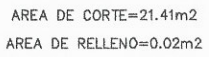

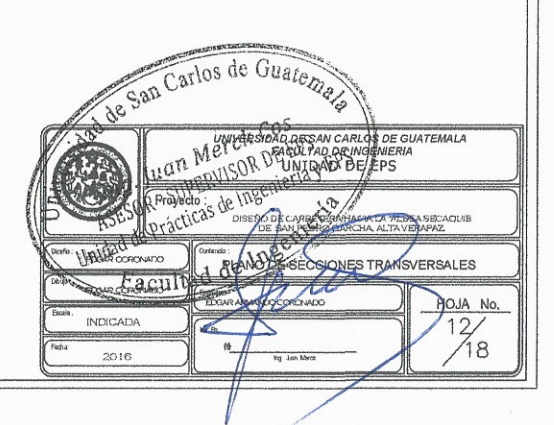

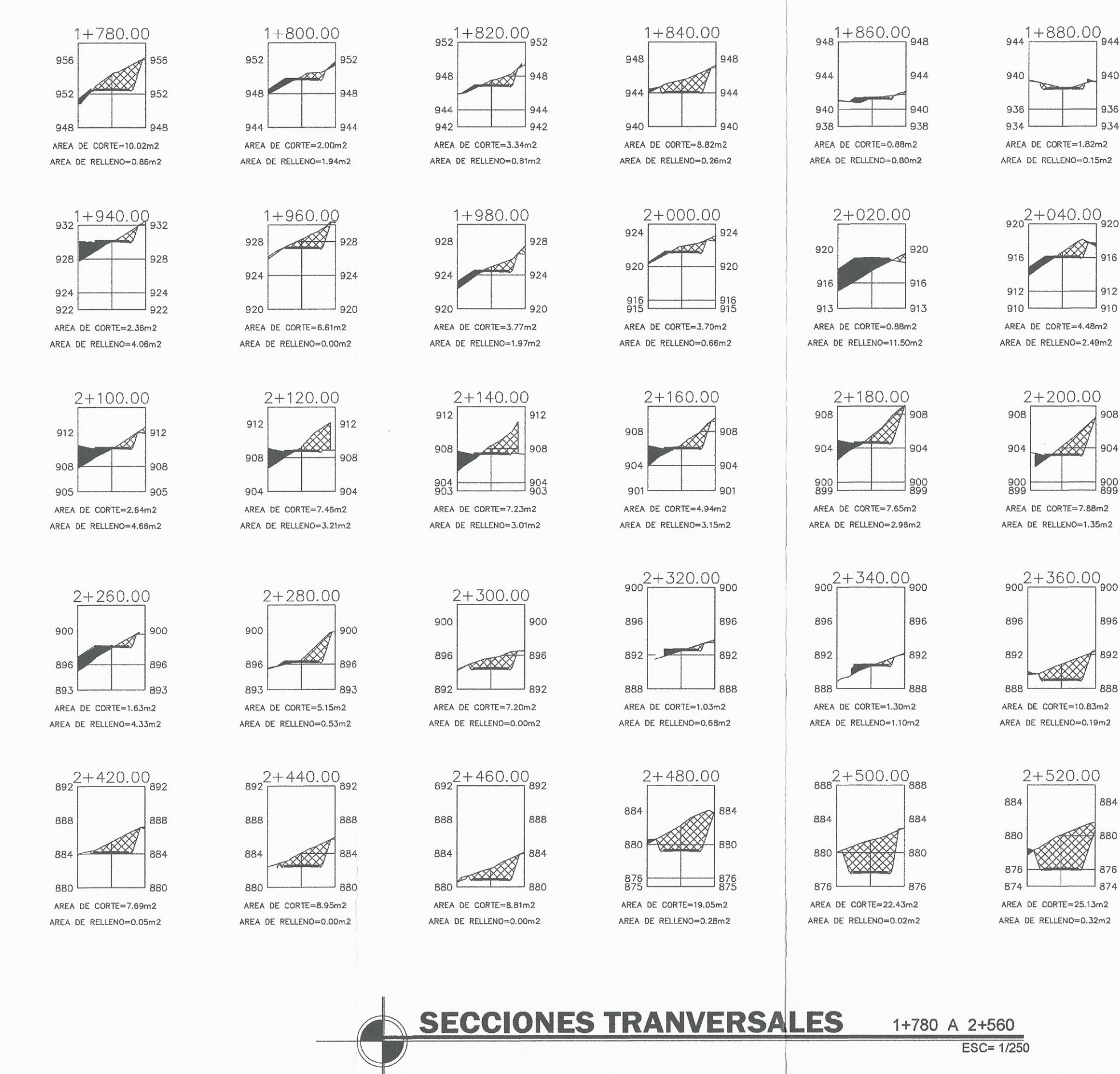

 $\left\{ \begin{array}{c} \end{array} \right\}$ 

 $0<sub>0</sub>$ 

> B91

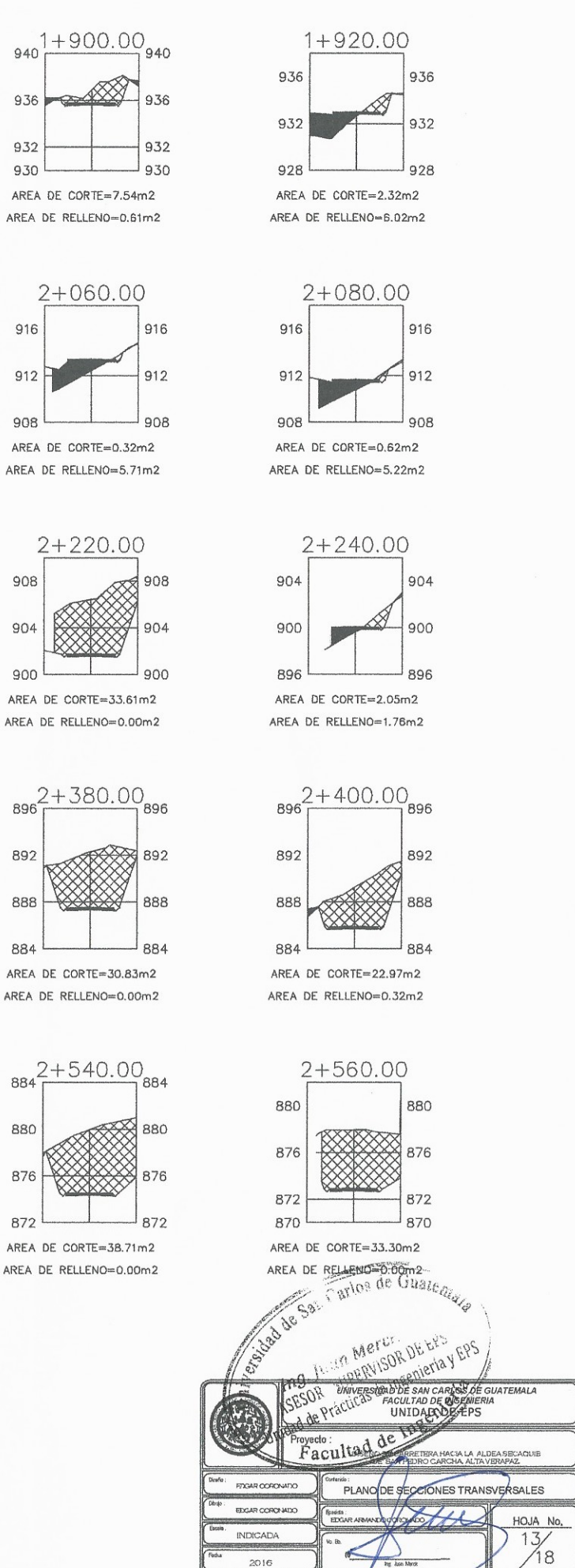

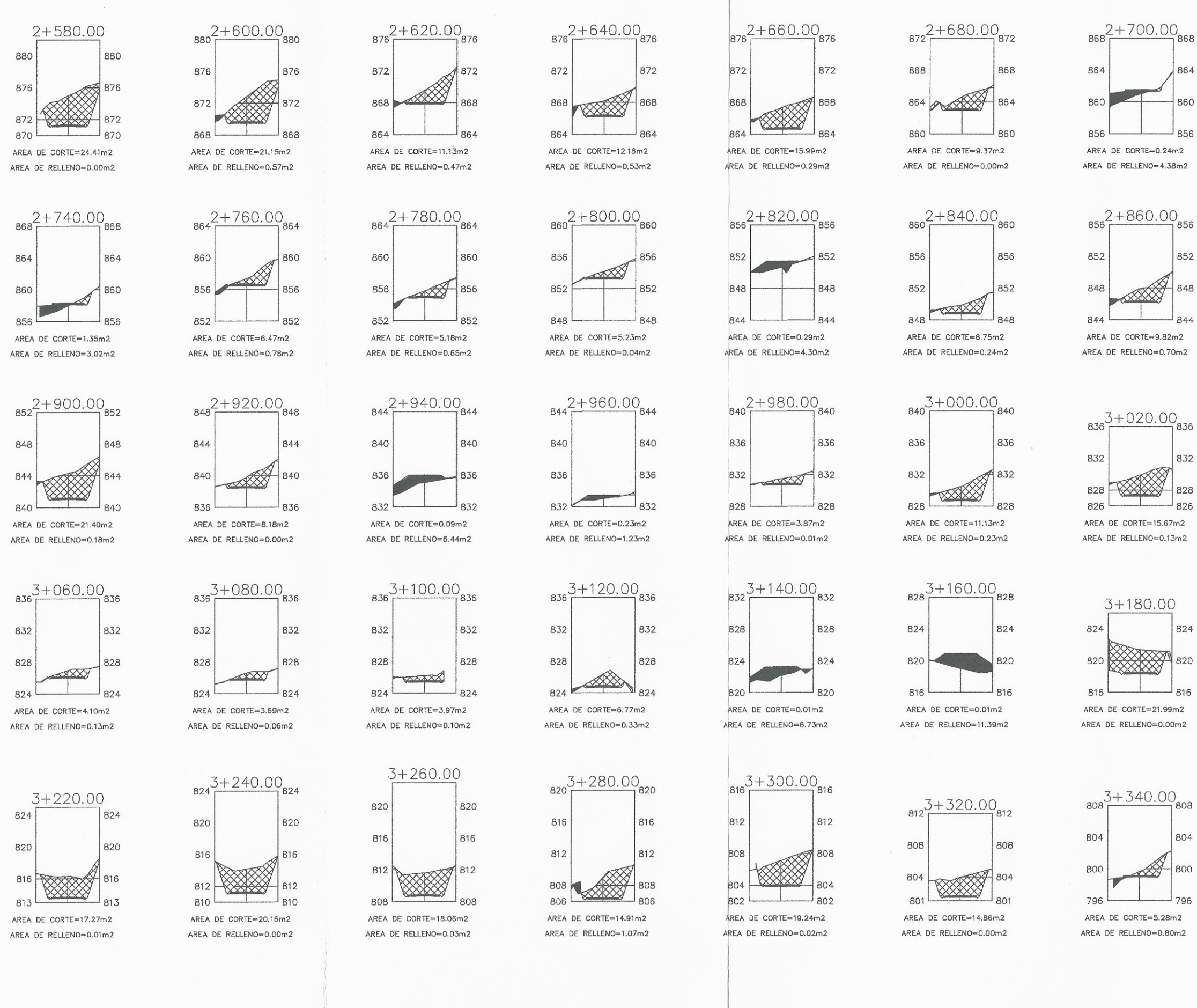

 $\mathscr{L}$ 

mL.

**SECCIONES TRANVERSALES** 2+580 A 3+360

 $\overline{\text{ESC} = 1/250}$ 

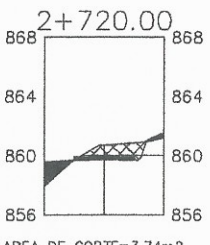

AREA DE CORTE=3.74m2 AREA DE RELLENO=1.83m2

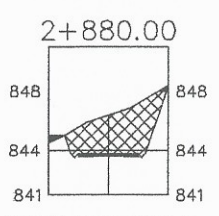

AREA DE CORTE=16.59m2 AREA DE RELLENO=0.25m2

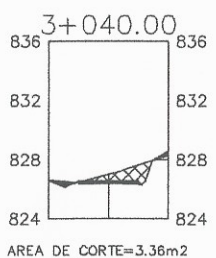

AREA DE RELLENO=0.51m2

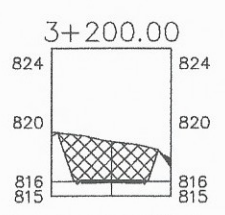

AREA DE CORTE=16.27m2 AREA DE RELLEND=0.16m2

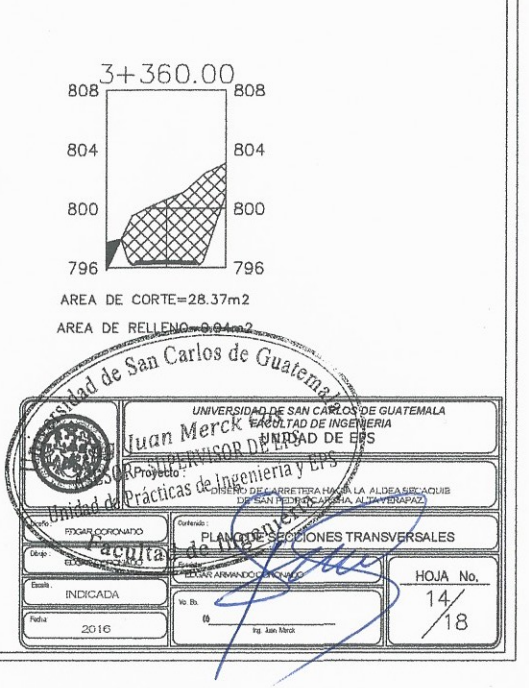

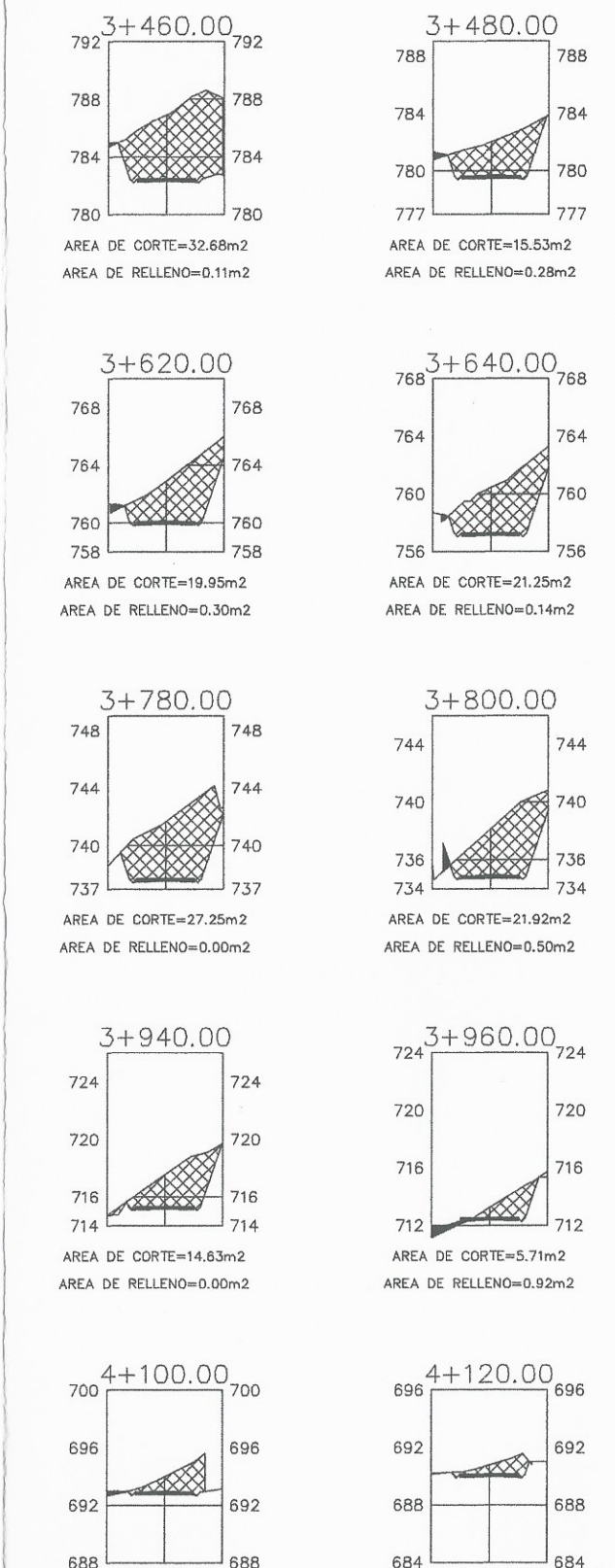

684 AREA DE CORTE=6.96m2 AREA DE RELLENO=0.27m2

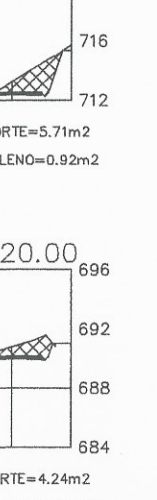

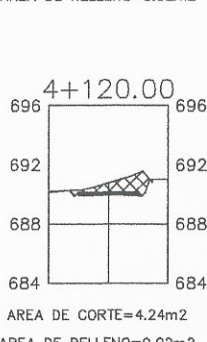

AREA DE RELLENO=0.02m2

3+380 A 4+160

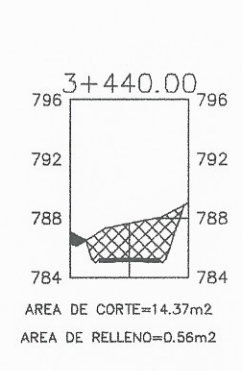

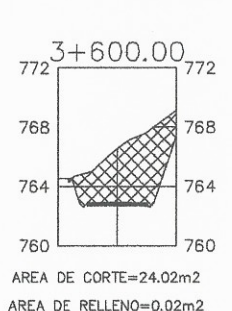

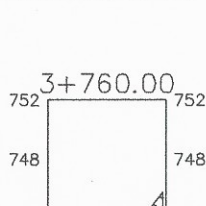

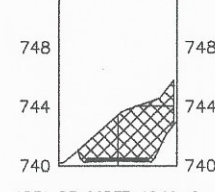

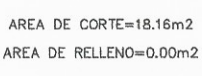

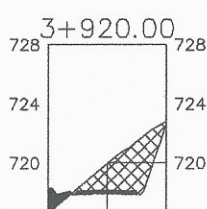

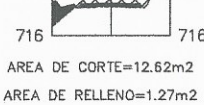

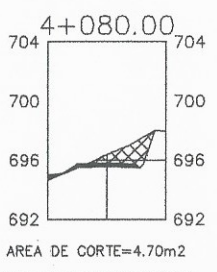

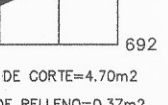

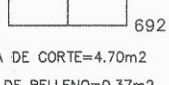

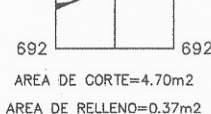

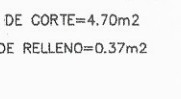

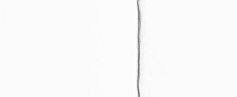

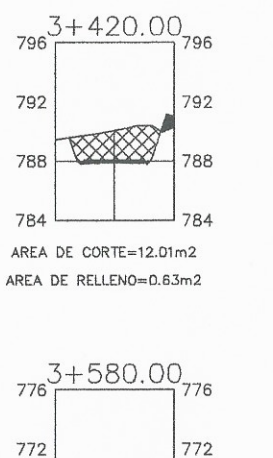

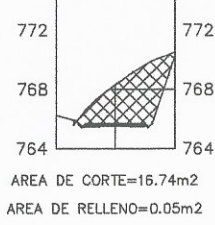

 $792$ 

788

784

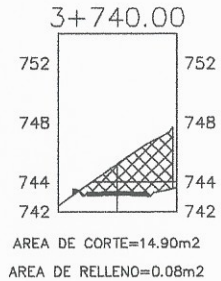

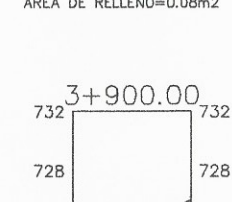

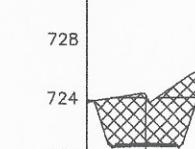

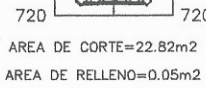

724

704

 $700$ 

696

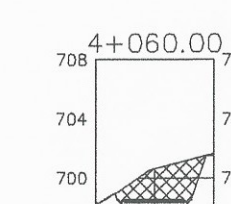

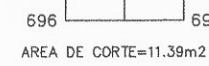

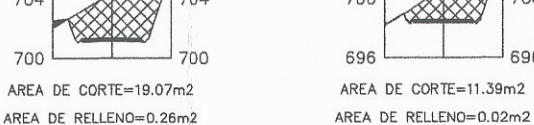

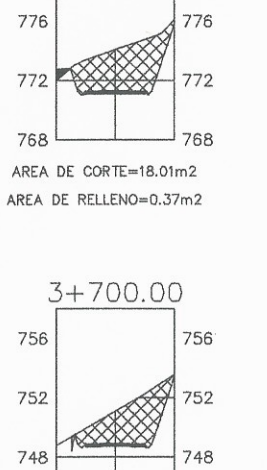

 $3+380.00$ <sub>804</sub>

AREA DE CORTE=32.10m2

AREA DE RELIENO=0.17m2

 $780 + 540.00$ 

 $800$ 

 $702$ 

800

 $70f$ 

792

776

768

756

752

 $\left( \begin{array}{c} \end{array} \right)$ 

 $\lt$ 

 $3 + 400.00$ 

AREA DE CORTE=20.63m2

AREA DE RELLENO=0.16m2

780 3+560.00 780

 $792$ 

776

772

752

748

732

728

 $726$ 

722

 $706$ 

792

788

776

772

752

748

 $744$ 

732

728

724

722

708

 $700$ 

768 XXX

AREA DE CORTE=17.41m2

AREA DE RELLENO=0.15m2

 $756\frac{3+720.00}{2}$ 

AREA DE CORTE=8.17m2

AREA DE RELLENO=2.17m2

 $3 + 880.00$ 

AREA DE CORTE=16.86m2

AREA DE RELLENO=0.08m2

 $712 + 040.00$ 

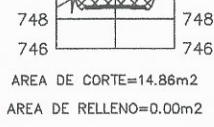

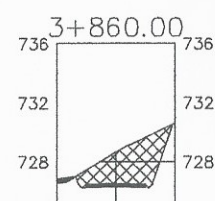

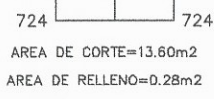

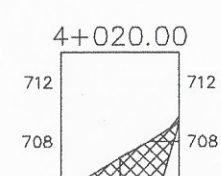

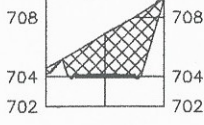

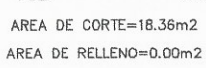

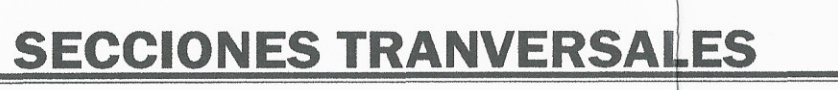

 $\overline{\text{ESC}}$  = 1/250

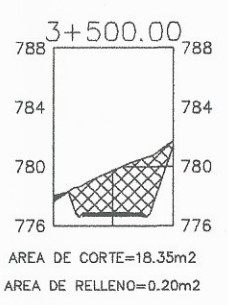

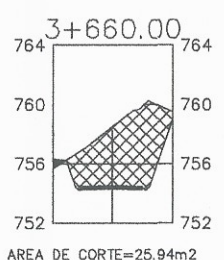

AREA DE RELLENO=0.30m2

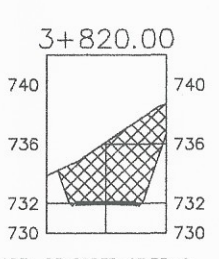

AREA DE CORTE=27.73m2 AREA DE RELLENO=0.00m2

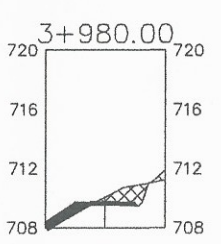

AREA DE CORTE=3.44m2 AREA DE RELLENO=1.78m2

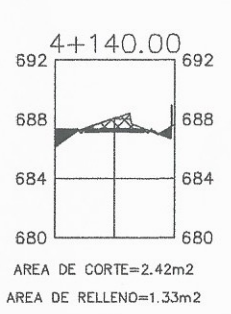

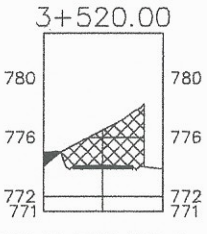

AREA DE CORTE=14.01m2 AREA DE RELLENO=0.57m2

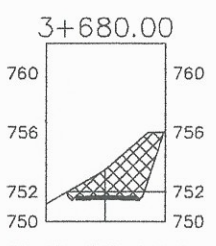

AREA DE CORTE=13.69m2 AREA DE RELLENO=0.00m2

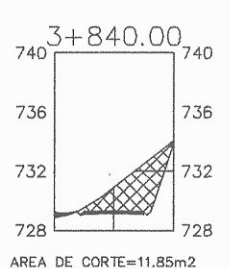

AREA DE RELLENO=0.24m2

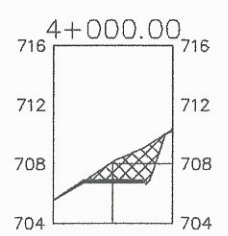

AREA DE CORTE=7.70m2 AREA DE RELLENO=0.01m2

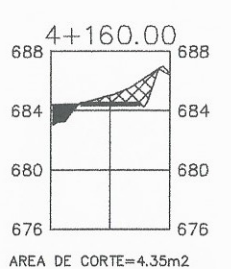

AREA DE RELLENO=1.49m2 Carlos de Guate<sub>os</sub> **D-DE EPS** 

> HOJA No  $15/$  $/18$

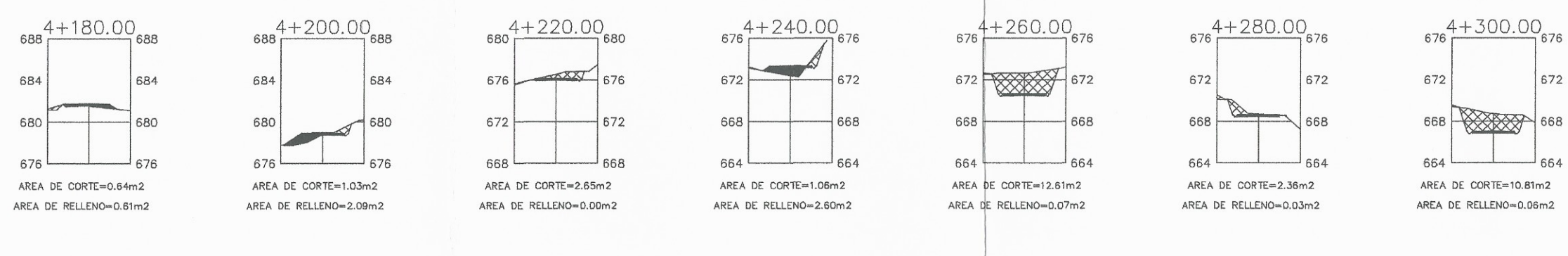

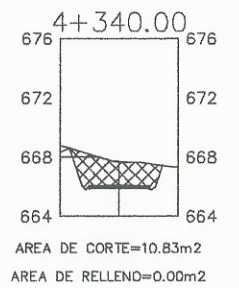

 $\left\langle \right\rangle$ 

**SECCIONES TRANVERSALES** 

4+180 A 4+340

ESC= 1/250

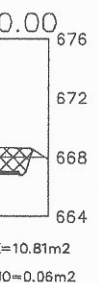

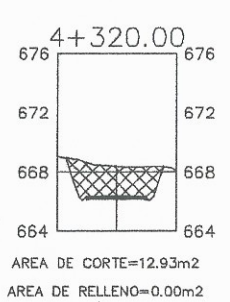

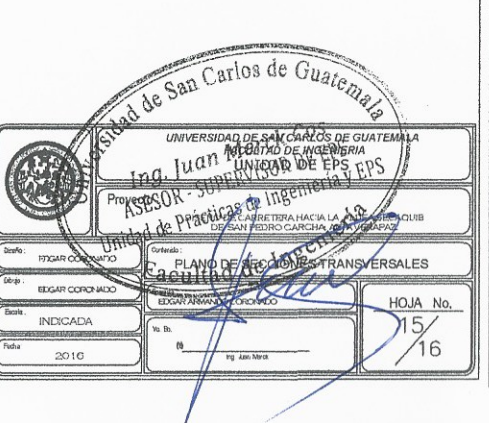

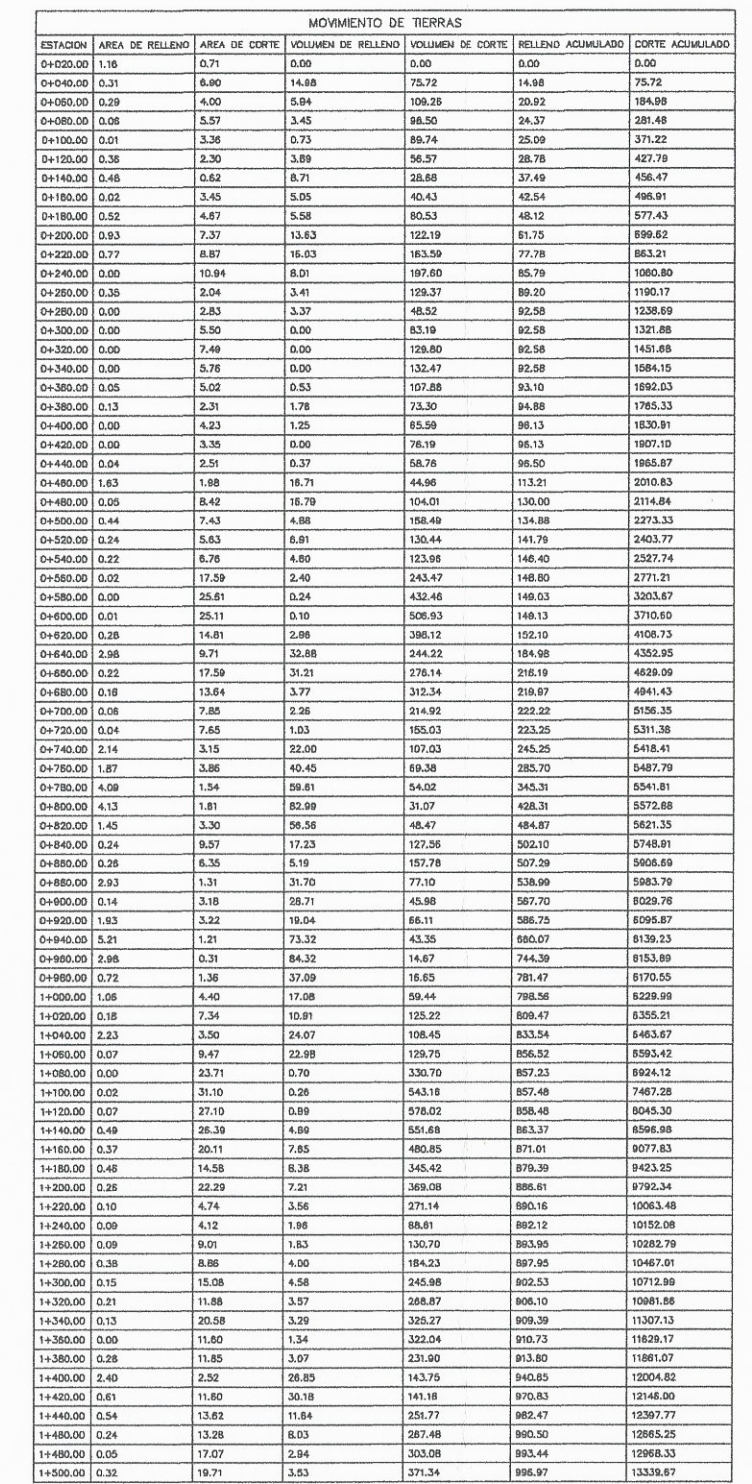

 $\frac{1}{2}$ 

 $\leq$ 

 $\lambda$ 

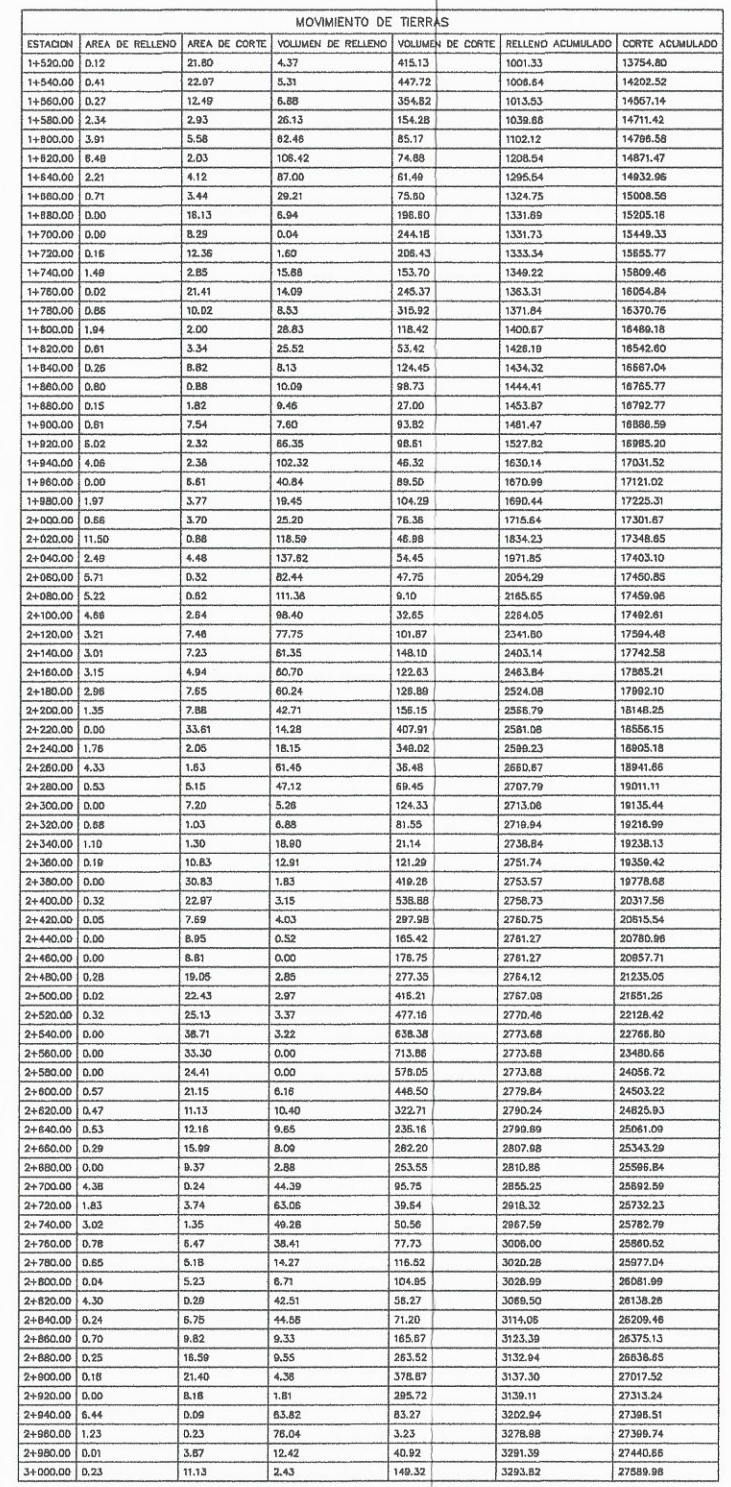

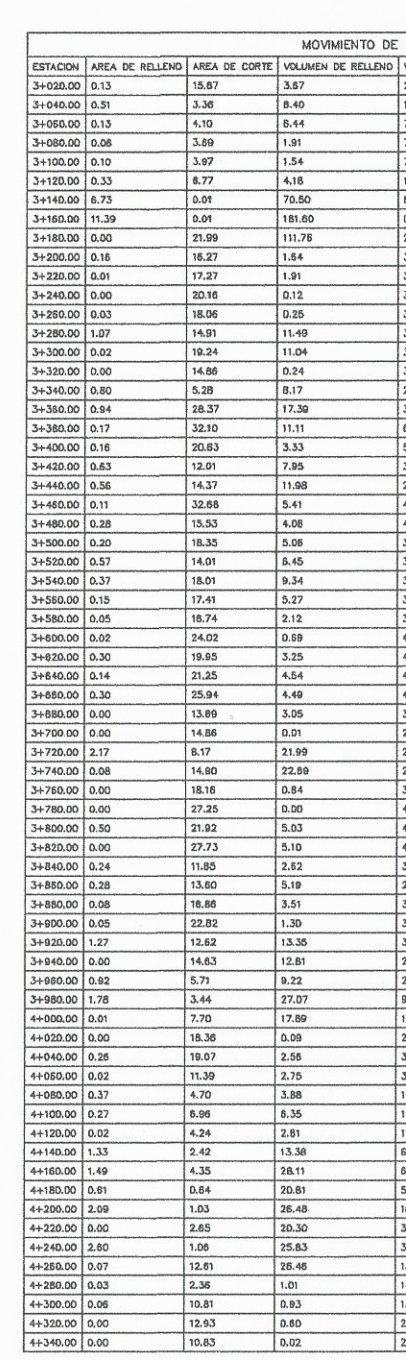

# **TABLA DE VOLUMENES**

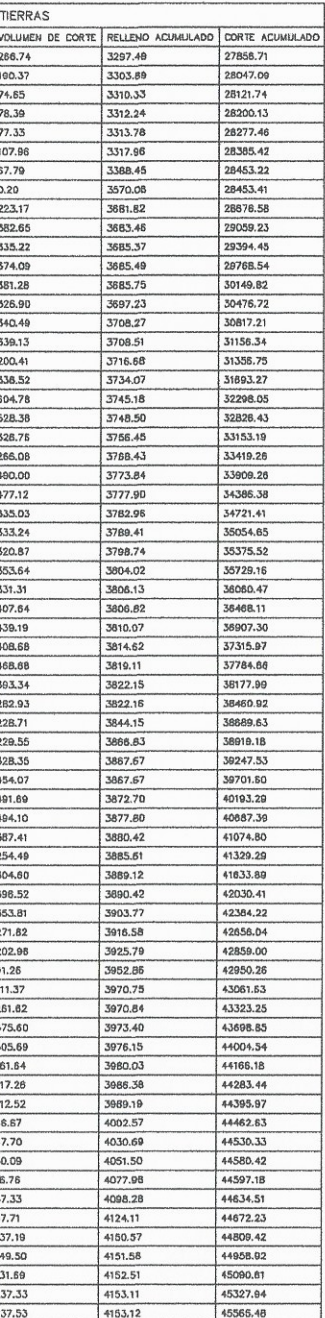

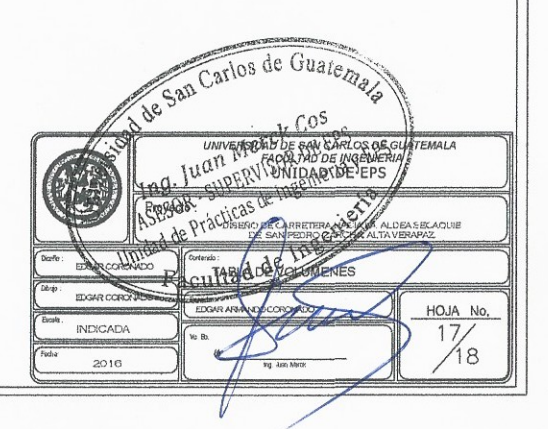

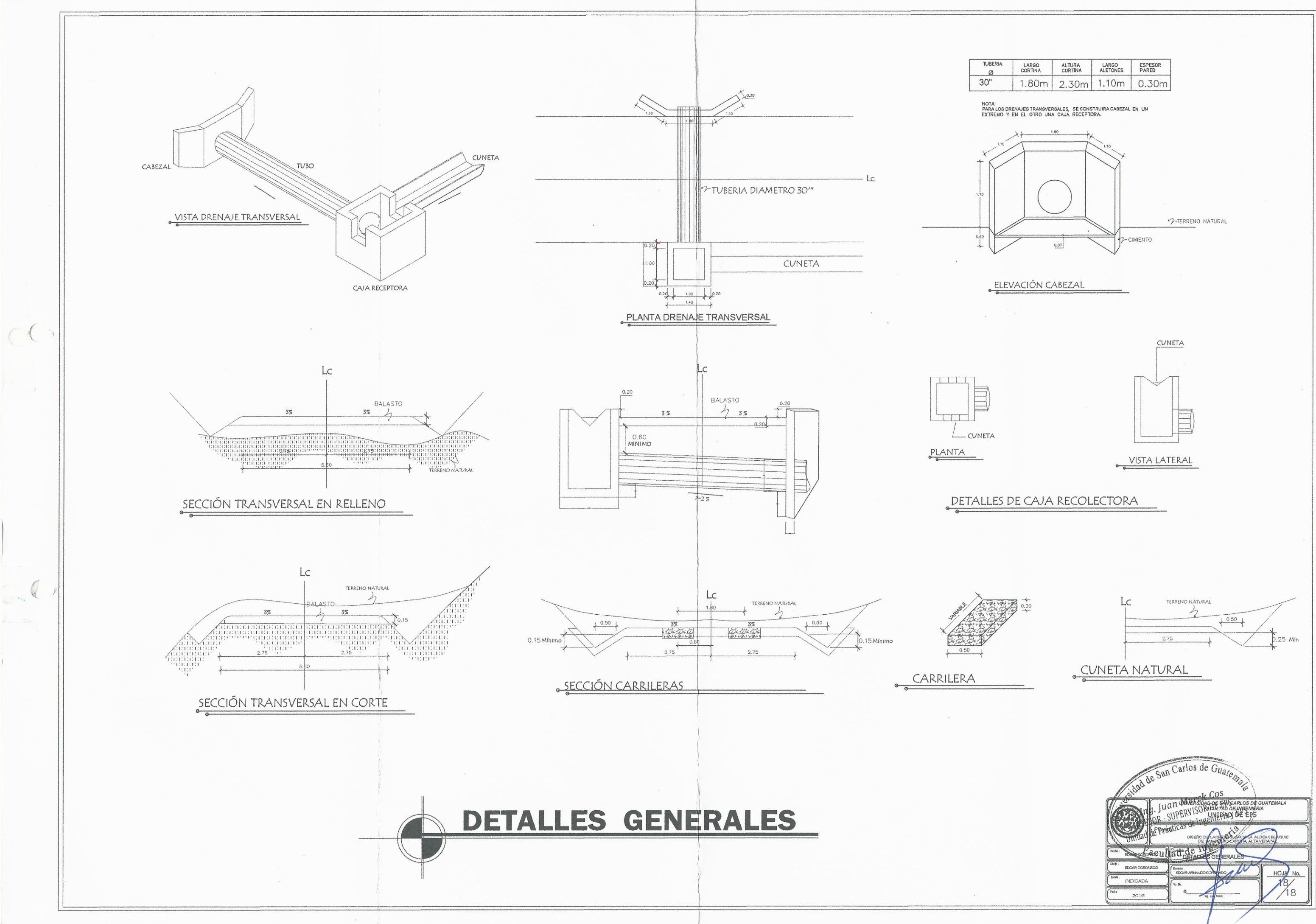

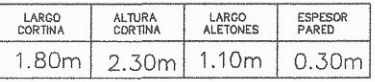